27974-88<br>27975-88

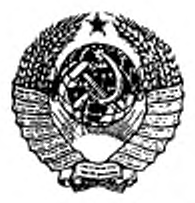

#### **ГОСУДАРСТВЕННЫЕ СТАНДАРТЫ**  $C$  O  $H$   $3$  A CCP

# ЯЗЫК ПРОГРАММИРОВАНИЯ АЛГОЛ 68 И АЛГОЛ 68 РАСШИРЕННЫЙ

ГОСТ 27974-88, ГОСТ 27975-88

Издание официальное

ГОСУДАРСТВЕННЫЙ КОМИТЕТ СССР ПО СТАНЛАРТАМ Москва

### - ГОСУДАРСТВЕННЫЕ СТАНДАРТЫ COM3A CCP

## ЯЗЫК ПРОГРАММИРОВАНИЯ АЛГОЛ 68 И АЛГОЛ 68 **РАСШИРЕННЫЙ**

FOCT 27974-88, FOCT 27975-88

Издание официальное

МОСКВА-1989

© Издательство стандартов, 1989

 $\sim$ 

i.

 $\langle \hat{a} \rangle$ 

**A** 

 $\sim$   $\sim$ 

 $\overline{\phantom{a}}$ 

 $\sigma$ 

×

ì

î

 $\frac{1}{2}$ 

 $\lambda$ 

 $\sim 10^{-1}$ 

 $-681.3.06:006.354$ 

Группа П85

**СУДАРСТВЕННЫЙ СТАНДАРТ COM3A** CCP

### ЯЗЫК ПРОГРАММИРОВАНИЯ АЛГОЛ 68

гост 27974-88

Programming language ALGOL 68

**OKCTY 4002** 

Дата введения 01.07.90

Настоящий стандарт распространяется на язык программирования Алгол 68\* и его варианты и устанавливает гребования:

к программе на языке программирования Алгол 68, представленной на машинном носителе или в комплекте программной документации;

к реализациям языка программирования Алгол 68 и его вариантов, используемым при создании или эксплуатации программных средств, в части выполнения программ на языке Алгол 68.

Стандарт не распространяется на варианты языка Алгол 68 и програмл на языке Алгол 68, составленные в учебных или исследовательских це- $\mathbf{X}$ .

Вариантом языка Алгол 68 является определенный конкретной реали--зцией язык, сохраняющий основные конструкции языка Алгол 68, в опиании которого имеется ссылка на настоящий стандарт и четко перечисля-

тся отличия определяемого языка от языка, определенного настоящим MOTE.

сбования к машинному представлению программы приведены в ожении 2. Указатель применяемых в стандарте понятий приведен в тожении 3. Список метаправил приведен в приложении 4.

\* Историческая справка о языке Алгол 68 приведена в приложении 1.

Издание официальное

Перепечатка воспрещена

3

X

1.1. Метод описания

1.1.1. Введение

а) Алгол 68 является языком, в котором могут формулироваться алгоритмы для каких-либо вычислителей, т. е. автоматов или людей. Он определяется настоящим стандартом в четыре стадии: "синтаксис" {b}. "семантика" (с), "представления" (d) и "стандартная языковая обстановка" {e}.

b) Синтаксис есть механизм, посредством которого могут порождаться все конструкты данного языка. Этот механизм действует следующим обоз-30M

(i) Заданы множества "гиперправил" и "метаправил" (1.1.3.4, 1.1.3.33, из которых могут выводиться "порождающие правила". Вхопяцие в эти правила "метапонития" и "типерпонятия" представлены і настоящем стандарте так, что каждое из них выглядит как грамматиче ски правильная русская фраза, возможно с добавлением цифр и специ альных знаков, в которой {изменяемые} слова стоят в требуемо грамматической форме Однако определение синтаксиса строгого язв ка использует "приведенную форму" этих правил, для получения кот рой необходимо каждое слово, изменяемое в роде, числе или падежи заменить на его форму именительного падежа единственного числа к если возможно, среднего рода {, сохранив время и залог причастий. Полученное слово записывается малыми (большими) синтаксические лнаками, если исходное слово записано малыми (большими) синтакаческими знаками {, причем в последнем случае сохраняются цифрый специальные знаки, приписанные к этому слову}.

Например, приведенной формой гиперпонятия "УПАКОВКА образ основ сильно выпающих МАССИВ1 из ВИДА в СРЕДЕ" (3.3 1.d) буд "УПАКОВКА образ основа сильно выдающее МАССИВ1 из ВИД в СТ-ДА".}

(ii) "Конструктом в строгом языке" является всякое "дерево порождения" {1.1.3.2.f} , порождаемое применением подмножества указных порождающих правил; это дерево порождения содержит статискую {. т. е. известную во "время трансляции", } информацию, относяпгуюся к данному конструкту; дерево составлено из иерархии наследных деревьев порождения, оканчивающихся "символами" на самом нижнем уровне; с каждым деревом порождения связана "среда" из свойств, описанных на предыдущих уровнях и передаваемых к средам его наследников.

(iii) "Программа в строгом языке" есть дерево порождения для поняпия 'программа' {2.2.1 а}. Кроме того, она должна соответствовать . языковой обстановке" {10.1.2}.

с) Семантика приписывает каждому конструкту {, т. е. каждому дере-

ву порождения. } "смысл" {2.1.4.1.а}, определяя эффект его "исполнения" €2 1.4 1} (которым, однако, может быть "не определено"). Это происходит следующим образом:

(і) Устанавливают динамическое 1, т е. во время работы программы.) дерево активных , действий" {2.1.4}: в большинстве случаев действием будет исполнение какого-нибудь дерева порождения Т в некотором "окружении", согласующемся со средой этого Т, причем оно может привести к исполнению некоторых наследников Т в подходящих вновь создаваемых наследных окружениях.

(ii) Смысл программы в строгом языке состоит в эффекте ее испоинения в пустом "лервичном окружении".

d) Программа в строгом языке должна быть представлена в каком-нибудь "языке представления" {9.3.а}, выбираемом реализатором. В большинстве случаев им будет официальный "эталонный язык".

(і) Всякую программу в языке представления получают заменой всех символов какой-то программы в строгом языке определенными типографскими знаками 19.33.

(ii) Даже эталонный язык допускает значительную свободу для реализатора [9.4 а,b,c]. Некоторую ограниченную форму эталонного языка, в которой эта свобода не использована, можно назвать "канонической формой" данного языка; предполагают, что она будет применяться для алгоритмов, предназначенных к публикации.

(iii) Смысл программы в языке представления - это смысл той программы (в строгом языке), из которой она получена.

е) Любой алгоритм выражается посредством собственно-программы, которую вместе с описанной в настоящем стандарте стандартной языковой обстановкой следует рассматривать как вложенную в некоторый текстпрограммы {10.1,1.а}. Смысл собственно-программы {, в строгом языке ши языке представления, } - это смысл программы, "подобной" этому эксту-программы [10.1.2.а].

1.1.2. Прагматика

По разным местам настоящего стандарта рассеяны "прагматические" замечания, заключенные в фигурные скобки " 1 " и " 3". Они не входят в определение языка, а служат для того, чтобы помочь понять назначение данных определений и вытекающих из них следствий, а также, чтобы помочь найти соответствующие разделы или правила.

{Некоторые из прагматических замечаний содержат примеры, написанные на эталонном языке. Использующие индикаторы входят в эти примеры вне контекста своих определяющих индикаторов. Если не оговорено прогивное, такие вхождения идентифицируют определяющие индикаторы, входящие в стандартное {, библиотечное } или собственное вступление и в собственное-заключение (10.2, 10.3, 10.5) (например, см. 10.2.3.12.а для пи, 10.5.1.6 для псч и 10.5.2.а для стол), или же в следующий текст:

š

#### С.4 ГОСТ 27974-88

цел i, j, k, m, n; вещ a, b, x, y; лог p, q, переполнение; лит с; формат f; слог r; строк s; бит t; компл w, z; имя вещ xx, yy; об (цел. вещ) uir: проц пуст задача 1. задача 2;

 $[1:n]$  seur x1, y1; nogs  $[1:n]$  seural;

 $[1: m, 1: n]$  Bett x2;  $[1: n, 1: n]$  Bett y2;

 $[1:n]$  uen il?  $[1:m, 1:n]$  uen i2;  $[1:n]$  komun z1;

проц х или у = имя вещ: если псч < 5 го х иначе у все;

проц ncos = (цел i) вещ: cos (2X пиХ i/n);

проц nsin = (цел i) вещ: sin  $(2 \times \pi)/x$  i/n);

проц финиц = пуст: на стоп;

вид книга = ст (строк текст, имя книга следующая); книга проект;

принстон: гренобль: сен пьер де шартрез; коотвейк:

варшава: зандвоорт: амстердам: тиррения-

норт бервик: мюнхен: финиц.}-

1.1.3. Синтаксис строгого языка

1.1.3.1. Протопонятия.

а) В определении синтаксиса строгого языка используют формальную грамматику, в которой применяют специальные синтаксические знаки. Эти знаки можно классифицировать следующим образом:

(i) "малые синтаксические знаки", изображаемые в данном стандарте как

,,а", ,,б", ,,в", ,,д", ,,д", ,,д", ,,д", ,,д", ,,д", ,,д", ,,д", ,,д", ,,д", ,,д",  $', \mathbf{B}^{\alpha}, \mathbf{B}^{\alpha}, \mathbf{B}^{\alpha$ "a", "to", "я", " (", ")";i

(ii) "большие синтаксические знаки", изображаемые в данном стандарте как

,,A", ,,B", ,,F", ,,Д", ,,E", ,,Ж", ,,3", ,,И", ,,Й", ,,K", ,,Л", ,,M", ,,H" ,,O", ,,II", ,,P", ,,C", ,,T", ,,Y", ,,Ф", ,,X", ,,H", ,,H", ,,,H", ,,,H", ,,b", ,,bl" ,,b", ,,3", ,,R", ,,0", ,,1", ,,2", ,,3", ,,4", ,,5", ,,7", ,,8", ,.9", ,,?",  $\mathbb{R}^m$ :

(iii) "прочие синтаксические знаки", изображаемые в данном стандарте как " . " ("точка"), " , " ("запятая"), " : "("двоеточие"), " ; " ("точка с запятой"), .. ' " ("апостроф"), .. - " ("дефис") и ..\* " ("звездочка"). b) "Протопонятие" есть возможно пустая последовательность малых

синтаксических знаков.

с) "Понятие" есть {непустое} протопонятие, для которого можно вывести {1.1.3.2.а, 1.1.3.4.d} порождающее правило.

d) "Метапонятие" есть {непустая} последовательность больших синтаксических знаков, для которой задано или получено [1.1.3.3.а] какоенибудь метаправило.

е) "Гиперпонятие" есть возможно пустая последовательность, каждый элемент которой является либо малым синтаксическим знаком, либо метапонятием.

{Таким образом, протопонятия (b) образуют подкласс класса гипернонятий. Гиперпонятия используют в метаправилах (1.1.3.3), в гиперправилах (1.1.3.4), в качестве парапонятий (1.1.4.2), а также сами по себе, чтобы "обозначать" определенные классы протопонятий (1.1.4.1). }

**{** "Парапонятие" есть гиперпонятие, к которому применяют определенные специальные соглашения и интерпретации, как разъяснено в 1.1.4.2.}

f) "Символ" есть протопонятие, начинающееся с 'символ'. [Каждое парайонятие символ (9 1.1.h) обозначает конкретное вхождение такого протопонятия. }

g) Для того, чтобы выделить различные использования в тексте настоящего стандарта определенных выше терминов, приняты следующие соглапения-

(i) Внутри порождающих правил, метаправил и гиперправил никакие выделительные знаки { - кавычки, апострофы или дефисы - } не используют.

(ii) Метанонятия и гиперпонятия, рассматриваемые сами по себе, {т.е. не в качестве обозначений протопонятий. } заключают в кавычки.

(iii) Парапонятия не заключают ни во что {, но, проставляют дефисы там, где иначе были бы пробелы).

(iv) Все остальные гиперпонятия, {включая протопонятия,} не рассмотренные выше, заключают в апострофы {, чтобы указать, что они обозначают некоторое протопонятие, как это определяется в 11.4.1.а). (v) Особенности типографского набора, такие, как пробел, перенос, переход на новую строчку или страницу, во внимание не принимают (см., однако, 9.4.d).

**{Примеры:** 

(i) ЛОКАЛИЗУЮЩИЙ :: локальный; глобальный; первичный - является метаправилом;

(ii) "ЧИСЛОВОЕ" является метапонятием и не обозначает ничего, кроме самого себя,

(iii) идентификатор-выдающий-имя-ЧИСЛОВОГО, не заключаемый в апострофы, но снабженный дефисами, является парапонятием, обозначающим некоторый конструкт (1.1.4.2.а);

(iv) 'рациональное' является как гиперпонятием, так и протопонятием; рассматриваемое как гиперпонятие оно обозначает самого себя в качестве протопонятия;

(v) 'имя вещественного' значит го же, что и 'имявещественного'.} Г.1.3.2. Порождающие правила и деревья порождения.

а) "Порождающие правила" {b}, которые можно вывести из данных здесь "гиперправил" {1.1.3.4}, составляют {выводимые} порождающие правила настоящего языка; кроме того, некоторые правила неформально указаны в 8.1.4.1.d и 9.2.1.d.

b) Всякое "порождающее правило" состоит из следующих элементов, расположенных в указанном порядке:

возможной звездочки;

непустого протопонятия N;

двосточия;

непустой последовательности "альтернатив", разделенных точками с запятой:

гочки.

Такое правило называют порождающим правилом ... для" {этого понятия (11.3.1.с) } N.

Возможная звездочка, если она есть, показывает, что это понятие не используется в других порождающих правилах, а заведено только для того, чтобы облегчить изложение в семантике. Звездочка показывает также, что данное понятие может использоваться как "абстракция" (1.1.4.2.b) одной из своих альтернатив. }

с) Любая "альтернатива" есть непустая последовательность "звеньев", разлеленных запятыми.

d) Всякое "звено" есть либо

(i) понятие {, и тогда его можно назвать продуктивным или нетерминальным), либо

(ii) символ *f*, который терминален}, либо

(iii) пусто, либо

(iv) другое протопонятие {, для которого нельзя вывести никакого порождающего правила}, называемое в этом случае "тупиком".

{Например, звено 'изображение имени вещественного' (, выводимое из гиперправила 8.0.1 а.) является тупиком.}

{Примеры:

b) порядок: запись десятичного основания,

степень десяти. (8.1.2.1.g) •

запись десятичного основания:

символ на десять в степени;

символ буква е либо символ буква е лат.

 $(8.1.2.1.h)$ 

с) запись десятичного основания, степень десяти •

символ на десять в степени -

символ буква е либо символ буква е лат

d) запись десятичного основания ·

степень десяти -

символ на десять в степени ·

символ буква е либо символ буква е лат}

е) "Конструктом в строгом языке" является любое "дерево порождения" { f}, которое можно "породить" из какого-нибудь порождающего правила данного языка.

f) "Дерево порождения" Т для понятия N, называемого "прообразом" этого Т. "порождается" следующим образом:

пусть Ресть {выводимое} порождающее правило для N;

берется копия N;

к этой копии присоединяется последовательность деревьев порождения, называемых "прямыми наследниками" дерева Т, порожденных для каждого непустого звена какой-то бодной) альтернативы А правила Р; порядок {деревьев в} этой последовательности совпадает с порядком указанных звеньев в А:

взятая копия прообраза вместе с присоединенными прямыми наследниками составляет дерево порождения Т.

"Дерево порождения" для символа состоит из копии этого символа {, т.е. оно состоит из какого-то символа}.

"Терминальным порождением" дерева порождения Т является последовательность, составленная из терминальных порождений прямых наследников этого T, взятых в их порядке.

.. Терминальным порождением" дерева порождения, состоящего только из одного символа, является этот символ.

{Пример:

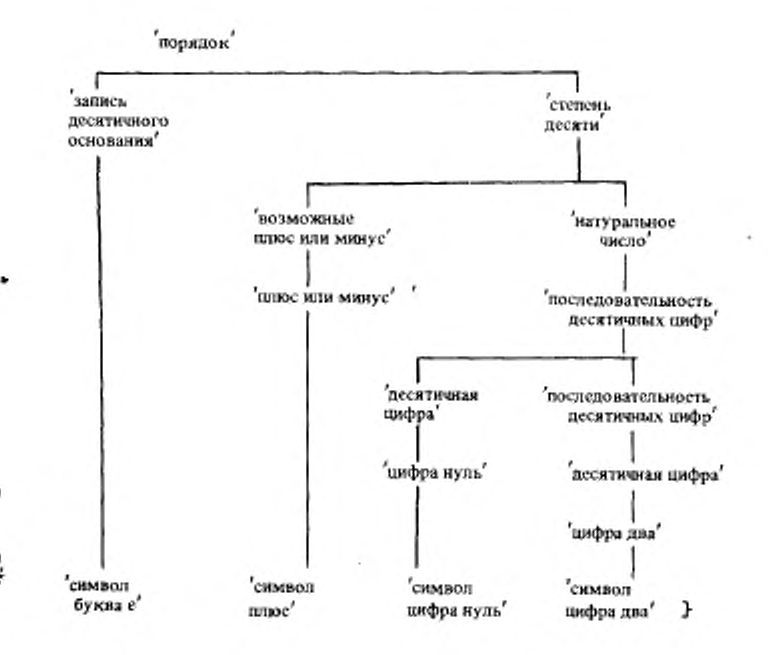

{Терминальным порождением этого дерева будет последовательность символов на его концах. Ее представление в эталонном языке выглядело бы как e+02.}

"Терминальным порождением" понятия является терминальное порождение одного из деревьев порождения для этого понятия {, следовательно, существует много других терминальных порождений 'порядка', кроме показанного выше }.

{Синтаксис строгого языка был выбран так, чтобы данная последовательность символов, являющаяся терминальным порождением какого-то понятия, была таковой в силу существования либо единственного дерева порождения, либо некоторого множества деревьев порождения, отличающихся друг от друга лишь настолько, чтобы исходы их исполнения были одинаковыми (например, деревья порождения, выводимые из правил 3.2.1.е (уравнивание), 1.3.1. d. (предикаты) и 6.7.1. a.b (выбор способа выписывания вида для приводимого, которое должно опустощаться): (см. также 2.2.2.а).

Поэтому на практике, в настоящем стандарте и в других случаях, вместо деревьев порождения берут терминальные порождения (или их представления) На самом же деле исполнение программ определяется в семантике настоящего стандарта исходя из деревьев порождения; семантика посвящена объяснению "мысла конструктов, прообразом которых служит понятие 'программа'. У

g) Дерево порождения Р является "наследником" дерева порождения Q, если оно прямой наследник {f} либо самого Q, либо некоторого его наспедника. Говорят, что Q "содержит" своих наследников и что эти наследники "меньше" О.

{Например, дерево порождения

возможные плюс или минус'

плюс или минус'

символ плюс'

входит в качестве наследника в (, и меньше чем.) дерево порождения для 'порядка', (содержащее его и) показанное выше.}

h) Дерево порождения "видимо" ("невидимо"), если его терминальное порождение непусто (пусто).

і) Наследник {g} U дерева порождения Т расположен "прежде" ("после") другого наследника V того же Т, если терминальное порождение {f} этого U расположено прежде (после) терминального порождения V в терминальном порождении Т. Это { частичное} упорядочение наследников Т называется , текстуальным порядком". {В приведениом примере дерева порождения для понятия 'порядок' (f) дерево порождения, прообраз которого есть 'плюс или минус', расположено прежде дерева, прообраз которого есть 'цифра два'.

ј) Наследник А дерева порождения "следует" ("предшествует") другому наследнику В в некотором текстуальном порядке, если А расположен после (прежде) В в этом текстуальном порядке и не существует видимого {h} наследника С, расположенного между А и В. {Тем самым подразумевается "непосредственное" следование (предшествование). }-

k) Дерево порождения А "подобно" дереву порождения В, если терминальное порождение {f} A совпадает с терминальным порождением В.

1.1.3.3. Метаправила и простая подстановка.

{Метаправила образуют в настоящем языке множество контекстосвободных грамматик, определяющих "метаязык" }

а) "Метаправилами" (b) данного языка служат метаправила (в приведенной форме), заданные в разделах настоящего стандарта, заголовки которых начинаются со слов "Синтаксис", "Метасинтаксис" или "Метаправила", а также метаправила, получаемые следующим образом:

для каждого заданного метаправила, относящегося к какомунибудь метапонятию М, создаются дополнительные правила, каждое из которых состоит из некоторой копии этого М и непосредственно следующего за ней одного из больших синтаксических знаков .. О". "1", "2", "3", "4", "5", "6", "7", "8" или "9", за которыми следуют два двоеточия, другая копия метапонятия М и точка. {Таким образом. слелует добавить метаправило "ВИД1::ВИД.".}

b) Всякое "метаправило" состоит из следующих элементов, расположенных в указаниом порядке:

возможной звездочки:

непустой последовательности М больших синтаксических знаков:

двух двоеточий:

непустой последовательности гиперпонятий {1.1.3.1.е}, разделенных точками с запятой;

точки.

Такое метаправило называют метаправилом "для" { этого метапонятия  $(1.1.3.1d)$  M.

{Зведзочка, если она есть, показывает, что это метапонятие не используется в других мета- или гиперправилах, а заведено только для того, чтобы облегчить изложение в семантике.}

{Примеры:

ЧИСЛОВОЕ :: ?РАЗМЕРНОЕ целое;

?РАЗМЕРНОЕ вещественное. (1.2.1.C) -

?РАЗМЕРНОЕ :: длинное ?ДЛИННОЕ:

короткое ?КОРОТКОЕ; ПУСТО. (1.2.1.D)}

с) "Терминальное метапорождение" метапонятия М есть любое протопонятие, получаемое "простой подстановкой" {d} из одного из гиперпонятий {, стоящих в правой части} метаправила для М.

d) Протопонятие Р получается "простой подстановкой" из гиперпонятия Н, если копию {приведенной формы} этого Н можно преобразовать в некоторую копию - Приведенной формы - Р заменой каждого метапонятия М в указанной копии - (приведенной формы) Н каким-нибудь терминальным метапорождением М.

#### С.10 ГОСТ 27974-88

**{Например**, двумя возможными терминальными метапорождениями (с) "ЧИСЛОВОГО" будут 'целое' и 'длинное длинное вещественное'. Это объясняется тем, что из гиперпонятий '?РАЗМЕРНОЕ целое' и '?РАЗМЕР-НОЕ вещественное' (гиперпонятий метаправила для Сприведенной формы) "ЧИСЛОВОГО") можно при помощи простой подстановки (d) вывести 'цепое' и 'длинное длинное вещественное'; это в свою очередь возможно потому, что " (пустое протопонятие) и 'длинное длинное' являются терминальными метапорождениями "?РАЗМЕРНОГО". }

{Используемые в настоящем стандарте метапонятия выбраны так, чтобы конкатенация одного или нескольких из них не приводила к той же последовательности больших синтаксических знаков, что и при другой гакой конкатенации. Этим устраняется источник возможной неоднозначности.

Хотя рекурсивная природа некоторых метаправил позволяет порождать терминальные метапорождения произвольной длины, длина терминальных метапорождений, вовлекаемых с необходимостью в порождение любой данной программы, конечна.}

1.1.3.4. Гиперправила и согласованная подстановка.

а) Гиперправилами {b} настоящего языка являются гиперправила {в приведенной форме}, заданные в разделах стандарта, заголовки которых начинаются со слова "Синтаксис".

b) Всякое "гиперправило" состоит из следующих элементов, расположенных в указанном порядке;

возможной звездочки:

непустого гиперпонятия H;

двоеточия:

непустой последовательности "литеральтернатив", разделенных точками с запятой:

точки

Такое правило называют гиперправилом "для" {этого гиперпонятия  $(11.3.1.e)$  } H

е) Всякая "липеральтернатива" есть непустая последовательность гиперпонятий, разделенных запятыми.

{Примеры:

b) последовательность ПОНЯТИЙ:

ПОНЯТИЕ; ПОНЯТИЕ, последовательность ПОНЯТИЙ. (1.1.3.b)

с) ПОНЯТИЕ, последовательность ПОНЯТИИ}

d) Порождающее правило PR {1.1.3.2.b} выводится из некоторого гипериравила HR, если копию HR можно преобразовать в копию {приведенной формы 1 этого PR, применяя "согласованную подстановку" {e} к множеству всех {приведенных форм} гиперпонятий указанной колин HR.

е) Множество - Годного или большего числа 1 протопонятий РР получают, применяя "согласованную подстановку" к соответствующему множеству гиперпонятий НН, если колицо НН можно преобразовать в копию {при веденной устамы? Г? при жлами, и педунавего вчагаШаг: Если копия {приведенной формы НН} содержит одно или более метапонятий, то для некоторого терминального метапорождения Т одного из этих метапонятий М каждое вхождение М в данную копию заменяется копией этого Т и данный шаг повторяется.

**{CM. 1.1.4.1.a по поводу другого применения согласованной подстанов**ки.}

{Применяя указанный процесс выведения к данным выше (с) гиперправилам, можно создать правило

последовательность десятичных цифр:

десятичная цифра;

десятичная цифра,

последовательность десятичных цифр,

которое поэтому есть порождающее правило настоящего языка. Отметим, что

последовательность десятичных цифр: десятичная цифра;

десятичная цифра, последовательность букв б.

не является порождающим правилом данного языка, поскольку замена метапонятия "ПОНЯТИЕ" одним из его терминальных метапорождений должна проводиться согласованно повсюду. }

-<br>- Так как некоторые метапонятия имеют бесконечное число терминальных метапорождений, число порождающих правил, которые можно вывести, бесконечно. Однако настоящий язык построен так, что для порождения любой программы конечной длины потребуется только конечное число таких порождающих правил. }

€ Ѓ) Правила в Синтаксисе снабжены "перекрестными ссылками", понимаемыми следующим образом.

Каждое гиперпонятие Н некоторой гиперальтернативы гиперправила А сопровождают ссылками на те гиперправила В, откуда выводятся порождающие правила для понятий, которые можно подставить в это Н. Точно так же гиперпонятия каждого гиперправила В сопровождают обратными ссылками на А. Однако, если Н следует заменить каким-нибудь символом. его сопровождают ссылкой на его представление в п. 9.4.1. Кроме того, вместо ссылок на многие гиперправила в некоторых случаях удобнее сделать ссылку на одно метаправило, и тогда опущенные ссылки можно найти в этом метаправиле.

Каждая такая ссылка спужит в принципе номером пункта, за которым идет буква, указывающая строчку с нужным правилом или представлением. При этом используют следующие соглашения:

(i) ссылки, номер пункта в которых совпадает с номером пункта, где они встречаются, дают первыми, и этот номер пункта опускают; например. "8.2.1 а" появляется в п. 8.2.1 как "а";

(ii) опускаются все точки и последняя 1. а 10 заменяют на А, например, "8.2.1.a" входит во все остальные пункты как "82а". а "10.3.4.1.1.1" входит в виде А3411".

(iii) опускают номер пункта, если он тот же, что и у предыдущей ссылки; например, "82а, 82b, 82с" входят как "82а, b, с";

(iv) посредством "-" отмечают надичие тупика, выводимого из данного гиперпонятия; например, в 8.0.1 а после "изображение ЗНАЧЕНИЯ", поскольку "ЗНАЧЕНИЕ" можно заменить, например, на 'имя вещественного', а 'изображение имени вещественного' не является понятием}-1.1.4. Семантика

Семантика определяет "смысл" программ {22.1 а} в строгом языке с помощью предложений {некоторого формализованного естественного языка), устанавливающих, какие "действия" должны проводить во время "исполнения" {2.1.4.1} этих программ. "Смысл" программы в языке представления - это смысл программы в строгом языке, которую она представляет {9.3}.

1.1.4.1. Гиперпонятия, обозначение и заложение.

{Гиперпонятия, заключенные в апострофы, используют, чтобы "обозначать" протопонятия, принадлежащие к определенным классам; например, ЛОКАЛИЗУЮЩИЙ обозначает любое из протопонятий локальный, нервичный' и 'глобальный'.}

а) Находящиеся в тексте данного стандарта гиперпонятия, кроме случаев, когда они входят в гиперправила (1.1.3.4.b) или метаправила {1.1.3.3.b}, "обозначают" якобые протопонятия, которые можно получить, применяя к ним согласованную подстановку {1.1.3.4.e}; согласованную подстановку применяют ко всем гиперпонятиям, содержащимся в каждом законченном отрывке текста (это или отрывок, выделяемый буквой со скобкой, если такой есть, или же нумерованный раздел целиком).

{Так, например, ОБОЗНАЧЕНИЕ для ПРИЗНАКА' есть гиперпонятие, обозначающее такие протопонятия, как 'буква и лат для целого', 'буква х для вещественного' и т.л. Если в каком-нибудь контексте оно фактически обозначает букву и лат для целого', то все вхождения метапонятия "ПРИЗНАК" в текущий отрывок должны обозначать в этом контексте целое", а все вхождения "ОБОЗНАЧЕНИЯ" должны обозначать 'букву и лаг'. Тогда, например, из отрывка 4.8.2.а можно вывести, что когда "сцена приписывается некоторому определяющему-букву-и-лат-индикатору-выдающему-целое", именно 'буква и лат для целого' "получает доступ к V внутри соответствующего участка".}

.<br>Иногда, когда контекст требует этого явно, согласованная подстановка распространяется менее чем на законченный отрывок текста. {Например, во введении к п.2.1.1.2 есть несколько вхождений "ЗНАЧЕНИЕ", причем два из них служат для того, чтобы обозначать конкретные (и разные) протопонятия, выписанные полностью, а другие, очевидно, используют, чтобы обозначать различные элементы из класса терминальных метапорождений некоторого "ЗНАЧЕНИЯ" Ј

b) Если протопонятие (гиперпонятие) Р составлено конкатенацией прогопонятий (гиперпонятий) А, В и С с возможно пустыми А и С, то Р , содержит" В на месте, определяемом в Р длиной А. Так, например, 'абвгдевгжз' соцержит 'вг' на третьем и седьмом местах. }

с) Протопонятие Р2, будучи протопонятием, обозначаемым гиперпонятием Н2, "заложено" в протопонятие Р1, если Р2 или какой-нибуль его сказалент 42.1.1.2.а) содержится 4b) на некотором месте в Р1, но не содержится ни на каком месте в любом другом 4промежуточном) протопо-<br>пержится ни на каком месте в любом другом 4промежуточном) протопо-<br>натии Р3, также с это РЗ.

1.1.4.2. Парапонятия.

{"Парапонятия" введены в данном стандарте, чтобы облегчить рассмотрение конструктов с определенными прообразами. Парапонятие это правильная фраза (русского языка), обозначающая конструкты<br>(1.1.3.2.e); смысл парапонятия не обязательно тот, который можно найти в словаре, его можно вывести из приведенных ниже правил. }

а) "Парапонятие" Р есть - (не заключенное в апострофы ) гиперпонятие, используемое в тексте данного стандарта, чтобы "обозначать" любой конструкт, прообраз О которого удовлетворяет следующему условию;

рассматриваемое как гиперпонятие {, т.е. как если бы оно было заключено в апострофы, J Р обозначает {1.1.4.1.a} некоторую "абстракцию" {b} прообраза О.

{Например, парапонятие "натуральное-число" могло бы обозначать конструкт, имеющий представление 02, поскольку если бы оно было в апострофах, то обозначало бы абстракцию понятия 'натуральное число', являющегося прообразом данного конструкта. Однако то же представление можно было бы описать и как последовательность-десятичных-цифри тогда оно было бы прямым наследником этого натурального-числа. }

(Чтобы было легче выделять парапонятия среди других гиперпонятий, они не заключены в апострофы и снабжены дефисами там, где иначе были бы пробелы.}

Изменение по роду, числу и/или падежу слов, составляющих парапонятия {, рассматриваемые в качестве конструкций русского языка}, не влечет за собою изменения смысла этих парапонятий. {Таким образом, вхождение парапонятия в какое-нибудь предложение в тексте настоящего стандарта подчинено правилам согласования слов в предложениях русского языка. 1-

ллых».<br>Малый синтаксический знак в начале парапонятия часто {, например, в начале предложения,} заменен {, чтобы улучшить вид текста.} соответствующим большим синтаксическим знаком без изменения смысла этого парапонятия {; например, "Идентификатор" имеет тот же смысл, что и млентификатор"}.

b) Протопонятие Р2 есть "абстракция" протопонятия Р1, если

(і) Р2 есть абстракция понятия, порождающее правило для которого начинается со звездочки, а P1 - одна из альтернатив этого правила.

- (например, 'ограничение' (5.3.2.1 h) есть абстракция любого из понятий, обозначаемых гиперпонятиями, 'отрезок в СРЕДЕ', 'индекс в СРЕДЕ', 'инили

(ii) в P1 заложено протолонятие P3, обозначаемое одним из "опускаемых гиперпонятий", перечисленных ниже в п. с), а Р2 - абстракция протопонятия, состоящего из P1 без этого заложенного P3

{например, 'старт выбирающего по логическому' есть абстракция понятий 'краткий старт выбирающего по логическому' и 'выделенный старт выбирающего по погическому' (с опущенным 'ОФОРМ-ЛЕННОЕ' из 9.1.1.а) 1. или

(iii) Р2 эквивалентно {2.1.1.2.a} P1

-<br>- Снапример, 'символ выделенное начало' есть абстракция протопо-<br>натия 'символ выделенное начало'}.

{Чтобы привести пример, включающий все три правила, заметим, что определяющий индикатор выдающий объединение целого вещественного воедино' есть абстракция некоторого 'определяющего букву а идентификатора в СРЕДЕ выдающего объединение вещественного целого воедино' (4.8.1 а). Краткий старт выбирающего по объединению целого вещественного воедино' не является абстракцией понятия 'краткий старт выбирающего по объединению целого вещественного логического воедино', потому что 'логического', которое, очевидно, опущего, не есть 'ЗНАЧЕНИЕ', заложенное в это понятие }

с) Упомянутые выше в разд. b) "опускаемые гиперпонятия" следуюшие:

... ОФОРМЛЕННОЕ" • "НОМЕР" • "ЛОКАЛИЗУЮЩИЙ" • "ПРИМЕНЯЮЩИЙ" • "ЛЮБОЙ" • "ПРИВОДИМО" • "ЗНАЧЕНИЕ" • "для ЗНАЧЕНИЯ" • "Выдающее ИМЯ ПРОВИДА" • "для метки" • "для процеду-<br>ВИЯ" • "выдающее ИМЯ ПРОВИДА" • "для метки" • "для СЛОЙ" • "ОБОЗНАЧЕНИЕ" • "как ИМЯ ПРОВИДА", "СЛОЙ" • "ОБОЗНАЧЕНИЕ" • "как ИМЯ ПРОВИДА",

образом конструкта, обозначаемого данным парапонятием, выясняют из контекста, в котором это парапонятие встречают. Например, когда говорится о формальном-описателе какого-то описания тождества, его прообразом будет некоторое понятие, обозначаемое гиперпонятием 'формаль-<br>ный описатель имени вещественного в СРЕДЕ', если терминальное порождение (1.1.3.2.f) этого описания-тождества есть имя вещ х= лок вещ.}

{Так как всякое парапонятие обозначает некоторый конструкт, то все определенные для конструктов технические термины можно без дополнительной формализации применять и к парапонятиям. }

d) Если два парапонятия Р и Q обозначают два конструкта S и T соответственно, то Р называют "составляющим" Q, если S - наследник Т и нет такого Спромежуточного конструкта} U, что

 $(i)$  S - наследник U.

(ii) U - наследник Т и

(iii) Рили Q может {в равной мере} обозначать U.

{Так например, а (S1) - это составляющий операнд формулы  $aX(b+2+(i+i))$  (T), а b (S2) - нет, поскольку это наследник промежуточной формулы b + 2 f (i + j) (U), которая сама есть наследник Т. Аналогично  $(b + 2f(i + j))$  составляющее замкнутое предложение формулы Т, а замкнутое-предложение (i + j) - нет, поскольку это наследник промужеточного замкнутого-предложения. Однако (i + j) - составляющее замкнутоепредпожение-выдающее-целое формулы Т, так как указанное промежуточное замкнутое-предпожение фактически является замкнутым-предпожением-вылающим-вещественное.

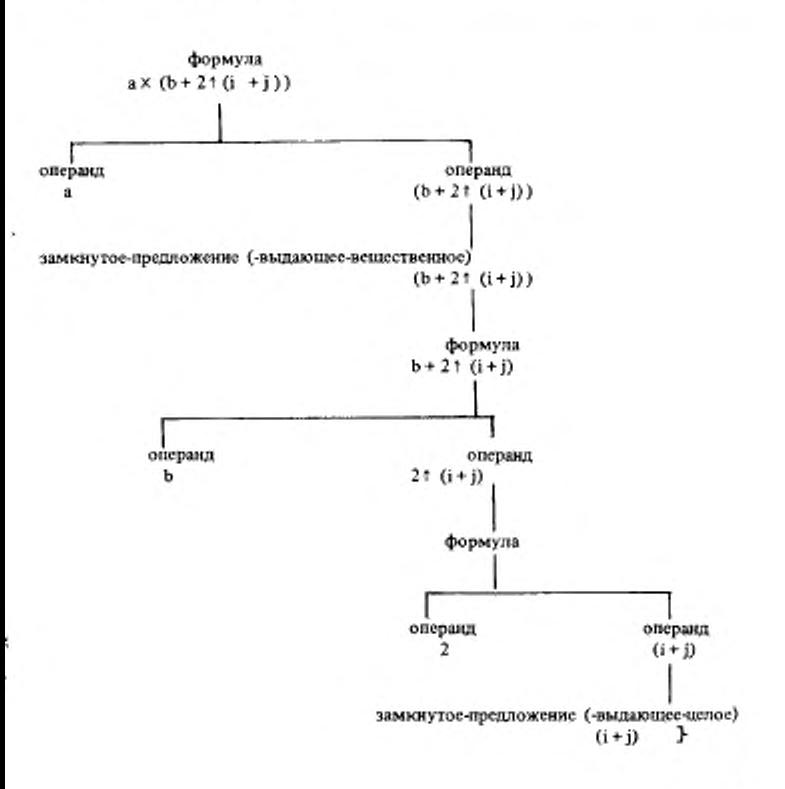

17

1.1.4.3. Неопределенности.

а) Если что-то оставлено "не определенным" или о чем-то сказано, что оно "не определено", то это означает, что оно не определено лишь настояшим стандартом и для его определения надо принять в расчет какую-нибудь чиформацию, находящуюся вне этого стандарта.

Необходимо отличать выдачу неопределенного значения (, после чего «сполнение продолжается с возможно непредсказуемыми результатами.) и полной неопределенности дальнейшего исполнения. Действия, которые следует предпринять в последнем случае, оставляются на усмотрение реализатора. Это может быть одна из форм продолжения (, не обязательно одинаковая в разных реализациях.) или некоторая форма прерывания (2.1.4.3.h), осуществляемая какой-нибудь проверкой во время работы программы }

b) Если "требуется", чтобы какое-то условие удовлетворялось при некотором исполнении, то дальнейшее исполнение не определено, если это условие не удовлетворяется.

с) "Осмысленная" программа - это программа {2.2 1.а }, исполнение которой определено настоящим стандартом

1.2. Общие метаправила

- 1.2.1. Метаправила для видов
- А) ВИД :: ПРОСТОЕ; СОСТАВНОЕ; ИМЯ ВИДА; ПРОЦЕДУРА; ПРЕД-СТАВИТЕЛЬ; ЦИ определение ВИДА; использование ЦИ.
- В) ПРОСТОЕ: ЧИСЛОВОЕ; логическое; литерное.
- 7) ЧИСЛОВОЕ :: ?PA3MEPHOE целое; ?PA3MEPHOE вещественное.
- Э) ?РАЗМЕРНОЕ :: длинное ?ДЛИННОЕ; короткое ?КОРОТКОЕ, ПУСТО.
- е) ?ДЛИННОЕ: длинное ?ДЛИННОЕ; ПУСТО.
- <sup>7</sup>) ?КОРОТКОЕ: короткое ?КОРОТКОЕ: ПУСТО.
- $i)$  *IIYCTO* ::
- 1) СОСТАВНОЕ :: структура содержащая !ПОЛЯ в себе; ?ПОДВИЖНЫЙ МАССИВ из ВИДА.
- .) ПОЛЯ: ПОЛЕ: ПОЛЯ ПОЛЕ.
- 1) ПОЛЕ: СЛОВО {942A} для выборки ВИДА.
- С) ?ПОДВИЖНОЕ :: подвижное; ПУСТО.
- ») МАССИВ :: вектор; МАССИВ векторов.
- И) ИМЯ :: имя; временное имя.
- V) ПРОЦЕДУРА :: процедура ?ПАРАМЕТРИЗОВАННАЯ вырабатывающая ЗНАЧЕНИЕ.
- 0) 'ПАРАМЕТРИЗОВАННАЯ :: с! ПАРАМЕТРАМИ; ПУСТО.
- 2) : ПАРАМЕТРЫ :: ПАРАМЕТР; : ПАРАМЕТРЫ ПАРАМЕТР.
- Q) ПАРАМЕТР :: параметр вида ВИД.
- 2) ЗНАЧЕНИЕ :: ВИД; пустое значение.
- 3) ПРЕДСТАВИТЕЛЬ :: объединение !ОБЫЧНЫХ воедино.
- 1 ОБЫЧНЫЕ: ОБЫЧНОЕ; ЮБЫЧНЫЕ ОБЫЧНОЕ.
- U) ОБЫЧНОЕ :: ПРОСТОЕ; СОСТАВНОЕ; имя ВИДА; ПРОЦЕДУРА; пустое значение.
- V) ШИ :: ав НОМЕР.
- W) HOMEP : 1: HOMEP. 1.2.2. Метаправила, связанные с фразами и приведением
- А) ЗАКРЫТОЕ :: замкнутое; совместное; параллельное; ВЫБИРАЮЩЕЕ **{34A}**; циклическое.
- В) ЛЕЙСТВУЮЩЕЕ: в СРЕДЕ ПРИВОДИМО выдающее ЗНАЧЕНИЕ.
- С) ПРИВОДИМО: сильно; крепко; раскрыто; слабо; мягко. 1.2.3. Метаправила, связанные со средами
- А) СРЕДА: СЛОЙ: СРЕЛА с СЛОЕМ.
- В) СЛОЙ .: новые ?ОПИСАНИЯ ?МЕТКИ.
- С) ЗОПИСАНИЯ ! ОПИСАНИЯ: ПУСТО.
- D) !ОПИСАНИЯ :: ОПИСАНИЕ, !ОПИСАНИЯ ОПИСАНИЕ.
- ОПИСАНИЕ: СЛОВО {942A} шля ВИДА: ИНФИКС (942F) пля E). приоритета ПРИОРИТЕТ: ИНДИКАНТ {942D} для ЗНАЧЕНИЯ НО-МЕР. ИНФИКС (942F) для ПВУМЕСТНОЙ: ПРЕФИКС (942К) для ОДНОМЕСТНОЙ.
- $F)$  dipmopment  $\pm$  is the theory in the theory in the theory in the theory in the theory.
- G) ОДНОМЕСТНАЯ: процедура с ПАРАМЕТРОМ вырабатывающая ЗНА-ЧЕНИЕ
- Н) ДВУМЕСТНАЯ :: процедура с ПАРАМЕТРОМ ПАРАМЕТРОМ2 вырабатывающая ЗНАЧЕНИЕ
- "МЕТКИ:: !МЕТКИ; ПУСТО. Đ
- J) !METKH :: METKA, !METKH METKA.
- К) МЕТКА . СЛОВО 4942А 3 для метки.
	- 1.3. Общие гиперправила

{Предикаты используют в синтаксисе, чтобы обеспечить в деревьях порождения соблюдение определенных ограничений типа того, что каждый использующий-индикатор должен идентифицировать некоторый однозначно находимый определяющий-индикатор. Их более скромная цель состоит в уменьшении числа гиперправил при помощи группировки нескольких сходных случаев в качестве альтернатив одного правила. В этих случаях с помощью предикатов можно выяснить, какую из альтернатив применить.

1.3.1. Синтаксис общих предикатов

- А) ПОНЯТИЕ: ЛИТЕРА; ПОНЯТИЕ ЛИТЕРА.
- В) ЛИТЕРА :: а; б: в; г; д; е; ж; з; и; й; к; л; м; н; о; п; р; с; т; у; Ф: х; п; ч; п;; щ; ъ; ы; ь; э; ю; я; 1.
- **?ПОНЯТИЕ: ПОНЯТИЕ: ПУСТО.** C).
- D) УТВЕРЖДЕНИЕ :: ПОНЯТИЕ; (?ПОНЯТИЕ) ?ПОНЯТИЕ2; УТВЕРЖДЕНИЕ (?ПОНЯТИЕ1) ?ПОНЯТИЕ2.
- Е) ЕСЛИ :: если; если неверно что.
- а) если истина: ПУСТО.
	- b) если неверно что ложь: ПУСТО.
	- если УТВЕРЖДЕНИЕ1 и УТВЕРЖДЕНИЕ2: c) если УТВЕРЖДЕНИЕ1, если УТВЕРЖДЕНИЕ2.

#### С.18 ГОСТ 27974-88

- d) если УТВЕРЖДЕНИЕ1 или УТВЕРЖДЕНИЕ2: если УТВЕРЖДЕНИЕ1; если УТВЕРЖЛЕНИЕ2.
- с) ссли неверно что УТВЕРЖДЕНИЕ1 и УТВЕРЖДЕНИЕ2: если неверно что УТВЕРЖДЕНИЕ1: если неверно что УТВЕРЖДЕНИЕ2.
- если неверно что УТВЕРЖДЕНИЕ1 или УТВЕРЖДЕНИЕ2: если неверно f). что УТВЕРЖДЕНИЕ1, если неверно что УТВЕРЖДЕНИЕ2.
- ЕСЛИ (?ПОНЯТИЕ1) есть (?ПОНЯТИЕ2): g) ЕСЛИ (?ПОНЯТИЕ1) начинается с (?ПОНЯТИЯ2) {h, i, j} и (?ПОНЯТИЕ2) начинается с (?ПОНЯТИЯ1) {h, i, j}.
- ЕСЛИ (ПУСТО) начинается с (ПОНЯТИЯ) {g, i}. h) ЕСЛИ ложь 1b. - 3.
- ЕСЛИ (?ПОНЯТИЕ) начинается с (ПУСТО) {g, i}: i) ЕСЛИ истина Ға. - 3.
- ?ПОНЯТИЕ1) начинается с (ЛИТЕРЫ2 ?ПОНЯ- $\mathbf{i}$ **ECJIM GIMTEPA1** ТИЯ2) {g, j, m}: ЕСЛИ (ЛИТЕРА1) совпадает с (ЛИТЕРОЙ2) в (абвгдежзийклмнопрстуф кичинцыгызюя) {k, l, -}
	- и (ПОНЯТИЕ1) начинается с (ПОНЯТИЯ2) {h, i, j}.
- k) если (ЛИТЕРА) совпадает с (ЛИТЕРОЙ) в (ПОНЯТИИ) €13: если истина {а}
- если неверно что (ЛИТЕРА1) совпадает с (ЛИТЕРОЙ2) в (ПОНЯТИИ) n £i}:

если (ПОНЯТИЕ) содержит (ЛИТЕРУ1 ?ПОНЯТИЕ ЛИТЕРУ2) {m} или (ПОНЯТИЕ) содержит (ЛИТЕРУ2 ?ПОНЯТИЕ ЛИТЕРУ1) {m}.

- m) ЕСЛИ (ЛИТЕРА 'ПОНЯТИЕ) содержит (ПОНЯТИЕ) {l, m} ЕСЛИ (ЛИТЕРА ?ПОНЯТИЕ) начинается с (ПОНЯТИЯ) {i} или (?ПОНЯТИЕ) содержит (ПОНЯТИЕ) {m, n}.
- n) ЕСЛИ (ПУСТО) содержит (ПОНЯТИЕ) {m}: ЕСЛИ ложь (b, -).

{Малые синтаксические знаки "("и,,)" используют, чтобы простым способом обеспечить однозначное применение этих предикатов. }

1.3.2. Выполнимость предикатов

Всякий "предикат" есть протопонятие, начинающееся с 'если' или 'если неверно что' Собъединяемых в 'ЕСЛИ' Е. Для каждого предяката Р либо можно породить одно или несколько деревьев порождения {1.1.3.2.f} 4. каждое из которых невидимо. - и тогда Р "выполняется", либо нельзя породить никакого дерева порождения {, поскольку каждая попытка породить какое-нибудь из них заводит в тупик, У и тогда Р "не выполняется".

{Например, предикат 'если (аб) есть (аб)' выполняется. Его дерево порождения можно изобразить так:

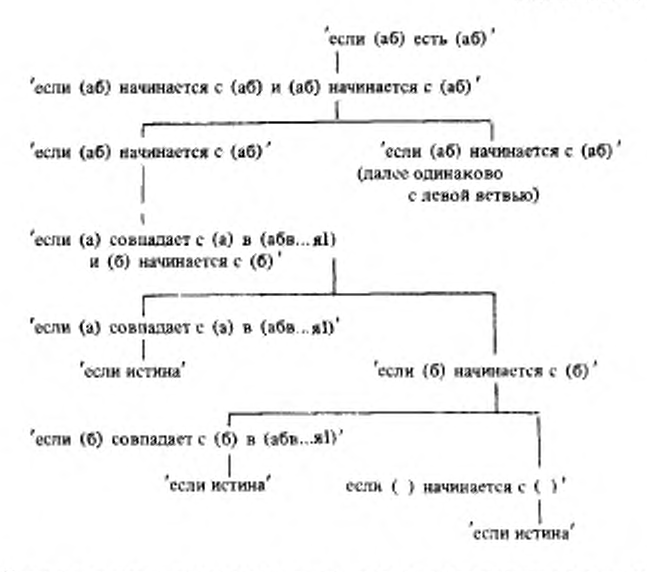

Если предикат выполняется, то его дерево порождения всегда оканчивается на 'если истина' или 'если неверно что ложь'. Если он не выполняется, то тупиками обычно оказываются 'если ложь' и 'если неверно что истина'. Хотя почти все соответствующие гиперправила написаны для гиперпонятий, начинающихся с "ЕСЛИ" и потому каждый раз обеспечивают порождающие правила для пары предикатов типа 'если УТВЕРЖДЕНИЕ1' и 'если неверно что УТВЕРЖДЕНИЕ1', это не значит, что в каждом таком случае должен выполняться какой-то один из этой пары предикатов. Например, предикат 'если цифра четыре считает III' {4.3.1.c} не выполняется, но не приняты никакие меры для того, чтобы выполнялся предякат 'если неверно что цифра четыре считает III', поскольку в настоящем стандарте он не применяется.

В семантике не приписывают никакого смысла конструктам, прообразами которых служат предикаты Они нужны для чисто синтаксических целей. 1-

1.3.3. Синтаксис общих конструкций

- А) ОФОРМЛЕННОЕ :: краткое; выделенное; стиля HOMEP.
- а) возможное ПОНЯТИЕ: ПОНЯТИЕ; ПУСТО.
- b) последовательность ПОНЯТИЙ (b) ПОНЯТИЕ; ПОНЯТИЕ последовательность ПОНЯТИЙ (b).
- е) список ПОНЯТИЙ {c}: ПОНЯТИЕ; ПОНЯТИЕ, знак а также {94f}. список ПОНЯТИЙ (с).

#### С.20 ГОСТ 27974-88

- ď) упакованное ОФОРМЛЕННОЕ ?ПОНЯТИЕ : знак начало ОФОРМЛЕН-НЫЙ {94f, -}, ?ПОНЯТИЕ, знак конец ОФОРМЛЕННЫЙ {94f, -}.
- индексирующее ОФОРМЛЕННОЕ ПОНЯТИЕ : знак открыть индексы e) ОФОРМЛЕННЫЙ 1941, - }, ПОНЯТИЕ, знак закрыть индексы ОФОРМ-ЛЕННЫЙ {94f, .}.
- f) УТВЕРЖДЕНИЕ1 либо УТВЕРЖДЕНИЕ2: УТВЕРЖДЕНИЕ1; УТВЕРЖ-ЛЕНИЕ2.

{Из этого синтаксиса прямо следует, что имеются такие порождающие правила, как

последовательность десятичных цифр: десятичная цифра;

десятичная цифра, последовательность десятичных цифр.

(которое используют в порождении примера в 1.1,3.2.f, но для которого больше нет никакого явного порождающего правила.) Таким образом уменьшено число гиперправил, фактически выписанных в настоящем стандарте, а оставшиеся, стали нагляднее, так как эти общие конструкции выписаны словами, позволяющими предположить, какими должны быть их порождения

По той же причине ссылки (1.1.3.4.1) на эти правила заменены более содержательными ссылками; например, вместо "последовательность десятичных цифр {133b}" в 8.1.1.1.b дано более содержательное "последовательность десятичных цифр {c}". Кроме того, ссылки внутри самих общих конструкций ограничены необходимым минимумом.}

#### 2. ВЫЧИСЛИТЕЛЬ И ПРОГРАММА

Смысл программы в строгом языке объясняют в терминах гипотетического вычислителя, который осуществляет множество действий {2.1.4}, составляющих исполнение {2,1.4.1} этой программы. Вычислитель работает с некоторым множеством "объектов"  $\texttt{42.1.1}.$ 

2.1. Терминология

2.1.1. Объекты

"Объект" является или конструктом {1.1.3.2.e}, или "значением" {2.1.1.1.а}, или "участком" {2.1.1.1.b}, или "окружением" {2.1.1.1 с}, или "сценой" 12.1.1 1.d).

{Конструкты можно отнести к "внешним объектам", так как они соответствуют тексту программы, которая для более реальных вычислителей могла бы транслироваться в какую-нибудь внутреннюю форму, в которой она была бы способна действовать с "внутренними объектами", а именно со значениями, участками, окружениями и сценами. Однако рассматриваемый здесь гипотетический вычислитель не нуждается в фазе трансляции. Предполагают, что он может анализировать программу и все ее наследные конструкты тогда же, когда он обрабатывает внутренние объекты. }-

2.1.1.1. Значения, участки, окружения и сцены

а) Всякое "значение" является или "простым значением" {2.1.3.1}, или

"именем" {2.1.3.2} , или "составным значением" (т.е. "структурой €2.1.3.33 или "массивом" €2.1.3.43), или "процедурой" €2.1.3.53.

b) Всякий "участок" еесть внутренний объект, который соответствусток" - это участок, для которого '?ОПИСАНИЯ ?МЕТКИ' есть 'ПУСТО'.

{Каждое 'ОБОЗНАЧЕНИЕ для ПРИЗНАКА' (4.8.1.F,G), заложенное в данные '?ОПИСАНИЯ ?МЕТКИ', соответствует определяющему-ОБО-ЗНАЧЕНИЕ-индикатору-выдающему-ПРИЗНАК (т.е. какому-нибудь иденгификатору, обозначению операции или индикатору-вида), описанному в конструкте, исполнение которого вызвало создание данного участка. Указанное 'ОБОЗНАЧЕНИЕ для ПРИЗНАКА' может "получить доступ" к какому-то значению или сцене "внутри" этого участка (2.1.2.с).

Образом участка может служить ряд ячеек памяти, в которые помешены эти доступные объекты}

{Все терминальные метапорождения метапонятий "ОПИСАНИЕ". "МЕТКА" и "ПОЛЕ" (, или включающее их и чаще употребляемое метапонятие "ПАРА", имеют форму 'ОБОЗНАЧЕНИЕ для ПРИЗНАКА'. Обозначаемые 'ПАРАМИ' "свойства" применяют в синтаксисе и семантике, чтобы в конкретной ситуации связывать с таким 'ОБОЗНАЧЕНИЕМ' опрецеленный признак. }

с) Всякое "окружение" или пусто, или составлено из {какого-либо другого} окружения и некоторого участка.

{Поэтому каждое окружение выводится из ряда других окружений, вытекающих в конечном счете из пустого "первичного окружения", в котором исполняется программа (2.2.2.а). }

d) Всякая "сцена" S есть объект, составленный из конструкта С {1.1.3.2.e} и окружения Е. С называется конструктом, а Е окружением "этого" S {или окружением "и " 3}.

{Доступ к сценам внутри участков (2.1.2.c) осуществляется через 'МЕТКУ' или 'ОПИСАНИЕ', возникающие из идентификаторов-выдающихметку или индикаторов-вида; сцены могут также быть значениями  $(2.1.3.5).$ 

2.1.1.2. Виды.

{Каждое значение имеет атрибут, называемый его "видом". Он определяет, как это значение связано с другими значениями и какие с ним можно производить действия. Этот атрибут описывают или, точнее, "выписывают" посредством какого-нибудь 'ЗНАЧЕНИЯ' (1.2.1.R) (; например, существует вид, выписываемый как 'вещественное', и вид, выписываемый как структура содержащая букву эр лат букву е лат для выборки вещественного букву и лат букву эм лат для выборки вещественного в себе'). Поскольку преследуется цель, чтобы виды, специфицируемые индикаторами-вида анья

вида = ст (имя а b),

вид b = ст (имя ст (имя b b) b

фактически были одинаковыми, то необходимо, чтобы как 'ЗНАЧЕ' іИ'

ии I определение структуры содержащей букву бе лат для выборки имени использования ци I в себе'.

так и 'ЗНАЧЕНИЕ'

ци II определение структуры содержащей букву бе лат для выборки имени структуры содержащей букву бе лат для выборки имени использования ци II в себе в себе'

(а на самом деле и многие другие) были возможными выписываниями одного и того же вида. Аналогично специфицируемый описателем об (цел. вещ) вид можно выписать как объединение целого вещественного воедино', так и 'объединение вещественного целого воедино'. Все протопонятия ЗНАЧЕНИЕ'. выписывающие один и тот же вид, называются "эквивалентными" (a).

Некоторые протопонятия 'ЗНАЧЕНИЕ', такие, как 'имя использования ци III', 'имя ци III I определения имени использования ци III I', 'объединение вещественного имени вещественного воедино и структура содержащая букву а для выборки целого букву а для выборки вещественного в себе', не являются правильно построенными (7.4, 4.7. 1.f, 4.8 1.c) и не выписывают никакого випа.

Хотя для большинства практических применений "вид" можно рассматривать просто как 'ЗНАЧЕНИЕ', его строгое определение включает целый класс протопонятий 'ЗНАЧЕНИЕ', эквивалентных друг пругу, и любое из них может описывать этот вид. }

а) 'ЗНАЧЕНИЕ' {1.2.1.R} "эквивалентно" 'ЗНАЧЕНИЮ2', если выполняется {1.3.2} предикат 'если ЗНАЧЕНИЕ1 эквивалентно ЗНАЧЕНИЮ'  ${7.3.1.a}.$ 

{Правильно построенное 'ЗНАЧЕНИЕ' всегда эквивалентно самому себе; объединение целого вещественного воедино' эквивалентно 'объединению вещественного целого воедино". }

Протопонятие Р "эквивалентно протопонятию Q, если можно преобразовать копию Рс (приведенной формы) протопонятия Р в копию Ос {приведенной формы} протопонятия Q при помощи следующего шага:

Шаг: Если Рс не совпадает с Qc, некоторое 'ЗНАЧЕНИЕ1', содержащееся в Рс, но не содержащееся ни в каком {большем} 'ЗНАЧЕНИИ2', содержащемся в Рс, заменяют некоторым эквивалентным ему 'ЗНАЧЕНИ-ЕМ" и этот Blar предпринимают снова.

{Таким образом, 'идентификатор выдающий объединение целого вешественного воедино эквивалентен идентификатору выдающему объединение вещественного целого воедино'. }

b) Всякий "вид" есть такой класс С протопонятий 'ЗНАЧЕНИЕ', что каждый его элемент эквивалентен {а} каждому другому его элементу, а также {, чтобы обеспечить правильность построения}, самому себе, но не эквивалентен никакому 'ЗНАЧЕНИЮ!', не принадлежащему С.

{Однако если эквивалентность видов специально не обсуждается, можно говорить о виде просто как о терминальном метапорождении "ЗНАЧЕ-НИЯ" в силу сокращения, которое будет дано в 2.1.5.f.}

с) Каждое значение имеет один конкретный вид.

{Например, видом значения 3.14 является 'вещественное'. Не существует, однако, значений, вид которых начинается с объединение', временное имя' или 'подвижный МАССИВ из' (см. 2.1.3.6). }

2.1.1.3. Области лействия.

{Значение V может "именовать" (2.1.2.е) другой внутренний объект О или быть составлено из (2,1.1.1.d) него (, например, имя может именовать значение, а такая сцена, как процедура, частично составлена из окружения). Далее, время жизни ячеек памяти, содержащих (2.1.3.2.а) этот объект О или используемых в связи с ним (2 1.1.1.b), может оказаться ограниченным (, поскольку спустя некоторое время они могут обновиться), и потому нельзя, чтобы V сохранялось дольше этого времени жизни. так как иначе можно было бы попытаться достичь через V какую-то уже не существующую ячейку памяти. Чтобы выразить это ограничение, говорят, что если V должно быть "присвоено" (5.1.2.1.b) какому-нибудь имени W, то "область действия" W не должна быть "старше" области действия V. Таким образом, область действия значения V есть мера возраста указанных ячеек памяти и, следовательно, их времени жизни.}

а) Каждое значение имеет одну определенную "область действия" {, зависящую от его вида и от способа, которым оно создано; область действия значения определяется так, чтобы совпадать с областью действия некоторого окружения }.

b) Каждое окружение имеет одну определенную "область действия". {Область действия каждого окружения "младше" (2.1.2.f) области действия того окружения, из которого оно составлено (2.1.1.1.c). }

Не следует смешивать область действия окружения с областями действия значений, доступных внутри его участка. Область действия окружения предпочтительно используют при определении области действия сцен. для которых оно необходимо (7.2.2.с), или области действия выдачи генераторов, для которых оно является "локализующим" (5.2.3.2.b). Область действия окружения определяют относительно (2.1.2.1) области действия некоторого другого окружения, так что создаются нерархии областей действия, в конечном счете зависящие от области действия первичного окружения (2.2.2.а). }

2.1.2. Соотношения

а) Соотношения либо "постоянны", т.е. не зависят от данной программы и ее исполнения, либо под влиянием некоторых действий могут становиться "справедливыми" или "несправедливыми". Кроме того, соотношения могут быть "транзитивными", т.е. если "\*" - такое соотношение и  $A^*B$  и  $B^*C$  оба справедливы, то справедливо и  $A^*C$ .

b) "Быть выдачей" есть соотношение между значением и действием, а именно исполнением сцены. Данное соотношение становится справедливым по завершении этого исполнения {2.1.4.1.b}.

с) "Иметь доступ" есть соотношение между 'ПАРОЙ' {4.8.1.Е} и значением или сценой V; оно может быть справедливым "внутри" определенного участка L {, в '?ОПИСАНИЯ ?МЕТКИ' которого заложена эта ПА-РА') Данное соотношение становится справедливым, когда эта 'ПАРА' "лолучает доступ" к V внутри L {3,5.2. Illar 4, 4.8.2.a}, и тогда оно будет справедливым внутри L между любой 'ПАРОЙ1', эквивалентной {2.1.1.2.a} лой 'ПАРЕ', и V.

d) Постоянные соотношения между значениями: "быть того же вида, что и" {2,1.1.2.с}, "быть меньше", "быть обобщаемым до", "быть удлиняемым до" {2,1,3,1,e} и "быть эквивалентным" {2,1,3,1,g}. Если одно из них вообще определено для данной пары значений, то оно справедливо или несправедливо постоянно. Все эти соотношения транзитивны.

е) "Именовать" есть соотношение между "именем" {2.1.3.2.a} N и каким-нибудь другим значением. Данное соотношение становится справедливым, когда N "начинает именовать" это значение, и перестает быть справедливым, гогда N начинает именовать другое значение.

f) Существуют три транзитивных соотношения между областями действия, а именно область действия А {2.1.1.3} может быть либо "младше". либо "такая же, как и", либо "старше" области действия В. Если А младше В. то В старше А, и обратно. Если А такая же, как и В, то А не старше и не младше В 1: обратное не обязательно справедливо, так как для некоторых пар областей действия соответствующее соотношение может быть не опрепелено вообще}.

g) "Быть подыменем" есть соотношение между именем и "составным именем" [2.1.3.2.b]. Данное соотношение становится справедливым, когда это составное имя "снабжается подыменем" {2.1.3.3.е, 2.1.3.4.g} или "генерируется" {2.1.3.4.1, 1}, оно остается справедливым до тех пор. пока составное имя не будет снабжено другим множеством подымен.

2.1.3. Значения

2.1.3.1. Простые значения.

а) Всякое простое значение является либо "арифметическим значением", т.е. "целым числом" или "вещественным числом", либо "истинностным значением" f , либо , литерой" g , либо , лустым значением" h .

b) Всякое арифметическое значение имеет "размер", т.е целое число, характеризующее степень различия, с которой это значение сохраняется в вычислителе.

с) Видом целого или вещественного числа размера в является некоторое "?РАЗМЕРНОЕ целое" или "?РАЗМЕРНОЕ вещественное" соответствен-.<br>но: при этом если в положительно (равно нулю, отрицательно), то это '?РАЗМЕРНОЕ' есть повторенное n раз 'длинное' (пусто, повторенное - n раз 'короткое').

d) Число различаемых целых или вещественных чисел данного размера увеличивается (уменьшается) вместе с ним вплоть до достижения определенного размера, а именно до "числа добавочных удлинений" (взятого с обратным знаком "числа добавочных укорочений") целых или веществен-

е) Для объяснения смысла приведения, называемого обобщением, и описанных в стандартном-вступлении обозначений-операций предполагают, что арифметические значения обладают следующими свойствами:

для каждой пары целых чисел или вещественных чисел одинакового размера определено соотношение "быть меньше" в его обычном математическом смысле {10.2.3.3.а, 10.2.3.4.а};

для каждой пары целых чисел одинакового размера может существовать отличимое от них третье число того же размера: первое целое число "минус" второе {10.2.3.3.g};

для каждой пары вещественных чисел одинакового размера могут существовать три различимых вещественных числа того же размерапервое вещественное число "минус" ("умноженное на", "деленное на") второе число {10.2.3.4.g, 1, m};

данные термины "минус", "умножить на" и "разделить на" имеют их обычный математический смысл с той лишь разницей, что в случае вещественных чисел результаты таких действий получаются "в смысле численного анализа", т.е. действия осуществляются над числами, слегка отклоняющимися от заданных  $f$ ; это отклонение оставлено в данном стандарте не определенным};

каждое целое число данного размера "обобщаемо" до некоторого близкого к нему вещественного числа гого же размера  ${6.5}$ ;

каждое целое (вещественное) число данного размера может быть "удлинено до" некоторого близкого к нему целого (вещественного) числа, имеющего на единицу больший размер {10.2.3.3.q, 10.2.3.4.n}.

f) Всякое "истинностное значение" есть или "ИСТИНА", или "ЛОЖЬ". Его видом является 'погическое'.

g) Каждая "литера" "эквивалентна" некоторому неотрицательному целому числу размера нуль - ее "целочисленному эквиваленту" {10.2 1.n}; это соотношение определено только в той степени, что разные литеры имеют разные целочисленные эквиваленты и существует "наибольший целочисленный эквивалент" {10.2.1.p} . Видом литеры является 'литерное'.

h) Единственное "лустое значение" есть "лустое". Его видом является пустое значение'.

{Исполнение конструкта выдает пустое значение, когда нет надобности в более полезном результате. Поскольку синтаксисом не предусмотрены переменные вида-пустое значение, описания-тождеств-для-пустого-значения, формальные-параметры-вида-пустое-значение, программист не может воспользоваться пустыми значениями, за исключением тех, которые появляются при объединении (6.4).}

і) Областью действия всякого простого значения является область действия первичного окружения {2.2.2.а}.

2.1.3.2. Имена.

а) Всякое "имя" есть значение, которое может или "начать именовать"

#### С.26 ГОСТ 27974-88

{d,5.2.3.2.а, 5.2.1.2.b} какое-нибудь другое значение, или быть "псевдоименем" Еи не именовать тогда никакого значения . более того, для каждого вида, начинающегося с 'имя', существует в точности одно имя этого вида, которое является псевдоименем.

Имя может быть "вновь созданным" {при исполнении генератора (5.2.3.2) или ФОРМЫ-после-векторизации (6.6.2), когда некоторое составное имя снабжается подымснами (2.1.3.3.е, 2.1.3.4.g) и, возможно, когда имя "генерируется" (2.1 3.4.ј, 1) }. Созданное таким образом имя отличается от всех остальных уже существующих имен.

{Имя можно рассматривать как адрес ячейки или ячеек памяти в вычислителе, используемых, чтобы содержать именуемое значение. Создание имени предполагает отведение в памяти места для этого значения. }

b) Видом всякого имени N является некоторое 'имя ВИДА' и любое именуемое N значение должно быть "приемлемо для" {2.1.3.6.d} этого 'ВИДА'. Если 'ВИЛ' есть какое-то 'СОСТАВНОЕ', то N называется "составным именем".

с) Область действия всякого имени - это область действия некоторого конкретного окружения {, которым обычно будет , локализующее окружение" (5.2.3.2.b) некоторого генератора). Область действия имени, являющегося исевдоименем, есть область действия первичного окружения  ${2.2.2a}$ 

d) Если N - составное имя, именующее структуру (массив) V €2.1.3.3, 2.1.3.43, и какое-то его подымя {2.1.2.g}, выбираемое {2.1.3.3.е, 2.1.3.4.g} по 'СЛОВУ' (индексу) 1, начинает именовать {новое} значение X, то N начинает именовать структуру (массив), отличающуюся от V только своим полем (элементом), выбираемым по 1, которое {стало теперь} этим Х.

{Относительно вида подымени см. 2.1.3.3.d и 2.1.3.4.f}

2.1.3.3. Структуры..

а) Всякая "структура" составлена из последовательности других значеее "полей", каждое из которых "выбирается" {b} по определенному ний  $CIOBV'$   $(9.4.2.1.A$   $C$  выборке поля по указателю-поля см. 2.1.5 g. 3

структуры используется в семантике полей **ГУпорядоченность** записей-структуры (3.3.2.b), текстов-формата (10.3.4) и в выстраивании (10.3.2.3.с).3

b) Видом структуры V является некоторая 'структура содержащая ПОЛЯ в себе'. Если заложенное в эти 'ПОЛЯ' n-е 'ПОЛЕ' есть некоторое СЛОВО для выборки ВИДА', то это n-е поле значения V "выбирается" по данному 'СЛОВУ' и приемлемо для {2,1.3.6.4} данного 'ВИДА'.

с) Область действия всякой структуры - это самая младшая из областей пействия ее полей.

d) Если вид имени N {, именующего какую-то структуру,} есть некогорое 'имя структуры содержащей !ПОЛЯ в себе' и выполняется предикат если СЛОВО для выборки ВИДА находится в !ПОЛЯХ' {7.2.1.b, c}, то ви-

#### FOCT 27974-88 C.27

дом выбираемого {e} по этому 'СЛОВУ' подымени данного N является 'имя ВИЛА'.

е) Когда имя N, именующее структуру V, "снабжается подыменами" {е, 2.1.3.4.g, 4.4.2.b, 5.2.3.2.a}, тогда для каждого 'СЛОВА', выбирающего  $_{\text{name}}$  F a V.

создается новое подымя М с такой же, как и у N, областью действия:

¥. М начинает именовать поле F;

М называется именем, "выбираемым" по этому 'СЛОВУ' в N;

если М - составное имя {2.1.3.2.b}, то оно само снабжается подыменами { е, 2.1.3.4.g}

2.1.3.4. Массивы.

а) Всякий {п-мерный} "массив" составлен из "паспорта" и последовательности других значений, его "элементов", каждый из которых можно "выбрать" по определенному набору из n целых чисел, называемому "индексом" этого элемента.

b) "Паспорт" имеет форму

 $((l_1, u_1), (l_2, u_2), ..., (l_n, u_n))$ .

где каждая пара (l<sub>i</sub>, u<sub>i</sub>), i = 1, ..., n, является целочисленной "граничной парой", в которой li ecть i-я "нижняя граница", а ui ecть i-я "верхняя граница".

с) Если  $u_i$  < 1, для некоторого i, i = 1, ..., n, то паснорт называется "вырожденным" и существует единственный элемент массива, называемый "скрытым элементом" {и не выбираемый ни по какому индексу; см. также 5.2.1.2.b}; в противном случае число элементов равно

 $(u_1 \quad l_1 + 1) \times (u_2 - l_2 + 1) \times ... \times (u_n - l_n + 1)$  и каждый из них вы-<br>бирается по определенному индексу  $(r_1, ..., r_n)$ , где  $l_i \le r_i \le u_j$ ,  $i = 1, ..., n$ .

d) Вид всякого массива V - это 'МАССИВ из ВИДА', где 'МАССИВ' содержит 'вектор' столько раз, сколько граничных пар в паснорте этого V, и каждый элемент значения V приемлем для {2.1.3.6.d} ВИДА'.

{ Например, если [ ] об (цел, вещ) ruir =  $(1; 2,0)$ , то вид выдачи ruir есть 'вектор из объединения целого вещественного воедино', вид ее первого элемента есть 'целое', а вид второго - 'вещественное'.}

е) Областью действия массива, если его паспорт не вырожден, является самая младшая из областей действия его элементов, а иначе - область пействия первичного окружения {2.2.2.a}.

f) Массив вида 'МАССИВ из ВИДА' может именоваться либо "именем подвижного" с видом 'имя подвижного МАССИВА из ВИДА1', либо "именем фиксированного" с видом 'имя МАССИВА из ВИДА1', где (в обоих случаях) , ВИД' , фиксирует" {2.1.3.6.b} 'ВИД1'.

{Это различие предполагает возможную разницу в способе, которым данное значение хранится в вычислителе. В случае подвижного должно быть позволено присваивать {5.2.1.2.b} массивы с различными границами одному и тому же имени, в то время как в случае фиксированного можно быть уверенным, что эти границы будут оставаться фиксированными с течение

#### C.28 FOCT 27974-88

всего времени существования данного имени. Отметим, что "подвижность" есть свойство имени: указываемое значение является в обоих случаях одним и тем же массивом. }

Если видом имени N {, именующего массив,} является некоторое 'имя ?ПОДВИЖНОГО МАССИВА из ВИДА', то видом каждого подымени этого N является 'имя ВИДА'.

g) Когда имя N, именующее массив V, "снабжается подыменами" {g, 2,1.3,3.е, 4.4.2.b, 5.2.1.2.b, 5.2.3.2.a}, тогда для каждого индекса, выбирающего злемент Е в V;

создается новое подымя М с такой же, как и у N, областью действия:

М начинает именовать элемент Е;

М называется именем, "выбираемым" в N по этому индексу;  $\cdot$ 

составное имя  ${2.1.3.2.b}$ , то оно само снабжается попыесли М менами Гд. 2.1.3.3.е}

{В дополнение к выбору по индексу элемента (а) или имени (g) можно выбирать значение или генерировать новое имя, именующее такое значение, с помощью отрезка (h, i, j) или 'СЛОВА' (k, l). Как эти отрезки, так и индексы используются при исполнении вырезок (5.3.2.2.). }

h) Всякий "отрезок" - это набор из n элементов, причем каждый элемент есть либо целое число {, соответствующее индексу}, либо тройка (1, u, d) {, соответствующая отрезку или возможной-сдвинутой-нижнейгранице}, так что по крайней мере один из элементов отрезка является тройкой {; если все эти элементы - целые числа, то данный n-набор есть индекс (а) }. Каждый из элементов упомянутых троек или является целым числом, или "отсутствует".

**{Отрезок** (или индекс) выдается при исполнении индексатора  $(5.3.2.2.b).$ 

i) Массив W {размерности m}, "выбираемый" по некоторому отрезку Тв {п-мерном, 1 ≤ m ≤ n} массиве V, определяется так:

Пусть Т состоит из целых чисел и троек  $T_i$ , i = 1, ..., n, m из которых фактически являются тройками; пусть j-я тройка есть (l<sub>i</sub>, u<sub>i</sub>, d<sub>i</sub>), j = 1, ..., m;

W составляется из:

(i) nactiopra  $((1_1 - d_1, u_1 - d_1), (1_2 - d_2, u_2 - d_2), ..., (1_m - d_m,$  $u_m - d_m$ );

(ii) элементов массива V, причем выбираемым в W по индексу  $(w_1, ..., w_m)$   $\{l_i - d_i \leq w_i \leq u_i - d_i\}$  элементом, если он существует, будет элемент, выбираемый в V по индексу (v1, ..., vn), опре-

деляемому следующим образом:

Для і = 1, …. п.

Случай А: Т<sub>і</sub> - целое число:  $\cdot$   $v_i = T_i$ ; Случай В: Т<sub>і</sub> есть ј-я тройка (l<sub>i</sub>, u<sub>i</sub>, d<sub>i</sub>) отрезка Т.  $v_i = w_i + d_i$ 

ј) Имя М, "генерируемое" по отрезку Т из имени N, именующего массив V, есть имя {фиксированного, - не обязательно вновь созданное}, имеющее ту же область действия, что и N. Имя М именует массив W, выбираемый {i} по Т в V. Каждое подымя этого М, выбираемое по индексу Iw. является одним из выбираемых по некоторому индексу Iv { уже существующих} подымен имени N, где каждый индекс l<sub>v</sub> определяется по этому Т и соответствующему lw определенным в предыдущем подразделе методом.

k) Массив W, "выбираемый" по 'СЛОВУ' в массиве V {, каждый элемент которого является структурой, } составляется из:

(i) наспорта этого V и

(ii) выбираемых по данному 'СЛОВУ' в элементах этого V полей; причем выбираемым в W по некоторому индексу 1 элементом, если он сушествует, будет выбираемое по данному 'СЛОВУ' поле в том элементе массива V, который выбирается по индексу 1.

1) Имя М, "генерируемое" по 'СЛОВУ' из имени N, именующего массив V 1, каждый элемент которого является структурой), есть имя 1 фиксированного - не обязательно вновь созданное - А имеющее ту же область действия, что и N. Имя М именует массив, выбираемый {k} в V по этому СЛОВУ'. Каждое выбираемое по индексу 1 подымя этого М является {уже существующим} именем, выбираемым {2.1.3 3.е} по данному 'СЛО-ВУ' в том подымени имени N, которое выбирается {g} по индексу 1.

2.1.3.5. Процедуры.

а) Всякая "процедура" есть сцена {2.1.1.1.d}, составленная из текста процедуры {5.4.1.1.а, b} и некоторого окружения {2.1.1.1.c}

Процедура может быть "вызвана (5.4.3.2.b) и тогда будет исполняться основа ее текста-процедуры. 1-

b) Видом процедуры, составленной из текста-процедуры-вылающего-ПРОЦЕДУРУ, является 'ПРОЦЕДУРА'.

с) Область действия всякой процедуры это область действия ее окружения.

2.1.3.6. Приемлемость значений.

а) {Значений, вид которых начинается с объединение', не существует, но существуют имена, вид которых начинается с 'имя объединения', например и в об (цел. вещ) и: . В данном случае и, видом которого является 'имя объединения целого всщественного воедино', именует либо значение вида целое', либо значение вида 'вещественное'. При помощи сопоставляющегопредложения (3.4.1.9) в любой момент можно проверить, какая из этих ситуаций имеет место. }

Вид 'ЗНАЧЕНИЕ' "объединен из" вида 'ОБЫЧНОЕ', если это 'ЗНАЧЕнекоторое 'объединение ?ОБЫЧНЫХ1 ОБЫЧНОГО ?ОБЫЧНЫХ2 НИЕ' воедино'.

b) Не существует значений, вид которых начинается с 'подвижное', но существуют имена подвижного, вид которых начинается с имя подвижного', например al в подв [1:n] вещ al; . В данном случае al, видом которого

#### С.30 ГОСТ 27974-88

является имя подвижного вектора из вещественных, именует массив с видом 'вектор из вещественных' (см. также 2,1.3.4.1). Вообще существуют значения только тех видов, которые получаются "фиксацией". }

Вид 'ЗНАЧЕНИЕ2' "фиксирует" вид 'ЗНАЧЕНИЕ1', если выполняется предикат 'если ЗНАЧЕНИЕ2 фиксирует ЗНАЧЕНИЕ1' {4.7.1.a, b, c}

{В ходе процесса фиксации 'ЗНАЧЕНИЕ2', получается за счет устранения всех 'подвижное', содержащихся в 'ЗНАЧЕНИИ1' на тех местах, на которых они не содержатся ни в каком 'ИМЕНИ ЗНАЧЕНИЯЗ'. Так. например,

структура содержащая букву а для выборки подвижного вектора из литерных в себе';

не являющаяся видом никакого значения, фиксируется

структурой содержащей букву а для выборки вектора из литерных в cebe :

являющейся поэтому видом значения, которое может именоваться подвижным именем, имеющим вид

имя структуры содержащей букву а для выборки подвижного вектора из литерных в себе'.

Этот последний вид уже есть вид имени и, следовательно, его нельзя подвергнуть фиксации.}

с) {Не существует имен, вид которых начинается с 'временное имя',

"Временное имя" вида 'имя ВИДА' - это выдача некоторой ФОРМЫвыдающей временное имя-ВИДА, но так как в настоящем языке нет описателей-временного-имени-ВИДА (4.6.1), то синтаксисом гарантируется, что никакое временное имя никогда не будет присвоено, приписано или выработано в результате вызова процедуры.

Например, xx . = al [i] не есть присваивание потому, что xx не есть идентификатор-выдающий-имя-временного-имени-вещественного. Временные имена возникают в вырезках, выборках из массива или при векторизации имен подвижного.}

d) Значение вида М1 "приемлемо для" вида М2, если

(i) М1 такой же, как и М2, или

(ii) М2 объединен из {a} М1 {например, для специфицированного описателем об (вещ, цел) вида приемлемы значения, вид которых специфицируется либо вещ, либо цел }, или

(iii) М1 фиксирует {b} М2 {, например, для вида 'подвижный вектор из вещественных' (, для которого не существует значений.) приемлемы такие значения, как выдача фактического-описателя подв [1 : n] вещ. являющаяся значением вида вектор из вещественных'). или

(iv) М1 - 'имя ВИДА', а М2 - 'временное имя ВИДА' {например, для вида 'временное имя вещественного' приемлемы значения (как выдача вырезки al [i]), вид которых есть 'имя вещественного'}.

**[См. 2.1.4.1.b в связи с приемлемостью выдачи сцены.**}

2.1.4. Действия

2.1.4.1. Исполнение.

а) "Исполнение" определенных сцен {, а именно тех, чьи конструкты обозначаются определенными парапонятиями,} описывается в разделах настоящего стандарта, озаглавленных "Семантика". В них запается последовательность "действий", которые надо провести в ходе исполнения каждой такой спены.

**{Примеры действий**, которые могут описываться

• сделать справедливыми какие-то соотношения.

• создать новые имена и

• исполнить другие сцены.}

"Смысл" сцены это эффект действий, проводимых в ходе ее исполнения Любое из этих действий или любую их комбинацию можно заменить любым действием или комбинацией, вызывающими тот же эффикт

b) Исполнение сцены S может "выдавать" значение. Если конструктом из S является ПОНЯТИЕ-выпающее-ЗНАЧЕНИЕ, то выпаваемое значение если не оговорено противное, {имеет такой вид, что оно} приемлемо для 12.1.3.6 d} этого 'ЗНАЧЕНИЯ'.

{Это правило позволяет обсуждать выдачи в семантике без явного упоминания их вида. }

с) Если исполнение некоторого конструкта А в некотором окружении Е не описано явным способом, отличным от сказанного в этом пункте, и единственный прямой наследник А, гребующий исполнения Ссм нив же), то исполнение A в E состоит в исполнении B в E, а выдача A, если таковая полагается, есть выдача этого В, если она существует {; такое автоматическое исполнение называется "предысполнением" А в Е.

Конструкт не требует исполнения, если он невидим {11.3.2.h}, является символом {9.1.1.h} или его исполнение не описано никаким способом в настоящем стандарте и ни один из его прямых наследников не требует исполнения.

{Например, исполнением замкнутого-предложения-выдающего-имя-вещественного (3.1.1.a)  $(x:=3,14)$  является (, и выдает то же значение, что и) исполнение его составляющего последовательного-предложения-выдающего-имя-вещественного (3.2.1.а) х: =3.143

2.1.4.2. Последовательные и совместные действия.

а) Всякое действие может быть "неделимым", "последовательным" или "совместным". Всякое последовательное или совместное действие состоит из одного или нескольких других действия, называемых его "лоддействиями". Неделимое действие не состоит из других действия {; какие действия неделимы, оставлено настоящим стандартом не определенным}.

b) "Наследным действием" другого действия В является поддействие либо В, либо наследного действия В.

с) Действие А есть "наддействие" действия В, если В - поддействие {a} для А.

d) Поддействия всякого последовательного действия S выполняются

#### C.32 FOCT 27974-88

одно за другим; т.е. за завершением £2 1.4.3,с, d поддействия для S идет запуск 12.1.4.3.b, с} следующего поддействия этого S, если оно есть. -{Исполнение сцены, состоящее в общем случае из последовательности дейстьий, будет последовательным действием.}

е) Поддействия совместного действия совмещаются во времени; точнее, выбирается и доводится до конца одно из тех его наследных неделимых действий, которое в данный момент "активно" {2,1.4.3.а}; и по его завершении {2,1,4,3,c} выбирается пругое такое нействие и т.п. {вплоть по завершения их всех}.

Способ такого выбора оставлен настоящим стандартом не определенным, за тем лишь исключением, что если два действия  $f$ , совместные между собой,} названы "несовместимыми" {10.2.4} друг с другом, то {они не должны совмещаться, т.е. ни одно из наследных неделимых действий одного из них (одно из них {, если оно само неделимо,}) не должно выбираться, если другое {действие} активно в данный момент и одно или несколько, но не все из его наследных неделимых действий уже завершены,

f) Если одна или несколько сцен должны быть "исполнены совместно", то это исполнение есть совместное действие, состоящее из {совместного} исполнения данных сцен.

2.1.4.3. Запуск, завершение и прекращение.

а) Всякое действие либо "активно", либо "неактивно". Действие становится активным, когда оно "запускается" {b, c} или "возобновляется" {g}; действие становится неактивным, когда оно "завершается" {c, b}, "прекращается" {e}, "приостанавливается" {f} или "прерывается" {h}.

b) Когда последовательное действие "запускается", запускается его первое поддействие. Когда "запускается" совместное действие, запускаются все его поплействия.

с) Когда "запускается" неделимое действия, то оно может быть доведено до конца {см. 2.1.4.2.е}, после чего оно становится "завершенным".

d) Всякое последовательное действие "завершается", когда завершается его последнее поддействие. Всякое совместное действие "завершается". когда завершены все его поддействия.

е) Когда {последовательное или совместное} действие "прекрациается", прекращаются все его поддействия {и, следовательно, все его наследные действия: В -{после чего вместо него может запуститься другое действие . Прекращение действия вызывается исполнением перехода  $(5.4.4.2).$ 

f) Когда действие "приостанавливается" приостанавливаются все его поддействия {и, следовательно, все его активные наследные действия} - {Действие может приостановиться в течение "вызова" процедуры, выдаваемой обозначением-операции вниз (10.2.4.d), после чего оно может возобновиться впоследствии, во время вызова процедуры, выпаваемой обозначением-операции вверх (10.2.4.е). }

Если в какой-то момент приостанавливается некоторое действие, не являющееся наследным действием "процесса" "параллельного действия", {10.2.4}, у другого процесса (других процессов) которого продолжают сушествовать активные наследные неделимые действия, то дальнейшее исполнение не определено.

g) Когда действие А "возобиовляется" возобновляются его поддействия, приостановленные вследствие приостановки самого А.

h) Всякое действие может "прерваться" событием, {например, "переполнением". } не определяемым семантикой настоящего стандарта, но вызванным вычислителем, если его возможности {2.2.2.b} не позволяют обеспечить удовлетворительное исполнение. Когда действие прерывается, прерываются все его поддействия и, возможно, его наддействия. (Возобновятся ли эти действия после прерывания, будут ли запущены другие действия или же окончится исполнение данной программы, изстоящим стандартом оставлено не определенным.}

{Результат данных выше определений следующий ·

В ходе исполнения программы (2.2.2.а) исполнение ее замкнутогопредложения в пустом первичном окружении активно. В любой данный момент исполнение одной сцены может вызвать исполнение другой сцены или совместное исполнение нескольких других сцен. В том случае, когда исполнение этой другой сцены или сцен завершится, предпринимается следующий шаг по исполнению первоначальной сцены и т.д., до тех пор пока он в свою очередь не завершится.

Можно видеть, что все это аналогично обращению одной подпрограммы к другой - выполнение вызвавшей подпрограммы продолжается по завер-<br>шении выполнения вызванной подпрограммы. Данные в настоящем стандарте семантические правила для исполнения различных парапонятий соответствуют текстам таких подпрограмм; эти семантические правила могут даже в подходящих обстоятельствах рекурсивно вызывать сами себя (, но в каждом таком случае с различными конструктами или в различных окружениях.)

Таким образом, в каждый момент существует дерево активных действий, наследных (2.1.4.2.b) для исполнения данной программы.}

2.1.5. Сакращения

На всем протяжении текста настоящего стандарта свободно используются некоторые сокращения, позволяющие избежать некоторых длинных и запутанных фраз, необходимых в противном случае в семантике.}

а) "А (этого) В" или "А из В", где А и В - паралонятия, заменяет фразу "А которое есть прямой наследник  $\{1.1.3.2.f\}$  В".

b) "С в Е", где С - конструкт, а Е - окружение, заменяет фразу "сце-
на, составленная {2.1.1.1.d} из С и Е". Иногда она сокращается просто до "С", если ясно, о каком окружении идет речь.

- (Так как процесс исполнения (2.1.4.1.a) может применяться только к сценам, это сокращение чаще всего встречается в таких формах, как "Циклическое предложение С в окружении Е1 исполняется..." (3.5.2) или "Присваивание А исполняется..." (5.2.1.2.а, где говорится об исполнении А в любом подходящем окружении). }

с) "Выдача (этого) S", где S - сцена, исполнение которой не предписано явно, заменяет фразу "выдача, получаемая в результате запуска исполнения сцены S, если дожидаться завершения этого исполнения".

{Таким образом, высказывание (3.2.2.с) .. W есть выдача этой основы: ". (использующее также сокращение, определенное в b выше,) надо интерпретировать как означающее

"Исполняется сцена, составленная из данной основы и того окружения, о котором идет речь; W является выдачей, получаемой по завершении исполнения этой сцены; ". }

d) "Выдачи S<sub>1</sub>, ..., S<sub>n</sub><sup>31</sup>, где S<sub>1</sub>, ..., S<sub>n</sub> - сцены, исполнение которых не предписано явно, заменяет фразу "выдачи, получаемые в результате запуска совместного исполнения  $\{2.1.4.2.f\}$  сцен  $S_1$ , ...,  $S_n$ , если дожидаться завершения этого исполнения {, что предполагает завершение исполнения всех сцен У".

Если некоторые или все сцены  $S_1$ , ...,  $S_n$  описаны как определенные составляющие какого-то конструкта, взятые в некотором окружении, то их выдачи должны рассматриваться расположенными в текстуальном порядке {1,1,3,2,1} этих составляющих в данном конструкте.

{Тақим образом, высказывание (3.3.2.b)

"пусть V<sub>1</sub>, ..., V<sub>m</sub> будут {совместными} выдачами составляющих основ этого С: '

должно интерпретироваться как означающее

"пусть V<sub>1</sub>, ..., V<sub>m</sub> будут соответствующими выдачами, получаемыми<sup>2</sup> в результате запуска и последующего завершения совместного испол<sup>174</sup> нения сцен, состоящих из составляющих основ этого С, взятых в их текстуальном порядке, и того окружения, в котором исполняется  $C: "J$ 

е) "Если А есть (является) В", где А и В - гиперпонятия, заменяет фразу "если А эквивалентно £2.1.1.2.a} В".

{Таким образом, в высказывании "Случай С: 'ВЫБИРАЮЩЕЕ' есть некоторое 'выбирающее по ПРЕДСТАВИТЕЛЮ'" (3.4.2.b) несущественно, будет ли это 'ВЫБИРАЮЩЕЕ' начинаться с 'выбирающее по объединению' или же с 'выбирающее по ЦИ определению объединения'.}

f) "Вид есть (является) A", где A гиперпонятие, заменяет фразу "вид *1.* являющийся классом протопонятий 'ЗНАЧЕНИЕ'), который включает это А".

{Это позволяет употреблять такие сокращенные формы, как "вид есть некоторая 'структура содержащая 'ПОЛЯ в себе'", "данный вид начинается с 'объединение'" или "вид, в который заложено 'ПОЛЕ',, в общем случае вид можно указать, приведя только одно входящее в него 'ЗНАЧЕНИЕ', }

g) "Значение, выбираемое (генерируемое) по данному указателю-поля F." заменяет фразу "если F - {ПРИМЕНЯЮЩИЙ } СЛОВО-указательполя {4.8.1.1}, то данное значение выбирается {2.1.3.3.а, е 2.1.3.4.k} (генерируется {2.1.3.4.1}) по этому 'СЛОВУ".

2.2. Программа

2.2.1. Синтаксис

а) программа: замкнутое предпожение в новом {пустом окружении} сильно выдающее пустое значение {31 а}

€См. также 10.13

2.2.2. Семантика

а) Исполнение программы есть исполнение ее замкнутого-предложения-в-новом-сильно-выдающего-пустое-значение в пустом окружении £2.1.1.1.c.}, называемом "первичным окружением".

Несмотря на то, что цель настоящего стандарта определять смысл собственно-программ (10.1.1.g), это смысл устанавливается только через предваряющее определение смысла программы, в которую эта собственнопрограмма вложена (10.1.2).}

{В настоящем стандарте синтаксис определяет, какие последовательности символов являются терминальными порождениями понятия 'программа', а семантика - какие действия осуществляются вычислителем, когда программа исполняется. Как синтаксис, так и семантика рекурсивны. Хотя некоторые последовательности символов могут быть терминальными порождениями 'программы' (см. также 1.1.3.2.1), порождаемыми более чем одним способом, эта синтаксическая неоднозначность не приводит к семаитической двусмысленности.}

b) В Алголе 68 предусмотрен специальный синтаксис для конструктов. Вместе с их рекурсивным определением он дает возможность описывать и пазличать произвольно большие деревья порождения, различать произволь-

много значений данного вида (исключая такие виды, как 'логическое и стое значение') и различать как угодно много видов. Этот синтаксис позволяет существовать в вычислителе произвольно большому числу объектов и позволяет исполнению программы включать в себя произвольно большое, не обязательно конечное, число действий. Из этого не следует, что способ записи этих объектов в вычислителе тот же, что и в настоящем стандарте и что он имеет те же возможности. Не предполагается, что эти два способа записи одинаковы и даже что между иими существует взаимно однозначное соответствие, фактически множество разных способов обозначения объектов данной категории может быть конечным. Не предполагается, что вычислитель может обрабатывать произвольные объемы предлагаемой информации, что скорость вычислителя достаточна для исполнения заданной программы за предписанный промежуток времени и что количество объектов и соотношений, которые можно определить в вычислителе, достаточно для ее исполнения вообще.

с) Модель гипотетического вычислителя, использующая реальную вычислительную машину, называется "реализацией" Алгола 68, если она не ограничивает применение настоящего языка в других аспектах, отличных от упомянутых выше. Кроме того, если определяется язык А, собственнопрограммы которого являются также собственно-программами языка В; и смысл каждой такой собственно-программы, определяемый языком А, совпадает с ее смыслом, определяемым языком В. то А называется .подъязыком" для В, а В называется "надъязыком" для А.

- Гак, например, подъязык Алгола 68 можно определить, опуская отдельные правила синтаксиса, обедняя данное стандартное-вступление и/или оставляя не определенным кое-что, определяемое в настоящем стандарте. Тем самым можно будет обеспечить более эффективное решение определенных классов задач или осуществить реализацию для малых машин.

Аналогично надъязык Алгол 68 можно определить за счет некоторых добавлений к синтаксису, семантике или стандартному-вступлению и тогда можно улучшить эффективность (, позволяя пользователю поставлять добавочную информацию,) или дать возможность решать задачи, с трудом поддающиеся Алголу 68.}

Модель называют реализацией подъязыка, если она не ограничивает использование этого подъязыка в иных аспектах, нежели упомянутые выme.

4 См. 9.3 с по поводу термина "реализация эталонного языка". }

# 3. ПРЕДЛОЖЕНИЯ

**{Предложения обеспечивают** 

- иерархическую структуру программ,
- введение новых блоков определений,
- последовательную или совместную композицию, параллелизм, разветвления и циклы.

3.0.1. Синтаксис

- а) \* фраза: основа ДЕЙСТВУЮЩАЯ {32d};
	- описание !ОПИСАНИЙ в СРЕДЕ {41a}.
- b) \*выражение ПРИВОДИМО выдающее ВИД:
	- ОСНОВА 15А В СРЕДЕ ПРИВОДИМО выдающая ВИД.
- с) \* оператор:
	- ОСНОВА {5А} в СРЕДЕ сильно выдающая пустое значение.
- d) \*константа вида ЗНАЧЕНИЕ: ПРИМЕНЯЮЩИЙ СЛОВО идентификатор в СРЕДЕ выдающий ЗНАЧЕНИЕ {48a, b}; изображаемое в СРЕДЕ выпающее ЗНАЧЕНИЕ {80a}.
- е) \* переменная вида ВИД: ПРИМЕНЯЮЩИЙ СЛОВО идентификатор в СРЕДЕ выдающий имя ВИДА 148а, b).

f) \* блок в СРЕДЕ: определяющее СЛОЙ последовательное предложение ПРИВОДИМОЕ В СРЕДЕ {32a};

состав ВЫБИРАЮЩЕГО предложения

ОФОРМЛЕННЫЙ ПРИВОДИМЫЙ в СРЕДЕ {34b};

вариант выбирающий по ПРЕДСТАВИТЕЛЮ ПРИВОДИМЫЙ в СРЕДЕ {34i}:

ОФОРМЛЕННЫЙ шикл с ОПИСАНИЕМ в СРЕДЕ {35e};

ОФОРМЛЕННЫЙ подчиненный условию цикл в СРЕДЕ {35f};

текст процедуры в СРЕДЕ выдающий ПРОЦЕДУРУ {541a, b}

**{Блоки-в-СРЕДЕ появляются**  $\mathbf{B}$ определении "идентификации"  $(7.2.2.b).$ 

3.0.2. Семантика

Всякая "среда" есть некоторая 'СРЕДА'. "Средой конструкта" является 'СРЕДА', заложенная в прообраз этого конструкта, но не заложенная ни в какой содержащийся в этом прообразе определяющий СЛОЙ'. .

{Среда конструкта содержит запись обо всех описаниях, образующих окружение, в котором этот конструкт должен интерпретироваться.

Конструкты, содержащиеся в некотором блоке R, но не содержащиеся ни в каком меньшем блоке, содержащемся в R, можно назвать образуюшими "зону". Все конструкты в данной зоне имеют одну и ту же среду, а именно среду непосредственно окружающей ее зоны с добавлением одного дополнительного СЛОЯ' Синтаксис гарантирует (3.2.1.b, 3.4.1.i, j, k, 3.5.1.e, 5.4.1.1.b), что каждой 'ПАРЕ' (4.8.1.E), отражающей некоторое "свойство" в этом дополнительном 'СЛОЕ', соответствует определяющийиндикатор (4.8.1.а), содержащийся в каком-то определении в данной зо-He.<sub>1</sub>

3.1. Замкнутые предложения

{Замкнутые-предложения обычно используют, чтобы создавать основы из последовательных-предложений, как, например,

(вещ х; чит  $(x)$ ; х) в

 $(\text{sem } x; \text{ var } (x): x) + 3.14$ 

3.1.1. Cuntakcuc

А) ПРИВОДИМОЕ :: ПРИВОДИМО выдающее ЗНАЧЕНИЕ.

УПАКОВКА: упакованное ОФОРМЛЕННОЕ.

замкнутое предложение в СРЕДЕ

ПРИВОЛИМОЕ {22a, 5D, 551a, A341h, A349a}:

УПАКОВКА определяющего СЛОЙ последовательного предложения ПРИВОДИМОГО в СРЕДЕ 132а3

{СЛОЙ :: новые ?ОПИСАНИЯ ?МЕТКИ.}

{Пример-

а) начало х: =1; у: =2 конец}

СВыдачей замкнутого-предложения является вследствие предысполнения (2.1.4.1.с) выдача его составляющего последовательного предложения. }

3.2. Последовательные предложения

{Назначение последовательных-предложений состоит в:

- построении новых блоков определений и
- последовательной композиции действий.

Всякое последовательное-предложение состоит из возможно пустой последовательности непомеченных фраз, последняя из них, если она есть, является описанием, за которым идет последовательность возможно помеченных основ. Эти фразы и основы разделяются знаками-продолжать, а именно точками с запятой. Некоторые из этих основ могут, однако, разделяться завершителями, а именно выходами; основа, следующая за завершителем, должна быть помечена, чтобы быть достижимой. Значение последней основы или основы, предшествующей выходу, определяет значение всего последовательного-предложения.

Например, следующее последовательное-предпожение выдает значение истина тогда и только тогда, когда вектор а содержит целое число 8:

цел n; чит (n);

 $[1: n]$  uen a; чит (a);

для і до n цк если а [i] = 8 то на найдено все кц;

пожь выход

найдено: истина}-

3.2.1. Синтаксис

а) определяющее новые ?ПАРЫ последовательное предпожение ПРИВОДИМОЕ В СРЕДЕ {31a, 34f, 1, 35h}:

коргеж с ?ПАРАМИ ПРИВОДИМЫЙ

в СРЕДЕ с новыми ?ПАРАМИ {b}

43 лесь ?ПАРЫ :: ?ОПИСАНИЯ ?МЕТКИ. }

b) кортеж с ?ПАРАМИ ПРИВОДИМЫЙ в СРЕДЕ {a, b, 34c}; основа в СРЕДЕ сильно выдающая пустое значение {d}, знак продолжать {94f},

кортеж с ?ПАРАМИ ПРИВОДИМЫЙ в СРЕДЕ (b); если (?ПАРЫ) есть ('ОПИСАНИЯ ?ОПИСАНИЯ ?МЕТКИ). описание !ОПИСАНИЙ в СРЕДЕ {41а}, знак продолжать {94f}, кортеж с !ОПИСАНИЯМИ ?МЕТКАМИ ПРИВОДИМЫЙ в CPEDE {b};

если (?ПАРЫ) есть (МЕТКА ?МЕТКИ),

определение метки через МЕТКУ в СРЕДЕ {c},

кортеж с ?МЕТКАМИ ПРИВОДИМЫЙ в СРЕДЕ {b};

если (?ПАРЫ) есть (МЕТКА ?МЕТКИ) и ПРИВОДИМОЕ

уравнивает ПРИВОДИМОЕ1 и ПРИВОДИМОЕ2 (e),

основа в СРЕДЕ ПРИВОДИМАЯ1 {d}, знак завершить {94f}, определение метки через МЕТКУ в СРЕДЕ (с).

кортеж с ?МЕТКАМИ ПРИВОДИМЫЙ2 в СРЕДЕ (b):

если (?ПАРЫ) есть (ПУСТО),

основа в СРЕДЕ ПРИВОДИМАЯ -{d}.

определение метки через СЛОВО для метки в СРЕДЕ {b}: c)

### . ГОСТ 27974-88 С.39

```
определяющий СЛОВО идентификатор в СРЕДЕ 
     выдающий метку {48a}, знак метка {94f}.
d) основа ДЕЙСТВУЮЩАЯ {b, 33b, g, 34i, 35d, 46m, n, 521c, 532e, 541a, b.
     543c. A34Ab, c. d>:
    ОСНОВА (5А, ) ДЕЙСТВУЮЩАЯ.
с) ЕСЛИ ПРИВОДИМО выдающее ЗНАЧЕНИЕ уравнивает 
      ПРИВОДИМО! выдающее ЗНАЧЕНИЕ1 и
      ПРИВ0ЛИМ02 выдающее ЗНАЧЕНИЕ2 {Ь. ЗЗЬ. 34d. h } •
   ЕСЛИ ПРИВОДИМО уравнивает ПРИВОДИМО! и 
      ПРИВОДИМО2 { f} и ЗНАЧЕНИЕ уравнивает
      ЗНАЧЕНИЕ1 и ЗНАЧЕНИЕ2 {g}.
П ЕСЛИ ПРИВОДИМО уравнивает
      ПРИВОДИМО! и ПРИВОДИМО? {e, 522a}:
   если (ПРИВОДИМО! есть (сильно).
      ЕСЛИ (ПРИВОДИМО2) есть (ПРИВОДИМО):
   если (ПРИВОДИМО2) есть (сильно).
      ЕСЛИ (ПРИВОДИМО!) есть (ПРИВОДИМО),
g) ЕСЛИ ЗНАЧЕНИЕ уравнивает ЗНАЧЕНИЕ1 и ЗНАЧЕНИЕ? {c}.
   если (ЗНАЧЕНИЕ1) есть (ЗНАЧЕНИЕ2).
      ЕСЛИ (ЗНАЧЕНИЕ) есть (ЗНАЧЕНИЕ!):
   если (ЗНАЧЕНИЕ1) есть (временное ЗНАЧЕНИЕ2).
      ЕСЛИ (ЗНАЧЕНИЕ) есть (ЗНАЧЕНИЕ!): 
   если (ЗНАЧЕНИЕ2) есть (временное ЗНАЧЕНИЕ1).
      ЕСЛИ (ЗНАЧЕНИЕ) есть (ЗНАЧЕНИЕ2).
Н)* ПРИВОДИМОЕ основное предложение: 
      основа в СРЕДЕ ПРИВОДИМАЯ {d}.
i)<sup>*</sup> определяющее предложение:
   определяющее СЛОЙ последовательное
      предложение ПРИВОДИМОЕ в СРЕДЕ {32a}:
   определяющее СЛОЙ выясняющее
      предложение выдающее ВИД в СРЕДЕ {34c}
   {Примеры:
   b) чит (x1); вещ s = 0;
   суммирование : для і до п ик (x1 [i] > 0 ! s +: = x1 [i]
   I не положительное) кн выход 
   ис положительное : печ (s) • 
   веш s := 0:
   суммирование : для i до n uk (x1 [i] > 0 | s + : = x1 [i]
   I нс положительное) кц выход 
   нс положительное : печ (s) *
   суммирование : для i до n цк (x1 [i] > 0 | s + : = x1 [i]
   I неположительное) кц выход 
   нс положительное : печ (s) •
   для і до п цк (x1 \n{i} > 0 \n{s + 1} \n{ii} | не положительное) кц выход
   нс положительное : печ (s) •
```
 $neu(s)$ 

с) суммирование:

d) new  $(s)$  }

{Во многих случаях кортежи должны "уравниваться" (3.2.1.е). Замечания относительно уравнивания см. в 3.4.1.1

3.2.2. Семантика

а) Выдачей последовательного-предложения в окружении Е является выдача исполнения его кортежа или любого кортежа, исполняемого "вместо него" [5.4.4.2], в окружении, "устанавливаемом" {b} вокруг Е согласно этому последовательному-предложению; требуется, чтобы по области действия эта выпача не была младше данного Е.

b) Окружение Е, "устанавливаемое"

• по окружению E1, возможно не обусловленному, {которое определяет его область действия.}

• вокруг окружения Е2, {определяющего его состав,}

• согласно определяющему-новые-?ПАРЫ-ПОНЯТИЮ С, возможно отсутствующему, 1 которое задает его участок,}

со значениями  $V_1$ , ...,  $V_n$ , возможно отсутствующими, {которые возможно буду приписаны,}

определяется следу ющим образом:

• если E1 не обусловлено, то пусть E1 будет E2;

• Е младше Е1 - бласти действия и составлено из Е2 и нового участка, соответствую и то '?ПАРАМ', если С присутствует, а иначе соответствующего 'ПУСТ /;

Случай А; С есть опре - ляющее-предпожение:

Для каждого сос иляющего определения вида М этого С, если они вообще есть.

• сцена, составленная из

(i) фактического-описателя этого М и

(ii) окружения, необходимого для {7.2.2 с} этого фактического описателя в Е, приписывается индикатору-вида этого М в Е;

Для каждого составляющего определения метки L этого C, если они вообще есть.

• сцена, составленная из

(i) кортежа, для которого L - прямой наследник, и

(ii) окружения Е,

приписывается идентификатору-метки этого L в E;

Если каждая 'ПАРА', заложенная в '?ПАРЫ', есть 'ИНФИКС для БИ-<br>НАРНОГО' или 'СЛОВО для метки', то Е называется "нелокализуюшим" {см. 5.2.3.2.b};

Случай В: С есть задание-аргументов, заглавие-цикла или спецификация: Для i = 1, ..., n, где n - число 'ОПИСАНИЙ', заложенных в '?ПАРы',

• V<sub>i</sub> приписывается {4.8.2.a} і-му составляющему определяющемуидентификатору этого С в Е, если они вообще есть, а иначе 1 в случае невидимого заглавия-цикла} некоторому определяющему-буквуалеф-идентификатору-выдающему-целое;

Если С служит заглавием-цикла или спецификацией, то Е является нелокализующим.

{В остальных случаях, т.е когда С отсутствует:

• Е является локализующим (см. 5.2.3.2.b), но дальнейшее не опрелелено. }

с) Выдача W всякого кортежа С определяется следующим образом:

Если С содержит прямую наследную основу, за которой нет знака-продолжать.

T<sub>0</sub>

a)

b)

• W - выдача этой основы;

а иначе

• исполняется описание или основа этого С, если они вообще есть;

• W - выдача кортежа этого С.

-{См. также 5.4.4.2. Случай А.}-

3.3. Совместные и паранлельные предложения

{Совместные-предложения допускают произвольное совмещение потоков действий. Параллельные-предложения обеспечивают, кроме того, уровни координации для синхронизации (10.2.4) этого совмещения.

Всякое совместное- или параллельное-предложение состоит из последовательности основ, разделенных символами-а-также (, а именно ,,,"), и заключено в скобки или пару начало-конец; кроме того, всякое параллельное-предпожение начинается с пар.

Совместные-предложения, но не параллельные-предложения, могут выдавать составные значения, составленные из выдач их составляющих основ.

Примеры совместных-предложений, выдающих составные значения:

 $\lceil$  1 ner q = (1, 4, 9, 16, 25);

ст (цел цена, строк класс) велосипед : = (150, "спортивный").

Пример параллельного-предложения, синхронизирующего еду и разговоры за едой:

проц пуст есть, говорить; сема рот = уст 1: пар начало цк вниз рот; есть; вверх рот KIL. ЦК ВНИЗ РОТ; ГОВОРИТЬ; ВВерх РОТ ĸц конец. 1-3.3.1. Синтаксис совместное предложение в СРЕДЕ сильно выдающее пустое значение {5D, 551a}; УПАКОВКА образа основ сильно выдающих пустое значение в СРЕДЕ {b}. образ основ ПРИВОДИМЫХ в СРЕДЕ {a, b, c, d, 34g}: если ПРИВОДИМОЕ уравнивает ПРИВОДИМОЕ1 и ПРИВОДИМОЕ2 {32e}.

основа в СРЕДЕ ПРИВОДИМАЯ1 {32d},

#### С. 42 ГОСТ 27974-88

знак а также  ${94f}$ . основа в СРЕДЕ ПРИВОДИМАЯ2 {32d}либо образ основ ПРИВОДИМЫХ2 в СРЕДЕ  $\{b\}$ . c) параллельное предложение в СРЕДЕ сильно выдающее пустое значение C5D, S51a>: знак параллельно {94f}, УПАКОВКА образа основ сильно выдающих пустое значение в СРЕДЕ { Ь } . d) совместное предложение в СРЕДЕ сильно выдающее МАССИВ из ВИДА {5D, 551a}; если (МАССИВ) есть (вектор). УПАКОВКА образа основ сильно выдающих ВИД в СРЕДЕ {b}; если (МАССИВ) есть (вектор МАССИВОВ1), УПАКОВКА образа основ сильно выдающих МАССИВ1 из ВИДА в СРЕДЕ  $\{b\};$ УПАКОВКА ПУСТО. e) совместное предложение в СРЕДЕ сильно выдающее структуру содержащую !ПОЛЯ ПОЛЕ в себе -{5D, 551a}: УПАКОВКА образа !ПОЛЕЙ ПОЛЯ в СРЕДЕ -{f}. f) образ !ПОЛЕЙ ПОЛЯ в СРЕДЕ {e, f}: образ МОЛЕЙ в СРЕДЕ { f, g}, знак а также {94f}, образ ПОЛЯ в СРЕДЕ {g}. {П ОЛЕ :: СЛОВО для выборки ВИДА.} g) образ СЛОВА для выборки ВИДА в СРЕДЕ  ${f}$ : основа в СРЕДЕ сильно выдающая ВИД {32d}. h) \* запись структуры : совместное предложение в СРЕДЕ сильно выдающее структуру содержащую !ПОЛЯ ПОЛЕ в себе {e}. !)• запись массива : совместное предложение в СРЕДЕ сильно выдающее МАССИВ из ВИДА {d}. j ) \* запись составною : совместное предложение в СРЕДЕ сильно выдающее СОСТАВНОЕ - [d, e}. k ) \* вакуум : УПАКОВКА ПУСТО. -{Примеры a)  $(x := 1, y := 2)$ <br>
c)  $x := 1, y := 2$ <br>
c)  $x := 1, y := 2$ <br>
d)  $(1, 2)$  (**a**  $\int$  **d**  $= 2$  **b** eux  $(1, 2)$ ) с) пар (задача1, задача2) e)  $(1, 2)$  (в компл  $(1, 2)$ ) f) 1, 2 р.) 1 } {Записи-структур должны содержать по крайней мерс два образа-ПОЛЯ.

Записи-массивов содержат нуль, две или более составляющих основ. Одно значение тоже можно сделать массивом, например (1 : 1) цел v := 123, но при этом используется приведение, называемое векторизацией ( 6 .6 .) .}

# 3.3.2. Семантика

а) Исполнение совместного-предложения-выдающего-пустое-значение нли параллельного-предложения-выдающего-пустое-значение состоит в совместном исполнении его составляющих основ и выдает пустое.

b) Выдача W совместного-предложения-выдающего-СОСТАВНОЕ С определяется следующим образом:

Если прямой наследник из С есть вакуум,

70

{'COCTABHOE' есть 'МАССИВ ИЗ ВИДА', } каждая граничная пара в паспорте выдачи W равна (1,0) {, и имеется один скрытый элемент, значение которого не существенно};

иначе

جوافظوم

• пусть V<sub>1</sub>, ..., V<sub>m</sub> будут {совместными} выдачами составляющих основ из С:

Случай А: 'СОСТАВНОЕ' есть 'структура содержащая !ПОЛЯ в себе':

 $V_1, \ldots, V_m$ , взятые в их порядке, служат полями W;

Случай В: 'СОСТАВНОЕ' есть 'вектор из ВИДА1'

• W состоит из

(i) nachopra  $((1, m))$ .

(ii)  $V_1$ , ...,  $V_m$ ;

Для i = 1, ..., m

 $V_i$  - элемент, выбираемый по индексу (i) в W;

Случай С: 'СОСТАВНОЕ есть вектор МАССИВОВ из ВИДА2'-

- требуется, чтобы паспорта значений V<sub>1</sub>,..., V<sub>m</sub> были идентичны;
- пусть паспортом {, например, } V<sub>1</sub> будет ((1, , u<sub>1</sub>),..., (1<sub>n</sub>, u<sub>n</sub>));

• W состоит из

(i) паспорта  $((1, m), (l_1, u_1), ..., (l_n, u_n))$ ;

(ii) элементов этих  $V_1$ , ...,  $V_m$ ;

Для і = 1, ..., т,

• элементом, выбираемым по индексу  $(i, i_1, ..., i_n)$  в W, будет элемент, выбираемый по  $(i_1, ..., i_n)$  в  $V_1$ .

 ${O}$ тметим, что в [,,] лит группа = (,,абв", ,,где") паспортом трехмерной выдачи W будет ((1, 2), (1, 1), (1, 3)), поскольку основы "абв" и "где" сначала векторизуются (6.6.), так что  $V_1$  и  $V_2$  имеют паспорта  $((1, 1), (1, 3))$ .

3.4 Выбирающие предложения

{Выбирающие-предложения позволяют осуществлять динамический выбор среди различных путей вычисления. Выбор среди альтернатив (главной-части-ВЫБИРАЮЩЕГО-предложения и продолжения-ВЫБИРАЮЩЕГОпредложения) определяется результатом проверки некоторого истинностного значения, целого числа или вида. Подвергаемое проверке значение вычисляется выясняющим-предложением прежде, чем делается выбор.

Всякое выбирающее по-логическому предложение (или условное предложение) имеет форму

(x > 0 | x | 0) в "кратком" оформлении, или

если x > 0 то x иначе 0 все в оформлении "стиля!":

x > 0 - его выясняющее-предложение, то x - главная-часть-ВЫБИРАЮпродолжение-ВЫБИРАЮЩЕГО-предложе-ЩЕГО-предложения, иначе 0 ния: так как выбирающие-предпожения полностью замкнуты, то каждая из этих трех составляющих может иметь синтаксическую структуру кортежа. Выбирающее-по-логическому-предложению можно также укоротить до

 $(x < 0 | x := -x)$  или

если  $x < 0$  то  $x := -x$  все:

где опущенное продолжение-ВЫБИРАЮЩЕГО-предложения должно пониматься как иначе пропуск. С другой стороны, выбор можно повторить, написав:

 $(x > 0 \mid 1 + x \mid \cdot x < 0 \mid 1 - x \mid 1)$  или

если  $x > 0$  то  $1 + x$  инес  $x < 0$  то  $1 - x$  иначе 1 все.

и т.д., что должно пониматься как

 $(x > 0 | 1 + x | (x < 0 | 1 - x | 1)).$ 

ВАРИАНТНЫЕ-предложения, осуществляющие выбор по целому числу или виду, отличаются тем, что главная-часть-ВАРИАНТНОГО-предложения составлена из основ. Общий образец для них таков:

 $num(---1---...............)$ 

выб - - в - - - , ..., - - - либо - - - быв

Здесь выбор также можно повторить, используя ливыб.

Компонентами выбирающего-по-целому-предложения (или вариантного-предложения) служат просто основы, но их должно быть по крайней мере две; выбор среди этих основ следует их текстуальному порядку.

Пример:

проц пуст работать, отдыхать, развлекаться;

выб пел лень; чит (день); день

в работать, работать, работать, работать, работать, отдыхать, развлекаться

либо печ (("дня с номером", день. "нет в неделе")) быв

В выбирающем-по-ПРЕДСТАВИТЕЛЮ-предложении (или сопоставляюшем предложении), которое проверяет виды, каждый ВЫБИРАЮЩИЙ-вариант имеет форму (описатель идентификатор): основа или (описатель): основа. Специфицируемый этим описателем вид сравнивается с (текушим) видом проверяемого значения; упомянутый идентификатор, если он есть, обеспечивает с полной надежностью в отношении синтаксической проверки вида доступ к значению, подвергнутому проверке, внутри данной основы. Использование вида 'ПРЕДСТАВИТЕЛЬ' обеспечивает требуемую свободу для вида проверяемого значения; кроме того, 'ПРЕДСТАВИТЕЛЬ' должен содержать вид каждой из спецификаций, иначе соответствующий ВЫБИРАЮЩИЙ вариант не будет никогда выбран.

Пример:

вид мальчик = ст (цел возраст, вещ рост), вид девочка = ст (цел возраст, вещ вес);

проиоб (мальчик, девочка) новорожденный; выб новорожденный в

(мальчик джон) : печ (poet от джон),

(девочка мзрм) : печ (вес от мэри)

# всс.>

{Иерархия блоков в условном-предложснии выглядит так:

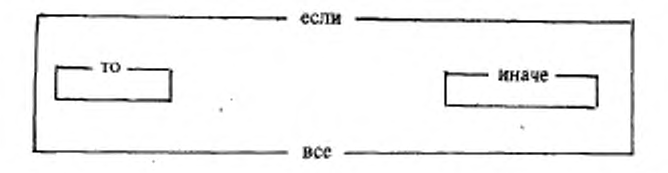

и аналогично для остальных типов выбора. Таким образом, среда и окружение выясняющего-предложения продолжают иметь силу как в главной-частн-ВЫЬИРАЮШНГО преяложения. так и в продолжемии-ВЫБИРАЮЩЕГОпредложения. Однако обратная передача управления из j лавной-частм-или продолжсния-ВЫБИРАКИЦЬГО-прсдложения невозможна, так как выясняюшее-нреаложсиис нс может содержать опредслсний-мстки (, за исключением тех. которые содержатся во входящих в него ЗАКРЫТЫХ-иредложснинх). >

3.4.1. *Синтаксис*

- A) ВЫБИРАЮЩЕЕ :: выбирающее по логическому; ВАРИАНТНОЕ.
- B) ВАРИАНТНОЕ :: выбирающее по целому; выбирающее по ПРЕДСТАВИТЕЛЮ
- a) ВЫБИРАЮЩЕЕ предложение в СРЕЛЕ1 ПРИВОДИМОЕ {5D, 551a, A341h, A349a }: старт ВЫБИРАЮЩЕГО ОФОРМЛЕННЫЙ {91a,a}. ОФОРМЛЕННЫЙ состав ВЫБИРАЮЩЕГО предложения ПРИВОДИМЫЙ в СРЕДЕ1 {Ь}, финиш ВЫБИРАЮЩЕГО ОФОРМЛЕННЫЙ {91e, -}.
- b) ОФОРМЛЕННЫЙ состав выбирающего по ВИДУ предложения ПРИВОДИМЫЙ в СРЕДЕ1 {a, 1}: определяющее СДОЙ2 выясняющее предложение выдающее ВИД в СРЕДЕ 1 { с , ->, ОФОРМЛЕННЫЕ альтернативы выбирающего по ВИДУ предложения ПРИВОДИМЫЕ в СРЕДЕ1 с СЛОЕМ2 {d}.
- c) определяющее новые 7011ИСАНИЯ2 выясняющее предложение выдающее ВИД в СРЕДЕ1 {b, 35g}: кортеж с 70ПИСАНИЯМИ2 раскрыто выдающий ВИД в СРЕДЕ! с новыми ?ОПИСАНИЯМИ2 {32b}.
- d) ОФОРМЛЕННЫЕ альтернативы ВЫБИРАЮЩЕГО предложения ПРИВОДИМЫЕ в СРЕДЕ2 {Ь > : ОФОРМЛЕННАЯ главная часть ВЫБИРАЮЩЕГО

### С.46 ГОСТ 27974-88

предложения ПРИВОДИМАЯ в СРЕДЕ2 {e}; если ПРИВОДИМОЕ уравнивает ПРИВОДИМОЕ! и ПРИВОДИМОЕ2 -{32e}. ОФОРМЛЕННАЯ главная часть ВЫБИРАЮЩЕГО предложения ПРИВОДИМАЯ! в СРЕДЕ2 { с } , ОФОРМЛЕННОЕ продолжение ВЫБИРАЮЩЕГО предложения ПРИВОДИМОЕ2 в СРЕДЕ2 {1}. e) ОФОРМЛЕННАЯ главная часть ВЫБИРАЮЩЕГО предложения ПРИВОДИМАЯ в СРЕДЕ2 -{d}-: вход в собственно ВЫБИРАЮЩЕЕ ОФОРМЛЕННЫЙ [91b.]. собственно выбор ВЫБИРАЮЩЕЮ ПРИВОДИМЫЙ в СРЕДЕ2 { f, g, h }. *f)* собственно выбор выбирающий по логическому ПРИВОДИМЫЙ в СРЕДЕ2 {e}: определяющее СЛОЙЗ последовательное предложение ПРИВОДИМОЕ в СРЕДЕ2 {32a}. g) собственно выбор выбирающего по целому ПРИВОДИМЫЙ в СРЕДЕ2 {c}: образ основ ПРИВОДИМЫХ в СРЕДЕ2 {33b}. Ь) собственно выбор выбирающий по ПРЕДСТАВИТЕЛЮ приводимый в СРЕДЕ2 {e, h}: выбирающий по ПРЕДСТАВИТЕЛЮ вариант ПРИВОДИМЫЙ в СРЕДЕ2 если ПРИВОДИМОЕ уравнивает ПРИВОДИМОЕ ! и ПРИВОДИМОЕ ? [32e ] выбирающий по ПРЕДСТАВИТЕЛЮ вариант ПРИВОДИМЫЙ1 в СРЕДЕ2 {i}, знак а гакже {94f}, собственно выбор выбирающий по ПРЕДСТАВИТЕЛЮ приводимый2 в СРЕЛЕ2 {h}. j) выбирающий по ПРЕДСТАВИТЕЛЮ вариант ПРИВОДИМЫЙ в СРЕДЕ2 {h}: определяющая СЛОЙЗ спецификация ЗНАЧЕНИЯ в СРЕДЕ2 с СЛОЕМЗ {j, k, -}, если ЗНАЧЕНИЕ служит ПРЕДСТАВИТЕЛЕМ {64b}, основа в СРЕДЕ2 с СЛОЕМЗ ПРИВОДИМАЯ {32d} {З д есь СЛОЙЗ :: новое СЛОВО для ВИДА; новое ПУСТО.} j ) определяющая новое СЛОВОЗ для ВИДА спецификация ВИДА в СРЕДЕЗ { i } : упакованное кратким определяющее новое СЛОВОЗ для ВИДА задание аргумента в СРЕДЕЗ {541e}, знак двоеточие {94Г> . k) определяющая новое ПУСТО спецификация ЗНАЧЕНИЯ в СРЕДЕЗ {i}: упакованный кратким формальный описатель ЗНАЧЕНИЯ в СРЕДЕЗ {46b}, знак двоеточие {94f}.

```
1) ОФОРМЛЕННОЕ продолжение ВЫБИРАЮЩЕГО 
       предложения ПРИВОДИМОЕ в СРЕДЕ2 -{d}:
   выход собственно ВЫБИРАЮЩЕГО ОФОРМЛЕННЫЙ {91d, -},
     определяющее СЛОЙЗ последовательное 
       предложение ПРИВОДИМОЕ в СРЕДЕ2 {32a};
   продолжатель ВЫБИРАЮЩЕГО ОФОРМЛЕННЫЙ {91c, -},
     ОФОРМЛЕННЫЙ состав ВЫБИРАЮЩЕГ02 
      предложения ПРИВОДИМЫЙ в СРЕДЕ2 (b),
    если ВЫБИРАЮЩЕЕ2 может следовать за ВЫБИРАЮЩИМ {m}.
m) ЕСЛИ выбирающее по ВИДУ2 может следовать
      за выбирающим по ВИДУ1 {1>: 
    если (ВИД1) есть (ОБЫЧНОЕ).
     ЕСЛИ (ВИД2) есть (ВИД1);
    если (ВИД1) начинается с (объединение),
     ЕСЛИ (ВИД2) начинается с (объединение).
п ) * выбирающее предложение ДЕЙСТВУЮЩЕЕ:
   ВЫБИРАЮЩЕЕ предложение ДЕЙСТВУЮЩЕЕ {a}.
0 ) * условное предложение ДЕЙСТВУЮЩЕЕ:
    выбирающее по логическому предложение ДЕЙСТВУЮЩЕЕ {а> .
р) * вариантное предложение ДЕЙСТВУЮЩЕЕ:
    выбирающее по целому предложение ДЕЙСТВУЮЩЕЕ {a}.
q )* сопоставляющее предложение ДЕЙСТВУЮЩЕЕ: 
    выбирающее по ПРЕДСТАВИТЕЛЮ предложение 
    ДЕЙСТВУЮЩЕЕ {а >
   {Примеры:
a) (x > 0 | x | o) •
          выб i в Принстон, Гренобль либо финиш быв * 
          выб uir в (цел i) : печ (i), (вещ) : печ ("нет") быв
b) x > 0 | x| 0 c) x > 0 • i • uir
d) \left| x \cdot | x \right| 0
e) lx •
       в Принстон, Гренобль • 
       в (цел i) : печ (i), (вещ) : печ ("нет")
f) х g) принстон, гренобль
h) (цел i) : печ (i), (вещ) : печ ("нет")<br>i) (цел i) : печ (i) \qquad i) (цел i) :
i) (цел i) : печ (i)
k) (веш) :
l) либо финиш · I :x < 0 | - x | 0}
```
{Правило d показывает, почему 'ПРИВОДИМО выдающие ЗНАЧЕНИЕ' должны ..уравниваться" . Если, например, алътернатнвы-ВЫБИРАЮШЕГО предложения крепкие, то *хотя* бы одно из его главной-часги-ВЫБИРАЮШЕ-ГО-нрсдложсния или продолжения-ВЫБИРАЮЩЕГО предложения должно быть крепким, в то время как другое может быть сильным. Так. например,  $\mathbf{B}$  (plxl пропуск) + (pl пропуск 1у) условное-предложение (plxl пропуск)

## C.48 FOCT 27974-88

уравнивается, делая 1 х крепким, а 1 пропуск сильным, в то время как (р і пропускі у) уравнивается, делая і пропуск сильным, а і у крепким. Контрпример (р | пропуск) пропуск) + у показывает, что обе компоненты не могут быть сильными, поскольку иначе обозначение операции + было бы неидентифицируемо.}

3.4.2. Семантика

а) Выдача W состава-ВЫБИРАЮЩЕГО-предложения С в окружении E1 определяется следующим образом:

пусть E2 - окружение, устанавливаемое {3.2.2.b} вокруг E1 согласно выясняющему-предложению этого С;

пусть V - выдача этого выясняющего предложения в E2;

• W - выдача сцены, "выбранной" {b} по V из С в Е2;

требуется, чтобы по области действия выдача W не была младше E1. b) Сцена S, "выбранная" по значению V из состава-ВЫБИРАЮЩЕГОпредложения-выдающего-ЗНАЧЕНИЕ С в окружении Е2, определяется следующим образом:

Случай А: 'ВЫБИРАЮЩЕЕ' есть 'выбирающее по логическому' и V есть

истина:

S - составляющая главная часть-ВЫБИРАЮЩЕГО-предложения этого С в Е2;

Случай В: 'ВЫБИРАЮЩЕЕ' есть 'выбирающее по целому' и 1 ≤ V ≤ n где n - число составляющих основ составляющего собственно-выбора-ВЫБИРАЮЩЕГО этого С:

S есть V-я такая основа в E2;

Случай С: 'ВЫБИРАЮЩЕЕ' есть 'выбирающее по ПРЕДСТАВИТЕЛЮ' и V приемлемо для {2.1.3.6.d} 'ЗНАЧЕНИЯ2' какой-нибуль составляющей спецификации-ЗНАЧЕНИЯ2 D этого C {; если таких составляющих спецификаций несколько, то не определено, какая из них выбирается в качестве D}:

S основа, следующая за этим D в некотором {нелокализующем (3.2.2.b) } окружения, устанавливаемом вокруг E2 согласно D с V:

Остальные случаи *f*, когда значение V отлично от указанных *f*:

Если С содержит составляющее продолжение-ВЫБИРАЮЩЕ-ГО предложения О,

то S есть О в E2:

иначе S есть пропуск-выдающий ЗНАЧЕНИЕ в Е2.

3.5. Циклические предложения

Шиклические-предложения используются для динамического повторечия одной и той же последовательности инструкций. Число таких повторечий регулируется или некоторой конечной последовательностью равнооттоящих целых чисел, или каким-либо проверяемым каждый раз условием. ли и тем и другим.

Пример 1: цел фак: = 1; тля і от n шаг - 1 до 1

цк фак Х:= і кц Пример 2: цела, b; чит  $((a, b))$  прагм здесь  $a \ge 0 \wedge b > 0$  прагм; цел  $q := 0, r := a$ : пока r > b прагм здесь a = b X q + r  $\wedge$  0 < r прагм щк  $(q + r) = 1, r - r = b$ ) ки прагм здесь  $a = b \times q + r \wedge 0 \le r \wedge r \le b$  прагм (см. 9.2, где объясняются прагматы).

Идентификатор переменной цикла, например і в примере 1, определен над всем циклом. Вводимые условием цикла определения действуют также и в теле-никла.

Если идентификатор переменной цикла не применяется в цикле, то заглавие-цикла можно опустить. Можно опустить настройку-нижнего предела от 1; точно так же можно опустить и шаг 1. Настройку-верхнего предела можно опустить, если не требуется проверять конечное значение переменной цикла. Можно опустить и условие цикла пока истина. Например, вместо

для і от 1 шаг 1 до n пока истина цк печ ("a") ки

можно написать

до п цк печ ("а") кц

Иерархия блоков выглядит так-

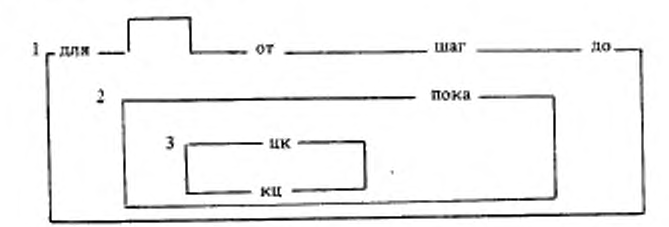

## 3.5.1. Синтаксис

- А) ЦИКЛ :: нижний предел; шаг; верхний предел.
- циклическое предложение в СРЕДЕ1 a)
	- сильно выдающее пустое значение {5D, 551a}:
	- ОФОРМЛЕННОЕ заглавие цикла определяющее
		- новое СЛОВО2 для целого в СРЕДЕ1 {b},
		- ОФОРМЛЕННАЯ настройка цикла в СРЕДЕ1 {c},
	- ОФОРМЛЕННЫЙ цикл с СЛОВОМ2 для целого в СРЕДЕ1 {e}
- ОФОРМЛЕННОЕ заглавие цикла определяющее b)
	- новое СЛОВО2 для целого в СРЕДЕ1 {a}:

знак для ОФОРМЛЕННЫЙ {94g, - }.

определяющий СЛОВО2 идентификатор в СРЕДЕ1

с новым СЛОВОМ2 для целого выпающий целое {48a}:

- если (СЛОВО2) есть (буква алеф), ПУСТО. c) ОФОРМЛЕННАЯ настройка никла в СРЕЛЕ1 {а }-. возможно ОФОРМЛЕННАЯ настройка нижнего предела в СРЕЛЕ { d } . возможная ОФОРМЛЕННАЯ настройка шага в СРЕДЕ1 {d}. возможно ОФОРМЛЕННАЯ настройка верхнего предела в СРЕДЕ1 {d}.
- d) ОФОРМЛЕННАЯ настройка ЦИКЛА в СРЕДЕ1 {c}: знак ЦИКЛ ОФОРМЛЕННЫЙ  ${54g, -}$ , основа в СРЕДЕ1 раскрыто выдающая целое {32d}.
- e) ОФОРМЛЕННЫЙ ЦИКЛ с ОПИСАНИЕМ2 в СРЕДЕ1 {a}: ОФОРМЛЕННЫЙ подчиненный условию цикл в СРЕДЕ1 с новым ОПИСАНИЕМ2 ff}; ОФОРМЛЕННОЕ тело цикла в СРЕДЕ! с новым ОПИСАНИЕМ2 {h}.
- f) ОФОРМЛЕННЫЙ подчиненный условию цикл в СРЕДЕ2 -(с> ОФОРМЛЕННОЕ опреаеляюшее СЛОЙЗ условие цикла в СРЕДЕ2 { g } , ОФОРМЛЕННОЕ тело цикла в СРЕДЕ2 с СЛОЕМЗ {h}.
- g) ОФОРМЛЕННОЕ определяющее СЛОЙЗ условие цикла в СРЕДЕ2 { f>: знак пока ОФОРМЛЕННЫЙ {94g, -}, опреаеляюшее СЛОЙЗ выясняющее предложение выдающее логическое в СРЕДЕ2 **{34c, -}**,
- h) ОФОРМЛЕННОЕ тело цикла в СРЕДЕЗ {e, f }: знак цикл ОФОРМЛЕННЫЙ {94g, -}, определяющее СЛОЙ4 последовательное предложение сильно выдающее пустое значение в СРЕДЕЗ £32а>, знак конец цикла ОФОРМЛЕННЫЙ {94g, } {Примеры:
- з) для i пока i < п ик задача) ки До п цк задачаI; задача2 ки
- b) для i
- c) от -5 до +5
- d) от —5
- e) пока i < n цк задача1 ки цк задача1; задача2 ки
- $f$ ) пока  $i < n$  цк задача  $l$ ; задача $2$  кц
- g) пока i < п
- h) цк задача1; задача2 ки}

3.5.2. *Семантика*

Циклическое-прсдложенис С в окружении Е1 исполняется посредством следующих шагов:

Шаг 1: Все составляющие настройки-ЦИКЛА из С, если они вообще есть, исполняются совместно с Е1;

• пусть f - выдача составляющей настройки-ннжяею-предела из С, если она есть, а иначе f будет 1;

пусть b - выдача составляющей настройки-шага из C, если она есть, а иначе b будет 1;

пусть t - выдача составляющей настройки-верхнего-предела из C, если она есть, а иначе пусть t отсутствует;

пусть Е2 будет - (нелокализующим (3.2.2.b) У окружением, устанавливаемым вокруг E1 согласно заглавию цикла определяющему новое-СЛОВО2-для целого из С и с целым числом f;

Шаг 2. Пусть і - целое число, доступное {2.1.2.с} для 'СЛОВА2 для целого' внутри участка окружения Е2;

Если t не отсутствует,

TO

если b <0 и i < t или если b > 0 и i > t,

то С в Е1 {завершается и} выдает пусто;

{иначе предпринимается шаг 3; }

Шаг 3: Пусть окружение Е3 и истинностное значение w определяются следующим образом:

Случай А: С не содержит составляющего условия-шикла:

ЕЗ есть Е2:

w есть истина:

Случай В: С содержит составляющее условие цикла Р:

ЕЗ есть {возможно нелокализующее (3.3.2.b) }окружение, усазнавливаемое вокруг Е2 согласно выясняющемупредложению из Р;

w - выдача этого выясняющего-предложения в E3;

Mar 4:

Если w - истина.

TO.

¥. составляющее тело-цикла данного С исполняется в Е3;

'СЛОВО2 для целого' получает доступ к i + b внутри участка окружения E2;

шат 2 предпринимается снова; иначе

С в Е1 {завершается и} выдает пустое.

**{Циклическое-предложение** 

для і от u1 шаг u2 до u3 пока условие цк действие кц эквивалентно, таким образом, замкнутому предложениювыдающему-пустое-значение

начало цел f := u1, цел b = u2, t = u3;  $\text{mar2}$ : если (b > 0 ∧ f ≤ t)  $\vee$  (b < 0 ∧ f ≥ t)  $\vee$  b = 0 то цел  $i = f$ ; если усповие то действие; f +:= b; на шаг2 все **BCC** конец.

# C.52 TOCT 27974-88

Разумеется, такой эквивалентности может не быть, если данное циклическое-предложение содержит локальные-генераторы или некоторые из использованных обозначений-операций не идентифицируют обозначения-операций в стандартной языковой обстановке (10). }

#### 4. ОПИСАНИЯ, ОПИСАТЕЛИ И ИНДИКАТОРЫ

{Описания служат для того, чтобы

- вводить новые индикаторы, например, идентификаторы,
- определять их виды или приоритеты и . .

приписывать этим индикаторам значения и инициализировать переменные. 1

- 4.1. Описания
- 4.1.1. Cuntakcuc
- А) ОБЪЕКТ :: вид; приоритет; тождество для ПРОВИДА; переменная как имя ПРОВИДА; операция как ПРОВИД; ПАРАМЕТР; поле вида ВИД среди ПОЛЕЙ.
	- {ПРОВИД:: процедура; ВИД.}
- а) описание !ОПИСАНИЙ в СРЕДЕ {a, 32b}: описание ОБЪЕКТОВ через !ОПИСАНИЯ
	- в СРЕДЕ £42а, 43а, 44а, е, 45а, -};
	- если (!ОПИСАНИЯ) есть (!ОПИСАНИЯ1 !ОПИСАНИЯ2), описание ОБЪЕКТОВ через !ОПИСАНИЯ1 в СРЕДЕ 142а, 43а, 44а, е, 45а, -},
		- знак а также 49443.
		- описание !ОПИСАНИЙ2 в СРЕДЕ Са 1.
- b) групповое определение ОБЪЕКТОВ через !ПАРЫ ПАРУ в СРЕДЕ (b, 42a, 43a, 44a, e, 45a, 46e, 541e}: групповое определение ОБЪЕКТОВ через !ПАРЫ в СРЕДЕ {b, c}, знак а также {94f}.
	- гоупповое определение ОБЪЕКТА через ПАРУ в СРЕДЕ {c}.
- групповое определение ОБЪЕКТА через ПАРУ c) в СРЕДЕ (b, 42a, 43a, 44a,e, 45a, 46e, 541e}: определение ОБЪЕКТА через ПАРУ в СРЕДЕ 142b, 43b, 44c,f, 45c, 46f, 541f, -}.

d)\* определение ПАРЫ: определение ОБЪЕКТА через ПАРУ в СРЕДЕ 142b, 43b, 44c, f, 45c, 46f, 541f); определение метки через ПАРУ в СРЕДЕ {32c} {Примеры:

- а) вид r = нмя вещ, s = лит · прио $\vee$  = 2,  $\wedge$  = 3 · цел m = 4096 · вещ x, y · оп $V = ($ лога, b) лог: (а ! истина! b)
- b)  $r =$ имя вещ, s = лит  $\cdot$   $\sqrt{2}$ ,  $\wedge$  = 3  $\cdot$  m = 4096  $\cdot$  $x, y \cdot \sqrt{x}$  (nor a, b) nor: (a | истина| b)
- с) г = имя вещ  $\cdot$  V = 2.  $\cdot$  m = 4096  $\cdot$  x  $\cdot$

 $V = (nor a, b) nor : (a) normal b$ 

4.1.2. Семантика

Исполнение описания состоит в совместном исполнении его описания-ОБЪЕКТОВ и его описания, если оно есть. «Таким образом, все описания-ОБЪЕКТОВ, разделенные знаками-а-также, исполняются совместно.}

4.2 Описания видов

{Описания-видов задают определяющие-индикаторы-вида, играющие роль сокращений для описателей, построенных из более примитивных компонент, или из других описателей, или даже из самих себя.

Например,

вид массив =  $[m, n]$  вещ и

вид книга = ст (строк текст, имя книга следующая)

В последнем примере использующий-индикатор-вида книга служит не только удобным сокращением, но и по существу необходим для данного описания. }

4.2.1. CURTAKCHC

a) описание видов через !ОПИСАНИЯ в СРЕДЕ {41a}знак вил 194d).

групповое определение видов

через !ОПИСАНИЯ в СРЕДЕ {41b, c}:

b) определение вида через ИНДИКАНТ

для ЗНАЧЕНИЯ НОМЕР в СРЕДЕ {41c}:

если (ИНДИКАНТ) есть (выделенное СЛОВО) или

(СРЕДА) есть (новое с СЛОЕМ),

определяющий ИНДИКАНТ индикатор вида в

СРЕДЕ выдающий ЗНАЧЕНИЕ НОМЕР {48a},

знак определяется как {94d},

фактический описатель ЗНА<sup>0</sup>ЕЧИЯ НОМЕР в СРЕДЕ {c}.

фактический описатель ЗНАЧЕНИЯ НОМЕР1 в СРЕДЕ {b}: c)

если (HOMEP1) есть (I),

фактический определитель ЗНАЧЕНИЯ

B CPE/IE 1 46c, d, g, h, o, s, -};

если (HOMEP1) есть (HOMEP2 I),

использующий ИНДИКАНТ2 индикатор вида в

СРЕДЕ выдающий ЗНАЧЕНИЕ НОМЕР2 148b3

{Примеры:

а) вид г = имя вещ, s = лит-

b)  $r =$  имя вещ с) имя вещ • пит

{Использование 'НОМЕРА' исключает круговые цепочки определенийвидов, такие, как вид  $a = b$ ,  $b = a$ .

Определяющие-?РАЗМЕРНОЕ-СТАНДАРТНОЕ-индикаторы-видов MOгут описываться только в стандартном-вступлении, где среда имеет форуиовое с СЛОЕМ' (10.1.1.b). 1

4.2.2. Семантика

Исполнение описания-видов -{не требует действия, не выдает значеь

тем самым } завершено.

4.3 Описание приоритетов

{Описания-приоритетов используются для определения приоритета обозначений операций. Существуют приоритеты от 1 до 9.

Так как обозначения унарных операций фактически имеют только один уровень приоритета, более высокий, чем у всех обозначений-бинарныхопераций, то описания-приоритетов для обозначений-унарных-операций не нужны. }

4.3.1. Cuntakcuc

а) описание приоритетов через !ОПИСАНИЯ в СРЕДЕ {41а}: знак приоритет {94d}.

групповое определение приоритетов

через !ОПИСАНИЯ в СРЕДЕ {41b, c}.

b) определение приоритета через ИНФИКС для

приоритета ПРИОРИТЕТ в СРЕДЕ {41c}:

определяющее ИНФИКС обозначение операции в СРЕДЕ

выдающее приоритет ПРИОРИТЕТ {48a},

знак определяется как {94d}, знак ЦИФРА {94b}.

если ЦИФРА считает ПРИОРИТЕТ {c, d}.

- НИФРА: шифра нуль; цифра один; цифра два; цифра три; шифра четыре: шифра пять; цифра шесть; цифра семь; цифра восемь; цифра девять.}

ЕСЛИ ЦИФРА1 считает ПРИОРИТЕТ 1. {b, c}:  $c)$ ЕСЛИ ЦИФРА2 считает ПРИОРИТЕТ {c, d}, если (цифра один цифра два цифра три цифра четыре цифра пять цифра шесть цифра семь цифра восемь шифра девять) содержит (ЦИФРУ2 ЦИФРУ1).

d) ЕСЛИ пифра один считает I -{b, c} : ЕСЛИ истина.

{Примеры:

а) прио  $\sqrt{2}$  = 2,  $\wedge$  =3  $b)V = 2$ 

4.3.2. Семантика

Исполнение описания-приоритетов {не требует действий, не вышает значения и тем самым} завершено.

4.4. Описания идентификаторов

{Описания-идентификаторов задают определяющие-идентификаторывыдающие-ВИД при помощи либо описаний тождеств, либо описаний переменных.

Примеры:

вещ пи = 3.1416 •

вещ точность := 0.05.

Второй пример, который служит описанием-переменной, можно рассматривать как эквивалентную форму для описания-тождества

имя вещ точность = лок вещ := 0.05.

Исполнение описаний-идентификаторов вызывает приписывание значений их идентификаторам; в приведенных выше примерах 3.1416 приписы-

```
вается пи и новое локальное имя, именующее 0.05, приписывается точно-
сти. }
   4.4.1. Cunranche
А) ПРОВИД :: процедура; ВИД.
В) ЛОКАЛИЗУЮЩИЙ :: локальный, глобальный; первичный.
a)
   описание тождеств шля ПРОВИЛА
       через !ОПИСАНИЯ в СРЕДЕ {41a}:
    формальный описатель ПРОВИДА в СРЕДЕ (b, 46b),
      групповое определение гождеств для ПРОВИДА
       через !ОПИСАНИЯ в СРЕДЕ {41 b, c}.
   ЛЮБОЙ описатель процедуры
b).
      в СРЕДЕ (а, 523b): знак процедура (94d).
cопределение тождества для ПРОВИДА
       через СЛОВО для ВИДА в СРЕДЕ {41c}:
    определяющий СЛОВО идентификатор в СРЕДЕ
       выпающий ВИД {48а}, знак определяется как {94d},
     источник вида ВИД для ПРОВИДА в СРЕДЕ [d].
   источник вида ВИД для ПРОВИДА в СРЕДЕ {c, f, 45c}:
d)
    если (ПРОВИД) есть (ВИД).
      источник вида ВИД в СРЕДЕ {521с};
    если (ПРОВИД) есть (процедура),
      текст процедуры в СРЕДЕ выдающий ВИД {541a, b, -}.
e)
   описание переменных как имен ПРОВИДА
      через !ОПИСАНИЯ в СРЕДЕ {41a}:
    задание ЛОКАЛИЗУЮЩЕГО генератора в СРЕДЕ
      выдающего имя ПРОВИДА {523b}.
     групповое определение переменных как
       имен ПРОВИДА через !ОПИСАНИЯ в СРЕДЕ {41b, c}.
   определение переменных как имен ПРОВИДА
Ð.
      через СЛОВО для имени ВИДА в СРЕДЕ {41c};
    определяющий СЛОВО идентификатор в СРЕДЕ
      выдающий имя ВИДА {48а}, знак присвоить {94с},
   источник вида ВИД для ПРОВИДА в СРЕДЕ {d}:
   если (ПРОВИД) есть (ВИД),
    определяющий СЛОВО идентификатор в СРЕДЕ
      выдающий имя ВИДА - (48а).
g)* описание идентификаторов:
    описание тождеств для ПРОВИДА
     через !ОПИСАНИЯ в СРЕДЕ {a};
    описание переменных как имен ПРОВИДА
     через !ОПИСАНИЯ в СРЕДЕ {e}.
   {Примеры:
   a) цел m = 4096 • проц г 10 = вещ : псч \times 10
   b) проц
                                   c) m = 4096
```
d) 4096 • вещ: псч Х 10

е) вещ х, у • проц рр := вещ : псч Х 10

f)  $pp :=$   $perm :$   $ncx \times 10 \cdot x$ 

4.4.2. Семантика

а) Описание-тождеств D исполняется следующим образом:

совместно исполняются составляющие источники-шля ПРОВИДА из D:

Для каждого составляющего определения-тождества D1 из D

выдача V источника-для-ПРОВИДА данного D1 приписывается £4.8.2.а} определяющему-идентификатору этого D1.

b) Описание-переменных D исполняется следующим образом:

задание генератора [5.2.3.1.b] С этого D и все источники для ПРО-ВИДА, если они есть, составляющих определений-переменных из D исполняются совместно;

Лля каждого составляющего определения-переменной-через СЛОВОдля имени-ВИДА D1 из D.

пусть W1 - какой-то "вариант" {c} для 'ВИДА' значения, именуемого выдачей N данного G:

пусть N1 - вновь созданное, имя, равное N по области действия и именующее W1;

если N1 - составное имя {2.1.3.2.b}, то N1 снабжается подыменами {2.1.3.3.е, 2.1.3.4.g};

N1 приписывается {4.8.2.a} определяющему-идентификатору данного D1:

выдача источника-для-ПРОВИДА, если он есть, этого D1 присваивается {5.2.1.2.b} N1.

{Фактический-описатель, общий для нескольких определений-переменных, исполняется только однажды. Например, исполнение

цел m := 10; [1 : m + := 1] цел p, q; печ (m)

вызовет печать 11, а не 12; кроме того, р и q будут приписаны два новых локальных имени, именующих массивы с паспортами ((1, 11)) и неопределенными элементами. }

с) "Вариантом" значения V для вида М будет некоторое значение W, приемлемое для {2.1.3.6.d} М и определяемое следующим образом:

Случай А: М есть 'структура содержащая !ПОЛЯ в себе':

Лля каждого 'СЛОВА для выборки ВИДА', заложенного в УВПОП!' ите

полем, выбираемым по 'СЛОВУ' в W, будет вариант для ВИДА' того поля, которое выбирается по СЛОВУ в V;

Случай В: М есть '?ПОДВИЖНЫЙ МАССИВ из ВИДА1':

паспортом значения W служит паспорт данного значения V:

каждый элемент этого W есть вариант для 'ВИЛА1' некоторого элемента значения V;

Остальные случаи:

W - любое значение, приемлемое для M.

d) Выдачей фактического-описателя-процедуры является какая-нибудь процедура {, вид которой не существен}.

4.5. Описания операций

{Описания-операций задают определяющие-обозначения-операций Пример:

on mc =  $(bem a, b)$  Bein :  $(3 \times a \le b \mid a \mid b)$ .

В отличие от случая, например, описаний-идентификаторов, в одну и ту же зону могут входить более одного описания операции с одним и тем же знаком-АФФИКСА; например, предыдущий пример прекрасно может находиться в одной зоне с

оп me = (компл маккарти, джон) компл: (печ < .5 | маккарти | джон);

в этом случае обозначение-операции те называется "перегруженным".} 4.5.1. Cunrancuc

А) ОПЕРАЦИЯ :: ДВУМЕСТНАЯ; ОДНОМЕСТНАЯ.

В) АФФИКС:: ИНФИКС; ПРЕФИКС.

а) описание операций как ПРОВИЛА

через !ОПИСАНИЯ в СРЕДЕ 441а}:

знак операция {94d}, формальный план ПРОВИДА в СРЕДЕ (b, 46p, -},

групповое определение операций как ПРОВИДА через !ОПИСАНИЯ в СРЕДЕ {41b, c}.

b) формальный план процедуры в СРЕДЕ [в]: ПУСТО.

c) определение операции как ПРОВИДА через

АФФИКС для ОПЕРАЦИИ в СРЕДЕ {41c}:

определяющее АФФИКС обозначение операции в СРЕДЕ выдающее ОПЕРАЦИЮ {48a}.

знак определяется как {94d},

источник вида ОПЕРАЦИЯ для ПРОВИДА в СРЕДЕ {44d}.

**{Примеры:** 

a) on  $\sqrt{=(\pi \circ \pi \circ \pi)}$  for : (a | истина| b)

с)  $V = (nor a, b) nor : (a | arcrma | b)$  }

4.5.2. Семантика

а) Исполнение описания-операций состоит в совместном исполнении его составляющих определений-операций.

b) Определение-операции исполняется приписыванием {4.8.2.a} сго определяющему-обозначению-операции процедуры, выдаваемой его источником-для-ПРОВИДА.

4.6. Описатели

{Описатели специфицируют виды. Всякий описатель является или определителем, явно описывающим какой-то вид, или использующим-индикатором-вида, который употребляется вместо некоторого определителя через описание-вида. Определители формируются из символов пуст, цел, вещ, дог и лит (10.2.2) при помощи других символов, а именно имя, ст. [ ], проц и об. Например, проц (вещ) лог специфицирует вид 'процедура с параметром вида вещественное вырабатывающая логическое'.

Фактические-описатели, применяемые главным образом в генераторах, гребуют, чтобы в них были заданы границы. Формальные описатели, применяемые главным образом в формальных-параметрах и ядрах, не гребуют границ. Следующий за ими описатель всегда 'виртуальный' и может, поскольку подвижность есть свойство имен, специфицировать подвижный МАССИВ из ВИДА'. Так как в генераторах фактические-описатели неявно следуют за 'имя', они также могут специфицировать 'подвижный МАССИВ из ВИДА'. }

4.6.1. Cuntancuc

- А) ЛЮБОЙ: НЕФОРМАЛЬНЫЙ; формальный.
- В) НЕФОРМАЛЬНЫЙ :: виртуальный: фактический.
- С) !ЗНАЧЕНИЯ :: ЗНАЧЕНИЕ: !ЗНАЧЕНИЯ ЗНАЧЕНИЕ.
- НЕФОРМАЛЬНЫЙ описатель ЗНАЧЕНИЯ a) в СРЕДЕ {c, e, g, h, 523a, b}: НЕФОРМАЛЬНЫЙ определитель ЗНАЧЕНИЯ в СРЕДЕ { c, d, g, h, o, s, -}; использующий ИНДИКАТ индикатор вида в СРЕДЕ выдающий ЗНАЧЕНИЕ НОМЕР {48b, -} b) формальный описатель ЗНАЧЕНИЯ в СРЕДЕ {e, h, p, r, u, 34k, 44a, 541a, b, e, 551a}: если ЗНАЧЕНИЕ фиксирует ЗНАЧЕНИЕ {47a, b, c, -}, формальный определитель ЗНАЧЕНИЯ в СРЕДЕ {c, d, h, o, s, -}; использующий ИНДИКАТ индикатор вида в СРЕДЕ выдающий ЗНАЧЕНИЕ1 НОМЕР 1486, 3 если ЗНАЧЕНИЕ фиксирует ЗНАЧЕНИЕ1 {47a, b, c, -}. ЛЮБОЙ определитель имени ВИДА в СРЕДЕ {a, b, 42c}: c) знак имя {94d}. виртуальный описатель ВИДА в СРЕДЕ {а}. d) ЛЮБОЙ определитель структуры содержащей !ПОЛЯ в себе в СРЕДЕ 1а, b, 42с3: знак структура {94d}, упакованный кратким ЛЮБОЙ образ !ПОЛЕЙ среди !ПОЛЕЙ в СРЕДЕ [ е ]. ЛЮБОЙ образ !ПОЛЕЙ1 среди !ПОЛЕЙ в СРЕДЕ { d, e}: c) ЛЮБОЙ описатель ВИДА в СРЕДЕ {a, b}. групповое определение полей вида ВИЛ среди ПОЛЕЙ через ПОЛЯ1 в СРЕДЕ {41b, c}: если (!ПОЛЯ1) есть (!ПОЛЯ2 !ПОЛЯ3), ЛЮБОЙ описатель ВИДА в СРЕДЕ - (а, b). групповое определение полей вида ВИД среди !ПОЛЕЙ через !ПОЛЯ? в СРЕДЕ (41b, с), знак а также {94f}, ЛЮБОЙ образ !ПОЛЕЙЗ среди !ПОЛЕЙ в СРЕДЕ {e}. f) определение поля вида ВИД среди !ПОЛЕЙ через СЛОВО для выборки ВИДА в СРЕДЕ {41c}:

определяющий СЛОВО указатель поля вида ВИЛ среди ПОЛЕЙ { 48c}. g) НЕФОРМАЛЬНЫЙ определитель подвижною МАССИВА из ВИДА в СРЕДЕ { а, 42 с} : знак подвижное {94d}, НЕФОРМАЛЬНЫЙ описатель МАССИВА из ВИДА в СРЕДЕ { а } . h) ЛЮБОЙ определитель МАССИВА из ВИДА в СРЕДЕ {a, b, 42c}: индексованный ОФОРМЛЕННЫЙ ЛЮБОЙ диапазон МАССИВА в СРЕДЕ {i, j, k, l}, ЛЮБОЙ описатель ВИДА в СРЕДЕ {a, b}. i) ЛЮБОЙ диапазон вектора МАССИВОВ в СРЕДЕ {h, i}: ЛЮБОЙ диапазон вектора в СРЕДЕ {j, k, l}, знак а также **{94f}**. ЛЮБОЙ диапазон МАССИВА в СРЕДЕ { i, j, k, l}. ј) фактический диапазон вектора в СРЕДЕ {h, i}: нижняя граница в СРЕДЕ {m}, знак вплоть до {94f}, верхняя граница в СРЕДЕ { п } ; верхняя граница в СРЕДЕ { п } . k) виртуальный диапазон вектора в СРЕДЕ {h, i}: возможный знак вплоть до {94f}. l) формальный диапазон вектора в СРЕДЕ {h, i}; возможный знак вплоть до {94f}. m) нижняя граница в СРЕДЕ {j, 532f, g}: основа в СРЕДЕ раскрыто выдающая целое {32d}. п) верхняя граница в СРЕДЕ {j, 532f}: основа в СРЕДЕ раскрыто выдающая целое {32d}. о) ЛЮБОЙ определитель ПРОЦЕДУРЫ в СРЕДЕ {a, b, 42c}: знак процедура {94d}, формальный план ПРОЦЕДУРЫ в СРЕДЕ { р } . р) формальный план процедуры 7ПАРАМЕТРИЗОВАННОЙ вырабатывающей ЗНАЧЕНИЕ в СРЕДЕ {0,45a}: если ^ПАРАМЕТРИЗОВАННАЯ) есть (ПУСТО). формальный описатель ЗНАЧЕНИЯ в СРЕДЕ { Ь } ; если (?ПАРАМЕТРИЗОВАННАЯ) есть (с ПАРАМЕТРАМИ), упакованный кратким групповой описатель !ПАРАМЕТРОВ в СРЕДЕ { q, r }, формальный описатель ЗНАЧЕНИЯ в СРЕДЕ { Ь } . Ч) групповой описатель ПАРАМЕТРОВ ПАРАМЕТРА в СРЕДЕ  $\{p, q\}$ : групповой описатель !ПАРАМЕТРОВ в СРЕДЕ {q, r}, знак а также **{94f}**, групповой описатель ПАРАМЕТРА в СРЕДЕ { г } , г) групповой описатель параметра вида ВИД в СРЕДЕ {p, q}: формальный описатель ВИДА в СРЕДЕ { Ь } .

## С.60 ГОСТ 27974-88

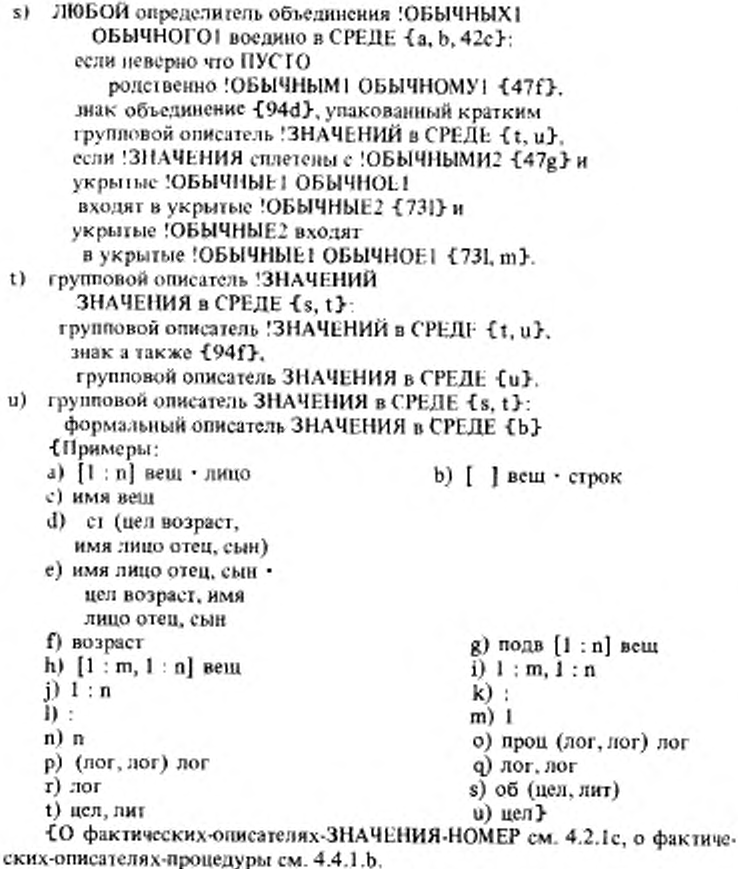

Не существует описателей, специфицирующих такие виды, как объединение целого объединения целого вещественного воедино воедино' или объединение целого вещественного целого воедино'. В действительности описатели об (цел, об (цел, вещ)) и об (цел, вещ, цел) можно написать, но в обоих случаях специфицируемым видом будет объединение целого вешественного воедино' (, что с таким же успехом можно выписать и как объединение вещественного целого воедино'). У

4.6.2. Семантика

62

а) Выдача W фактического-описателя-ВИДА D в окружении Е определяется следующим образом:

Если 'ВИД' есть некоторое 'СОСТАВНОЕ',

10

пусть D1 в Е1 "развертывается" {с} из D в Е;

W - выдача [определителя] D1 в [локализующем, см. 3.2.2.b,] окружении, устанавливаемом по Е и вокруг E1;

иначе

W - любое значение {приемлемое для 'ВИДА'}.

b) Выдача W фактического-определителя СОСТАВНОГО D определяется спедующим образом:

Случай А: 'СОСТАВНОЕ' является 'структурой содержащей !ПОЛЯ в cefie':

совместно исполняются составляющие описатели данноro D:

каждое поле выдачи W есть вариант {4.4.2.c}

(i) выдачи последнего составляющего описателя-ВИДА из D, находящегося перед составляющим определяющим-указателем-поля этого D, выбирающим {2,1.5.g} данное поле

(ii) для данного 'ВИДА';

Случай В: 'СОСТАВНОЕ' является 'МАССИВОМ из ВИДА':

совместно исполняются все составляющие нижние и верхние-границы данного D и его описатель D1;

Для i = 1, ..., n, где n - число 'векторов', содержащихся в МАССИВЕ".

пусть 1; - выдача нижней-границы, если она есть, i-го составляющего диапазона-вектора этого D, а иначе l<sub>i</sub> будет 1:

пусть u<sub>i</sub> - выдача верхней-границы этого диапазонавектора.

W состоит из

(i) паспорта  $((l_1, u_1), ..., (l_n, u_n))$ ,

(ii) вариантов выдачи описателя D1 для 'ВИДА';

Случай С: 'СОСТАВНОЕ' является 'подвижным МАССИВОМ из ВИДА': W - выдача описателя данного D.

с) Сцена S, "развертываемая из" фактического-описателя-СОСТАВНО-ГО D в окружении E, определяется следующим образом:

Если видимый прямой наследник D1 данного D есть некоторый индикатор-вида.

TO<sub>1</sub>

сцена, развертываемая из сцены, выдаваемой D1 в Е, иначе *{D1* - определитель }.

S - составляется из D1 и E.

d) Всякий данный описатель-ЗНАЧЕНИЯ "специфицирует" вид 'ЗНА-ЧЕНИЕ".

4.7. Соотношения между видами

{Некоторые виды должны фиксироваться, потому что вид никакого значения не может быть подвижным {2.1.3.6.b}. Родственные объединения не должны допускаться во избежание двусмысленности. Множество 'ПРЕД-СТАВИТЕЛЕЙ' и 'ОБЫЧНЫХ' может быть сплетено заменой всех этих 'ПРЕДСТАВИТЕЛЕЙ' их 'ОБЫЧНЫМИ' компонентами.}

4.7.1. Cuntakcuc

- А) НЕСОСТАВНОЕ :: ПРОСТОЕ; ИМЯ ВИДА; ПРОЦЕДУРА; ПРЕДСТАВИТЕЛЬ; пустое значение.
- В) ?ОБЫЧНОЕ :: !ОБЫЧНЫЕ: ПУСТО.
- ?ЗНАЧЕНИЯ :: !ЗНАЧЕНИЯ: ПУСТО. C)
- ЕСЛИ НЕСОСТАВНОЕ фиксирует a) НЕСОСТАВНОЕ {b, e, 46b, 521c, 62a, 71n} : ЕСЛИ истина.
- b) ЕСЛИ МАССИВ из ВИДА2 фиксирует ?ПОДВИЖНЫЙ МАССИВ изВИДА1 {b, e, 46b, 521c, 62a, 71n}: ЕСЛИ ВИД2 фиксирует ВИД1 {a, b, c, -}.
- c) ЕСЛИ структура содержащая !ПОЛЯ2 в себе фиксирует структуру содержащую !ПОЛЯ1 B cetie 1b, e, 46b, 521c, 62a, 71n}: ЕСЛИ!ПОЛЯ2 фиксируют !ПОЛЯ1 {d, e, }
- d) ЕСЛИ !ПОЛЯ2 ПОЛЕ2 фиксируют !ПОЛЯ1 ПОЛЕ1 {c, d}: ЕСЛИ !ПОЛЯ2 фиксируют !ПОЛЯ1 {d, e, -} и ПОЛЕ2 фиксирует ПОЛЕ1 {e, -}.
- е) ЕСЛИ СЛОВО для выборки ВИДА2 фиксирует СЛОВО для выборки ВИДА1 {c, d}: ЕСЛИ ВИД2 фиксирует ВИД1 {a,b, c, - }.
- f) ЕСЛИ ?ОБЫЧНЫЕ1 родственны ?ОБЫЧНЫМ2 {f, 46s}: если (?ОБЫЧНЫЕ2) есть (ОБЫЧНОЕ ?ОБЫЧНЫЕ3), ЕСЛИ ?ОБЫЧНЫЕ1 ОБЫЧНОЕ родственны ?ОБЫЧНЫМЗ {f} или ОБЫЧНОЕ скреплено с объединением ?ОБЫЧНЫХ1 ?ОБЫЧНЫХЗ воедино {71m};
	- если (?ОБЫЧНЫЕ2) есть (ПУСТО), ЕСЛИ ложь.
- g) ЕСЛИ !ЗНАЧЕНИЯ сплетены с !ОБЫЧНЫМИ {g, 46s}; если (!ЗНАЧЕНИЯ) есть (!ОБЫЧНЫЕ), ЕСЛИ истина; если (!ЗНАЧЕНИЯ) есть (?ОБЫЧНЫЕ объединение !ОБЫЧНЫХ) воедино ?ЗНАЧЕНИЯ).
	- ЕСЛИ ?ОБЫЧНЫЕ !ОБЫЧНЫЕ1 ?ЗНАЧЕНИЯ сплетены с !ОБЫЧНЫМИ {g}.

**{Никакой** составляющий вид объединения не может приводиться укреплением к одному из других составляющих видов этого объединения или к их объединению (, правило f), так как в противном случае может возникнуть двусмысленность. Например, ядро

об (имя цел, цел) (лок цел) двусмысленно в том, что разыменование может как появиться, так и нет перед объединением. Аналогично

вид сеп = об (середи, петер);

об (ими сеп, сеп) (лок сеп)

۰

š

двусмысленно. Отметим, что из-за сплетения (, правило g,) вид, специфицируемый описателем данного ядра, точнее обозначается описателем об (имя сеп, середи, петер).}

4.8. Индикаторы и указатели полей 4.8.1. Cunrancuc

- А) ИНДИКАТОР: ндентификатор; индикатор вида; обозначение операции.
- ПРИМЕНЯЮЩИЙ :: определяющий; использующий. B)
- С) ?ПАРЫ :: !ПАРЫ; ПУСТО.
- D) !ПАРЫ :: ПАРА; !ПАРЫ ПАРА.
- Е) ПАРА:: ОПИСАНИЕ; МЕТКА; ПОЛЕ. «ПАРА :: ОБОЗНАЧЕНИЕ для ПРИЗНАКА. Э
- F) IIPИЗНАК: ВИД; ЗНАЧЕНИЕ HOMEP; БИНАРНОЕ; метка; выборка ВИДА.
- С) ОБОЗНАЧЕНИЕ :: СЛОВО; ИНДИКАНТ; ИНФИКС; ПРЕФИКС.
- а) определяющий ОБОЗНАЧЕНИЕ ИНДИКАТОР в СРЕДЕ с НОВЫМИ ?ПАРАМИ1 ОБОЗНАЧЕНИЕМ ДЛЯ ПРИЗНАКА ?ПАРАМИ2 выдающий ПРИЗНАК {32c, 35b, 42b, 43b, 44c, f, 45c, 541f}: знак ОБОЗНАЧЕНИЕ {942A, D, F, K}, если ОБОЗНАЧЕНИЕ для ПРИЗНАКА не зависит от ?ПАР1 ?ПАР2 {71а, b, c}.
- использующий ОБОЗНАЧЕНИЕ ИНДИКАТОР в СРЕДЕ b) выдающий ПРИЗНАК £42с, 46а, b, 5D, 542а, b, 544а}: знак ОБОЗНАЧЕНИЕ (942А, D, F, K},
	- если ОБОЗНАЧЕНИЕ для ПРИЗНАКА идентифицировано в СРЕДЕ (72a).
	-
- с) определяющий СЛОВО указатель поля вида ВИД среди ?ПАР1 СЛОВА для выборки ВИДА ?ПАР2 {46f}: знак СЛОВО - (942А), если СЛОВО для выборки ВИДА
	- не зависит от ?ПАР1 ?ПАР2 {71a, b, c}.
- d) использующий СЛОВО указатель поля вида ВИД среди !ПОЛЕЙ {531a}: знак СЛОВО - (942А ). если СЛОВО для выборки ВИДА
	- находится в !ПОЛЯХ 1726. с. 1.
- e)\* ПРИМЕНЯЮЩИЙ ОБОЗНАЧЕНИЕ индикатор в СРЕДЕ вылающий ПРИЗНАК: ПРИМЕНЯЮШИЙ ОБОЗНАЧЕНИЕ ИНДИКАТОР в СРЕДЕ выдающий ПРИЗНАК {a, b}.
- f)\* ПРИМЕНЯЮЩИЙ СЛОВО указатель поля вида ВИД: ПРИМЕНЯЮЩИЙ СЛОВО указатель поля вида ВИЛ среди !ПОЛЕЙ {c, d}.

{Примеры:

а)  $x$ (в вещ  $x, y$ )

с) следующая (см. 1.1.2)

- b)  $x (B x + y)$
- d) следующая (в следующая из проект) }

4.8.2. Семантика

а) Когда какое-нибудь значение или сцена V "приписывается" определяющему ОБОЗНАЧЕНИЕ-индикатору-выдающему-ПРИЗНАК в окружении Е. ОБОЗНАЧЕНИЕ для ПРИЗНАКА' получает доступ к V внутри участка этого Е {2.1.2.с}.

b) Выдача W использующего-ОБОЗНАЧЕНИЕ-индикатора-выдающего-ПРИЗНАК 1 в окружении Е, составленном из окружения E1 и участка L. определяется следующим образом:

Если L соответствует '?ОПИСАНИЯМ ?МЕТКАМ', в которые запожено {1,1,4,1,c} это 'ОБОЗНАЧЕНИЕ для ПРИЗНАКА',

то W - значение или сцена, если они существуют, доступные для

ОБОЗНАЧЕНИЯ для ПРИЗНАКА внутри L, и не определено в противном случае;

иначе W - выдача этого 1 в Е1.

{Рассмотрим замкнутое-предложение, содержащее другое такое же: начало прим блок 1 прим

цел  $i = 421$ , цел а := 5, проц р = пуст : печ (а);

начало прим блок 2 прим

Belli a;  $a := i$ ; p

конец

конец

К тому времени, когда в ходе исполнения встретится а:= і, будут созданы два новых окружения, по одному для каждого блока.

Сначала идет поиск определяющего идентификатора і в Е2, младшем из них, и, поскольку он не найдется там, то начнется поиск (успешный) в старшем окружении в E1. Участок этого E1 соответствует 'букве и лат для целого букве а для имени целого букве пэ лат для процедуры вырабатывающей пустое значение'. Слеповательно, выпачей данного использующего-идентификатора і будет значение 421, приписанное (а) 'букве и лат для целого внутри участка окружения E1. Однако выдача идентификатора а в а := i найдется в участке окружения Е2.

Когда вызывается (5.4.3.2.b) процедура р, ее основа исполняется в некотором окружения E3, устанавливаемом вокруг E1, но по E2 (3.2.2.b). Это означает, что в отношении области действия Е3 младше Е2, а Е1 - составляющее окружение этого ЕЗ. Когда а должно печататься, оно является выдачей идентификатора-выдающего-имя-целого, описанного во внешнем из имеющихся блоков, и эта выдача есть 5.

Таким образом, смысл индикатора, используемого, но не описанного внутри процедуры, определяется контекстом, в котором эта процедура была создана, а не тем, в котором она вызывается.}

### 5. OCHOBH

{Основы используются для программирования примитивных действий или превращения в единичные компоненты больших конструктов из разд. 3.

Приведенные-ПОНЯТИЯ, но не доопределения, являются результатом приведений (разд. 6); в случае ЗАКРЫТЫХ-предложений любые требуемые приведения осуществляются внутри них

Из запаваемого ниже синтаксиса следует, например, что текст из отчет + "конец" разбирается как (текст из отчет) + "конец", поскольку выборка есть 'ВТОРИЧНОЕ', а формула . 'ТРЕТИЧНОЕ'. }

5.1. Синтаксис

- А) ОСНОВА {32d} :: приведенное присваивание {521a}: приведенное отношение одноименности [522а]. приведенный текст процедуры 541a, b ; переход f 544a) : пропуск  $\{522a\}$ : ТРЕТИЧНОЕ  $\{B\}$ .
- B) ТРЕТИЧНОЕ {A, 521b, 522a } псевдоимя  $\{524a\}$ ; приведенная АРНАЯ формула  $\{542a, b\}$ , ВТОРИЧНОЕ  $\{C\}$
- С) ВТОРИЧНОЕ  ${B, 531a, 542c}$ : приведенная выборка  ${531a}$ : приведенный ЛОКАЛИЗУЮЩИЙ генератор ∮ 523а}: ПЕРВИЧНОЕ [D].

D) ПЕРВИЧНОЕ  $\{C, 532a, 543a\}$  : приведенная вырезка  $\{532a\}$ ; приведенный вызов ƒ 551а 7: приведенное изображаемое {80a}: приведенное ядро {551a}; приведенный текст формата {A341a} ; приведенный использующий СЛОВО идентификатор {48b}: ЗАКРЫТОЕ предложение 1 31а, 33а, с. d. e. 34а, 35а1

1 Гиперправила для 'приведенной ФОРМЫ ПРИВОДИМО выдающей ЗНАЧЕНИЕ", данные в 6.1.1.а, b, c, d и e, служат входами в синтаксис приведений. Когда этот синтаксис приведений запрашивается для какой-то приведенной ФОРМЫ ПРИВОДИМО выпающей ЗНАЧЕНИЕ', он в конце концов возвратится (, исключая тупики,) к некоторому правилу для 'ФОР-МЫ выдающей ЗНАЧЕНИЕ1' в данном разделе. Именно на эти правила даны ссылки в метаправилах, перечисленных выше Синтаксис приведений просто преобразует 'ЗНАЧЕНИЕ' в 'ЗНАЧЕНИЕ1' для семантики; в это время не порождается никакой другой видимый наследник. } а)\* доопределение ДЕЙСТВУЮЩЕЕ:

переход ДЕЙСТВУЮЩИЙ {544а}; пропуск ДЕЙСТВУЮЩИЙ [552]; псевлоимя ЛЕЙСТВУЮЩЕЕ { 524a }.

**{** Видом доопределения всегда является апостериорный вид, требуемый контекстом, выдача доопределения приемлема для этого вида. Поскольку любой вид легко получить таким образом, никакие приведения здесь не разрешены. }

 $3*$ 

5.2. Основы, связанные с именами

{Именам можно присваивать (5.2.1), их можно сравнивать с другими именами (5.2.2) и создавать (5.2.3).

5.2 1. Присваивания

{ В присваиваниях значение "присваивается" имени. Например, в  $x = 3.14$  выдаваемое источником 3.14 вещественное число присваивается имени, выдаваемому получателем х. }

5.2.1.1. Синтаксие

присваивание в СРЕДЕ выдающее ИМЯ ВИДА { 5А}: a) получатель выдающий ИМЯ ВИДА в СРЕДЕ  ${b}$ . знак приевоить [94с]. источник вида ВИЛ в СРЕДЕ 1 е 3.

b) получатель выдающий ИМЯ ВИДА в СРЕДЕ { а }:

ТРЕТИЧНОЕ в СРЕДЕ мягко выдающее ИМЯ ВИДА  ${fSB}$ .

источник вида ВИД1 в СРЕДЕ ƒа. 44d} : c)

основа в СРЕДЕ сильно выдающая ВИД2 132d)

если ВИД2 фиксирует ВИД1 { 47а, b, c, - }.

Иримеры:

a)  $x := 3.14$ 

 $c)$  3.14  $\frac{1}{2}$ 

5.2.1.2. Семантика.

а) Всякое присваивание А исполняется следующим образом:

пусть N и W - [совместные] выдачи [имя и некоторое другое значение у получателя и источника этого А;

 $b) x$ 

- W присваивается  $\{ b \} N$ :
- выпачей А служит N. ٠

b) Значение W "присваивается" имени N, видом которого является некоторое 'ИМЯ ВИДА', спедующим образом:

Требуется, чтобы

N не было псевдоименем и

W по области действия не было младше N;

Случай А: 'ВИД' есть 'структура содержащая !ПОЛЯ в себе':

Для каждого 'СЛОВА', выбирающего поле в W,

это поле присваивается подымени, выбираемому по 'СЛОВУ' в N:

Случай В: 'ВИД' есть 'МАССИВ из ВИДА1':

пусть V - {старое } значение, именуемое N;

требуется, чтобы паспорта W и V были идентичны;

Для каждого индекса I, выбирающего элемент в W,

этот элемент присваивается подымени, выбираемому по IBN:

Случай С: 'ВИД' есть 'подвижный МАССИВ из ВИДА1':

- пусть  $V \{$  старое  $\}$  значение, именуемое N;
- N начинает именовать массив, составленный из
- (i) паспорта значения W,

(ii) вариантов [4.4.2.c] некоторого f, возможно скрытого, } элемента значения V;

N снабжается подыменами  $\{2.1.3.1.g\}$ ;

Для каждого индекса 1, выбирающего элемент в W,

этот элемент присваивается подымени, выбираемому по l в N:

Остальные случаи {, например, если 'ВИД' есть 'ПРОСТОЕ' или некоторый 'ПРЕДСТАВИТЕЛЬ'}:

N начинает именовать  $\{2.1.3.2a\}$  W

∤ Если дано

подв [1:0] [1:3] цел подвфикс,

то наличие скрытого злемента [2.1.3.4.с] гарантирует, что смысл присваивания подвфикс: = лок [1:1] [1:3] цел вполне определен, в то время как смысл присваивания подвфикс: = лок  $[1:1]$   $[1:4]$  цел не определен, так как граничные пары по второму измерению различны.}

5.2.2. Отношения одноименности

{ Отношения-одноименности могут использоваться, чтобы узнать, совпадают ли два имени одного и того же вида.

Например, после присваивания проект := ("абв", нил) отношение-одноименности следующая из проект :=: имя книга (нил) выдает значение истина. Однако следующая из проект :=: нил выдает ложь, поскольку оно эквивалентно следующая из проект :=: имя имени книга (нил), здесь выдача ТРЕТИЧНОГО следующая из проект есть безо всяких приведений имя, именующее второе поле структуры, именуемой значением проект и, следовательно, не являющейся псевдоименем.}

5.2.2.1. Синтаксис.

а) отношение одноименности в СРЕДЕ

выдающее логическое [ 5A]:

если мягко уравнивает ПРИВОДИМО1 и ПРИВОДИМО2 1321}.

ТРЕТИЧНОЕ1 в СРЕДЕ

ПРИВОДИМО1 выдающее имя ВИД ƒ5В }.

сравнитель имен [b},

ТРЕТИЧНОЕ2 в СРЕДЕ

ПРИВОДИМО2 выдающее имя ВИД f SB}.

b) сравнитель имен  $\{a\}$ : знак есть  $\{94f\}$ ;

знак не есть [94f].

{Примеры:

а) следующая из проект: =: имя книга (нил)

b):≐: ∙ :≠:*}* 

{ Данным синтаксисом не порождается al [i] :=: al [j]. Тем самым предотвращается сравнение временных имен (2.1.3.6.с) посредством отношения-одноименности. }

5.2.2.2. Семантика.

Выдача W отношения-одноименности 1 определяется следующим обра-30M:

пусть N1 и N2 - {совместные } выдачи ТРЕТИЧНЫХ этого 1;

Случай А: Знаком сравнителя имен этого 1 является знак-есть:

• W - истина, если { имя } N1 есть то же, что и N2, и ложь в противном случае;

Случай В: Знаком сравнителя-имен этого 1 является знак-не-есть:

W - истина, если N1 не есть то же, что и N2, и ложь в противном случае.

5.2.3. Генераторы

{Исполнение генератора, например лок вещ в хх : = лок вещ : = 3.14. или задания-генератора, например [1: n] лит в [1: n] лит u, v;, включает создание имени, т.е. отведение места в памяти.

Использование локального-генератора предполагает (в большинстве реализаций) отведение памяти в динамическом стеке, тогда как глабальные-генераторы предполагают отведение памяти в другой области, называемой "кучей", в которой для управления памятью можно применять технику, называемую обычно "сборкой мусора". В силу меньшей эффективности последнего режима локальные-генераторы лучше, так что в задании-генераторов описаний переменных можно опускать только лок. }

5.2.3.1. Синтаксис.

{ ЛОКАЛИЗУЮЩИЙ :: локальный; глобальный; первичный. }

а) ЛОКАЛИЗУЮЩИЙ генератор в СРЕДЕ

выдающий имя ВИДА [5C]:

знак ЛОКАЛИЗУЮЩИЙ ∫94d, -}.

фактический описатель ВИДА в СРЕДЕ 146а?.

b) запание ЛОКАЛИЗУЮЩЕГО генератора

в СРЕДЕ ВЫДАЮЩЕГО ИМЯ ПРОВИДА { 44e}:

знак ЛОКАЛИЗУЮЩИЙ {94d, },

фактический описатель ПРОВИДА в СРЕДЕ {44b, 46a};

если (ЛОКАЛИЗУЮЩИЙ) есть (локальный),

фактический описатель ПРОВИДА в СРЕДЕ {44b, 46a};

Примеры: а) лок веш

b) лок вещ • вещ }

∫ Не существует представления для символа-первичный (см. 9.4.а).}

5.2.3.2. Семантика.

а) Выдача W ЛОКАЛИЗУЮЩЕГО-генератора или задания-ЛОКАЛИЗУЮ-ЩЕГО-генератора G в окружении E определяется следующим образом:

W - вновь созданное имя, начинающее именовать  $\{2.1,3.2a\}$  выдачу в Е фактического-описателя ∫4.4.2.d, 4.6.2.a } из G;

W по области действия та же, что и окружение E1, определяемое следующим образом:

Случай А: 'ЛОКАЛИЗУЮЩИЙ' есть 'локальный':

E1 - "локализующее окружение"  $\{b\}$ , доступное из окружения Е;

Случай В: 'ЛОКАЛИЗУЮЩИЙ' есть 'глобальный':

## FOCT 27974-88 C.69

Е1 является (первым окружением, созданным в ходе исполнения текущей собственно-программы, являющимся} таким, что:

(i) первичное окружение  ${2.2.2.a}$  - это окружение окружения окружения этого E1 [ именно так! ] и

(ii) E1 есть Е или старше E;

Случай С: 'ЛОКАЛИЗУЮЩИЙ' есть 'первичный':

E1 - первичное окружение;

если W - составное имя  $\{2.1.3.2.b\}$ , то W снабжается подыменами  ${2.1.3.3.e., 2.1.3.4.g.}$ .

{Единственное место, где встречаются примеры первичных-генераторов. - это стандартное- и системное-вступления (10.3.1.1.h. 10.3.1.4.b. n. o.  $10.4.1.a.$ 

Когда G есть задание-генератора-выдающего-имя-процедуры, вид выдачи W не существен. }

b) "Локализующим окружением", доступным из окружения Е, является окружение Е1, определяемое следующим образом:

Если Е - "нелокализующее"  $\{3.2.2.b\}$ ,

го E1 - локализующее окружение, доступное из окружения этого E; иначе Е1 есть Е.

{ Окружение является нелокализующим, если оно устанавливается согласно последовательному-предложению или выясняющему-предложению, которое не содержит составляющего описания-вида, -идентификатора или операции, либо согласно заглавию-цикла (3.5.1.b) или спецификации  $(3.4.1.1, k)$ .

5.2.4. Псевдоимена

5.2.4.1. Синтаксис.

- псевдоимя в СРЕДЕ сильно выдающее имя ВИДА  ${5B}$ : знак нил a)  $\frac{1}{2}94f$ .
	- Пример:

а) нил. (Нил - это аналог нуля для имен ??

5.2.4.2. Семантика.

Выпачей псевдоимени является псевдоимя.

5.3. Основы, связанные с составными значения-MH.

{Поля структур можно получить посредством выборок (5,3.1), а элементы массивов - посредством вырезок (5,3,2); кроме того, соответствующие действия определены и над составными именами. }

5.3.1. Выборки

Выборка выбирает поле из структуры или (если это - "выборка из массива") некоторый массив из массива, элементами которого служат структуры. Например, вч из z выбирает первое вещественное поле (называемое обычно вешественной частью) выдачи этого z. Если z выдает имя, то вч из z также выдает имя, но если g выдает комплексное значение, то вч из g выцает вещественное значение, а не именующее его имя. }
#### C.70 FOCT 27974-88

5.3.1.1. Синтаксис.

- А) ?ИМЯ:: ИМЯ: ПУСТО.
- ?ССЫЛКА НА :: ИМЯ; ИМЯ подвижного; ПУСТО. **B**) ∮ИМЯ:: имя; временное имя.}
- выборка в СРЕДЕ выдающая ?ИМЯ ВИДА1 { 5C} : a) использующий СЛОВО указатель поля вида ВИД1 среди !ПОЛЕЙ {48d}, знак из {94f}, ВТОРИЧНОЕ в СРЕДЕ слабо выдающее ?ИМЯ структуры содержащей !ПОЛЯ в себе f 5С j: если (ВИД1) есть (МАССИВ из ВИДА2), использующий СЛОВО указатель поля вида ВИД2 среди !ПОЛЕЙ { 49d }, знак из {94f}, ВТОРИЧНОЕ в СРЕДЕ слабо выдающее ?ССЫЛКУ НА МАССИВ из структур содержащих !ПОЛЯ в себе [5С]. если (?ИМЯ) выводится из (?ССЫЛКИ НА) { b, c, .}.
- ЕСЛИ (временное имя) выводится из b) (ИМЕНИ подвижного) { а, 532а, 66а} : ЕСЛИ истина.
- ЕСЛИ (?ИМЯ) выводится из c)
	- (?ИМЕНИ) { а, 532а, 66а } : ЕСЛИ истина.

Примеры:

а) вчиз z · вчиз z l }

{Вид вч из z начинается с 'имя', так как вид z начинается с него же.

Пример:

цел возраст := 7; ст (лог пол, цел возраст) жиль;

возраст из жиль : = возраст;

Отметим, что получатель возраст из жиль выдает имя, так как жиль само выдает имя. После описания-тождества

ст (лог пол, цел возраст) джек = (истина, 9),

не может быть присваивания полю возраст из джек, поскольку джек не является переменной. 1

5.3.1.2. Семантика.

Выдача W выборки s определяется следующим образом:

пусть V будет выдачей ВТОРИЧНОГО выборки S;

требуется, чтобы V {, если оно имя, } не было псевдоименем;

W - значение, выбираемое в  $\{2.1.3.3.a, e, 2.1.3.4.k\}$ , или имя, генерируемое из { 2.1.3.4.1} V по указателю-поля этого S.

Выборка из имени, именующего структуру, выдает существующее подымя (2.1.3.3.е) этого имени. Имя, порожденное из имени, именующего массив, посредством выборки со ВТОРИЧНЫМ-выдающим-МАССИВ-из-ВИДА (как в вч из z 1), есть имя, которое может как быть, так и не быть вновь созданным для этой цели. }

5.3.2. Вырезки

{ Вырезки получаются посредством индексации, например х1 [i], вырезания, например x1 [2 : n], или и того и другого, например x2 [i : n, i]

или x2 {, k}. И индексация, и вырезание могут применяться только к ПЕР-ВИЧНЫМ, например к x1 или (p !x1+y1), но не к вч из z1. Значением вырезки может быть или один из элементов выдачи ее ПЕРВИЧНОГО, или подмножество таких злементов; например, xl [i] - вещественное число из вектора вещественных чисел x1, x2 [i,] представляет собой i-ю строку матрицы x2, a x2 [, k] - ее k-й столбец. } 5.3.2.1. Синтаксис. А) ?МАССИВ :: МАССИВ: ПУСТО. а) вырезка в СРЕДЕ выдающая ?ИМЯ ВИДА1 [5D]: ПЕРВИЧНОЕ в СРЕДЕ слабо выдающее ?ССЫЛКУ НА МАССИВ1 из ВИДА1 { 5D}. индексирующий ОФОРМЛЕННЫЙ индексатор МАССИВА1 в СРЕДЕ оставляющий ПУСТО ∤ b, c, - }. если (?ИМЯ) выводится из (?ССЫЛКИ НА) { 531b, с, ⋅ } ; если (ВИД1) есть (МАССИВ2 из ВИДА2), ПЕРВИЧНОЕ в СРЕДЕ слабо выпающее ?ССЫЛКУ НА МАССИВ1 из ВИДА2 { 5D}. индексирующий ОФОРМЛЕННЫЙ индексатор МАССИВА1 в СРЕДЕ оставляющий МАССИВ2 {b, d,-} если (?ИМЯ) выводится из (?ССЫЛКИ НА) { 531b, c, -}. MACCHB :: BekTOp: MACCHB BekTOpOB.} b) индексатор вектора МАССИВОВ в СРЕДЕ оставляющий ?МАССИВ1 ?МАССИВОВ2 { a, b }: индексатор вектора в СРЕДЕ оставляющий ?МАССИВ1  ${c, d, -}$ , знак а также  ${94f}$ , индексатор МАССИВА в СРЕДЕ оставляющий ?МАССИВ2 [ b, c, d, -}. индексатор вектора в CPE/LE оставляющий ПУСТО f a, b }: c) индекс в СРЕДЕ је ј. d) индексатор вектора в СРЕДЕ оставляющий вектор fa. b ?: отрезок в СРЕДЕ  $\{t\}$ ; возможная сдвинутая нижняя граница в СРЕДЕ [ g ]. e). индекс в СРЕДЕ 1 с ∤: основа в СРЕДЕ раскрыто выдающая целос  $\{32d\}$ . отрезок в СРЕДЕ  $\{c\}$ f) возможная нижняя граница в СРЕДЕ {46m}. знак вплоть до 19411. возможная верхняя граница в СРЕДЕ {46n}. возможная сдвинутая нижняя граница в СРЕДЕ { g}. g) сдвинутая нижняя граница в СРЕДЕ f d, f ł. знак с ∫94f f. нижняя граница в СРЕДЕ { 46m}. h)\* ограничение: индекс в СРЕДЕ  $\{e\}$ ; отрезок в СРЕДЕ  $\{f\}$ ; возможная сдвинутая нижняя граница в СРЕДЕ f g }. i)\* индексатор:

индексатор МАССИВА в СРЕДЕ оставляющий ?МАССИВ [b, c, d]. j)\* грань: индекс в СРЕДЕ { e }; нижняя граница в СРЕДЕ {46m}; верхняя граница в СРЕДЕ f 46n}; сдвинутая нижняя граница в СРЕДЕ {g}. {Примеры: a)  $x^2$  [i, i]  $\cdot x^2$  [, i] b) 1 : 2, j (B x2 [1 : 2, j])  $\cdot$  i, j (B x2 [i, j]) c)  $j$  ( $\cancel{B}$  x2 [1 : 2, j] d)  $1:2 \cdot @0 (B \times 1 [@0])$ e) j  $f1:2@0$  $g \in \{0\}$ w.

{Индекс уменьшает число измерений на одно, а отрезок не меняет его. В правиле (а) 'МАССИВ' отражает число ограничений в вырезке, а 'МАС-СИВ2' - число тех из них, которые являются отрезками или возможнымисдвинутыми-нижними-границами.

Если значение, из которого должна быть сделана вырезка, есть имя, то выдачей этой вырезки также будет имя. Кроме того, если вид исходного имени есть 'имя подвижного МАССИВА из ВИДА', то эта выдача будет временным именем (см. 2.1.3.6.с). }

5.3.2.2. Семантика.

а) Выдача W вырезки S определяется следующим образом:

пусть V и  $(1, ..., 1_n) - \{\text{cosmectimie выдачи}\}\n\text{IEPBWHHOTO вырезки}$ S и индексатора [b ] из S;

требуется, чтобы V {, если оно имя, } не было псевдоименем;

пусть  $((r1, s1), ..., (r_n, s_n))$  - паспорт выдачи V или значения, именуемого V;

Для і = 1, ..., n

Случай А: 1<sub>1</sub> - целое число:

требуется, чтобы  $r_i \leq l_i \leq s_i$ ;

Случай В: 1<sub>1</sub> - тройка (1, u, l'):

пусть L будет r<sub>i</sub>, если l отсутствует, и l в противном случае;

пусть U будет s<sub>i</sub>, если и отсутствует, и и в противном случае;

требуется, чтобы  $r_i \leq L$  и  $U \leq s_i$ ;

пусть D будет 0, если l' отсутствует и L - l' в противном случае; { D - это число, которое следует вычесть из L для того, чтобы получить сдвинутую нижнюю границу; }

l<sub>i</sub> заменяется на (L, U, D);

 $W$  - значение, выбираемое в  $\{2.1.3.4.a, g, i\}$ , или имя, генерируемое из  $\{2.1.3.4.$ ј  $\}$  V по  $(l_1, ..., l_n)$ .

b) Выдача индексатора 1 вырезки S есть отрезок [2.1.3.4.h] или индекс  $\{2.1.3.4.a\}$   $(l_1, ..., l_n)$ , определяемый следующим образом:

составляющие грани вырезки S исполняются совместно;

Для i = 1, ..., n, где n - число составляющих ограничений вырезки S,

Случай А: і-е ограничение есть индекс:

 $l_i$  - [ целое число, которое есть ] выдача этого индекса;

Случай В: i-е ограничение есть отрезок Т:

 $\cdot$  I<sub>i</sub> - тройка (l, u, l<sup>'</sup>), где

I - выдача составляющей нижней-границы из Т, если она ссть, а иначе отсутствует,

u - выдача составляющей верхней-границы из Т. если она есть, а иначе отсутствует,

1' - выдача составляющей сдвинутой-нижней границы из Т, если она есть, а иначе 1:

Случай С: i-е ограничение есть возможная-сдвинутая-нижняя-граница N:  $l_i$  - тройка (отсутствует, отсутствует, 1'),

гле

I' - выдача сдвинутой-нижней-границы из N, если она  $\cdot$ есть, а иначе отсутствует.

 $\{$  Отметим, что если  $(l_1, ..., l_n)$  не содержит троек, то это индекс, выбирающий один злемент; в противном случае это отрезок, выбирающий подмножество элементов. }

Вырезка из имени, именующего массив, выдает существующее подымя (2.1.3.4.j) этого имени, если все составляющие ограничения этой вырезки являются индексами. В противном случае она выдает генерируемое имя. которое может как быть, так и не быть вновь созданным для этой цели. Следовательно, выдача отношения одноименности х1 [1 ; 2] := : х1 [1 : 2] не определена, хотя х1 [1] :=: х1 [1] должно всегда выдавать истина. }

{ Различные возможные границы в выдаче вырезок иллюстрируются спедующими примерами, для каждого из которых показан паспорт значения, именуемого соответствующей выпачей:

 $[0:9,2:11]$  uen i 3;

 $i3$  [1, 3 : 10 @ 3]  $\sharp$  [((3, 10)) $\sharp$ ;

 $i3$  [1, 3:10]  $\#((1,8))\#$ ;

 $(1, 3: \nmid \nmid ((1, 9)) \nmid x$ 

i3 [1, :]  $\#$  ((1, 10))  $\#$ ;<br>i3 [1, ]  $\#$  (2, 11))  $\#$ ;

13 [, 2] [ (0,9) ) [и. ]<br>5.4. Основы, связанные с процедурами

∮Процедуры создаются из текстов-процедур (5.4.1) или переходов (5.4.4); их можно "вызвать" при помощи вызовов (5.4.3), формул (5.4.2) или посредством распроцедуривания (6.3). }

5.4.1. Тексты процедур

f Текст-процедуры всегда содержит формальный-описатель, специфицирующий вид результата, и знак-признак-процедуры, а именно двоеточие. Справа от этого двоеточия располагается основа, определяющая вычисления, которые надо осуществить, когда вызывается данная процедура. Если процедура имеет параметры, то слева от упомянутого формального-описателя помещается задание-аргументов, содержащее различные требуемые формальные-параметры.

Примеры:

 $nycr : neq(x):$ (имя вещ a, вещ b) лог:  $(a \le b \mid a := b;$  истина ложь). 5.4.1.1. Синтаксис. а) текст процедуры в СРЕДЕ1 выдающий процедуру вырабатывающую ЗНАЧЕНИЕ { 44d, 5A } формальный описатель ЗНАЧЕНИЯ в СРЕДЕ1 1466. знак признак процедуры  ${94f}$ . основа в СРЕДЕ1 сильно выдающая ЗНАЧЕНИЕ 132d} текст процедуры в СРЕДЕ1 выдающий процедуру b) с !ПАРАМЕТРАМИ вырабатывающую ЗНАЧЕНИЕ { 44d, 5A}. упакованное кратким определяющее новые !ОПИСАНИЯ2 задание аргументов в СРЕДЕ1 с новыми !ОПИСАНИЯМИ2 { е }. если !ОПИСАНИЯ2 оказались !ПАРАМЕТРАМИ {c, d, -}, формальный описатель ЗНАЧЕНИЯ в СРЕДЕ1 146b7. знак признак процедуры { 94f}. основа в СРЕДЕ1 с новыми !ОПИСАНИЯМИ2 сильно выдающая ЗНАЧЕНИЕ {32d}. c) ЕСЛИ !ОПИСАНИЯ ОПИСАНИЕ оказались !ПАРАМЕТРАМИ ПАРАМЕТРОМ { b, c} : ЕСЛИ !ОПИСАНИЯ оказались !ПАРАМЕТРАМИ { c, d, -} и ОПИСАНИЕ оказалось ПАРАМЕТРОМ 1 d, -1. {ПАРАМЕТР :: параметр вида ВИД.} d) ЕСЛИ СЛОВО для ВИДА оказалось параметром вида  $BML$   $\{b, c\}$ : ЕСЛИ истина. с) определяющее новые !ОПИСАНИЯ2 задание аргументов в СРЕДЕ2 1 b. e. 34i f : формальный описатель ВИДА в СРЕДЕ {46b}, групповое определение параметров вида ВИД через !ОПИСАНИЯ2 в СРЕДЕ2 { 41b, c}; если (ОПИСАНИЯ2) есть (ОПИСАНИЯ3 ОПИСАНИЯ4). формальный описатель ВИДА в СРЕДЕ2 [ 46b]. групповое определение параметров вида ВИД через !ОПИСАНИЯЗ в СРЕДЕ2 { 41b, с }, знак а также [94f], определяющее новые !ОПИСАНИЯ4 задание аргументов в СРЕДЕ2 1 е 1. D. определение параметра вида ВИД через СЛОВО2 для ВИДА в СРЕДЕ2 [ 41c]: определяющий СЛОВО2 идентификатор в СРЕДЕ2 выдающий ВИД { 48a}. g)\* формальный параметр вида ВИД: определение параметра вида ВИД через СЛОВО для ВИДА в СРЕДЕ { f }.

{Примеры:

а) вещ: псч $\times$ 10

e)  $\pi$ or a,  $\mathbf{b} \cdot \pi$ or a,  $\pi$ or  $\mathbf{b}$ 

$$
5.4.1.2. \text{Comatrix}
$$

Выдачей текста-процедуры Т в окружении Е является процедура, составленная из

 $f$ ) a  $\}$ 

b) (лога, b) лог: (a | bi ложь)

 $(i)$  T  $n$ 

(іі) окружения, необходимого для ∮7.2.2.с} Т в Е.

5.4.2. Формулы

{ Формулы бывают бинарные и унарные, например x + i или абс x. Порядок исполнения формулы определяется приоритетами ее обозначений-операций; первыми исполняются унарные формулы, затем - бинарные, от высшего приоритета к низшему. }

5.4.2.1. Синтаксис.

А) БИНАРНОЕ :: приоритета ПРИОРИТЕТ.

- В) УНАРНОЕ: приоритета III III III I.
- C) APHOE :: БИНАРНОЕ: УНАРНОЕ.
- D) ?HOMEP :: HOMEP: IIYCTO.
- БИНАРНАЯ формула в СРЕДЕ выдающая ЗНАЧЕНИЕ [с. 5В] a) БИНАРНЫЙ ?НОМЕРА операнд выдающий ВИД1 в СРЕДГ [с. .]. использующее ИНФИКС обозначение операции в СРЕДЕ выдающее процедуру с параметром вида ВИД1 параметром вида ВИД2 вырабатывающую ЗНАЧЕНИЕ [ 48b]. если ИНФИКС для БИНАРНОГО идентифицирован в СРЕДЕ {72a}. БИНАРНЫЙ НОМЕРА операнд выпающий ВИД2 в СРЕДЕ [с. - ].
- b) УНАРНАЯ формула в СРЕДЕ выдающая ЗНАЧЕНИЕ f c. 5B}: использующее ПРЕФИКС обозначение операции в СРЕДЕ выдающее процедуру с параметром вида ВИД вырабатывающую ЗНАЧЕНИЕ [ 48b ], УНАРНЫЙ операнд выдающий ВИД в СРЕЛЕ f с ł.
- АРНЫЙ операнд выдающий ВИД в СРЕДЕ {a, b}: c)
- приведенная АРНАЯ формула в СРЕДЕ {а с} крепко выдающая ВИД [61b]: если (АРНОЕ) есть (УНАРНОЕ),

ВТОРИЧНОЕ в СРЕДЕ крепко выдающее ВИД { 5C}.

- b) \* формула выдающая ЗНАЧЕНИЕ:
	- АРНАЯ формула в СРЕДЕ выдающая ЗНАЧЕНИЕ { a, b }
- e)\* обозначение ИНФИКСОМ бинарной операции выдающее ДВУМЕСТНУЮ:
	- ПРИМЕНЯЮЩЕЕ ИНФИКС обозначение операции в СРЕДЕ выдающее ДВУМЕСТНУЮ [48a, b].
- f)\* обозначение ПРЕФИКСОМ унарной операции выдающее ОДНОМЕСТНУЮ:

ПРИМЕНЯЮЩЕЕ ПРЕФИКС обозначение операции

в СРЕДЕ выдающее ОДНОМЕСТНУЮ [48a, b]. g)\* операнд вида ВИД:

АРНЫЙ операнд выдающий ВИД в СРЕДЕ { с }.

[Примеры:

- 
- $a) x + 1$ c)  $-x-1$

5.4.2.2. Семантика.

Выпача W формулы F в окружении E определяется следующим обра-30M:

 $b) - x$ 

пусть R - процедура, выдаваемая обозначением-операции формулы F; ۰

пусть  $V_1$ , ...,  $V_n$  {n есть 1 или 2} - {совместные} выдачи операндов формулы F в {локализующем, см. 3.2.2.6,} окружении E1, устанавливаемом вокруг Е;

W - выдача вызова  $\{5.4.3.2.b\}$  процедуры R в E1 с V<sub>1</sub>, ..., V<sub>n</sub>;

требуется, чтобы W по области действия не была младше E.

{ Отметим, что а ↑ b не в точности го же, что и а<sup>b</sup> в обычных обозначениях; действительно, как (-1↑ 2 + 4 = 5), так и (4 - 1 + 2 = 3) имеют значение истина, поскольку первый, символ-минус является обозначениемунарной операции, а второй - обозначением-бинарной операции. }

5.4.3. Вызовы

{Вызовы используются для задания исполнения параметризованных процедур с фактическими-параметрами.

Примеры:

```
sin(x) \cdot (p | sin | cos) (x).
```
5.4.3.1. Синтаксис.

a) – вызов в СРЕДЕ выдающий ЗНАЧЕНИЕ ∮SD}:

ПЕРВИЧНОЕ в СРЕДЕ раскрыто выдающее процедуру

с !ПАРАМЕТРАМИ вырабатывающую ЗНАЧЕНИЕ {SD}. упакованные кратким

```
фактические !ПАРАМЕТРЫ в СРЕДЕ { b, c }.
```
- фактические !ПАРАМЕТРЫ ПАРАМЕТР в СРЕДЕ  ${a, b}$ :
	- фактические !ПАРАМЕТРЫ в СРЕДЕ { b, c }. знак а также {94f},

фактический ПАРАМЕТР в СРЕЛЕ  $\{c\}$ .

с) фактический параметр вида ВИД в СРЕДЕ f a, b }-

основа в СРЕДЕ сильно выдающая ВИД  $\int$  32d 1.

1 Примеры:

- а) вывод (станд вывод, х) (см. 10.3.3.1.а)
- b) станд вывод, х  $c) \times$

5.4.3.2. Семантика.

а) Выдача W вызова С в окружении Е определяется следующим обра-30M:

пусть { процедура } R и V<sub>1</sub>, ..., V<sub>n</sub> будут { совместными } выдачами ПЕРВИЧНОГО из С в Е и составляющих фактических параметров этого С в [ локализующем, см. 3.2.2.b, ] окружении E1, устанавливаемом вокруг E;

b)

W - выдача вызова {b} процедуры R в E1 с V<sub>1</sub>, ..., V<sub>n</sub>;

требуется, чтобы W по области действия не была младше E.

b) Выдача W "вызова" процедуры R в окружении E1, возможно со значениями { параметров }  $V_1$ , ...,  $V_n$ , определяется следующим образом;

пусть Е2 - окружение, устанавливаемое { 3.2.2.b} по Е1 вокруг окружения процедуры R согласно заданию аргументов упакованного заданияаргументов, если оно есть, текста-процедуры из R со значениями, если они есть, V<sub>1</sub>, ..., V<sub>n</sub>;

W - выпача в E2 основы текста-процедуры из R.

Рассмотрим последовательное-предложение

проц замельзон = (цел n, проц (цел) вещ f) вещ:

начало длин вещ s : = длин 0;

для і до n цк s + : = удл f (i) † 2 кц;

укр длин корень (s)

конец;

замельзон (m, (цел j) вещ: x1 [j]).

В этом контексте последний вызов дает тот же эффект, что и ядро: веш:

цел n = m, проц (цел) вещ f = (цел j) вещ : x1 [j];

начало длин вещ s : = длин 0;

```
для і до n цк s +: = удл f (i) \uparrow. 2 кц:
```
укр длин корень (s)

конец).

Таким образом, передача фактических-параметров аналогична исполнению описаний-тождества (4.4.2.а); см. также установление (3.2.2.b) и приписывание (4.8.2.а). }

5.4.4. Переходы

Иереход может прекратить исполнение кортежа и заставить некоторый другой помеченный кортеж исполняться вместо него.

Поимеры:

у := если х ≥ 0 то корень (х) иначе на принстон все -

на сен пьер де шартрез.

С другой стороны, если контекст требует вида 'процедура вырабатывающая ЗНАЧЕНИЕ', то вместо этого выдается процедура, основой которой служит данный переход, как в проц пуст m : = на норт бервик. }

5.4.4.1. Синтаксис.

а) переход в СРЕДЕ сильно выдающий ЗНАЧЕНИЕ { 5А }: возможное указание 1 b f,

использующий СЛОВО идентификатор в СРЕДЕ выдающий метку {48b}.

b) указание  $\{a\}$ : знак на ОФОРМЛЕННЫЙ  $\{94f, .\}$ : знак иди ОФОРМЛЕННЫЙ [94f, -],

```
символ верхний предел ОФОРМЛЕННЫЙ \{94g, -\}.
```
1 Примеры:

а) на коотвейк • go to варшава • зандвоорт

b)  $Ha \cdot go \text{to}$ 

5.4.4.2. Семантика.

Переход-в-СРЕДЕ-выдающий-ЗНАЧЕНИЕ Ј в окружении Е исполняется следующим образом:

пусть сцена, выдаваемая в Е идентификатором-метки этого J, составлена из кортежа S2 и окружения E1;

Случай А: 'ЗНАЧЕНИЕ' не является никакой 'процедурой вырабатывающей ЗНАЧЕНИЕ1':

пусть  $S1$  - кортеж наименьшего  $\{1.1.3.2.g.\}$  последовательного-предложения, содержащего S2;

исполнение S1 в El или любого кортежа, исполняемого вместо него в Е1, прекращается  $\{2.1.4.3.e\}$ ;

S2 исполняется в E1 "вместо" S1 в E1:

Случай В: 'ЗНАЧЕНИЕ' есть 'процедура вырабатывающая ЗНАЧЕНИЕ1': Ј в Е { завершается и } выдает процедуру, составленную

И3:

(і) нового текста-процедуры-в-СРЕДЕ-выдающего-ЗНАЧЕ-НИЕ, основа которого подобна 11.1.3.2.k у этому J,

(ii) окружения E1.

5.5. Основы, связанные со значениями любого вида

5.5.1. Ядра

Ядра можно использовать, чтобы обеспечить сильную позицию, например, имя вещ (xx) в имя вещ (xx) := 1, имя книга (нил) в следующая из проект := : имя книга (нил) и строк (picir) в s + := строк (picir). }

5.5.1.1. Синтаксис.

a) ядро в СРЕДЕ выдающее ЗНАЧЕНИЕ {5D}: формальный описатель ЗНАЧЕНИЯ в СРЕДЕ { 46b }, ЗАКРЫТОЕ предложение в СРЕДЕ сильно выдающее ЗНАЧЕНИЕ 131а, 33а, с, d, e, 34а, 35а, -} {Пример:

а) имя книга (нил) }

{ Выдачей ядра является, в силу предысполнения (2.1.4.1.с), выдача его ЗАКРЫТОГО-предложения. }

5.5.2. Пропуски

5.5.2.1. Синтаксис.

пропуск в СРЕДЕ сильно выдающий ЗНАЧЕНИЕ ƒ 5А }: a) знак пропуск {94f}.

∤ Пример:

а) пропуск

5.5.2.2. Семантика.

Выдачей пропуска является некоторое { неопределенное } значение, по области действия такое же, как и первичное окружение.

{Вид выдачи пропуска-выдающего-ЗНАЧЕНИЕ есть 'ЗНАЧЕНИЕ'. Пропуск-выдающий-пустое значение служит пустым оператором и его можно, например, использовать после метки, которая отмечает конец последовательного-предложения. }

#### 6. ПРИВЕДЕНИЕ

1 Приведения порождают приводимое из приведенного в соответствии с тремя критериями: априорного вида приводимого до применения какого-либо приведения, апостериорного вида приведенного, требуемого после выполнения приведений, и синтаксической позиции, или "приводимости" этого приведенного. Приведения могут применяться друг к другу последовательно.

Существует шесть возможных приведений, называемых "распроцедуривание", "разыменование", "объединение", "обобщение", "векторизация" и "опустошение". Каждое приведение, исключая "объединение", оказывает соответствующее динамическое влияние на связанные с ним значения. Следовательно, при помощи приведений неявно можно запрограммировать ряд примитивных действий. }

6.1. Приведенные

Всякое приведенное есть конструкт, дерево порождения которого может начинаться с последовательности приведений, оканчивающейся приводимым. Порядок (завершения) исполнения этих приведений идет поэтому от приводимого к приведенному (, что и определило выбор этих парапонятий). Например, і в веш (і) является приведенным, дерево порождения которого включает после обобщения и после разыменования именно в этом порядке на пути от приведенного к приводимому. Разыменование должно завершиться прежде, чем произойдет обобщение.

Соответствующее дерево порождения (с опущенным 'в СРЕЛЕ', 'использующий СЛОВО' и невидимыми поддеревьями) выглядит так:

> приведенный идентификатор сильно выпающий вещественное"

> > 6.1.1.8

- идентификатор выдающий вещественное после обобщения'

обобщение

#### $6.5.1a$

идентификатор выдающий целое после разыменования'

разыменование

# идентификатор выдающий имя целого после сохранения'

#### $6.1.1.f$

 $6.2.1.a$ 

'идентификатор выдающий имя целого' (приводимое)

$$
4.8.1.b, 9.1.1.b
$$

символ буква и лат'

- A) 6.1.1. *Синтаксис*<br>УСИЛЕНИЕ {a, 66a} <sub>;</sub>: УКРЕПЛЕНИЕ {B} ; обобщение {65a, b, c, d} векторизация *[* 66а} ; опустошение (6 7 а . b ) .
- B) УКРЕПЛЕНИЕ *[* А, Ь *] ::* РАСКРЫТИЕ I С } ; объединение *( б 4 л ) .*
- C) РАСКРЫТИЕ { *В. с.* d. 62а. 63а, 64а, 65а. b. с. d } :: сохранение *[f]*; разыменование {62a}; распроисдуриванис f 6 3 a j .
- П) СМЯГЧЕНИЕ { с , 6 3 Ь } -сохранение { f } ; мягкое распроисдуриванис {6 3 b }
- E) ФОРМА ; : РАСКРЫВАЕМОЕ; ПРЯМОЕ.
- F ) РАСКРЫВАЕМОЕ :: выборка в СРЕДЕ; вырезка в СРЕДЕ; вызов в СРЕДЕ; текст процедуры в СРЕДЕ; АРНАЯ формула в СРЕДЕ; использующий СЛОВО идентификатор в СРЕДЕ.
- G ) ПРЯМОЕ :: присваивание в СРЕДЕ; ядро в СРЕДЕ; отношение одноименности в СРЕДЕ; изображаемое в СРЕДЕ; ЛОКАЛИЗУЮЩИЙ генератор в СРЕДЕ; текст формата в СРЕДЕ,
- а) приведенная ФОРМА сильно выдающая ЗНАЧЕНИЕ { 5A, B, C, D, A341 i}: если (ФОРМА) есть (РАСКРЫВАЕМОЕ),
	- РАСКРЫВАЕМОЕ выдающее значение после УСИЛЕНИЯ  ${A}$ ; если (ФОРМА) есть (ПРЯМОЕ). ПРЯМОЕ выдающее ЗНАЧЕНИЕ после УСИЛЕНИЯ { A J . если неверно что (ЗНАЧЕНИЕ после УСИЛЕНИЯ)
		- есть (пустое значение после распроцедуриваиия)
- Ь) приведенная ФОРМА крепко выдающая ВИД {5A, B, C, D, 542c}: ФОРМА выдающая ВИД после УКРЕПЛЕНИЯ *{* В )
- :) приведенная ФОРМА раскрыто выдающая ЗНАЧЕНИЕ [ 5 А, В. С, D/ : ФОРМА выдающая ЗНАЧЕНИЕ после РАСКРЫТИЯ { с } .
- I) приведенная ФОРМА слабо выдающая ?ИМЯ СОСТАВНОГО { 5A, B, C, D} : ФОРМА выдающая ?ИМЯ СОСТАВНОГО после РАСКРЫТИЯ  ${c}$ , если неверно что (?ИМЯ) есть (ПУСТО) и (РАСЮ'ЫТИЕ) есть (разыменование)
- ) приведенная ФОРМА мягко выдающая ВИД *(* 5А, В. С, D/ : ФОРМА выдающая ВИД после СМЯГЧЕНИЯ { [ ) } .
- | ФОРМА выдающая ЗНАЧЕНИЕ после сохранения *(C,D,* 67а. b } : ФОРМА выдающая ЗНАЧЕНИЕ.
- >• приведенное ПРИВОДИМО выдающее ЗНАЧЕНИЕ: приведенная ФОРМА ПРИВОДИМО выдающая ЗНАЧЕНИЕ { a, b, с, d, е ) .
- ) \* приводимое выдающее ЗНАЧЕНИЕ:

ФОРМА выдающая ЗНАЧЕНИЕ.

{Примеры:

- a) 3.14 ( $B \times 1 = 3.14$ )
- b) 3.14 ( $x + 3.14$ )
- $\sin(\sin(\sin(x)))$
- d) x1 ( $B \times 1$  [2] := 3.14)
- e)  $x (Bx := 3.14)$

{ Ссылки на 'ФОРМУ выдающую ЗНАЧЕНИЕ' (правило f) содержатся в подразделе 5.1.А, В, С, D. Заметим, что 'ФОРМА выдающая ЗНАЧЕНИЕ' может быть тупиком. Тупики в этой главе не отмечаются. }

↓ Существуют пять сортов синтаксических позиций, а именно:

"сильные" позиции, т.е. фактические-параметры, например х в sin (x), источники, например х в у := x, ЗАКТЫТЫЕ-предложения ядер. например (нил) в имя книга (нил), и операторы, например, у := х в  $(y := x; x := 0);$ 

"крепкие" позиции, т.е. операнды, например х в х + у;

"раскрытые" позиции, т.е. выясняющие-предложения, например  $x > 0$  в  $(x > 0 |x| 0)$ , грани, например і в х1 [i], и ПЕРВИЧНЫЕ вызовов, например sin в sin  $(x)$ ;

"слабые" позиции, т.е. ВТОРИЧНЫЕ выборок и ПЕРВИЧНЫЕ вырезок, например x1 в x1 [i];

"мягкие" позиции, т.е. получатели, например х в х := у, и одно из ТРЕТИЧНЫХ отношений-одноименности, например х в хх : =: х.

Сильные позиции появляются также при уравнивании (3.2.1.е).

В сильных позициях могут встретиться все шесть приведений, в крепких позициях запрешены векторизация, обобщение и опустошение, в раскрытых и слабых позициях, кроме того, запрешено объединение, а в мягких позициях разрешено только распроцедуривание. Однако ФОРМА-выдающая-СОСТАВНОЕ-после-разыменования не может быть прямым наследником приведенной-ФОРМЫ-слабо-выдающей-СОСТАВНОЕ (правило d), поскольку в противном случае x := x1 [i] было бы двусмысленным синтаксически (хотя в этом случае не семантически). Точно так же ПРЯМОЕ-выдающее-пустое-значение-после-распроцедуривания не может быть прямым наприведенного-ПРЯМОГО-сильно-выдающего-пустое-значение следником (правило а), так как в противном случае было бы двусмысленным (проц пусть энгельфриет; проц пуст рейленс = пропуск; энгельфриет := рейленс; пропуск).}

6.2. Разыменование

[ Разыменование служит для получения значения, именуемого некоторым именем, как в х := у, где у выдает имя, именующее вещественное число, и именно это число присваивается имени, выдаваемом получателем х. Априорный вид у, рассматриваемого как приводимое, есть 'имя вешественного', а его апостериорный вид, когда у рассматривается как приведенное, есть 'вещественное'.

6.2.1. Синтаксис

ФОРМА выпающая ВИД1 после разыменования [61С ]: a) ФОРМА выдающая ИМЯ ВИДА2 после РАСКРЫТИЯ [61С]. если ВИД1 фиксирует ВИД2 { 47а, b, c, - }.

Пример:

a)  $x$  (B BeIII  $(x)$ ) $\}$ 

6.2.2. Семантика

Выдача W ФОРМЫ-выдающей-ВИД-после-разыменования F определяется следующим образом:

- пусть {имя} N -- выдача ФОРМЫ-после-РАСКРЫТИЯ F;
- требуется, чтобы N не было псевдоименем; ۰
- W значение, именуемое этим N.

6.3. Распроцедуривание

В Распроцедуривание используется, когда надо вызвать процедуру без параметров. Например, в х := псч и псевдослучайное число и вызывается процедура, выдаваемая псч, и присваивается выдаваемое ею вещественное число; апостериорным видом псч является 'вещественное'. С точки зрения синтаксиса из априорного вида удаляется начальное 'процедура вырабатывающая'. }

 $6.3.1.$  Синтаксис

- а) ФОРМА выпающая ЗНАЧЕНИЕ после
	- распроцедуривания {61С, 67а}:

ФОРМА выдающая процедуру вырабатывающую ЗНАЧЕНИЕ после РАСКРЫТИЯ {61С}.

b) ФОРМА выпающая ВИД после

мягкого распроцедуривания [61D]:

ФОРМА выдающая процедуру вырабатывающую ВИД

после СМЯГЧЕНИЯ [61D].

Примеры:

- а) псч (в вещ (псч))
- b) хили у (в хили у := 3.14, см. 1.1.2)}

6.3.2. Семантика

Выдача W ФОРМы-выдающей-ЗНАЧЕНИЕ-после-распроцедуривания или ФОРМЫ-выдающей-ЗНАЧЕНИЕ-после-мягкого-распроцедуривания F окружении Е определяется следующим образом:

пусть { процедура } R будет выдачей в Е прямого наследника из F;

- W выдача вызова [5.4.3.2.b ] из R в E; ٠
- требуется, чтобы W по области действия не была младше E. ٠ 6.4. Объединение

Объединение не изменяет вида значения, выдаваемого конструктом во время счета, а просто создает для него большую свободу. Такое значение должно быть приемлемо не только для одного какого-то вида, но для целого множества видов. Однако после объединения это значение может использоваться примитивным действием только после динамической проверки его сопоставляющим предпожением  $\{3.4.1, g\}$ ; в самом деле, с конструктом

- вида 'ПРЕДСТАВИТЕЛЬ' нельзя запрограммировать никакие примитивные действия (кроме, конечно, присваивания переменной-вида-ПРЕДСТАВИ-ТЕЛЬ).
	- Пример: об (лог, лит) t, v; t:="a": t:= истина; v:= t.} 6.4.1. Cunrancuc

ФОРМА выдающая ПРЕДСТАВИТЕЛЬ после объединения  ${61B}$ : a) ФОРМА выдающая ЗНАЧЕНИЕ после РАСКРЫТИЯ 161С }, если ЗНАЧЕНИЕ служит ПРЕДСТАВИТЕЛЕМ { b }.

ЕСЛИ ЗНАЧЕНИЕ1 служит ЗНАЧЕНИЕМ2 [а, 341, 71m]: b)

если ЗНАЧЕНИЕ1 эквивалентно ЗНАЧЕНИЮ2 [ 73a ]. ЕСЛИ ложь:

если неверно что

ЗНАЧЕНИЕ1 эквивалентно ЗНАЧЕНИЮ2 173a].

ЕСЛИ укрытые !ОБЫЧНЫЕ1 входят

в укрытые !ОБЫЧНЫЕ2 {731, m, n }.

если (!ОБЫЧНыЕ1) есть (ЗНАЧЕНИЕ1)

или (объедичение 'ОБЫЧНЫХ1 воедино) есть (ЗНАЧЕНИЕ1). если (ОБЫЧНЫЕ2) есть (ЗНАЧЕНИЕ2)

или (объединение !ОБЫЧНЫХ2 воедино) есть (ЗНАЧЕНИЕ2). Примеры:

a)  $x$  ( $B$  uir : =  $x$ )  $\cdot$ 

и (в об (лит. цел, пуст) (u), в зоне: содержащей

об (цел, пуст) и : = пустое)}

6.5. Обобщение

∮Обобщение преобразует целые числа в вещественные, вещественные числа в комплексные (в обоих случаях с тем же размером), значения вида БИТОВОЕ" в неупакованные векторы истинностных значений и значения вида 'СЛОГОВОЕ' в неупакованные векторы литер.

Например, в z := 1 выдача 1 обобщается до вещественного числа 1.0, а затем до комплексного числа (1.0, 0.0); синтаксически здесь априорный вид, специфицирусмый цел, заменяется видом, специфицируемым вещ, а затем видом, специфицируемым компл. }

6.5.1. Cunrancuc

- А) БИТОВОЕ: структура содержащая ?МЕРНУЮ букву алеф. для выборки вектора из логических в себе.
- В) СЛОГОВОЕ :: структура содержащая ?МЕРНУЮ букву алеф для выборки вектора из литерных в себе.
- $\mathbf{C}$ <sup>2</sup>MEPHOE: ДОЛГОЕ ?ДОЛГОЕ; КРАТКОЕ ?КРАТКОЕ; ПУСТО
- D) ДОЛГОЕ: : буква д буква л буква и буква н.
- Е) КРАТКОЕ :: буква к буква о буква р.
- F) ?ДОЛГОЕ: ДОЛГОЕ?ДОЛГОЕ; ПУСТО.
- G) ?KPATKOE :: KPATKOE ?KPATKOE: IIYCTO.
- ФОРМА выдающая ?РАЗМЕРНОЕ вещественное a)

## С.84 ГОСТ 27974-88

после обобщения  ${b, 61A}$ : ФОРМА выдающая ?РАЗМЕРНОЕ целое после РАСКРЫТИЯ  $\{61C\}$ . [ ?РАЗМЕРНОЕ :: длинное ?ДЛИННОЕ; короткое ?КОРОТКОЕ; ПУСТО.} b) ФОРМА выдающая структуру содержащую букву эр лат букву е лат для выборки ?РАЗМЕРНОГО вещественного букву и лат букву эм лат для выборки ?РАЗМЕРНОГО вещественного в себе после обобщения 161А}; ФОРМА выдающая ?РАЗМЕРНОЕ вещественное после РАСКРЫТИЯ {61C}; ФОРМА выдающая ?РАЗМЕРНОЕ вещественное после обобщения {a}. ФОРМА выдающая вектор из логических c) после обобщения [61А]; ФОРМА выдающая БИТОВОЕ после РАСКРЫТИЯ [61С]. d) ФОРМА выдающая вектор из литерных после обобщения [61А]: ФОРМА выдающая СЛОГОВОЕ после РАСКРЫТИЯ [61С]. Примеры: a) 1  $(BX := 1)$ b) 1.0 (a compl z := 1.0)  $\cdot$  1 (a compl z := 1) c)  $2r 101$  (a  $[$  ] nor  $(2r 101))$ d)  $r$  ( $B$  | 1 лит (r), см. 1.1.2) } 6.5.2. Семантика Выдача W ФОРМЫ-выдающей-ВИД-после-обобщения F определяется следующие образом: пусть V - выдача прямого наследника F; Случай А: 'ВИД' есть '?РАЗМЕРНОЕ вещественное': W - вещественное число, обобщаемое  $\{2.1.3.1.e\}$  из V; Случай В: 'ВИД' есть 'структура содержащая букву эр лат букву е лат для выборки ?РАЗМЕРНОГО вещественного букву и лат букву эм лат для выборки ?РАЗМЕРНОГО вещественного в себе' W - | комплексное число, которое есть / структурное значение с полями, равными V и вещественному числу 0 того же размера [2.1.3.1.b], что и V; Случай С: 'ВИД' есть 'вектор из логических' или 'вектор из литерных': W - единственное поле из V. 6.6. Векторизация Векторизация позволяет построить массив из одного элемента. Если последний является именем, то результат векторизации также может быть

именем, именующим этот массив.

Пример:

 $[1:1]$  sem b1: = 4.13 }

6.6.1. Синтаксис

ФОРМА выдающая ?ИМЯ МАССИВА1 из ВИДА a) после векторизации [ 61 A] :

если (МАССИВ1) есть (вектор).

ФОРМА выдающая ?ССЫЛКУ НА ВИД

после УСИЛЕНИЯ [61А].

если (?ИМЯ) выводится из (?ССЫЛКИ НА) ƒ 531b, с, .};

если (МАССИВ1) есть (вектор МАССИВОВ2).

ФОРМА выдающая ?ССЫЛКУ НА МАССИВ2 из ВИЛА после УСИЛЕНИЯ 5 61А },

если (?ИМЯ) выводится из (?ССЫЛКИ НА) [ 531b, с. - ]. Примеры:

a)  $4.13$  (B [1 : 1] Bent b1 := 4.13  $\cdot$ 

 $x1$  (B  $[1:1,1: n]$  Bem b2 := x1)}

6.6.2. Семантика

а) Выдача W ФОРМЫ-выдающей-?ИМЯ-МАССИВА1-из-ВИДА-после-векторизации F определяется следующим образом:

пусть V - выдача ФОРМЫ-после-УСИЛЕНИЯ из F;  $\cdot$ 

Случай А: '?ИМЯ' есть 'ПУСТО':

 $W$  - массив, "построенный"  $\{b\}$  из V для 'МАССИВА1':

Случай В: '?ИМЯ' есть 'ИМЯ':

Если V - псевдоимя.

то W - тоже псевдоимя;

иначе W - имя, "построенное" { с } из V для 'МАССИВА1'.

b) Массив W, "построенный" из значения V для некоторого 'МАССИ-ВА1', определяется следующим образом:

Случай А: 'МАССИВ1' есть 'вектор':

**W** составляется из

(i) паслорта  $((1, 1))$ ,

(ii) [ одного элемента ] V:

Случай В: 'МАССИВ1' есть 'вектор МАССИВОВ2':

пусть паспорт значения V будет  $((l_1, u_1), ..., (l_n, u_n))$ ;

W составляется из

(i) паспорта  $((1, 1), (l_1, u_1), ..., (l_n, u_n))$ ,

(ii) элементов этого V:

злемент, выбираемый в V по индексу (i1, ..., in), является элементом, выбираемым в W по индексу (1, i<sub>1</sub>, ..., i<sub>n</sub>).

с) Имя N1, "построенное" из имени N для некоторого 'МАССИВА1', определяется следующим образом:

N1 - не обязательно вновь созданное } имя, равное по области действия имени N и именующее массив, построенный [b] для 'МАССИВА из значения, именуемого N;

Случай А: 'МАССИВ1' есть 'вектор':

f единственным } подыменем этого N1 является N;

Случай В: 'МАССИВ1' есть 'вектор МАССИВОВ2':

подыменем этого N1, выбираемым по (1, i<sub>1</sub>, ..., i<sub>n</sub>), является подымя имени N, выбираемого по (i1, ..., in).

6.7. Опустошение

{Опустошение используют, чтобы отбросить выдачу некоторой основы, первичное назначение которой - вызвать побочный эффект; ее апостериорным видом становится тогда просто 'пустое значение'. Например, в  $x := 1$ ;  $y := 1$ ; присваивание  $y := 1$  опустошается, а в проц  $t = \text{uen}$ : целч (псч X 100); t ; использующий-идентификатор t опустошается после распроцедуривания, предписывающего вызов процедуры.

Присваивания и другие ПРЯМЫЕ опустошаются без всякого распроцедуривания, так что в проц пуст р; р : = финиш это присваивание р : = финиш не предусматривает неожидаемого здесь вызова процедуры финиці. }

6.7.1. Cuntakcuc

А) НЕРАСП [РОЦЕДУРИВАЕМОЕ] :: ПРОСТОЕ; СОСТАВНОЕ; ПРЕДСТАВИТЕЛЬ: ИМЯ НЕРАСП: процедура с ПАРАМЕТРАМИ вырабатывающая ЗНАЧЕНИЕ.

РАСКРЫВАЕМОЕ выдающее пустое значение a) после опустошения  ${61A}$ : РАСКРЫВАЕМОЕ выдающее НАРАСП после распроцедуривания {63a}; РАСКРЫВАЕМОЕ выдающее НЕРАСП после сохранения 1611

b) ПРЯМОЕ выдающее пустое значение после опустошения f61A}: ПРЯМОЕ выпающее ВИД после сохранения [61f].

Примеры:

а) псч (в пропуск; псч;)

след псч (пред псч)

(в пропуск; след псч (пред псч);)

b) проц пуст (pp)

(в проц проц пуст рр = проц пуст:

 $(new (1); nver : new (2))$ :

проц пуст (pp);)}

6.7.2. Семантика

Исполнение ФОРМЫ-выдающей-пустое-значение-после-опустошения состоит из исполнения ее прямого наследника и выдает пустое.

#### 7. ВИДЫ И СРЕДЫ

Идентификация свойств в среде представляет собой статический двойник динамического определения (4.8.2.b) значения в некотором окружении: поиск проводится с самого нового (самого младшего) уровня по направлению к предыдущим (более старшим) уровням.

Виды составляются из примитивных видов, таких, как 'логическое', с

помощью 'ПРОЛОГОВ', таких, как 'структура содержащая', и могут быть рекурсивными. Рекурсивные виды, выписываемые различным образом, могут тем не менее быть эквивалентными. Синтаксис проверяет эквивалентность таких видов, доказывая невозможность обнаружения какоголибо несовпадения между их соответствующими подструктурами или составляющими вилами.

Предотвращается ряд небезопасных использований свойств. Никакой идентификатор или индикатор-вида не описывается более одного раза в каждой зоне. Виды операндов всякой формулы не определяют более одной операции. Рекурсия в видах не приводит к динамическому созданию объектов неограниченного размера и не допускает двусмысленных приведений. }

7.1. Независимость свойств

1 Следующий синтаксис определяет, могут ли два свойства (т.е. две ТІАРы'), подобные тем, которые соответствуют вещ х и цел х, быть заложеиы в один и тот же 'СЛОЙ'.}

7.1.1. Синтаксис

- А) ПРИСТАВКА:: процедура вырабатывающая; ИМЯ.
- В) КОРЕНЬ :: ПРОСТОЕ: СОСТАВНОЕ: ПРЕДСТАВИТЕЛЬ: пустое значение; процедура с ПАРАМЕТРАМИ вырабатывающая ЗНАЧЕНИЕ.
- С)\* ?ПРИСТАВКИ :: ПРИСТАВКА ?ПРИСТАВКИ; ПУСТО. **[ ПАРА :: ОПИСАНИЕ: METKA: ПОЛЕ.** ПРИЗНАК :: ВИД: ЗНАЧЕНИЕ НОМЕР: БИНАРНОЕ: метка: выборка ВИЛА. ОБОЗНАЧЕНИЕ :: СЛОВО; ИНДИКАНТ; ИНФИКС; ПРЕФИКС. АФФИКС :: ИНФИКС; ПРЕФИКС.}
- ЕСЛИ ПАРА1 не зависит от !ПАР2 ПАРЫ2 { а, 48а, с. 72а} : a) — ЕСЛИ ПАРА1 не зависит от !ПАР2  $\{a, c, \}$ и ПАРА1 не зависит от ПАРЫ2 {c}.
- ЕСЛИ ПАРА не зависит от ПУСТО  $\{48a, c, 72a\}$ : ЕСЛИ истина. b).

ЕСЛИ ОБОЗНАЧЕНИЕ1 для ПРИЗНАКА1 не зависит c). от ОБОЗНАЧЕНИЯ2 для ПРИЗНАКА2 { а, 48а, с, 72а } : если неверно что (ОБОЗНАЧЕНИЕ1) есть (ОБОЗНАЧЕНИЕ2) ЕСЛИ истина:

если (ОБОЗНАЧЕНИЕ1) есть (ОБОЗНАЧЕНИЕ2) и (ОБОЗНАЧЕНИЕ1) есть (АФФИКС),

ЕСЛИ ПРИЗНАК1 не зависит от ПРИЗНАКА2 { d }.

ЕСЛИ ПРИЗНАКІ не зависит от ПРИЗНАКА2  $\{c\}$ : d) если ПРИЗНАК1 связан с ПРИЗНАКОМ2 {e, f, g, h, i, j, -}, ЕСЛи ложь;

если неверно что ПРИЗНАК1 связан с

- ПРИЗНАКОМ2 {e, f, g, h, i, j, ·}, ЕСЛИ истина.
- ЕСЛИ ОДНОМЕСТНАЯ связана с ДВУМЕСТНОЙ { d }: ЕСЛИ ложь. e).
- ЕСЛИ ДВУМЕСТНАЯ связана с ОДНОМЕСТНОЙ {d}: ЕСЛИ ложь. Ð.

#### С.88 ГОСТ 27974-88

- g) ЕСЛИ ОПЕРАЦИЯ связана с БИНАРНЫМ  $\set{a}$ : ЕСЛИ ложь.
- h) ЕСЛИ БИНАРНОЕ связано с ОПЕРАЦИЕЙ  $\{d\}$ : ЕСЛИ ложь.
- i) ЕСЛИ процедура с параметром вида ВИД1 параметром
	- вида ВИД2 выбаратывающая ЗНАЧЕНИЕ1 связана с процедурой с параметром вида ВИДЗ параметром вида ВИД4 вырабатывающей ЗНАЧЕНИЕ2  $\{ d \}$ ЕСЛИ ВИД1 крепко связан с ВИДОМЗ { к } и ВИД2 крепко связан с ВИДОМ4 *[* к }
- j ) ЕСЛИ процедура с параметром вида ВИД1 вырабатывающая ЗНАЧЕНИЕ1 связана с процедурой с параметром вида ВИД2 вырабатывающей ЗНАЧЕНИЕ2 { d } : ЕСЛИ ВИД1 крепко связан с ВИДОМ2 { к } .
- k) ЕСЛИ ЗНАЧЕНИЕ! крепко связано со ЗНАМЕНИЕМ2 { I, j *J :* ЕСЛИ !ОБЫЧНЫЕ1 скреплены со ЗНАЧЕНИЕМ2  ${1, m}$ или !ОБЫЧНЫЕ2 скреплены со ЗНАЧЕНИЕМ1 { 1, m, }. если (ЮБЫЧНЫЕ1) есть (ЗНАЧЕНИЕ!) или (объединение !ОБЫЧНЫХ1 воедино) есть (ЗНАЧЕНИЕ1), если (!ОБЫЧНЫЕ2) есть (ЗНАЧЕНИЕ2) или (объединение ЮБЫЧНЫХ2 видов) естъ (311АЧЕНИЕ2).
- i) ЕСЛИ ЮБЫЧНЫЕ ОБЫЧНОЕ секреплены со ЗНАЧЕНИЕМ  $\{k, i\}$ ЕСЛИ !ОБЫЧНЫЕ скреплены со ЗНАЧЕНИЕМ 1, m} или ОБЫЧНОЕ скреплено со ЗНАЧЕНИЕМ { m }.
- m) ЕСЛИ ЗНАЧЕНИЕ1 скреплено со ЗНАЧЕНИЕМ2  $\{k, l, n, 47f\}$ : ЕСЛИ ЗНАЧЕНИЕ1 эквивалентно ЗНАЧЕНИЮ2 173a} или ЗНАЧЕНИЕ1 служит ЗНАЧЕНИЕМ2 { 64b } или ЗНАЧЕНИЕ2 есть корень ЗНАЧЕНИЯ1  $\{ n \}$ .
- n) ЕСЛИ ЗНАЧЕНИЕ2 есть корень ЗНАЧЕНИЯ1  $\{m\}$ : если (ЗНАЧЕНИЕ1) есть (ПРИСТАВКА ЗНАЧЕНИЕЗ), ЕСЛИ ЗНАЧЕНИЕ5 скреплено со ЗНАЧЕНИЕМ2 { m }, если ЗНАЧЕНИЕ5 фиксирует ЗНАЧЕНИЕЗ  ${47a, b, c}$ : если (ЗНАЧЕНИЕ1) есть (КОРЕНЬ), ЕСЛИ ложь.

{ Чтобы предотвратить двусмысленное использование индикаторов, как а веш х. цел х ; х : = 0 , на определяюшие-индикаторы, входящие в некоторую данную зону, налагаются определенные ограничения. Они обеспечиваются синтаксической проверкой "независимости" свойств, запоженных в соответствующий 'СЛОЙ' (правила а, b, c). Достаночное условие независимости пары свойств, каждое из которых является некоторым ОБОЗНА-ЧЕНИЕМ для ПРИЗНАКА', не выполненное к приведенном выше примере, состоит в различии этих 'ОБОЗНАЧЕНИЙ' (правило с). Для 'ОБОЗНАЧЕ-НИЙ', нс являющихся 'АФФИКСОМ', это условие также и необходимо, так что даже вещ х, цел х; пропуск не есть последовательное-предложение.

Для двух свойств 'АФФИКС для ПРИЗНАКА1' и 'АФФИКС для ПРИЗ-НАКА2' проверка на независимость несколько сложнее, как это можно видеть из послсдоватсльного-предложения

оп + = (цел i) лог : истина, оп + = (цел i, j) цел : 1.

оп + = (цел і, лог ј) цел : 2, прио + = 6;  $0 + 0 + 0 = 20$ .

Двусмысленности можно обнаружить в

прио + = 6, + = 7; 1 + 2  $\times$  3 # 7 или 9?#.

B.

on  $z = (uen i) uen : 1$ , вид  $z = uen$ ;

z і й формула или описание? й; пропуск

иn

оп? = (об(имя вещ, лит) а) цел : 1, оп? = (вещ а) цел : 2;

? лок вещ й 1 или 2? й.

В таких случаях проверяется, независимы ли эти два 'ПРИЗНАКА' (правила с, d). Всякое 'ЗНАЧЕНИЕ НОМЕР' всегда зависит от любого 'ПРИЗНАКА' (правило d). 'ОДНОМЕСТНАЯ' всегда не зависит от 'ДВУ-<br>МЕСТНОЙ' (правила d, e, f) и обе они не зависят от 'БИНАРНОГО' (т.е от 'приоритета ПРИОРИТЕТ') (правила d, g, h). В случае двух 'ОПЕРАЦИЙ', обеих 'ОДНОМЕСТНЫХ' или 'ДВУМЕСТНЫХ', двусмысленность может возникнуть, если виды их соответствующих параметров "крепко связаны", т.е. если вид операнда может крепко приводиться к виду параметра (виды пары операндов могут крепко приводиться к видам параметров) какой-нибудь 'ОПЕРАЦИИ' (правила i, j). В примере с двумя определениями для ? указаниые две 'ОПЕРАЦИИ' связаны, поскольку крепко связаны виды, специфицируемое описателями об (имя вещ, лит) и вещ; специфицируемый имя вещ вид крепко приводим к пюбому из них.

Можно показать, что два вида крепко связаны, если один из них или какое-то составляющее 'ОБЫЧНОЕ' одного из них может крепко приводиться к другому (правила k, l), что потребует некоторой последовательности из нуля или более раскрывающих приведений и затем не более одного объединения (6.4.1.а). Возможна ли такая последовательность приведений между двумя видами, определяется предикатом 'скреплены' (правила m, n).

```
'ПАРА1' делает, кроме того, недоступной 'ПАРУ2' во внешнем 'СЛОЕ',
    если эта 'ПАРА2' зависит от 'ПАРЫ1'; например,
    начало цел х;
       нач вещ х; и здесь 'ПАРА1' есть 'буква икс лат шля
        имени вещественного' п
       пропуск
     кон
    конеп
и аналогично
    начало оп ? = (цел і) цел : 1, цел k : = 2;
     нач оп ? = (имя цел і) цел : 3;
      ? К й вырабатывает 3, а ? 4 не может встретиться в
       этом контексте, поскольку его обозначение-операции
       здесь недоступно и
     кон
    конец. †
```
7.2. Идентификация в средах { Этот раздел обеспечивает, что для каждого используюшего-индикагора существует соответствующая 'ПАРА' в некотором подходящем 'СЛОЕ' его среды.} 7.2.1. *Синтаксис* {7ПАРЫ •: ШАРЫ; ПУСТО. ШАРЫ :: ПАРА; .'ПАРЫ ПАРА. ПАРА :: ОПИСАНИЕ; МЕТКА; ИОЛЕ. ПРИЗНАК :. ВИД; ЗНАЧЕНИЕ НОМЕР; БИНАРНОЕ; метка; выборка ВИДА. ОБОЗНАЧЕНИЕ :: СЛОВО: ИНДИКАНТ; ИНФИКС; ПРЕФИКС. ] a) ЕСЛИ ПАРА идентифицирована в СРЕДЕ с новыми 7ПАРАМИ { а. 48Ь, 5 4 2 а *) :* если ПАРА находится в 7ПАРАХ *{* Ь, с, *-}* . ЕСЛИ истина; если ПАРА не зависит от 7ИАР (71а, Ь, *с } .* ЕСЛИ ПАРА идентифицирована в СРЕДЕ ( а, - } . b) ЕСЛИ ПАРА1 находится в ПАРАХ2 ПАРЕ?  $\{a, b, 48d\}$ : ЕСЛИ ПАРА1 находится в ПАРЕ2 f c, - } или Г1.АРА1 находится в 1ПАРАХ2 { Ь, с, *■} .* c) ЕСЛИ ОБОЗНАЧЕНИЕ для ПРИЗНАКА1 находится в ОБОЗНАЧЕНИИ для ПРИЗНАКА2 { a, b, 48d }: если (ПРИЗНАК1) есть (метка) или (ПРИЗНАК1) есть (БИНАРНОЕ) или (ПРИЗНАК 1) есть (выборка ВИДА). ЕСЛИ (ПРИЗНАК1) есть (ПРИЗНАК2): если (ПРИЗНАК1) есть (ЗНАЧЕНИЕ1 ?НОМЕР) и (ПРИЗНАК2) есть (ЗНАЧЕНИЕ2 ?НОМЕР), ЕСЛИ ЗНАЧЕНИЕ! зквивалентно ЗНАЧЕНИЮ' {73а}. { Всякая среда, исключая первичную (которая есть просто 'новое'),

есть некоторая 'СРЕДА с СЛОЕМ' (т е . 'СРЕДА с новыми 7ПАРАМИ'). Идентификация 'ПАРЫ' происходит сначала путем поиска се в данном 'СЛОЕ' (правило а ). Если эта 'ПАРА' есть 'ОБОЗНАЧЕНИЕ для метки' или 'ОБОЗНАЧЕНИЕ для БИНАРНОГО', то простое обнаружение соответствуюшей 'ПАРЫ' служит достаточной проверкой (правило с). Если же эта 'ПА-РА' есть ' ОБОЗНАЧЕНИЕ для ЗНАЧЕНИЯ ?НОМЕР', то необходимо обратиться к механизму эквивалентности (правило с ) . Если данная 'ПАРА' не найдется в указанном 'СЛОЕ', то поиск продолжается в 'СРЕДЕ' (без этого 'СЛОЯ'), при условии что она не зависит от всех 'ПАР' этого 'СЛОЯ', а ина*че* поиск обрывается (правило а ). Отмстим, что правила b и с несут двойную нагрузку, поскольку они применяются также и для проверки законности использующих-указателей-поля (4.8.1.d). J

7.2.2. *Семантика*

а) Если некоторый блок-в-СРЕДЕ R (3.0.1.f) содержит использующийиндикатор I (4 .8 .l.b ) , для которого существует наследник еслнПАРА-каснтифицировзна-в-СРЕДЕ-с-СЛОЕМ. но не существует наследника если-ИАРАидентифицирована-в-СРЕДЕ, то  $R -$ , определяющий блок" данного 1. 1 Эта СРЕДА' всегда будет средой, действующей как раз за пределами данного блока. Ј

использующий-ОБОЗНАЧЕНИЕ-индикатор-выдающийb). Всякой ПРИЗНАК I, определяющий блок-в-СРЕДЕ { а } которого есть R, "идентифицирует" содержащийся в R определяющий-СЛОВО-индикатор-в-СРЕДЕ-с-СЛОЕМ-выдающий-ПРИЗНАК.

**Например**, в

(a) a neur i = 2,0; (a 2 a neur i = 1; (a 3 a neur x; neu (i)

 $(h3h)$   $h2h)$   $h1h)$ 

три блока. В силу синтаксиса использующий-идентификатор і в печ (і) вынужден. быть использующим-букву-и-дат-идентификатором-в-СРЕДЕ-с-новой-буквой-и лат-для-вещественного-новой-буквой-и-лат-для-целого-новойбуквой-икс-лат-для-имени-вещественного-выдающим-целое (4.8.1.b). Его определяющим блоком является определяющее-новую-букву-и-лат-для-целого-последовательное-предложение-в-СРЕДЕ-с-новой-буквой-и-лат-для Beшественного (3.2.1.а) с номером и 2 и он идентифицирует определяющийидентификатор i, содержащийся в цел і (а не в вещ і), и его видом является 'целое'. }

6 благодаря надичию аналогичного механизма некоторую БИНАРНУЮформулу (5.4.2.1.а) можно назвать "идентифицирующей" то определяюшее-обозначение-операции-выдающее-БИНАРНОЕ (4.8.1.а), которое определяет ее приоритет. }

с) Окружение Е, "необходимое для" конструкта С в окружении Е1, определяется следующим образом:

Если Е1 - первичное окружение (2.2.2.a),

то Е есть Е1:

иначе пусть E1 будет составлено из участка L, соответствующего каким-то "?ПАРАМ", и другого окружения E2;

Если С содержит любой использующий СЛОВО-индикатор-выдающий-ПРИЗНАК.

не идентифицирующий { b } никакого опреденяющего-индикатора, сопержащегося в С.

не являющийся прямым наследником индикатором-вида для формального или виртуального-описателя и

такой, что предикат 'если ОБОЗНАЧЕНИЕ для ПРИЗНАКА находится в ?ПАРАХ' {7.2.1.b} выполняется,

то Е есть Е1;

иначе  $\{L$  не необходимо для С и  $\}$  Е - окружение, необходимое для С в Е2. ∮Окружение, необходимое для конструкта, используется в семантике

текстов-процедуры (5.4.1.2) и в "устанавливании" (3.2.2.b). Например, в  $\sharp$  2  $\sharp$  процпустрр; цел n;  $(\sharp 1 \sharp \text{mp} )$ и р = пуст; печ (n); pp := p),

если Е1 и Е2 - окружения, устанавливаемые в результате исполнения последовательных-предложений, отмеченных примечаниями й 1 и и и 2 ≠, то Е2 - окружение, необходимое в Е1 для текста-процедуры пуст: печ (n), так что процедура, выдаваемая р в E1, составлена из этого текста-процедуры и Е2 (5.4.1.2). Следовательно, область действия данной процедуры есть об-

#### C.92 FOCT 27974-88

ласть действия окружения Е2 (2.1.3.5.с), а отсюда вытекает, что присваивание (5.2.1.2.b), вызываемое посредством рр ; = р, корректно определено.

7.3. Эквивалентность видов

В этом разделе определяется эквивалентность или неэквивалентность различных 'ЗНАЧЕНИЙ'. Обсуждение эквивалентных 'ЗНАЧЕНИЙ' см. в  $2.1.1 2.3$ 

∫Один из способов увидеть рекурсивные виды - рассматривать их как бесконечные деревья. Такое "дерево вида" получается повторной подстановкой в некотором выписывании 'ВИДА' из соответствующего 'ЦИ определения ВИДА' вместо каждого 'использования ЦИ'. Таким образом, выписывание 'ци I определение структуры содержащей букву и лат для выборки целого букву эн лат для выборки имени использования ци I в себе' булет создавать следующее дерево вида:

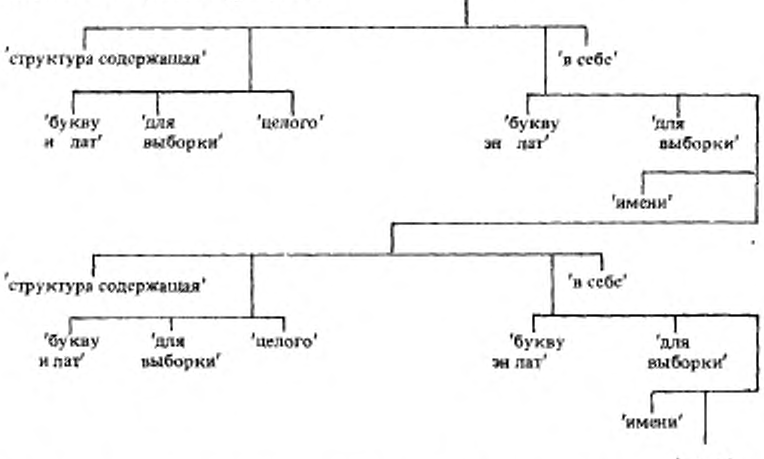

 $(n_1, n_2)$ 

Два выписывания эквивалентны тогда и только гогда, когда они обусловливают идентичные деревья вида. Настоящий синтаксис эквивалентности проверяет эквивалентность двух выписываний посредством, так сказать, одновременного развертывания этих двух деревьев до тех пор, пока не найдется какая-нибудь разница (что приведет к тупику) или пока не станет явным, что никакой разницы найтись не может. В некоторой степени структура деревьев вида отображается в растущем дереве порождения. }

7.3.1. Синтаксис

- А) УКРЫТИЕ: укрытое; ЦИ помнят ВИЛ УКРЫТИЕ: инь УКРЫТИЕ: ян УКРЫТИЕ: запомненные ЗНАЧЕНИЕ1 ЗНАЧЕНИЕ2 УКРЫТИЕ.
- В) ПРОЛОГ :: ПРОСТОЕ; ПРИСТАВКА {71A} ; структура содержащая;

?ПОДВИЖНЫЙ МАССИВ из; процедура с; объединение; пустое значение.

- С) ?ЭПИЛОГ :: ЗНАЧЕНИЕ; !ПОЛЯ в себе; ПАРАМЕТРАМИ вырабатывающая ЗНАЧЕНИЕ; ЮБЫЧНЫХ воедино; ПУСТО.
- D) !ЧАСТИ :: ЧАСТЬ; !ЧАСТИ ЧАСТЬ.
- Е) ЧАСТЬ :: ПОЛЕ; ПАРАМЕТР.
- ЕСЛИ ЗНАЧЕНИЕ1 эквивалентно ЗНАЧЕНИЮ2 164b. 71m. 72c: a) ЕСЛИ укрытое ЗНАЧЕНИЕ1 эквивалентно укрытому ЗНАЧЕНИЮ2 1 о .
- ЕСЛИ УКРЫТИЕ1 ЗНАЧЕНИЕ1 эквивалентны b) УКРЫТИЮ2 ЗНАЧЕНИЮ2 { a, b, e, i, j, n }:
	- если (УКРЫТИЕ1) содержит (запомненные ЗНАЧЕНИЕ1 ЗНАЧЕНИЕ2) или (УКРЫТИЕ2) содержит (запомненные ЗНАЧЕНИЕ2 ЗНАЧЕНИЕ1), ЕСЛИ истина;
	- если неверно что (УКРЫТИЕ1) содержит (запомненные ЗНАЧЕНИЕ1 ЗНАЧЕНИЕ2) или (УКРЫТИЕ2) содержит (запомненные ЗНАЧЕНИЕ2 ЗНАЧЕНИЕ1).
	- ЕСЛИ (ПРОЛОГЗ) есть (ПРОЛОГ4) и запомиенные ЗНАЧЕНИЕ1 ЗНАЧЕНИЕ2 УКРЫТИЕ3 ?ЭПИЛОГЗ эквивалентны
		- укрытию4 ?ЭПИЛОГУ4 { b, d, e, k, q, -},
	- если УКРЫТИЕЗ ПРОЛОГЗ ?ЭПИЛОГЗ развертываются из УКРЫТИЯ1 ЗНАЧЕНИЯ1 { c }
		- и УКРЫТИЕ4 ПРОЛОГ4 ?ЭПИЛОГ4 развертываются из УКРЫТИЯ2 ЗНАЧЕНИЯ2 { c}.
- с) ЕСЛИ УКРЫТИЕ2 ПРОЛОГ ?ЭПИЛОГ развертываются из УКРЫТИЯ1 ЗНАЧЕНИЯ { b, c }:
	- если (ЗНАЧЕНИЕ) есть (ПРОЛОГ ?ЭПИЛОГ).
		- ЕСЛИ (ПРОЛОГ) меняет УКРЫТИЕ1 на УКРЫТИЕ2 [ 74a, b, c, d, -};
		- если (ЗНАЧЕНИЕ) есть (ЦИ определение ВИДА),
		- если неверно что (УКРЫТИЕ1) содержит (ЦИ помнит),
		- ЕСЛИ УКРЫТИЕ2 ПРОЛОГ ?ЭПИЛОГ развертываются
		- из ЦИ помнит ВИД УКРЫТИЯ ВИДА {c}:
		- если (ЗНАЧЕНИЕ) есть (использование ЦИ)
			- и (УКРЫТИЕ1) есть (ПОНЯТИЕ ЦИ помнит ВИД УКРЫТИЕЗ)
			- и (ПОНЯТИЕ) содержит (инь)
			- и (ПОНЯТИЕ) содержит (ян),
		- ЕСЛИ УКРЫТИЕ? ПРОЛОГ ?ЭПИЛОГ развертываются из УКРЫТИЯ1 ВИДА { c}.
- ЕСЛИ УКРЫТИЕ1 !ПОЛЯ1 в себе эквивалентны d) УКРЫТИЮ2 !ПОЛЯМ2 в себе 1 b 1: ЕСЛИ УКРЫТИЕ1 !ПОЛЯ1 эквивалентны
	- УКРЫТИЮ2 !ПОЛЯМ2  $\{f, g, h, i\}$ .

## C.94 FOCT 27974-88

- ЕСЛИ УКРЫТИЕ1 !ПАРАМЕТРАМИ1 e) вырабатывающая ЗНАЧЕНИЕ1 эквивалентны УКРЫТИЮ2 !ПАРАМЕТРАМИ2 вырабатывающей ЗНАЧЕНИЕ2 ∤ b ј : ЕСЛИ УКРЫТИЕ1 !ПАРАМЕТРЫ1 эквивалентны УКРЫТИЮ2 !ПАРАМЕТРАМ2 { f, g, h, j } и УКРЫТИЕ1 ЗНАЧЕНИЕ1 эквивалентны УКРЫТИЮ2 ЗНАЧЕНИЮ2 1 b }.
- f). ЕСЛИ УКРЫТИЕ1 !ЧАСТИ1 ЧАСТЬ1 эквивалентны УКРЫТИЮ2 !ЧАСТЯМ2 ЧАСТИ2 { d, e, f } : ЕСЛИ УКРЫТИЕ1 !ЧАСТИ1 эквивалентны УКРЫТИЮ2 !ЧАСТЯМ2 { f, g, h, i, j } и УКРЫТИЕ1 ЧАСТЬ1 эквивалентны УКРЫТИЮ2 ЧАСТИ2 [i, i ].
- ЕСЛИ УКРЫТИЕ! !ЧАСТИ! ЧАСТЬ! эквивалентны g) УКРЫТИЮ2 ЧАСТИ2 { d, e, f }: ЕСЛИ ложь.
- ЕСЛИ УКРЫТИЕ1 ЧАСТЬ1 эквивалентны УКРЫТИЮ2 h) !ЧАСТЯМ2 ЧАСТИ2 { d, e, f } : ЕСЛИ ложь.
- ЕСЛИ УКРЫТИЕ1 СЛОВО1 для выборки ВИДА1 эквивалентны i) УКРЫТИЮ2 СЛОВУ2 для выборки ВИДА2 { d, f }: ЕСЛИ (СЛОВО1) есть (СЛОВО2) и УКРЫТИЕ1 ВИД1 эквивалентны УКРЫТИЮ2 ВИДА2 [ b ].
- ЕСЛИ УКРЫТИЕ I параметр вида ВИДІ эквивалентны j). УКРЫТИЮ2 параметру вида ВИД2 { e, f } ЕСЛИ УКРЫТИЕ! ВИДІ эквивалентны УКРЫТИЮ2 ВИДУ2 1 b f.
- ЕСЛИ УКРЫТИЕ1 !ОБ plЧHbIX1 воедино эквивалентны k). УКРЫТИЮ2 !ОБЫЧНЫХ2 воедино { b} : ЕСЛИ УКРЫТИЕІ !ОБЫЧНЫЕІ входят в УКРЫТИЕ2 !ОБЫЧНЫЕ2 1.m n } и УКРЫТИЕ2 !ОБЫЧНЫЕ2 входят в УКРЫТИЕ1 !ОБЫЧНЫЕ1 { i, m, n } и число !ОБьЧНЫХ1 равно числу !ОБЫЧНЫХ2 fo, pf.
- Ð ЕСЛИ УКРЫТИЕ1 !ОБЫЧНЫЕ1 ОБЫЧНОЕ1 входят в УКРЫТИЕ2 !ОБЫЧНЫЕ2 { k, l, m, 46s, 64b} : ЕСЛИ УКРЫТИЕ1 !ОБЫЧНЫЕ1 входят в УКРЫТИЕ2 !ОБыЧНЫЕ2 {1, m, n} и УКРыТИЕ1 ОБЫЧНОЕ1 BXODAT B YKPHTHE2 !OBH4HHE2 f m. n f.
- m) ЕСЛИ УКРЫТИЕ! ОБЫЧНОЕ! входят в УКРЫТИЕ2 !ОБЫЧНЫЕ2 ОБЫЧНОЕ2 1 k, i, m, 46s, 64b }: ЕСЛИ УКРЫТИЕ | ОБЫЧНОЕ | входят в УКРЫТИЕ2 !ОБЫЧНЫЕ2 {m, n } или УКРЫТИЕ1 ОБЫЧНОЕ1 входят в УКРЫТИЕ2 ОБЫЧНОЕ2 { n }.
- n) ЕСЛИ УКРЫТИЕ1 ОБЫЧНОЕ1 входит в УКРЫТИЕ2 ОБЫЧНОЕ2 { k, l, m, 64b }; ЕСЛИ УКРЫТИЕ1 ОБЫЧНОЕ1 эквивалентны УКРЫТИЮ2 ОБЫЧНОМУ2 { b}.
- ЕСЛИ число !ОБЫЧНЫХ 1 ОБЫЧНОГО1 равно o). числу !ОБЫЧНЫХ2 ОБЫЧНОГО2 k, o }:

ЕСЛИ число !ОБъIЧНЫХ1 равно числу !ОБЫЧНЫХ2  $\{o, p, \cdot\}$ .

- р) ЕСЛИ число ОБЫЧНОГОТ равно числу ОБЫЧНОГО2 { k, о } : ЕСЛИ истина.
- q) ЕСЛИ УКРЫТИЕ ПУСТО эквивалентны
	- УКРЫТИЕ2 ПУСТО { b } : ЕСЛИ истина.

{ Правило а вводит 'УКРЫТИЯ', используемые в ходе определения эквивалентности как ассоциативная память. Таких 'УКРЫТИЙ' два, по одному для каждого вида. Правило b приводит к немедленному заключению. если рассматриваемые 'ЗНАЧЕНИЯ' уже запомнены (см. ниже) в какомнибудь подходящем 'УКРыТИИ' в форме 'запомненные ЗНАЧЕНИЕ! ЗНАЧЕНИЕ2'. Если это не так, то указанные два 'ЗНАЧЕНИЯ' сначала запоминаются в 'УКРЫТИИ' (в том, которое слева), а затем каждое 'ЗНА-ЧЕНИЕ" развертывается (правило с) и разбивается на его 'ПРОЛОГ' и его '?ЭПИЛОГ', например 'имя вещественного' разбивается на 'имя' и 'вещественное"

Если 'ПРОЛОГИ' различны, го вопрос решен (правило b); в противном случае данные '?ЭПИЛОГИ' анализируются в соответствии с их структурами (которые должны совпадать, если соответствующие 'ПРОЛОГИ' идентичны). Во всех случаях, кроме того, когда 'ПРОЛОГИ' были 'объединение', эквивалентность проверяется исследованием соответствующих составляющих согласно схеме

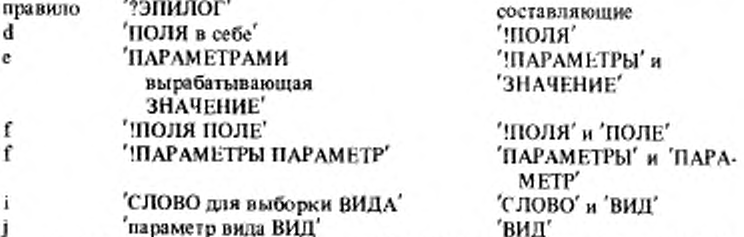

Для объединения соответствующие '?ЭПИЛОГИ' имеют форму '!ОБЫЧ-НЫХІ воедино' и 'ЮБЫЧНЫХ2 воедино'. Поскольку внутри эквивалентиых объединений 'ОБЫЧНЫЕ' могут переставляться, как в специфицируемых об (вещ, цел) и об (цел, вещ) видах, то для них эквивалентность определяется проверкой того, что "ОБЫЧНЫЕ1' входят (в теоретико-множественном смысле) в 'ЮБЫЧНЫЕ2' и 'ЮБЫЧНЫЕ2' входят в ОБЫЧ-HbIE1'; при этом, конечно, проверка на вхождение рекурсивно обращается к проверке эквивалентности (правила k, l, m, n, o, p).

Всякое 'ЗНАЧЕНИЕ' развертывается (правило с) в форму 'ПРОЛОГ ?ЭПИЛОГ посредством определения того, что:

(i) оно уже имеет эту форму: в таком случае в его 'УКРЫТИЕ' могут помещаться маркеры ('инь' и 'ян') для того, чтобы позднее определить правильность построения этого 'ЗНАЧЕНИЯ' (см. 7.4);

(ii) оно есть какое-то 'ЦИ определение ВИДА': в этом случае в его 'УК-РЫТИЕ' помешается 'ЦИ помнит ВИД' (при условии, что это конкрет- $4 - 1361$ 

ное 'ЦИ' уже не там), а затем развертывается этот 'ВИД';

(iii) оно есть некоторое 'использование ЦИ': в этом случае в его 'УК-РЫТИИ' уже должно быть какое-то 'Ци помнит ВИД'. Тогда развертывается этот 'ВИД' после проверки на правильность построения (см. 7.4), состоящей в определении того, что в этом 'УКРЫТИИ' перед рассматриваемым 'ЦИ помнит ВИД находится по крайней мере одно 'янь' и по крайней мере одно 'ян/.

{ Прежде чем пара '?ЭПИЛОГОВ' проверяется на эквивалентность, в 'УКРЫТИИ' запоминается, что исходная пара 'ЗНАЧЕНИЙ' уже проверялась. Это делается, чтобы обязательно выйти прямо на ЕСЛИ истина', если данные 'ЗНАЧЕНИЯ' когда-нибудь снова нужно будет проверять на эквиватентность на более низких уровнях дерева порождения. Поскольку число лар составляющих тех 'ЗНАЧЕНДИ', которые могут выводиться из двух любых данных 'ЗНАЧЕНИЙ', конечно, рассматриваемый процесс заканчивается.

Остается показать, что этот процесс корректен. Рассмотрим неограниченное (возможно, бесконечное) дерево порождения, которое могло бы получиться, если бы в данном синтаксисе не было сокращающих выходов (что получится, если опустить первую альтернативу вместе с первым звеном второй альтернативы в правиле b) Если два ЗНАЧЕНИЯ неэквивалентны, то в их деревьях вида есть кратчайший пусть от корневой вершины к какой-то вершине, показывающей разницу. Очевидно, что изображение этого кратчайшего пути в неограниченном дереве порождения не может содержать повторяемой проверки на эквивалентность никакой пары 'ЗНАЧЕ-НИЙ' и, значит, ни один из сокращающих выходов на ЕСЛИ истина' в ограниченном дереве порождения не может входить в этот кратчайший путь. Следовательно, этот путь до различия должен также присутствовать и в (ограниченном) дереве порождения, порождаемом настоящим синтаксисом. Если указанный процесс проверки не показывает разницы в этом ограниченном дереве, то ни за какое число шагов нельзя обнаружить никакой разинцы: т.е данные 'ЗНАЧЕНИЯ' эквивалентны.}

7.4. Правильность построения

**{** Вид правильно построен, если

(і) исполнение фактического-описателя, специфицирующего этот вид является конечным действием (г.е. любое значение этого вида можно хранить в конечной памяти) и

(ii) он не является сильно приводимым из самого себя (поскольку это вело бы к двусмысленностям при приведении). } 7.4.1. Синтаксис

ЕСЛИ (ПОНЯТИЕ) меняет УКРЫТИЕ на УКРЫТИЕ  $\{73c\}$ . a). если (ПОНЯТИЕ) есть (ПРОСТОЕ) юли (ПОНЯТИЕ) есть (?ПОДВИЖНЫЙ МАССИВ из) или (ПОНЯТИЕ) есть (объединение) юли (ПОНЯТИЕ) есть (пустое значение), ЕСЛИ истина.

b) ЕСЛИ (ПРИСТАВКА) меняет УКРЫТИЕ

на инь УКРЫТИЕ {73с} : ЕСЛИ истина.

- с) ЕСЛИ (структура содержащая) меняет УКРЫТИЕ на ян УКРыТИЕ f73c}: ЕСЛИ истина.
- d) ЕСЛИ (процедура с) меняет УКРЫТИЕ
	- на инь ян УКРЫТИЕ ∮ 73с} : ЕСЛИ истина.

В качестве побочного продукта выявления эквивалентности видов они проверяются на правильность построения (7.3.1.с). Все нерекурсивные виды правильно построены. Для рекурсивных видов необходимо, чтобы каждый цикл в каждом выписывании такого вида (от 'ЦИ определения ВИЛА' до 'использования ЦИ') проходил по крайней мере через один 'ПРОЛОГ', который есть инь, обеспечивая условие (i), и один (возможно, тот же самый) 'ПРОЛОГ', который есть ян, обеспечивая условие (ii). Инь 'ПРОЛО-ГАМИ' являются 'ПРИСТАВКА' и 'процедура с'. Ян 'ПРОЛОГАМИ' являются 'струк гура содержащая' и 'процедура с'. Остальные 'ПРОЛОГИ', включая "?ПОДВИЖНЫЙ МАССИВ из' и 'объединение', не являются ни инь, ни ян. Это означает, что все виды, специфицируемые посредством а, b и с в

вида = ст (цел n, имя a след),  $b = cr$  (проц b след),  $c = n$ роц (c) c, правильно построены. Однако

вид d =  $[1:10]$  d, e = об (цел. e)

не есть описание-вила 1

#### 8. ИЗОБРАЖЕНИЯ

Изображения, например 3.14 или "абв", представляют собой конструкты, выдача которых не зависит ни от каких действий. В некоторых других языках они иногда называются "литералами" или "константами". }

8.0.1. Cunrancuc

изображаемое в СРЕДЕ выдающее ЗНАЧЕНИЕ ∮SD, А3411 }: a).

возможная последовательность пояснений [92a].

изображение ЗНАЧЕНИЯ [810а, 811а, 812а, 813а, 814а, 815а, 82а, b,

$$
c, 83a, -f.
$$

1 Смысл изображения не зависит ни от какой среды.}

81. Изображения простого

∮Изображения-простого - это изображения арифметических значений. истинностных значений, литер и пустого значения, например 1, 3.14, истина,  $a''$  и пустое.  $\}$ 

8.1.0.1. Синтаксис.

- А) РАЗМЕРНОЕ :: длинное; короткое.
- В)\* ЧИСЛО :: натуральное число; рациональное число; действительное число.
- изображение РАЗМЕРНОГО ЧИСЛОВОГО f a, 80a f : a). символ РАЗМЕРНОЕ [ 94d].
	- изображение ЧИСЛОВОГО { a, 811a, 812a }.
- b)\* изображение простого:

изображение ПРОСТОГО {a, 811a, 812a, 813a, 814a}; изображение пустого значения 1815а}.

Нример:

а) длян 0}

8.1.0.2. Семантика.

Выдача W изображения-ЧИСЛОВОГО есть "естественное значение"  $\{8.1.1.2, 8.1.2.2, a, b\}$  его составляющего ЧИСЛА;

требуется, чтобы W была не больше, чем наибольшее из различаемых {2 1.3.1.d } значений вида 'ЧИСЛОВОЕ'.

{Изображение-ЧИСЛОВОГО выдает арифметическое значение {2.1.3.1.a}, но выдаваемые различными изображениями-ЧИСЛОВОГО арифметические значения не обязательно различны (, например, 123.4 и  $1.234_{10} + 2$ ).

- 8.1.1. **Изображения** целого
- 8 1.1.1. Синтаксис

а) изображение целого  $\{80a, 810a\}$ : натуральное число  $\{b\}$ .

- b) натуральное число { a, 812c, d, f, i, A341h }: последовательность десятичных цифр іс).
- с) десятичная цифра { b } : символ ЦИФРА ∮94b}
- Примеры:
- $a)$  4096 b) 4096
- c)  $41$
- 8.1.1.2. Семантика.

Естественным значением натурального-числа N является целое число, десятичное представление которого в эталонном языке есть это N { 9.3.b}.

8.1.2. Изображения вещественного

- 8.1.2.1. Синтаксис.
- а) изображение вещественного 180а, 810а}: рациональное число { b }; действительное число { e }.
- b) рациональное число  $\{a, f\}$ : возможная целая часть {с}, дробная часть {d}.
- целая часть { b } : натуральное число {811b}. c)
- дробная часть ƒ b }: d). символ точка [94b], натуральное число [811b].
- действительное число  $\{a\}$ : мантисса  $\{f\}$ , порядок  $\{g\}$ . e).
- f) мантисса {е } : натуральное число {811b}; рациональное число j b ?..
- порядок је : g) запись десятичного основания {h}, степень десяти {i}.
- h) запись десятичного основания [g]: символ на десять в степени {94b}; символ буква е [94а] либо символ буква е лат [94а].
- степень десяти {g}: возможные плюс или минус {j}, i) натуральное число [811b].
- j) плюсили минус [i]: символ плюс [94с]; символ минус [94с].

100

Примеры:

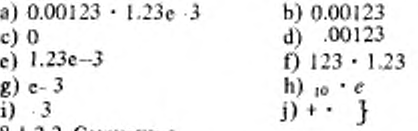

8.1.2.2. Семантика.

а) Естественное значение V рационального-числа N определяется следующим образом:

пусть 1 - естественное значение натурального числа его составляюцей целой-части, если она есть, а иначе 0;

пусть F - естественное значение натурального-числа его дробной-части Р, деленное на 10 в степени количества десятичных-цифр, содержащихся BP:

V - сумма, в смысле численного анализа, | и F.

b) Естественное значение действительного-числа N определяется следующим образом:

пусть S - естественное значение ЧИСЛА его мантиссы:

пусть Е - естественное значение составляющего натурального-числа его порядка;

Случай А: Составляющий возможный плюс-или-минус этого N содержит символ-минус:

V - произведение, в смысле численного анализа. S и числа 1/10, возведенного в степень Е;

Случай В: Прямой наследник рассматриваемого возможного-плюса-илиминуса содержит символ-плюс или пуст:

> V - произведение, в смысле численного анализа, S и числа 10, возведенного в степень Е.

8.1.3. Изображения логического

8.1.3.1. Синтаксис.

а) изображение логического  $\{80a\}$ :<br>символ истина  $\{94b\}$ ; символ пожь  $\{94b\}$ .

і Примеры

а) истина • ложь }

8.1.3.2. Семантика..

Выдача изображения-логического есть истина (ложь), если его прямой наследник есть символ-истина (символ-ложь).

8.1.4. Изображения литерного

{Изображения-литерного состоят из элемента-строки, заключенного между двумя символами-кавычка, например "а". Чтобы изобразить кавычку, используют символ-образ-кавычки (представляемый как ""), например" " " " Поскольку синтаксис нигде не допускает, чтобы изображениялитерного или-строкового следовали одно за другим, это не приводит к пвусмысленности. }

8.1.4.1. Синтаксис.

а) изображение литерного [80a]:

символ кавычка [94b], элемент строки [b]. символ кавычка {94b}.

- b) элемент строки  $\{a, 83b\}$ : элемент основного набора  $\{c\}$ : символ образ кавычки { 94b} ; добавочный элемент строки { d }.
- злемент основного набора {b, 92c}: символ БУКВА [94a]; c). симвоп ЦИФРА [94b]; символ точка [94b]: символ открыть [94f]; символ закрыть [94f]; символ запятая {94b} ; символ пробел {94b}; символ плюс [94с]; символ минус [94с].
- d) Для понятия добавочный элемент строки [b, для которого в тексте настоящего стандарта не задано никакого гиперправила, можно добавить порождающее правило, каждая из альтернатив которого является символом [1.1.3.1.f], отличным от любого терминального порождения 'элемента основного набора' { с } и не являющимся 'символом кавычка".

Примеры:

c) a  $\cdot$  i  $\cdot$  (·)  $\cdot$  ,  $\cdot$  .  $\cdot$  +  $\cdot$  -  $\frac{b}{l}$  a  $\cdot$  " "  $\cdot$  ?

$$
8.1.4.2. \text{Семантика.}
$$

а) Выдача изображения-литерного есть естественное значение символа, наследного для его элемента-строки.

b) Естественным значением каждого отдельного символа, наследного для элемента-строки, является отличная от других литера.

{Литеры не имеют специфического смысла, за исключением того, что некоторые из них интерпретируются особым образом описаниями обмена (10.3). Элементы основного набора, включающие все литеры, необходимые для обмена, образуют некоторое минимальное множество, обеспечиваемое, как ожидается, во всех реализациях  $(2.2.2.c)$ .}

8.1.5. Изображение пустого значения

Изображение-пустого-значения можно использовать, чтобы присвоить пустое значение переменной-вида-ПРЕДСТАВИТЕЛЬ, например об ([ ]  $Benu, nycr)$   $u := nycroe$ .  $\uparrow$ 

8.1.5.1. Синтаксис.

а) изображение пустого значения  $\{80a\}$ : символ пустое  $\{94b\}$ .

{Пример:

a) nycroe }

8.1.5.2. Семантика.

Выдача всякого изображения-пустого-значения есть пустое.

8.2. Изображения битового

8.2.1. Cunrakcuc

- А) ДВОИЧНОЕ :: двоичное; четверичное; восьмеричное; шестнадцатеричное.
- а) изображение структуры содержащей ДОЛГУЮ ?ДОЛГУЮ букву алеф для выборки

вектора из логических в себе { а, 80a}: символ длинное {94d} , изображение структуры содержащей ?ДОЛГУЮ букву алеф для выборки вектора из логических в себе  $\{a, c\}$ . b) изображение структуры содержащей КРАТКУЮ ?КРАТКУЮ букву алеф для выборки вектора из логических в себе { b, 80a }: символ короткое 194d3, изображение структуры содержащей ?КРАТКУЮ букву алеф для выборки вектора из логических в себе { b, c} изображение структуры содержащей букву алеф для выборки c) вектора из логических в себе { a, b, 80a}: ДВОИЧНОЕ основание  $\{d, e, f, g\}$ . символ буква эр лат 194а ј. последовательность ДВОИЧНЫХ цифр [h, i, j, k]: ДВОИЧНОЕ основание { d, e, f, g }, символ буквая 194а). последовательность ДВОИЧНЫХ цифр 1h, i, j, k j. двоичное основание [с, А347b] : символ цифра два [94b]. d) четверичное основание {с, А347b }: e). символ цифра четыре [94b]. восьмеричное основание {c, A347b}: f) символ цифра восемь { 94b } шестнадцатеричное основание [ с, А347b] : g) символ цифра один [94b], символ цифра шесть [94b]. двоичная цифра је, іј h). символ цифра нуль {94b}; символ цифра один {94b}. четверичная цифра {c, j }: двоичная цифра { h }; 1) символ цифра два {94b}; символ цифра три {94b}. восьмеричная цифра {c, k } : четверичная цифра {i};  $\mathbf{j}$ символ цифра четыре { 94b }; символ цифра пять { 94b }, символ цифра шесть { 94b} ; символ цифра семь { 94b} k) шестнадцатеричная цифра [c]: восьмеричная цифра [j]: символ цифра восемь 1946); символ цифра девять 1946): символ буква а лат 194а); символ буква бе лат 194а); символ буква цэ лат [94а]; символ буква де лат [94а]; символ буква е лат {94a} : символ буква эф дат {94a} ; символ буква а {94а}; символ буква б {94а}. символ буква ц { 94a }; символ буква д { 94a}; симвоп буква с {94a}; симвоп буква ф {94a} 1)\* изображение битового : изображение БИТОВОГО {a, b, c}. 1 БИТОВОЕ :: структура содержащая букву алеф для выборки вектора из логических в себе.} 10)\* машинная цифра: ДВОИЧНАЯ цифра [ h, i, j, k ].

∤ Примеры:

а) длин 2г 101 • длин 2я101

b) кор 16г ffff · кор 16я фффф

c)  $8r 231 \cdot 8n 231$ 

8.2.2. Семантика

а) Выдача V изображения-битового D определяется следующим обра-30M.

пусть W - естественное логическое значение { b } его составляющей последовательности-ДВОИЧНЫХ-цифр;

пусть m - длина этого W;

пусть n - значение Д размер бит  $\{10.2.1$ .j J, где Д означает длин (кор), повторенное столько раз, сколько символов-длинное (символовкороткое) содержится в D;

требуется, чтобы m было не больше n;

V - структура [ вида 'БИТОВОЕ'] , единственным полем которой является массив, имеющий

(i) nacnopr  $((1, n))$  if

(ii) n элементов, выбираемых по (i), принимающих значение ложь, если  $1 \leq i \leq n - m$ , и  $(i + m - n)$ -е истинностное значение из  $\{$  последовательности W в противном случае.

b) Естественное логическое значение последовательности-ДВОИЧНЫХцифр S есть кратчайшая последовательность истинностных значений, которая, рассматривается как двоичное число (истина соответствует 1, а ложь -0), совпадает с естественным целочисленным значением f с последовательности S.

с) Естественное целочисленное значение последовательности-двоичных-(-четверичных-, -восьмеричных-, -шестнадцатеричных-) цифр S есть целое число, двоичным (четверичным, восьмеричным, шестнадцатеричным) представлением которого в эталонном языке является S [9.3.b], где представления a (a), b (6), c (u), d (д), e (e) и f (ф) рассматриваются как цифры, имеющие значения 10, 11, 12, 13, 14 и 15 соответственно.

8.3. Изображения строки

- Изображения-строки дают удобный способ спецификации "строк" т.е. массивов вида вектор из литерных'.

Пример:

строк сообщение := "все в порядке". }

8.3.1. Cuntakcuc

а) изображение вектора из литерных [80a]:

символ кавычка { 94b }, возможная строка {b}, символ кавычка [94b].

b) строка  $\{a\}$ : элемент строки  $\{814b\}$ .

последовательность элементов строки {814b}.

# с)\* изображение строки : изображение вектора из литерных f a}. 1 Примеры: b)  $a6B$

a) " $a6B$ "

# 8.3.2. Семантика

Выпача изображения-строки D есть массив V, определяемый следующим образом:

• пусть n - число элементов-строки, содержащихся в D;

 $\cdot$  nacnopr V ecr<sub>b</sub>  $((1, n))$ :

 $\cdot$  для  $i = 1, ..., n$  элементом этого V с индексом (i) является естественное эначение  $\{8,1.4.2.b\}$  1-го составляющего символа строки этого D.

1 "а" есть изображение-литериого, а не изображение-строки. Однако во всех сильных позициях, например строк S := "a", оно может векторизоваться до некоторого массива (6.6) Во всех остальных местах, где требуется массив, можно использовать ядро (5.5.1.1.а),

например.

об (лит, строк) cs : = строк ("a"). }

#### 9. ЗНАКИ И СИМВОЛЫ

9.1. Знаки

 $\{3naxn (9.1.1.f) - 370 cmm$ волы  $(9.1.1.h)$ , возможно предшествуемые пояснениями (9.2.1.а). Следовательно, пояснения могут встречаться между символами повсюду, где синтаксис порождает непрерывный ряд знаков. Однако в нескольких местах синтаксис порождает исключительно символы, а не знаки, а именно в изображениях (8), текстах-формата (10.3.4.1.1.а) и, конечно, внутри пояснений. Поэтому на таких местах пояснения встречаться не могут. }

9.1.1. Синтаксис

- a) crapr BbIBHPARODIETO OGOPMJIEHHbIŘ $\{34a\}$ : если (ВЫБИРАЮЩЕЕ) есть (выбирающее по логическому). знак если ОФОРМЛЕННЫЙ { 94f, ⋅ } : если (ВЫБИРАЮЩЕЕ) есть (ВАРИАНТНОЕ), знак выбрать ОФОРМЛЕННЫЙ 194f. .}.
- b) вход в собственно ВЫБИРАЮЩЕЕ ОФОРМЛЕННЫЙ  $\{34e\}$ : если (ВЫБИРАЮЩЕЕ) есть (выбирающее по логическому), знак то ОФОРМЛЕННЫЙ [ 94f, - }; если (ВЫБИРАЮЩЕЕ) есть (ВАРИАНТНОЕ).
	- знак в ОФОРМЛЕННЫЙ { 94f, -}.

продолжатель ВЫБИРАЮЩЕГО ОФОРМЛЕННЫЙ 1341}: c) если (ВЫБИРАЮЩЕЕ) есть (выбирающее по логическому), знак иначе если ОФОРМЛЕННЫЙ 194f. - ?: если (ВЫБИРАЮЩЕЕ) есть (ВАРИАНТНОЕ), знак либо выбрать ОФОРМЛЕННЫЙ 194f. - }.

выход собственно ВЫБИРАЮЩЕГО ОФОРМЛЕННЫЙ 1341 d) если (ВЫБИРАЮЩЕЕ) есть (выбирающее по логическому), знак иначе ОФОРМЛЕННЫЙ {94f, -}; если (ВЫБИРАЮЩЕЕ) есть (ВАРИАНТНОЕ), знак либо ОФОРМЛЕННЫЙ { 94f, -}.

105

# C.104 FOCT 27974-88

е) финици ВЫБИРАЮЩЕГО ОФОРМЛЕННЫЙ [34а]: если (ВЫБИРАЮЩЕЕ) есть (выбирающее по логическому), знак все ОФОРМЛЕННЫЙ {94f, ⋅}; если (ВЫБИРАЮЩЕЕ) есть (ВАРИАНТНОЕ).

знак конец выбора ОФОРМЛЕННЫЙ 1941, f) знак ПОНЯТИЕ:

возможная последовательность пояснений {92a}. символ ПОНЯТИЕ { 94a, b, c, d, e, f, g, h }.

 $g$ )\* знак: знак ПОНЯТИЕ { f }.

h) \* символ: символ ПОНЯТИЕ 194a, b, c, d, e, f, g, h }.

9.2. Примечания и прагматы

Всякое пояснение есть или примечание, или прагмат. Семантика пояснений не задается, и, следовательно, смысл (2.1.4.1.а) любой программы полностью не зависит от их присутствия. В действительности предполагается, что все примечания должны полностью игнорироваться реализацией, их единственное назначение - помочь человеку, интерпретирующему програм-MV.

С другой стороны, прагматы могут снабжать реализацию некоторым количеством информации, затрагивающей какие-то аспекты смысла данной программы, не определенные настоящим стандартом, например;

которое следует предпринять переполнении при действие. (2.1.4.3.h) или при нарушении правила об областях действия (, как в 5.2.1.2.b), например прагм включить проверку переполнения прагм, пратм выключить проверку переполнения пратм, прагм включить проверку областей действия прагм или прагм выключить проверку областей действия прагм:

действие, которое следует предпринять по завершении процесса трансляции, например прагм голько транспировать прагм, прагм выдать содержимое намяти прагм или прагм запустить прагм;

что язык, который нади реализовать, является некоторым подъязыком или надъязыком Алгола 68, например прагм нерекурсивная прагм (для текста процедуры, предполагаемой нерекурсивной);

что трансляция может проверить истинность или попытаться доказать правильность некоторого утверждения, например-

цел а, b; чит  $((a, b))$  прагм здесь  $a \ge 0 \land b \ge 0$  прагм:

 $uctn q := 0, r := a$ :

пока г≥ b прагм здесь а = b X q + r  $\wedge$  0 ≤ r прагм

цк (q + ; = 1, r - ; = b) кц

прагм здесь  $a = b \times q + r \wedge 0 \le r \le b$  прагм.

Прагматы можно также использовать, чтобы указать реализации, что данный входной текст надо дополнить каким-то другим текстом или отредактировать, например:

надо вызвать некоторую, предварительно оттранслированную порцию данной собственно-программы, например прагм с модулем из библиотеки прагм;

данный входной текст продолжается на некотором другом носителе, например прагм читать из другого файла прагм;

достигнут конец входного текста, например прагм конец прагм.

- 9.2.1. Синтаксис
- А) ПОЯСНЕНИЕ :: прагмат; примечание.
- a) пояснение 180а, 91f, A341b, h,

А348а, b, c, А349а, А34А b}: ПОЯСНЕНИЕ f b}.

ПОЯСНЕНИЕ *f* a *l*: b).

символ ПОЯСНЕНИЕ ОФОРМЛЕННЫЙ ƒ94h. - }.

возможная последовательность элементов

ПОЯСНЕНИЯ ОФОРМЛЕННЫХ { с },

- символ ПОЯСНЕНИЕ ОФОРМЛЕННЫЙ {94h, -}.
- {ОФОРМЛЕННЫЙ :: краткий; выделенный; стиля HOMEP.}
- элемент ПОЯСНЕНИЯ ОФОРМЛЕННЫЙ {b}: c) элемент основного набора  ${814c}$ ; добавочный элемент ПОЯСНЕНИЯ ОФОРМЛЕННЫЙ {d}.

d) Для каждого понятия, обозначаемого 'добавочным элементом ПОЯС-НИЯ ОФОРМЛЕННЫМ' { с, для которого не задано никакого гиперправила в настоящем стандарте } можно добавить порождающее правило, каждой альтернативой которого будет какой-нибудь символ  ${1.1.3.1.f}$ , отличный от любого терминального порождения понятия элемент основного набора' [8.1.4.1.с] и такой, что никакое терминальное порождение добавочного элемента ПОЯСНЕНИЯ ОФОРМ-ЛЕННОГО' не совпадает с соответствующим 'символом ПОЯСНЕНИЕ ОФОРМЛЕННЫМ' 194h. - 1.

{Так, например, примечанием может быть прим й прим, но не ппи.} Примеры:

а) прагм листинг прагм •

й исходная программа будет распечатана и

- c) 1 + 7 }
- 9.3. Представления

а) Всякий конструкт в строгом языке должен быть представлен в каком нибудь "языке представления", таком, как "эталонный язык", используемый в настоящем стандарте. Другие языки представления, специально приспособленные к предполагаемым склонностям интерпретирующего их человека, можно назвать языками "публикации".

Назначение настоящего эталонного языка - использование его для представления собственно-программы и их наследных конструктов. Однако в разд. 10 он также применяется для определения стандартной языковой обстановки. Язык представления, приспособленный для использования в машине, называется языком реализации. Требования к языку реализации содержатся в приложении 2. }

b) Всякий "конструкт в языке представления" получается из терминального порождения T {1.1.3.2.f } соответствующего конструкта в строгом языке {1.1.3.2.е} заменой всех символов в Т их представлениями, ко-
торые для данного эталонного языка заданы в подразделе 9.4.

Так, например, собственно-программа в строгом языке с терминальным порождением

'символ начало стиля Г'

символ пропуск'

символ конец стиля I'

создает в эталонном языке собственно-программу

начало пропуск конец.}

9.4. Эталонный язык

а) Настоящий эталонный язык предусматривает представления для различных символов, включая произвольно большое число символов-ОБОЗНАЧЕНИЕ , где ОБОЗНАЧЕНИЕ :: СЛОВО; ИНДИКАНТ; ИН-ФИКС; ПРЕФИКС. }. Представления для некоторых из них заданы ниже {9.4.1}, и к ним можно добавить подходящие представления для символов буква - АЛФАВИТА-стиля-НОМЕР и символов-префиксный-стиля-НО-МЕР, а также любые терминальные порождения добавочных элементов ПОЯСНЕНИЯ ОФОРМЛЕННЫХ' {9.2.1.d } и 'добавочных элементов строқи {8.1.4.1.d}. Ни для одного из них не предусмотрено представлений 1, но эти представления могут вводиться отдельными реализациями, чтобы весь набор имеющихся у них знаков был доступен для использования в качестве литер, чтобы обеспечить дополнительные или расширенные алфавиты лля построения символов-СЛОВО и символов-ИНДИКАНТ и предусмотреть дополнительные символы для использования в качестве обозначений операций }. Однако нет {, и не должно быть, } никакого представления для символа-буква-алеф и символа-первичный, за исключением представлений стандартного-вступления и других вступлений \$10.1.3. Шаг 6 [. Ютносительно прочих символов-ОБОЗНАЧЕНИЕ см. 9.4.2. Имеются также отдельные порождаемые синтаксисом символы, для которых вообще не предусмотрено представлений, например символ-прагмат-краткий. Это не препятствует представлению таких символов в других языках представления.

b) Если для некоторого символа задано более одного представления, то может выбираться любое из них. Более того, для какой-нибудь реализании эталонного языка достаточно обеспечить только одно из них. Также не обязательно предусматривать представление для каждого конкретного символа ПРЕФИКСНЫЙ или символа-НЕПРЕФИКСНЫЙ при том условии. что обеспечивается представление по крайней мере для одной версии {10.1.3.01ar 3} каждого обозначения операции, описанного в стандартномвступлении.

∮ Цля некоторых разных символов заданы одинаковые или почти одинаковые представления; например, представление ": " задано для символапризнак-процедуры, символа-двоеточие и символа-вплоть-до, а ": " - для символа-метка. Вне пределов примечаний, прагматов или изображенийстроки из синтаксиса однозначно вытекает, какой из этих четырех символов представлен вхождением любого знака, подобного одному из этих представлений В этом случае также можно без какой бы то ни было дву-

омысленности использовать для любого из них представление " .. ", и для реализаций с ограниченным набором знаков это действительно может оказаться необходимым. Можно отметить, что в таких реализациях не возникнет никакой двусмысленности и в случае, когда "(/" и "/)" будут представлять символ-открыть-индексы-стиля-II и символ-закрыть-индексы-стиля-П соответственно.

Кроме того, некоторые из заданных представлений кажутся составными: так например, представление ":= " для символа-присвоить кажется состоящим из "; ", представления для символа-признак-процедуры и т.п., " - " , представления для символа-равно и символа-определяется-как.  $\mathbf{H}$ Тем не менее из синтаксиса следует, что за пределами примечаний, прагматов и изображений-строки ": = " может встречаться только в качестве представления символа присвоить (, поскольку .. = " не может употребляться в качестве представления обозначения-унарной-операции). Точно так же и другие заданные составные представления не приводят к двусмысленности. 1

с) Тот факт, что о заданных {9.4.1.а } представлениях символов-буква-АЛФАВИТА обычно говорится как о малых буквах, не означает, что нельзя использовать соответствующие большие буквы.

d) Пробел, переход на новую строчку или страницу - это "особенности типографского набора". Эти особенности не принимаются во внимание и, когда они появляются между символами какого-нибудь конструкта в эталонном языке, они не оказывают влияния на смысл этого конструкта. Однако пробелы, содержащиеся в пределах изображения-строки или изображения литерного, являются одним из представлений символа-пробел  ${9.4.1.b}$ , а не особенностью типографского набора. Когда представление символа в эталонном языке состоит из нескольких знаков  $\mathfrak{f}$ , например, до, := }, эти знаки образуют один { неделимый } символ, и, если явно не оговорено противное ∮9.4.2.2 а, с , особенности типографского набора не могут разделять их.

9.4.1. Представления символов

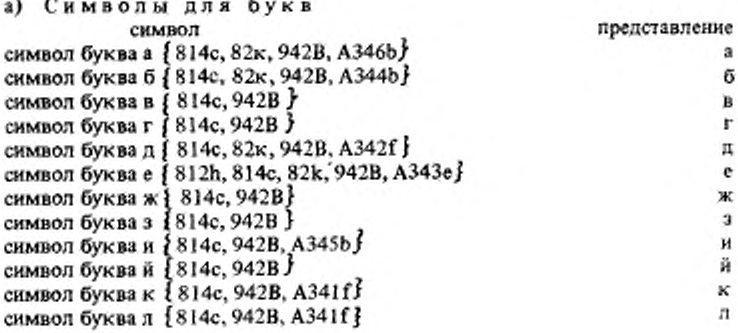

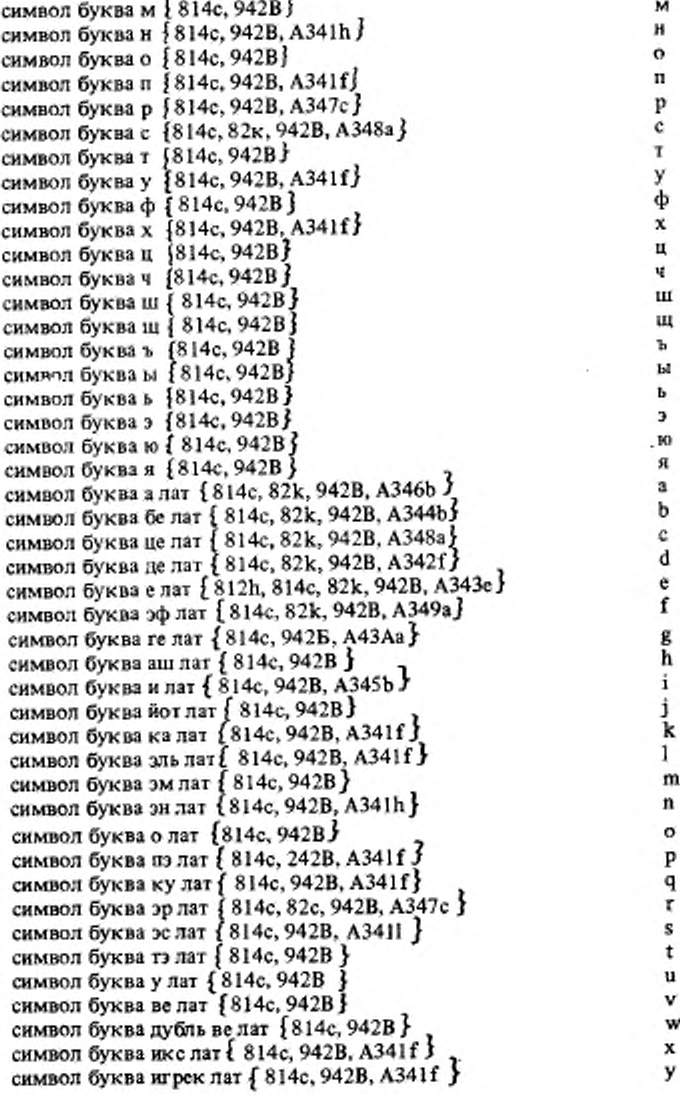

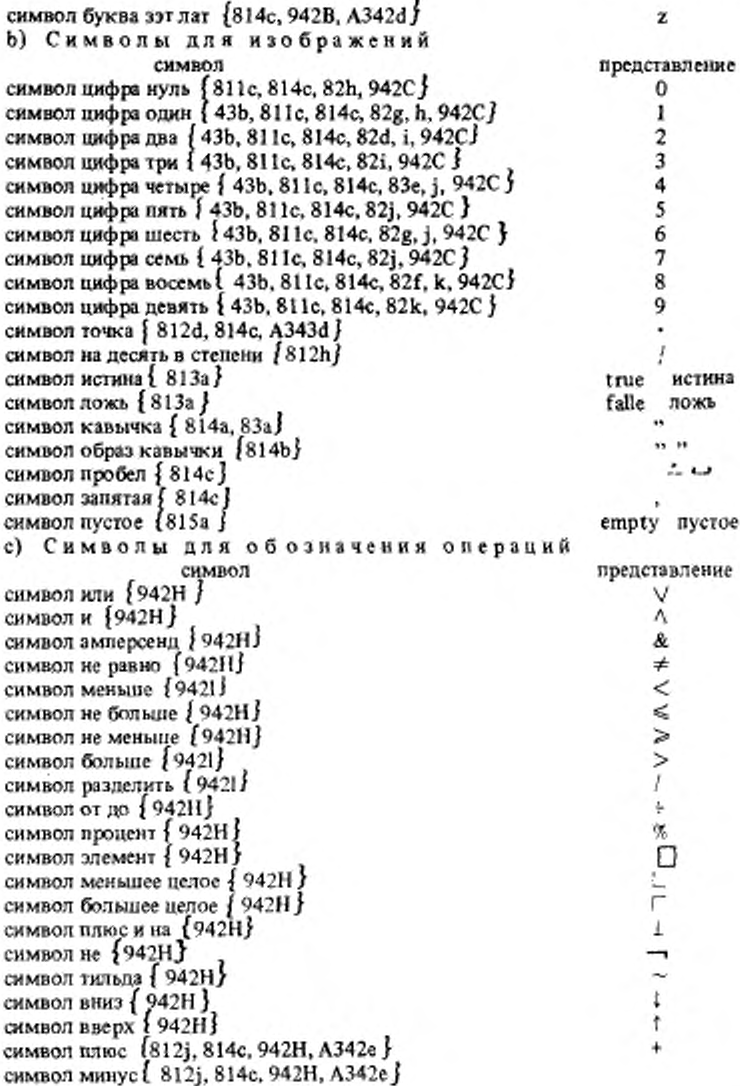

# C.110 FOCT 27974-88

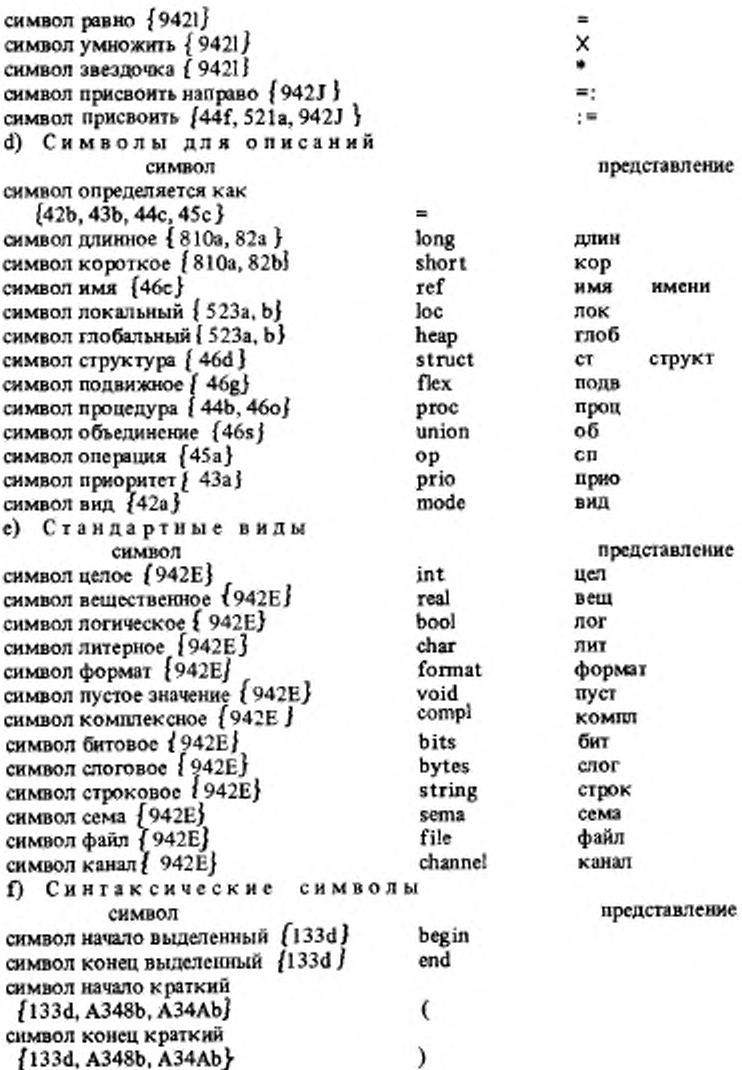

символ начало стиля I {133d} символ конец стиля I {133d } символ начало стиля II [133d] символ конец стиля II {133d} символ а также { 133с, 33b, f, 34h, 41a, b, 46e, i, q, t, 532b, 541e, 543b,  $A348b, A34Ac, d$ символ продолжать ∫ 32b ј exit символ завершить *{* 32b *}* символ метка 132с 1 символ параллельно { 33с } par символ открыть 1814с. € ï символ закрыть ј 814с ј символ если выделенный {91a} if символ то выделенный [91b] then символ иначе если выделенный { 91 с } elıf символ иначе выделенный { 91d} else fi. символ все выделенный { 91 е } символ выбрать выделенный {91a} case символ в выделенный {91b} in символ либо выбрать выделенный {91с} ouse символ либо выделенный } 91d } out символ конец выбора выделенный 191е) esac символ если краткий ∮91а ј ( символ то краткий ∮91b ј символ иначе если краткий { 91c} символ иначе краткий { 91d } символ все краткий {91e} символ выбрать краткий ∮91а∮ символ в краткий [91b] символ либо выбрать краткий {91c} символ либо краткий {91d*}* символ конец выбора краткий {91e} ١ символ если стиля I { 91a} символ то стиля I {91b} символ иначе если стиля II {91c} символ иначе стиля 1 { 91d } символ все стиля I { 91e} символ выбрать стиля ∮91а} символ в стиля I {91b} символ либо выбрать стиля I { 91c} символ либо стиля I / 91d } символ конец выбора стиля I [91e] символ двоеточие {34j, k } символ открыть индексы краткий ∤133е } [

начало конец нач кон

выход

пар

если TO инес иначе вœ выб н ливыб либо быв

## C.112 FOCT 27974-88

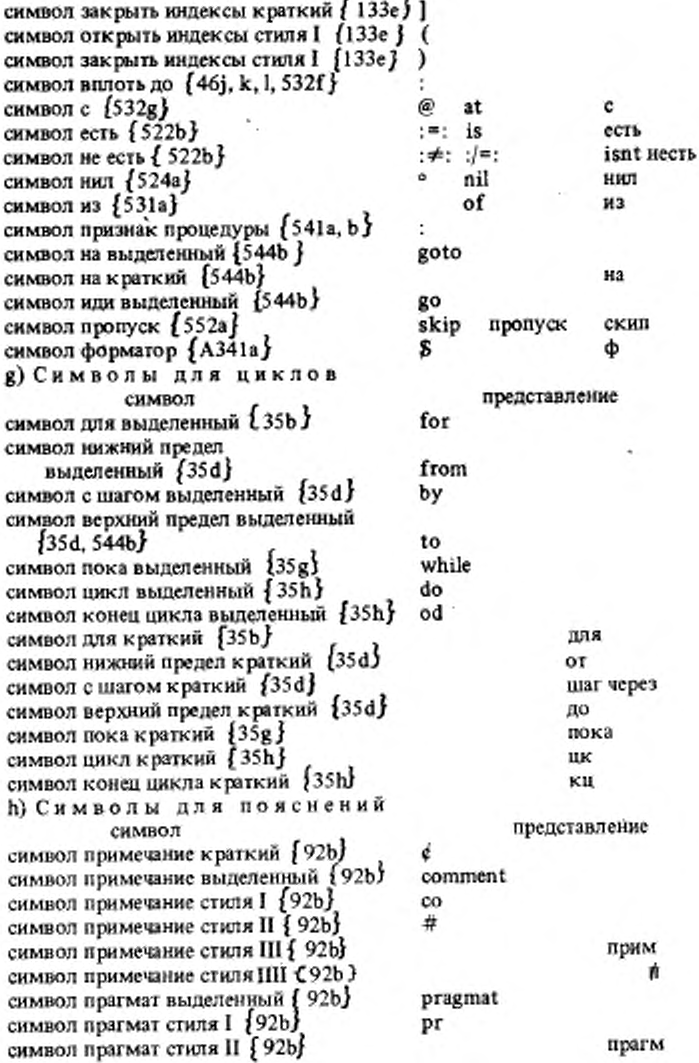

٠

ŧ

9.4.2 Символы прочих обозначений 9.4.2.1. Метасинтаксис.

- A) СЛОВО {D , F, К, 48а. b .c , d } :: БУКВА *( в )* ; СЛОВО БУКВА { В } : СЛОВО ЦИФРА *( С )*
- B) БУКВА ${A}$ :: буква АЛФАВИТА  ${94a}$ ; буква алеф { - } ; буква АЛФАВИТА стиля НОМЕР *{■ } .*
- C) ЦИФРА [ А } :: цифра нуль *{'M b}* ; цифра один {9 4 b } ; цифра два *( 9 4 b } ;* цифра три *{* 94b} ; цифра четыре ( *9 4 b }* ; цифра пять {9 4 b } ; цифра шесть {9 4 b } • цифра семь *{'M b} ;* цифра восемь *{* 94hJ ; цифра девять { 94Ь*} .*
- D) ИНДИКАНТ {4 8 а , b } :: выделенное СЛОВО { А, •/; ' РАЗМЕРНОЕ СТАНДАРТНОЕ { E j .
- E) СТАНДАРТНОЕ  $\{D\}$ : целое  $\{94e\}$ ; вещественное  $\{94e\}$ ; логическое { 9 4 е } ; литерное { 94е J ; формат { 9 4 е } ; пустое значение {94e}; комплексное {94e}; битовое {94e} ; слоговое {94e} ; строковое {94е J , сема [94е*}* ; файл ( 94е J ; канал *{ 9 4 с } .*
- F) ИНФИКС *(48а, Ь } ::* выделенное СЛОВО ( А.  *I* ; ЗНАК [G } ' ПРИСВОЕНИЕ { J j ; ЗНАК *{* С *}* перед НЕПРЕФИКСНЫМ { I *}* ' ПРИСВОЕНИЕ *0 ) .*
- G ) ЗНАК/Г/ :: ПРЕФИКСНЫЙ *{Н }* ; НЕПРЕФИКСНЫЙ *{* 1}
- H) ПРЕФИКСНЫЙ *{* G, K } :: или *{*94c} ; и {94c} ; амперсенд {94c} ; не равно  ${94c}$ ; не больше  ${94c}$ ; не меньше  ${94c}$ ; от до { 9 4 с } , процент {9 4 с } ; элемент { 94с*}* ; меньшее целое Г 9 4 с } ; большее целое *194с};* плюс и на {94с}; не {94с}; тильда { 94с} ; вниз / 94с j ; вверх  $94c$  ; плюс  $94c$  ; минус  $94c$  ; префиксный стиля НОМЕР *( ■}.*
- I) НЕПРЕФИКСНЫЙ {F.G.K} :: меньше {9 4 е } ; больше { 9 4 с } ; разделить { 94с }; равно { 94с }; умножить { 94с }; звездочка ƒ 94с}.
- J ) ' ПРИСВОЕНИЕ *(F,* К ] :: перед присвоить { 9 4 с } ; перед присвоить направо {94c}: ПУСТО.
- K) ПРЕФИКС  ${48a, b}$ : выделенное СЛОВО  ${A, .}$ ; ПРЕФИКСНЫЙ (Н } 7ПРИСВОЕНИЕ {J3 ; ПРЕФИКСНЫЙ (И ) перед {9 4 2 2 е } НЕПРЕФИКСНЫМ { 1 } ' ПРИСВОЕНИЕ { J } .
- L) АЛФАВИТ *(В) ::* а;б;в;г;д;с;ж;з;и;й;к;л;м;н;о;п;р;с;т;у;ф;х; ц ;ч ; ш;ш;ь;ы;ь; э; ю: я; а лат; бе лат; цс лат; це лат; е лат; эф лат; гс лат; аш лат; и лат; йот лат; ка лат; эль лат; эм лат; эн лат; о лат; пэ лаг; ку лат; эр лат; эс лат; тэ лат; у лат; ве лат; дубль вс лат; икс лат; игрек лат; зэт лат.
- M ) \*ЗНАКОВЫЙ :: ЗНАК {G J ; ЗНАК { с } перед

## НЕПРЕФИКСНЫМ [1].

Иетапонятие "АЛФАВИТ" предусмотрено в дополнение к метапонятию "ЛИТЕРА", чтобы способствовать определению вариантов Алгола 68  $(1.15b).$ 

9.4.2.2. Представления.

а) Представление каждого символа-СЛОВО, не заданное выше  $\{9.4.1\}$ , состоит из знаков, соответствующих по порядку 'БУКВАМ' или 'ЦИФРАМ', содержащимся в этом 'СЛОВЕ'. Эти знаки могут разделяться особенностями типографского набора{9.4.d} . Знаком, соответствующим каждой 'БУК-ВЕ' ('ЦИФРЕ'), является представление данного символа-БУКВА (символа-ЦИФРА). (Например, представлением символа-буква-х цифра-один является х 1, что можно написать и как х 1. Символы-СЛОВО используются для идентификаторов и указателей-поля.}

b) Представление каждого символа-выделенное-СЛОВО, если оно вообше существует, состоит из знаков, соответствующих по порядку 'БУКВАМ' или ЦИФРАМ', содержащимся в этом 'СЛОВЕ' f, но без разделяющих их особенностей типографского набора . Знак, соответствующий каждой БУКВЕ' ('ЦИФРЕ'), аналогичен знаку, представляющему соответствующий символ-БУКВА (символ-ЦИФРА), что воспроизводится в настоящем стандарте соответствующей буквой (цифрой). { Приемпемы также и другие способы указания этой аналогии, распознаваемые без дополнительных разъяснений, например, лицо, лицо, ЛИЦО, лицо и 'лицо' могут все быть представлениями для символа выделенные буква л буква и буква ц буква о.)

Однако представление никакого символа выделенное СЛОВО не может быть таким же, как любое представление любого другого символа}; и, следовательно, может существовать конечное множество символов-выделенное-СЛОВО, которые не имеют представления, так, например, нет представления для символа-выделенные-буква-в-буква-е-буква-ш, потому что вещ есть представление для символа-вещественное; отметим, что число свободных символов-выделенное-СЛОВО остается произвольно большим.] Если согласно принятым соглашениям, данная последовательность знаков может быть либо представлением одного символа-выделенное-СЛОВО, либо конкатенацией представлений двух или более других символов, то она всегда должна разбираться как один этот символ : включение пробела может всегда вынудить другую интерпретацию; например имявещ - один символ, а имя вещ всегда должны быть двумя . Символы-выделенное-СЛОВО используются для индикаторов-вида и для обозначений операции.

с) Представление каждого символа РАЗМЕРНОЕ ? РАЗМЕРНОЕ СТАН-ДАРТНОЕ состоит из представления соответствующего символа-РАЗМЕР-НОЕ с возможно следующими за ними особенностями типографского набора, за которыми идет представление соответствующего символа ?РАЗМЕР-НОЕ-СТАНДАРТНОЕ. Например, представление символа-длинное-вещественное будет длин вещ или, возможно, 'длин' 'вещ' (, но, согласно сказанному в п. b выше, не длинвещ и не длинвеш', так как последние могли бы быть представлениями для символа-выделенные-буква-д-буква-л-буква-ибуква-н-буква-в-буква-е-буква-щ). Символы-?РАЗМЕРНОЕ-СТАНДАРТНОЕ используются для индикаторов-вида. ]

d) Представление каждого символа ЗНАКОВЫЙ перед-присвоить (символа-ЗНАКОВЫЙ-перед-присвоить-направо) состоит из знака или знаков, представляющих соответствующий символ ЗНАКОВЫЙ, за которыми, без вмешательства особенностей типографского набора, идут знаки, представляющие символ-присвоить (символ-присвоить-направо). {Например, представлением символа-плюс-перед-присвоить является +:= Символы-ЗНАКО-ВЫЙ-перед-"ПРИСВОЕНИЕМ используются для обозначений-операции. }

е) Представление каждого символа-ЗНАК-перед-НЕПРЕФИКСНЫМ состоит из знака, представляющего соответствующий символ-ЗНАК, за которым без вмешательства особенностей типографского набора, идет знак, представляющий соответствующий символ-НЕПРЕФИКСНЫЙ. {Например, представлением символа-от-до-перед-умножить является ÷Х. Символы-ЗНАК-перед-НЕПРЕФИКСНЫМ2 могут быть только обозначениями-бинарной-операции. Ј

### 10. СТАНДАРТНАЯ ЯЗЫКОВАЯ ОБСТАНОВКА

Изниая "стандартная языковая обстановка" охватывает составляющие ВНЕШНИЕ-вступления, системные-задачи и собственные заключения всякого текста-программы. }

10.1 Тексты программ

[Программист имеет дело с собственно-программами (10.1.1.g). Поспедние всегда включены в текст-программы (10.1.1.а), содержащий также стандартное-вступление, библиотечное-вступление, зависящее от реализации системное-вступление и системные-задачи, соответствующие операционной обстановке, возможно некоторые другие собственно-программы, одно или несколько собственных вступлений (по одному для каждой из собственно-программ) и одно или несколько собственных заключений.}

10.1.1. Синтаксис

- А) ВНЕШНЕЕ : стандартное, библиотечное; системное; собственное.
- В) СТОП :: буква эс лат буква тэ лат буква о лат буква из лат для метки буква с буква т буква о буква и лля метки.
- a) текст программы:

знак начало ОФОРМЛЕННЫЙ [94f]. вступления в новом {ПУСТО} с СЛОЕМ1 {b}. знак параллельно { 94f}, УПАКОВКА задач в новом {ПУСТО } с СЛОЕМ1 {d},<br>знак конец ОФОРМЛЕННЫЙ { 94f }.

b) вступления в СРЕДЕ1 {а}: стандартное вступление с !ОПИСАНИЯМИ1 в СРЕЛЕ1 {c}, .

библиотечное вступление с ?ОПИСАНИЯМИ2 в СРЕДЕ1  ${c}$ . системное вступление с 70ПИСАНИЯМИЗ в СРЕДЕ1 *[ } ,* если (СРЕДАI) есть (новое ПУСТО с новыми ЮПИСЛНИЯМИ1 70ПИСАНИЯМИ2 70ПИСЛНИЯМИЗ). c) ВНЕШНЕЕ вступление с ?ОПИСАНИЯМИ1 в СРЕДЕ1 {b, f}: кортеж с 70ПИСАНИЯМИ1 сильно выдающий пустое значение в СРЕДЕ! *{32Ъ},* знак продолжать { 9 4 f j ; если (70ПИСАНИЯ1) есть (ПУСТО). ПУСТО. d) задачи в СРЕДЕ1 {aj: список системных задач в СРЕДЕ I *(е} ,* знак а также *(94f)* . . . список УПАКОВОК задач пользователя в СРЕДЕ1 **11** . е) системная задача в СРЕДЕ1 [d] : основа в СРЕДЕI сильно выдающая пустое значение {32d}.  $f$ ) задача пользователя в СРЕДЕ1  $\{d\}$ : собственное вступление с ЮПИСАНИЯМИ в СРЕДЕ2 { с }, УПАКОВКА собственно программы в СРЕДЕ2 [ g j , знак продолжать {94f}, собственное заключение в СРЕДЕ2 *{* i } , если (СРЕДА2) есть (СРЕДА I с новыми 'ОПИСАНИЯМИ [и } СТОПОМ). g) собственно программа в СРЕДЕ2  $\{f\}$ : групповое определение меток через ?МЕТКИЗ в СРЕДЕ2 с новыми ?МЕТКАМИЗ { h }, ЗАКРЫТОЕ предложение в СРЕДЕ2 с новыми ?МЕТКАМИЗ сильно выцающее пустое значение **[31a, 33a, c, 34a, 35a** }. h) групповое определение меток через 7МЕТКИ в СРЕДЕ *{* g. h } : если (7МЕТКИ) есть (ПУСТО). ПУСТО: если (7МЕТКИ) есть (МЕТКА 1 7МЕТКИ1), определение метки через МЕТКУ 1 в СРЕДЕ *{ 32с} ,* грч'пповое определение меток через 7МЕТКИ в СРЕДЕ *{* h } . О собственное заключение в СРЕДЕ2 *( { } :* кортеж с СТОПОМ сильно выдающий пустое значение в СРЕДЕ2 *{ 3 2 b J* . (Примеры: а) (с стандартное-вступление с; с библиотечноевступление с; с системное-вступление с; пар начало с системная-задача ! с, с системная-задача-2 с, (с собственкое-вступление с;

(старт: начать: нач пропуск кон);

с собственное-заключение с ) ,

(с другая-задача-пользователя с) конец)

- **b)** с стандартное-вступление (10.2, 10.3) с; с библиогечное-вступленке с: с системное-вступление (10.4.1) с;
- (1) с системная-эадача-1 (10.4.2.а) с,
	- с системная-эадача-2 с.

(с собственное-вступление с: (старт: начать: нач пропуск кон); с собственное-заключение с ) , (с другая-задача-пользовагеля с)

- f) с собственное-вступление (10-5.1) с; (старт: начать: нач пропуск кон); с собственное-заключение (105.2) с
- g) старт: начать: нач пропуск кон
- h) старт: начать:<br>i) stop: стоп: сн
- stop: стоп: снять (станд ввод);

снять (станд вывод); снять (станд обмен)}

10.1.2. Соответствие языковой обстановке

а) Программа в строгом языке должна быть подобна {1.1.3.2.k } некоторому тексту-программы, составляющие ВНЕШНИЕ-вступления и собственные-эаключения которого зздзются ниже в настоящем разделе.

{Удобно говорить о стандартном-вступленни, библиотечном-вступленим, собственно-программе и т.п. некоторой программы. когда рассматриваются фрагменты этой программы, соответствующие составляющему стандартному-вступлению и т.п. соответствующего текста-программы *}*

b ) Составляющим стандартным-вступлением всех текстов-программы является стандартное-вступленис, представление которого получается {Ю .1.3} из форм, данных в подразделах 10.2 и 10.3.

c) Составляющее библнотсчное-вступление в настоящем стандарте не задано нн для какого текста-программы { . но должно быть задано для •каждой реализации; синтаксисом 'текста программы' гарантируется, что никакое описание, содержащееся в любом библиотечном-вступлении. не может противоречить никакому описанию, содержащемуся в стандзртномвступлении, указанном выше. }

*d)* Составляющим системным-вступлением (списком-системных-задач) всех текстов-программ является системное-вступление (список-системных задач), представление которого получается из форм, данных в подразделе 10.4, с возможным добавлением других форм, не задаваемых в настоящем стандарте {, но которые задаются, чтобы удовлетворить треболл ниям операционной обстановки в каждой реализации J .

е) Каждым составляющим собствениым-вступлением (собствениямзаключением) всех текстов-программ является собственно-вступление

#### C.118 ГОСТ 27974-88

(собственно-заключение), представление которого получается из форм, данных в подразделе 10.5, с возможным добавлением других форм, не задаваемых в настоящем стандарте f, но которые задаются в каждой реализации f.

10.1.3. Способ описания стандартной языковой обстановки

Представление ВНЕШНЕГО-вступления, системной-задачи или собственного-заключения получается за счет внесения изменений в каждую из форм в соответствующем разделе этой главы посредством следующих ша-FOB:

Шаг 1: Если данная форма F начинается с {символа-операция} оп и за ним идет один из знаков P, Q, R или E, то F заменяется рядом новых форм - копий формы F, в которых этот {следующий за оп} знак в каждой соответствующей новой форме заменяется (все другие вхождения этого знака в F заменяются) на:

Случай А: Знак есть Р:

 $-, +, \nless x, * \nless x$  $(-, +, \times$  или  $()$ :

Случай В: Знак есть О:

 $\leq$  minusab, минпр,  $-$ :  $\neq$   $\geq$ .  $\leq$  plusab, nuocup, + : =  $\geq$ ,

 $\leq$  timesab, yMIIp,  $X := \cdot$ :=  $>$ или

 $\triangleleft$  divab, *nennp*, /:=  $\triangleright$ 

 $(-;*,+;=, \times;=$  или  $/$ ; =);

Случай С: Знак есть К:

 $\cdot$   $\leq$ , it,  $\text{min}$ ,  $\pm$ ,  $\leq$ ,  $\leq$ , ie,  $\text{min}$ ,  $\geq$ ,

 $\leq$  =, eq, ps  $\geq$ ,  $\leq \neq$ ,  $\mid$  =, ne, up  $\geq$ ,

 $\langle \geqslant, \geqslant \equiv, \text{ge, HM} \geqslant \text{MUR} \leqslant \geqslant, \text{g.t.} \text{Gull} \geqslant \rangle$ 

 $(<, \leq, =, \neq, \geq$  ETH  $>)$ ;

Случай D: Знак есть Е:

 $\cdot$   $\leq$  =, eq. pB  $\geq$  HUIH  $\leq$   $\neq$ ,  $/$  =, ne, Hp  $\geq$  $($  =  $n \pi \neq$ ) :

- Шаг 2: Если в некоторой форме, возможно полученной на предыдущем шаге, встречается знак \*, за которым идет какой-нибудь ИНДИ-КАТОР (указатель-поля) 1, то это вхождение 9 удаляется, а каждый ИНДИКАТОР (указатель-поля), подобный (1.1.3.2.k) этому 1 и содержащийся в любой из форм, заменяется кописи одного и того же ИНДИКАТОРА (указателя-поля), не встречающегося нигде в данной программе, после чего шаг 2 предпринимается снова.
- Шаг 3: Если данная форма F, возможно изменениая или полученная на предыдущих шагах, начинается с (символа-операция) ор, за которым идет разделенная символами-а-также-цепочка символов-АФФИКС, и эта цепочка заключена между < и >, то эта F заменяется рядом разных ее "версий", причём каждая из них является копией формы F и в ней данная цепочка вместе с охватывающими ее знаками < или > заменена одним из входящих в нее символов-

АФФИКС - С : однако никакая реализация не обязана обеспечивать более одной из таких версий  $(9.4.b)$ .

- Шаг 4: Если в данной форме, возможно измененной или полученной на предыдущих щатах, встречается заключенная между ∢ и > последовательность S символов и в S встречаются L int, Д цел, L real, Д вещ, L compl, Д компл, L bits, Д бит, L bytes или Д слог, то S заменяется разделенной символами-а-также цепочкой достаточного числа последовательностей, причем n-я из них является копией последовательности S и в ней каждой вхождение Д (Д, L, L, У. С) заменено повторенным n - 1 раз длин (длин, long, long, удл, укр); за этой цепочкой идут символ а-также и другая разделенная символами-а-также непочка достаточного числа последовательностей, причем m-я из них является копией последовательности S и в ней каждое вхождение Д (Д, L, L, У, С) заменено повторенным m раз кор (кор, short, short, укр, удл); после этого удаляются охватывающие Ѕ знаки ∢ и ≯.
- Шаг 5: Если в данной форме F, возможно измененной или полученной на предыдущих шагах, встречаются L int (Д цел, L real, Д вещ, L compl, Д компл, L bits, Д бит, L bytes, Д слог), то эта F заменяется последовательностью достаточного числа новых форм, причем n-я из них является копией формы F и в ней каждое вхождение Д (Д, L, L, У, С) заменено повторенным n - 1 раз длин (длин, long, long, удл, укр) а каждое вхождение длин Д (длин Д, long L, long L) заменено повторенным n раз длин (длин, long, long); за этой последовательностью идет другая последовательность достаточного числа новых форм; причем m-я из них является копией формы F и в ней каждое вхождение Д (Д, L, L, y, C) заменено повторенным m раз кор (кор, short, short, укр, удд), а каждое вхождение длян Л (длин Д, long L, long L) заменено повторенным m - 1 раз кор (kop, short, short).
- Шаг 6: Каждое вхождение F (ПЕРВ) в любую форму, возможно измененную или полученную на предыдущих шагах, заменяется некоторым представлением символа-буква-алеф (символа-первичный)  ${9.4a}$
- Шаг 7: Если в любой форме, возможно измененной или полученной на предыдущих шагах, встречается последовательность представлений, начинающаяся и оканчивающаяся знаками с, то эта последовательность, называемая "псевдопримечанием", заменяется некоторым представлением описателя или замкнутого-предложения, неформально задаваемого данной последовательностью.
- Шаг 8: Если в любой форме, возможно измененной или полученной на предыдущих шатах, встречается текст-процедуры, вызов которого включает действия с вещественными числами, то этот текст-процедуры, можно заменить любым другим текстом-процедуры, вызов которого имеет приблизительно тот же эффект : {степень такого

приближения оставлена в настоящем стандарте не определенной  $($ см. также 2.1.3.1.е)}.

- Шаг 9: В случае ВНЕШНЕГО-вступления в его конце добавляется форма, состоящая из символа-пропуск, за которым илет символпродолжать fпропуск;}.
- Шаг 10: Если в любой форме, возможно измененной или полученной на препыдущих шагах, встречается последовательность

 $A1\nparallel A2\nparallel 2\nparallel ... Ann\nparallel A_{n+1}$ ,

где А<sub>1</sub> - идентификаторы, а Р<sub>1</sub> - последовательности элементов пояснений, то эта последовательность заменяется на последовательность

 $A1A2...AnA_{n+1}\n#A1P1A2P2...AnPnA_{n+1}\n#$ 

Шаг 11: Если некоторая форма F, возможно измененная или полученная на предыдущих шагах, представляет собой описание некоторого индикатора 1. представление которого содержит буквы русского адфавита, перечисленные в п. 2.1 приложения 2, то дополнительно вводится еще одна форма, получаемая из F заменой всех таких букв в первом вхождении индикатора , в F на соответствующие буквы латинского алфавита

{Термин "достаточное число", ислользованный выше в шагах 4 и 5, подразумевает, что никакая собственно-программа не может иметь другого смысла или не порождаться синтаксисом голько из-за недостаточности этого числа.

Повсюду {в описаниях обмена}, где в изображении литерного или изображении-строки встречаются представления 10 (\, 1), они должны интерпретироваться как представления элементов-строки [8.1.4 1.b], применяемые для указания {символов} "на десять в степени" (некоторой альгернативной формы "на десять в степени" [, если она есть ], "плюс и на") на внешних носителях. { Ясно, что эти представления выбраны из-за их подобия представлениям символа-на-десять-в-степени (9.4.1.b) и символа-иплюс-и-на (9.4.1.с), но на носителях, для которых эти литеры не доступны. надо выбирать другие элементы-строки (и символ-буква-е-лат с символомбуква-и-пат очевидные кандидаты).

Все описания в данном разделе предназначены для того, чтобы четко определить их действие. То же действие вполне можно получить и более эффективными способами.}

10.2. Стандартное вступление

{ Описания данного стандартного вступления включают "запросы к обстановке", поставляющие информацию о конкретных особенностях данной реализации (2.2.2.с), "стандартные виды", "стандартные обозначения операций и функции", "операции синхронизации" и (данные в подразделе 10.3) "описания обмена". }

10.2.1. Запросы к обстановке

а) цел число длин цел = с 1 плюс число добавочных удлинений целых чисел  ${2.1.3.1.d}$  c:

цел int lengths = число длин цел:

b) цел число кор цел = с 1 плюс число добавочных укорочений целых чисел  ${2.1.3.1.d}$  c;

```
цел int shorths = число кор цел;
```
- с) Д цел Д макс цел = с наибольшее Д цел значение  $\{2.2.2.b\}$  с; Д цел L max int = Д макс цел;
- d) цел число длин вещ = с 1 плюс число добавочных удлинений вещественных чисел ∮2.1.3.1.d} с;

цел real lengths = число длин вещ;

е) цел число кор вещ = с 1 плюс число добавочных укорочений вещественных чисел {2.1.3.1.d } с;

цел real shorths = число кор вещ;

- f) Д вещ макс вещ = с набольшее Д вещ значение  $\{2.2.2.b\}$  с; Д вещ L max real = Д макс вещ;
- g) Д вещ Д точность вещ = с наименьшее Д вещ значение, такое, что как Д 1 + Д точность вещ > Д 1, так и Д I - Д точность вещ < Д 1  $\{2.2.2$ .b} ¢:

Д вещ L small real = Д точность вещ;

h) цел число длин бит = с 1 плюс число добавочных размеров { ј } битовых с:

цел bits lengths = число длин бит;

і) цел число кор бит = с 1 плюс число добавочных размеров f j} коротких битовых с:

цел bits shorths = число кор бит;

- ј) цел Д размер бит = с число злементов в Д бит; см. Д бит  $\{10.2.2.g\}$ ; это число увеличивается (уменьшается вместе с "размером", т.е. с чиставлено 'Д', до достижения определенного размера, а именно "числа добавочных размеров" (взятого с обратным знаком "числа добавочных размеров " (взятого с обратным знаком "числа добавочных цел L bits width = Д размер бит;
- k) цел число длин слог = с 1 плюс число добавочных размеров {m} слоговых с:

цел bytes lengths = число длин слог;

I) цел число кор слог = c1 плюс число добавочных размеров коротких  ${m}$  слоговых с;

цел bytes shorths = число кор слог;

m) цел Д размер слог = с число элементов в Д слог; см. Д слог  ${10.2.2 \text{ h}}$ ; это число увеличивается (уменьшается) вместе с "размером", т.е. с числом 'длин' [взятым с обратным знаком числом 'кор'), из которых составлено 'Д', вплоть до достижения определенного размера, а именно "числа добавочных размеров" (взятого с обратным знаком "числа добавочных размеров коротких") слоговых, после чего оно остается постоянным с;

цел L bytes width = Д размер слог;

n) оп < абс, аbс > = (лит а) цел: с целочисленный эквивалент {2.1.3.1g} литеры а с;.

### C.122 FOCT 27974-88

- о) оп < пред, герт > = (цел а) лит: с та литера 'х', если она существует, для для которой абс x = a c:
- р) цел макс лит = с наибольший целочисленный эквивалент {2.1.3.1.g} литеры с:

нел max abs char = макс лит:

- q) лит заполнитель = с некоторая литера с; лит null character = заполнитель;
- г) лит да = с литера, используемая для представления истина во время обмена [10.3.3.1.а, 10.3.3.2.а } с; лит flip = да;
- s) лит нет = с литера, используемая для представления 'ложь' во время обмена с;

лит flop = нет;

t) лит литера ошибки = с литера, используемая во время обмена для представления непреобразуемых арифметических значений {10.3.2.1.b, c, d,  $e, f \}c$ ;

лит errorchar = литера ошибки;

u) лит пробел =" - "; лит blank = пробел;

10.2.2. Стандартные виды

а) вид пуст = с фактический-описатель, специфицирующий вид пустое значение' с:

вид void = пуст;

b) вид лог = с фактический описатель, специфицирующий вид 'логическое' c:

вид bool = лог;

- с) вид Д цел = с фактический-описатель, специфицирующий вид 'Д цел' с; вид L int =  $\Pi$  цел с:
- d) вид Д вещ = с фактический описатель, специфицирующий вид 'Д веш' с; вид L real = Д вещ;
- е) вид лит = с фактический-описатель, специфицирующий вид 'литерное' с; вид char = лит;
- $f$ ) вид Lcompl = ст (Д вещ ге, im); вид II компл = L compl;
- g) вид Д бит = ст ([1 : Д размер бит] лог Д F);  $\{\text{cm}, 10.2.1.1\}$  {Этот указатель-поля скрыт от пользователя для того, чтобы он не мог пронякнуть внутрь данной структуры; в частности, он не может индексировать данное поле.}

вид L bits = Д бит;

- h) вид Д слог = ст ([1 : Д размер слог] лит Д F); {см. 10.2.1.m} вид L bytes = Д слог;
- і) вид строк = подв  $[1:0]$  лит; вид string = строк; 10.2.3. Стандартные обозначения операций и функций 10.2.3.0. Стандартные приоритеты.
- а) прио минпр = 1, minusab = 1, плюспр = 1, plusab = 1, умпр = 1, timesab =  $= 1$ , nennp = 1, divab = 1, uennp = 1, overab = 1,  $\omega$ onnp = 1, modab = 1, прип = 1, plusto = 1,
	- $-:=1, +:=1, X:=1, *:=1, !:=1, !:=1, *:=1.$  $\% := = 1, \div X := 1, \div^* := 1, \%X := 1, \%^* := 1, \div:= 1,$  $V = 2$ ,  $u \pi x = 2$ , or = 2,  $\Lambda = 3$ ,  $\& = 3$ ,  $x = 3$ , and = 3,  $= 4$ , pa = 4, eq = 4,  $\neq$  = 4,  $/ = 4$ ,  $np = 4$ , ne = 4.  $\leq$  = 5,  $\text{min}$  = 5, lt = 5,  $\leq$  = 5,  $\leq$  =  $\frac{1}{2}$ ,  $\leq$  =  $\frac{1}{2}$ ,  $\frac{1}{2}$  = 5, le = 5,  $\ge$  = 5,  $>$  = = 5,  $HM = 5$ ,  $ge = 5$ ,  $>$  = 5,  $6M = 5$ ,  $gt = 5$ .  $x = 6$ ,  $x = 6$ ,<br>x = 7, \* = 7,  $y = 7$ ,  $z = 7$ ,  $x = 7$ ,  $y = 7$ ,  $y = 7$ , over = 7,  $\div$  X = 7,  $\div$  = 7, % X = 7, %  $\div$  = 7,  $\text{mod}$  = 7,  $\text{mod}$  = 7,  $\square$  = 7, элем = 7, elem = 7,  $\dagger = 8, * = 8, + = 8,$  $\texttt{BBepx} = 8, \texttt{up} = 8, \texttt{BH} = 8, \texttt{down} = 8,$  $n_{\text{BB}} = 8$ , shl = 8, прав = 8, shr = 8, нигр = 8, lwb = 8,  $perp = 8$ , upb = 8, L = 8,  $\Gamma = 8$ ,  $1 = 9, +x = 9, + = 9,$   $nm = 9, i = 9;$ 10.2.3.1. Массивы и связанные с ними операции.
- а) вид 9 массив = с фактический-описатель, специфицирующий вид, объединенный из {2.1.3.6.а} достаточного набора видов, каждый из которых начинается с вектор с;
- b) оп < нигр, lwb, L > = (цел п, массив a) цел: с нижняя граница в n-й граничной паре паспорта значения 'а', если эта граничная пара существуer c:
- с) оп < вегр, upb, ∟ ≯ = (цел n, массив a) цел: с верхняя граница в n-й граничной паре паспорта значения 'а', если эта граничная пара существуer c:
- d) оп  $\leq$  имгр, lwb, L  $\geq$  = (массив a) цел: 1L a;
- е) оп «вегр, upb,  $\triangleright$  = (массив а) цел: 1∟а;

{ Термин "достаточный набор", использованный выше в (а), а также в 10.3.2.2.b и d, подразумевает, что никакая имевшаяся в виду собственнопрограмма не может не порождаться (никакая не имевшаяся в виду собственно-программа может порождаться) синтаксисом только за счет недостаточности видов в этом наборе.}

10.2.3.2. Операции над логическими операндами.

- а) оп  $\leq$  или, от  $\geq$  = (лога, b) лог: (а і истина! b);
- b) on  $\leq \wedge$  &, u, and  $\geq$  = (nor a, b) nor: (a [b] noxu);
- c) on  $4 \pi$ ,  $\sim$ , не, not  $\triangleright$  = (nor a) nor: (a | ложь | истина);
- d) on  $\leq$  =, ps, eq  $\geq$  = (nor a, b) nor: (a  $\wedge$  b)  $\vee$  ( $\stackrel{\wedge}{\sim}$  a  $\wedge$   $\stackrel{\wedge}{\sim}$  b);
- e) on  $\leq \neq$ , /=, Hp, ne  $\geq$  =(nor a), b) nor:  $\Rightarrow$  (a = b);
- f) on  $\le$  abc, abc  $\ge$  = (nor a) цел: (a | 1 | 0);

10.2.3.3. Операции над целыми операндами.

a) оп  $4 <$ , ман, It  $\geq$  = (Д цел а, b) лог: с истина, если значение 'a' меньше { 2.1.3.1.е } значения 'b', а иначе ложь с;

### С.124 ГОСТ 27974-88

```
b) on \leq \leq, \leq =, \leq, \leq \geq = (\Box цел a, b) nor: \neg (b \leq a);
c) on \leq =, ps, eq \geq = (\pi nen a, b) nor: a \leq b \wedge b \leq a ;
d) on \leq \neq, / =, up, ne \geq = (\text{I} \text{ then } a, b) nor: \neg (a = b);
e) on \langle \rangle = \| = \| = \langle \rangle = \langle \rangle = \langlef) on \leq >, but, gt \geq = (\pi uen a, b) nor: b \leq a;
g) оп - = (Д цел а, b) Д цел: с значением 'а' минус \{2.1.3.1.e\} значение
     b' c:
h) on - = (Д цел а) Д цел: Д 0 - а;
i) on + = (\Pi nen a, b) \Pi nen: a - - b;
j) on + = (Д цел а) Л цел:а;
k) on \triangleleft abo, abs \triangleright = (\parallel next a) \parallel next: (a \triangleleft \perp 0 l - al a);
1) оп < Х, * > = (Д цел а, b) Д цел:
     начало Д цел s:= Д0, i := абс b;
     покаі≥ Л1
     цк s:= s + a; i:= i - Д 1 кц;
      (b < 101 - s/s)конец;
m) on \leq \frac{1}{2}, %, ueg, over \geq \equiv (I uen a, b) II uen:
      если b ≠ ПО
      то Д цел q : = Д 0,, г : = абс а;
      пока (r: = r - абс b) >Д0 цк q: = q + Д1 кц;
      BCC:
n) on 4 \div X, \div *, % X, %*, MOL, mod \div = (I цел a, b) II цел:
      (Дцел r = a - a + b \times b; r < 0 | r + aбс b | r);
o) on / = (\pi uen a, b) \pi sem: (\pi sem (a) /\pi sem (b):
p) on 4 1, **, вверх, up \geq = (Д цел а, цел b) Д цел:
      (b \ge 0 \mid \Pi uen p := \Pi 1; no b ux p := p X a ku; p);
            \le удл, leng \ge = (Д цел а) длин Д цел: с длинное Д цел значение,
no (p
      удлиненное из {2.1.3.1.е} значения 'а' с;
г) оп < укр, shorten \triangleright = (длин Д цел а) Д цел: с Д цел значение, если оно
      существует, которое можно удлинить до {2.1.3.1.е} значения 'а' с;
s) on 4 \text{ HPT}, odd \triangleright = (\Box цел a) nor: abc a + \times \Box 2 = \Box 1;
t) on \leq знак, sign \geq = (\Box цел а) цел:
      (a > 0111 : a < 01 - 110);u) on \leq 1, +\times, +^*, i, им \geq = (\pi цел a, b) \pi компл: (a, b);
      10.2.3.4. Операции над вещественными операндами.
a) on 4 <, мпп, It \geq = (Д вещ а, b) лог: с истина, если значение 'а' меньше
      {2.1.3.1.е} значения 'b', а иначе ложь с;
b) on 4 \leq, \leq =, B_0, c \geq = (\overline{A} Bein a, b) \pior: \neg (b \leq a);
c) on \leq =, ps, eq \geq = (\Box nem a, b) nor: a \leq b \land b \leq a;
d) on \leq \neq, / =, \text{up}, \text{ne} \geq 0 = (\text{down } a, b) nor: \neg (a = b);
e) on \leq > =, HM, ge > = (II Belli a, b) nor: b \leq a;
f) on \leq >, 6\mu, gt > = (\pi ne\mu a, b) nor: b \leq a;
```
- g) оп $-$  = (Двеци а, b) Двещ: с значение 'а' минус { 2.1.3.1.е } значение 'b' c;
- h) on  $-$  = (Д вещ а) Д вещ: Д0 а;
- i) on + = ( $\Box$  Bein a, b)  $\Box$  Bein: a - b;
- j) оп + = (Д веш а) Д вещ: а;
- k) on  $\le$  abc, abs  $\ge$  = ( $\pi$  nem a)  $\pi$  nem: (a  $\lt$   $\pi$ 0 l --al a);
- I) оп < Х, \* ≯ = (Д вещ а, b) Д вещ: с значение 'а', умноженное на {2.1.3.1.е } значение 'b' с;
- m) оп / = (Д вещ а, b) Д вещ: с значение 'а', деленное на  $\{2.1.3.1.e\}$  значение 'b' с;
- n) on < удл, leng > = (Д вещ а) длин Д вещ: с длинное Д вещ значение, удлиненное из {2.1.3.1.е} значения 'а' с;
- о) оп ∢ укр, shorten > = (длин Двеща) Двещ: с если абс а < удл Д макс вещ, то Д вещ значение 'v' такое, что для любого Д вещ значения 'w' абс (удл v - а) < абс (удл w - а) с;
- р) оп < окр, round > = (Д вещ а) Д цел: с Д цел значение, если оно существует, обобщаемое до {2.1.3.1.е} некоторого Д вещ значения, отличающегося не более чем на одну вторую от значения 'а' с;
- q) оп < знак, sign > = (Д вещ а) цел:
- $(a)$  Д0|1 | : а <Д0|-1|0);
- г) оп < целч, entier,  $\Box$  > = (Д вещ а) Д цел: начало Д цел ј : = Д 0; покај <ацкј:=ј+Д1 кц; покај > ацкј: = ј - Д1 кц; î конец;
- 10.2.3.5. Операции над арифметическими операндами
- a) on  $P = (I\!\!I$  nem a,  $I\!\!I$  nem b)  $I\!\!I$  nem: a  $P$   $I\!\!I$  nem (b);
- b) on  $P = (A$  uen a,  $A$  sem b)  $A$  sem:  $A$  sem (a)  $P$  b;
- c) on  $R = (I)$  near a,  $I$  near b) nor: a  $R$   $I$  near (b);
- d) оп R = (Д цела, Д вещ b) лог: Д вещ (а) R b;
- е) оп  $\leq 1, +\times, +$ , b  $\geq$  (Д вещ а, Д цел b) Д компл: (а, b);
- f) on  $41, 4 \times, 4$ ,  $b \ge 0$  (*II* ner a, *II* sem b) *II* компл: (a, b);
- g) оп < 1, •, вверх, up > = (Д вещ а, цел b) Д вещ: (Двещ р: = Д 1; до абс b цк р: = р Х а кц;  $(b > 0 | p | \Pi1/p$ );
	- 10.2.3.6. Операции над литерными операндами.
- a) on  $R = (n \times 15)$  nor: abc a R abc b;  $\{ 10.2.1 \text{ m} \}$
- b)  $on += (nnr a, b)$   $crpos: (a, b);$ 10.2.3.7. Операции над комплексными операндами.
- а) оп  $\leq$  вч, те  $\geq$  = (Д компл а) Д вещ: те из а;
- b) оп  $\leq m$ ч, im  $\geq$  = (Д компл а) Д вещ: im из а;
- c) on  $\leq$  abc, abs  $\geq$  = (II компл a) II вещ:

#### С.126 ГОСТ 27974-88

Лкорень (вча † 2 + мча † 2): d) on  $\leq$  apr, arg  $\geq$  = (II KOMILT a) II BeIII: если Д вещ вч= вча, мч = мча; вч≠Д0∨мч≠Д0 то если абс вч > абс мч то Дарктанг (мч/вч) + Дпн / Д2Х (мч <Д01 знак вч - 11 1 - знак вч) иначе - Дарктанг (вч / мч) + Д пн/ Д 2 Х знак мч Bce Bce: е) оп  $\le$  сопрж, сопі  $\ge$  = (Д компл а) Д компл: вча 1 - мча: f) on  $\leq$  =, pB, eq  $\geq$  = ( $\parallel$  компл a, b) лог:  $aya = ay b \wedge wy a = wy b;$ g) on  $\leq \neq$ ,  $\neq$ ,  $\leq$  ne  $\geq$  = ( $\pi$  KOMIUI a, b), nor:  $\pi$  (a = b): h) оп $-$ = (Д компл а, b) Д компл:  $(B48 - B4b)$   $\perp$  (M48 -M4b); i) оп - = (Д компл а) Д компл: - вча  $\perp$  - мча: i) on  $+=$  (Д компл а, b) Д компл:  $(ax + by b) \perp (wu + w + b)$ ; k) оп + = (Д компл а) Д компл : а; I) оп < Х, \* > = (Д компл а, b) Д компл:  $(s\vee a \times \neg a \vee b) - \neg a \vee a \times \neg a \vee b \perp (s\vee a \times \neg a \vee b + \neg a \vee a \times \neg a \vee b);$ m) оп / = (Д компл a, b) Д компл: (Двещ d = вч (b X сопрж b); Д компл n = а X сопрж b;  $(\text{svn}/\text{d}) \perp (\text{wvn}/\text{d}));$ n) on  $\leq$  ynn, leng  $\geq$  = ( $\pi$  komun a) long  $\pi$  komun: удл вча 1 удл мча; o) on  $\leq$  ykp, shorten  $\geq$  = (long  $\Pi$  kommu a)  $\Pi$  kommu: укрвча 1 укрмча; р) оп  $P = (I$  компла, Д цел b) Д компл: а Р Д компл (b); q) оп  $P = (A$  компла,  $A$  вещ b)  $A$  компл: а  $P$   $A$  компл $(b)$ ; г) оп  $P = (I$  цела,  $I$  компл b)  $I$  компл:  $I$  компл (а) Pb; s) оп  $P = (I$  вещ а,  $I$  компл b)  $I$  компл:  $I$  компл (а) Pb; t) on  $\leq$   $\dagger$ , \*\*, вверх, up  $\gg$  = (Д компл а, цел b) Д компл: (Д компл р: = Д1; до абс b цк р : = р Х а кц;  $(b \ge 0$  | p|  $\prod$   $\mid$  p) ); u) оп Е = (Д компл а, Д цел b) лог: а Е Д компл (b); v) оп Е = (Д компл а, Д вещ b) лог: а Е Д компл (b); w) on  $E = (H \text{ men } a, H \text{ is odd})$  nor: b E a;

- x) on  $E = (H$  sem a,  $H$  komun b) nor: b E a;
- у) опивч = (имя Д компл а) имя Д вещ: ге из а;
- z) опимч = (имя Д компл а) имя Д вещ: im из а;

128

```
10.2.3.8. Битовые и связанные с ними операции.
а) оп < =, рв, еg ≯ = (Дбит а, b) лог:
    начало лог с:
    для і до Д размер бит
    пока с:= (Д F иза) [i] = (Д F из b) [i]
    цк пропуск кц;
    конец:
b) оп <( ≠, / =, нр, ne ≯ = (Дбита, b) лог: ¬ (a = b);
с) оп ∢∨, или,ог ≯ = (Дбита, b) Дбит:
    начало Д бит с:
    для і до Д размер бит
    щк (Д F из c) [i] := (Д F из a) [i] ∨ (Д F из b) [i] кц:
    конец;
d) on ≮∧, &, и, and ∢ = (Д бит a, b) Д бит:
    начало Д бит с:
    для і до Д размер бит
    шк (ДF из с) [i] := (ДF из а) [i] ∧ (ДF из b) [i] кц;
    c
    конец;
e) on 4 \leq x \leq 10, le x = (\text{R} 6x + 10) nor: (a \vee b) = b:
f) on \langle \rangle > =, HM, ge > = (I bHr a, b) nor: b < a;
g) оп < 1, вверх, up, лев, shl > = (Д бит а, цел b) Д бит:
    если абс b ≤ Д размер бит
    то Дбит с:= а;
    до абс b
    цк если b > 0 то
    для і от 2 до Д размер бит
    щк (Д F из c) [i - 1] := (I F из c) [i] кц;
    (Д F из с) [Д размер бит] : = ложь
    иначе
    для і от Дразмер бит шаг — 1 до 2
    шк (Д F нз с) [i] := (Д F нз с) [i - 1] кц;
    (ДЕ из с) [1] := ложь
    BCC
    KII:
    c
    BCC:
h) оп < ↓, вниз, down, прав, shr > =
    (Дбитх, цел п) Дбит: х ↑ - п;
i) on \le abc, abs \ge = (\pi 6HT a) \pi uen:
    начало Д цел с: = ДО;
    для і до Д размер бит
    цкс:=Д2Хс+Уабс (ДFиза) [i] кц;
```
5-1361

### C.128 ГОСТ 27974-88

```
c
    конец;
j) оп < бин, bin > = (Д цела) Д бит:
    если а≥ ПО
    то Днел b := a: Дбит с:
    для і от Д размер бит шаг - 1 до 1
    цк (Д F из с) [i] := нчт b; b: = b + Д 2 кц;
    ċ
    Bce;
k) оп < элем, elem, \Box > = (цел а, Д бит b) лог:
    (IF<sub>M3</sub>b) [a];
1) процД бит пак = ([] лога) Д бит:
    если цел п=\sqcapа [с 1];
    n ≤ Д размер бит
    то Д бит с;
    для і до Д размер бит
    шк (ДГизс) [i]:=
     (i \leq \prod размер бит - n | ложь| а [с 1] [i - Д размер бит + n])
    кц
    c
    BCC:
    проц ([ ] лог) Д бит L bits pack = Д бит пак;
m) on \leftarrow, \sim, ne, not \geq = (\pi 6HT a) \pi 6HT:
    начало Д бит с;
    для і до Д размер бит цк (Д F из с) [i] :=
                                - (ДР иза) [i] кц;
     Ć
     конец;
n) он < удл, leng > = (Д бит а) длий Д бит: длин Д бит пак (а);
о) оп < укр, shorten > = (длин Д бит а) Д бит: Д бит пак ([ ] лог (а)
     [длин Д размер бит - Д размер бит + 1:1];
     10.2.3.9. Слоговые и связанные с ними операции.
 a) on R = (I cror a, b) nor: crpok (a) R crpok (b);
 b) on \leq элем, elem, \square \geq \equiv (uen a, \square cnor b) лит: (\square F из b) [a];
 с) проц Д слог пак = (строк а) Д слог:
     если цел n = \lceil a \rceil c 1 :
     n ≤ Д размер слог
     то Д слог с;
ì.
     для і до Д размер слог
     цк (Д F из с) [i] := (i ≤ n | a [c 1] [i] |заполнитель)
     KII:
     c
     Bce:
     проц (строк) Д слог L bytes pack = Д слог пак;
 d) он < удл, leng > = (Д слога) длин Д слог: длин Д слог пак (а);
```

```
ŕ.
    е) оп < укр, shorten \geq = (длян Д слог а) Д слог;
        Д спог пак (строк (а) [: Д размер слог]);
         10.2.3.10. Строковые и связанные с ними операции.
    a) on 4 \leq mui, it \geq = (crpok a, b) nor:
        начало цел m = \Box a [c 1], n = \Box b [c 1], цел с : = 0;
         դրու iдo (m < n Imin)
        пока (с: = абса[с1] [i] - абс b [с1] [i]) = 0
        цк пропуск кц;
         (c=0|m< n\land n>0|c<0)конец;
    b) on 4 \leqslant, \lt =, n6, n \geqslant = (crpok a, b) nor: \neg (b \lt a);
   c) on \leq =, pa, eq \geq = (crpok a, b) nor: a \leq b \wedge b \leq a:
    d) on \leq \neq, \neq, \neq, \neq p, \neq \geq = (crpok a, b) nor: \rightarrow (a = b);
   e) on \leq > =, HM, ge > = (crpok a, b) nor: b \leq a;
    f) on \leq >, 6u, gt \geq = (crpok a, b) nor: b < a;
    g) оп R = (cтрок а, лит b) лог: а R строк (b);
    h) on R = (n \times n \times n \times n) nor: crpo\times (a) R b;
    i) on + = (crpok a, b) crpok:
         (</math>uenm = (int la = <math>\lceil a \rceil c 1</math>); la <math>\lt</math> 0 | 0 | la),n = (uen lb = | b | [c 1]; lb < 0 | 0 | lb};
           [1:m+n] M N r c;
           (m > 0) c [1 : m] := a [c 1];
           (n > 0 \text{ c } [m+1 : m+n] := b [c \text{ i } 1]; c);
   j) on + = (строк a, лит b) строк : a + строк (b);
    k) on + = (лит a, строк b) строк: строк (a) + b;
    I) on \leq X, * \geq = (crpok a, цел b) строк:
         (строк с; до b цк с := с + а кц; с);
    m) on \leq X, * \geq = (цел a, строк b) строк: b x a;
    n) оп 4X, * \triangleright = (лит а, цел b) строк: строк (а) X b;
    о) оп 4 \times, * \geq 4 (цела, лит b) строк: b X a;
       \{ Из операций, определенных в а, g и h, следует, что если абс "a" < абс
   "b", то "<"a"; "a" <"b"; "aa" <"ab"; "aa" <"ba"; "ab" <"b" и "ab" <
    \lt"ba". }
         10.2.3.11. Операции, соединенные с присваиваниями.
    a) оп < минпр, minusab, -: = > = (имя Д цел а, Д цел b)
         имя Д цел: а :≠ а — b:
    b) оп < минпр, minusab, -: = ≯ = (нмя Д вещ а, Д вещ b)
         имя Двещ: а := а — b;
    с) оп < минпр, minusab, -- = > = (имя Д компл а, Д компл b)
        имя Дкомпл: а ,:= а - b;
   d) оп < плюспр, plusab, +: = > = (имя Д цел а, Д цел b)
        имя Дцел: а:=а+b;
   е) оп < плюспр, plusab, +: = > = (имя Д вещ а, Д вещ b)
        имя Двещ: а :≡а+b;
   f) оп \leq плюспр, plusab, +:= \geq = (имя Д компл а, Д компл b)
```
s\*

C.130 FOCT 27974-88 имя Д компл:  $a := a + b$ :  $g$ ) on  $\leq$  yMnp, timesab,  $\chi :=$ ,  $\ast :=$   $\Rightarrow$  = (имя Дцел a, Дцел b). имя Дцел: а:= а Х b; h) on  $\leq$  ymnp, timesab,  $X := \ast := \ast = (\text{max } \Pi \text{ term } a, \Pi \text{ term } b)$ имя Двещ;  $a := a \times b$ ; i) оп < умпр, timesab,  $\chi := \phi$  := > = (имя Д компл а, Д компл b) имя Дкомпл:а:=аХb; j) on < цедпр, overab, ÷:=, %:= ≯ = (имя Д цел а, Д цел b) имя Д цел :a;= a ÷ b; k) on  $\leq$  Monup, modab.  $\div \times := , \div^* := , \% \times := , \%^* := \Rightarrow$ = (имя Д цел а, Д цел b) имя Д цел : а: = а ÷Х b; i) оп < делпр, divab, /: = > = (имя Д вещ а, Д вещ b) имя Д вещ :a:= a / b; m) оп < делпр, /:= > = (имя Д компл а, Д компл b) нмя Дкомпл∶а:=а/b; n) оп Q = (имя Двеща, Дцел b) имя Двещ: а Q Двещ (b); о) оп Q = (имя Д компл з, Д цел b) имя Д компл: з Q Д компл (b); р) оп Q = (имя Д компл а, Д вещ b) имя Д компл: а Q Д компл (b); q) on  $\leq$  muocup, plusab,  $\div = \gg$ (имя строк a, строк b) имя строк: a:= a + b; r) оп ∢прип, plusto, + = : ≯ = (строк а, имя строк b) имя строк: b:= a + b; s) on  $\leq$  nmocnp, plusab, +:=  $\geq$  = (имя строк a, лит b) имя строк: a +:= строк (b); t) on  $\triangleleft$  span, plusto,  $+=:$   $\triangleright$  = (лит а, имя строк b) имя строк: строк (а) +=: b; u) on  $\leq$  ymnp, timesab,  $X := \cdot := \rightarrow \infty$ (имя строк a, цел b) имя строк: a:= a X b; 10.2.3.12. Стандартные математические константы и функции. а) Двещ Д пи = с Д вещ значение близкое к числу П; Л вещ L pi = Д пи; b) проц Д корень = (Д вещ х) Д вещ: с если  $x \geq 0$ , Д вещ значение, близкое к квадратному корню из 'х' с; проц (Двещ) Двещ L sqrt = Д корень; с) проц Д эксп = (Д вещ х) Д вещ: с Д вещ значение, если оно существует, близкое к экспоненте от 'х' с; проц (Д вещ) Д вещ L exp = Д эксп; d) проц Д лг = (Д вещ х) Д вещ: с Д вещ значение, если оно существует, близкое к натуральному логарифму от 'х' с; проц (Двеци) Двец L ln = Длг; е) проц Д кос = (Д вещ х) Д вещ: с Д вещ значение, близкое к косинусу or'x'c; проц (Д вещ) Д вещ L сов = Д кос;

1) проц Дарккос (Двещ х) Двещ: с если абс х ≤ Д 1,

Д вещ значение, близкое к арккосинусу от 'х', Д0≤Дарккос (х) ≤Дпи с;

проц (Д вещ) Д вещ L arccos = Д арккос;

- g) проц Д син = (Д вещ х) Д вещ: с Д вещ значение, близкое к синусу от  $x'$  c;
	- проц (Д вещ) Д вещ L sin = Д син;
- h) проц Дарксин = (Двещ х) Двещ; с если абс х ≤ Д 1, Д вещ значение, близкое к арксинусу от 'х', абс Дарксин  $(x) \leq \pi m / \pi 2c$ ;
	- проц (Д вещ) Д вещ L arcsin = Д арксин;
- і) проц Д танг = (Д вещ х) Д вещ: с Д вещ значение, близкое к тангенсу от 'х' с:
	- проц (Д вещ) Д вещ L tan = Д танг;
- ј) проц Д арктанг = (Д вещ х) Д вещ: с Д вещ значение, близкое к арктангенсу от 'х',

абс Дарктанг (х) ≤ Д пи / Д 2 с;

проц (Д вещ) Д вещ L arctan = Д арктанг;

- k) проц Д след псч = (имя Д цел а) Д вещ:
	- (а:= с следующее после 'а' псевдослучайное Д цел значение из некоторой однородно распределенной последовательности на отрезке [Д 0, Д макс цел] с;
		- с вещественное значение, соответствующее 'а' по некоторому отображению целых значений [Д 0, Д макс цел] в вещественные [Д 0, Д 1)  ${x.e.$  так, что  $0 \le x \le 1$ , такое, что порожденная при этом последовательность вещественных значений сохраняет свойства псевдослучайности и однородности распределения данной последовательности целых чисел с):

проц (имя Д цел) Д вещ L next random = Д след псч;

10.2.4. Операции синхронизации

Исполнение параллельного-предложения Р { 3.3.1.с } в некотором окружении Е называется "параллельным действием". Исполнение составляющей основы этого Р в Е называется "процессом" этого параллельного действия.

Всякое исполнение А {в некотором окружении } одного из ЗАКРЫ-ТЫХ-предложений, выделенных прагматами [9.2.1.b] прагм начало несовместимой части прагм и прагм конец несовместимой части прагм в формах 10.2.4.d и 10.2.4.e, несовместимо {2.1.4.2.e} ни с каким исполнением В другого из этих ЗАКРЫТЫХ-предложений, если А и В - наследные действия {2.1.4.2.b} разных процессов одного и того же параллельного действия.

а) вид сема = ст (имя цел F); вид sema = сема;

b) on  $\ll$  ycr, level  $\gg$  = (цел а) сема:

(сема s; F из s := глоб цел := а; s);

- c) on  $\leq$  ycr, level  $\geq$  = (cema a)  $\text{tan}$  : F из a;
- d) оп < вниз, down  $\geq$  = (сема эдсгер) пуст; начало имя цел дейкстра = F из эдстер;

пока

```
прагм начало несовместимой части прагм
 если дейкстра ≥ 1 то дейкстра - := 1; ложь
 иначе
```
с пусть Р будет таким процессом, что исполнение данного псевдопримечания {10.1.3. lilar 7} есть наследное действие этого Р, но никакого другого процесса, наследного для Р; данный процесс Р приостанавливается

 ${2.1.4.3.f}$ 

c:

истина

BCC

прагм конец несовместимой части прагм

цк пропуск кц

конец;

```
е) ол < up, вверх > = (сема эдсгер) пуст:
```
прагм начало несовместимой части прагм

если имя цел дейкстра = F из эдстер;

(дейкстра +:= 1) > 1

TO.

с возобновляются { 2.1.4.3.g } все процессы, приостановленные потому, что целое число, именуемое выдаваемым дейкстра именем, было меньше единицы с

**nce** 

прагм конец несовместимой части прагм;

10.3. Описание обмена

. Отандартным-вступлением предусмотрено три способа "обмена" (т.е. ввода и вывода), а именно бесформатный обмен (10.3.3), форматный обмен (10.3.5) и двоичный обмен (10.3.6).

10.3.1. Книги, каналы и файлы

{"Книги, "каналы" и "файлы" моделируют устройства обмена физической машины, используемой в реализации. }

10.3.1.1. Книги и связки.

{ за) Вся информация в системе содержится в ряде "книг". Книга (а) является структурой, содержащей поле текст вида, специфицированного описателем подвтекст (b), именующее информацию в форме литер. Этот текст имеет переменное число страниц, каждая из которых может содержать переменное число строчек с переменным числом литер в каждой строчке. Номер страницы, номер строчки и номер литеры определяют позицию в тексте. Книга включает также поле заполи, указывающее "логический конец" этой книги, т.е. позицию, до которой книга заполнена информацией, строку обозначение, идентифицирующую данную кингу и, возможно, содержащую некоторую другую (служебную) информацию, например о ее владельце, а также поля запись и пользователи, позволяющие открывать

(10.3.1.4.d) данную книгу одновременно для более чем одного файла только в том случае, если запись в нее невозможна ни для одного из них.

bb) Доступ к книгам в системе осуществляется через цепочку связок. Эта цепочка доступных для открытия (10.3.1.4.dd) книг именуется доступные книги. Данная книга может именоваться более чем одной связкой в этой цепочке, таким образом создается возможность одновременного доступа к отдельной книге из более чем одного процесса (10.2.4). Однако каждый такой доступ возможен только для чтения книги, так как только один процесс может иметь доступ к книге, чтобы писать в нее (аа). Цепочка книг, которые были сияты (10.3.1.4.0), именуется снятые книги.

сс) Одновременный доступ более чем одного процесса к цепочке связок предотвращается использованием семафора защита связей, обеспечивающем взаимное исключение между такими процессами.

dd) Книги могут создаваться (например, при вводе) или уничтожаться (например, после вывода) посредством задач (например, операционной системой) из списка-системных-задач (10.4.2); эти книги тогда добавляются к цепочке связок или удаляются из нее }.

а) вид <sup>9</sup> книга =

ст (подвтекст текст,

позиция заполн й логический конец книги й.

строк обозначение й для идентификации й,

лог запись й истина, если эта книга открыта для записи й

цел пользователи й сколько раз эта книга была открыта и :

b) вид 9-текст = имя [ ] [ ] [ ] - лит,

вид ? подвтекст = имя подв [ ] подв [ ] подв [ ] лит;

```
с) вид <sup>9</sup> позиция = ст (цел р, l, c);
```
- d) прио  $9$  вне = 5.
	- оп вне = (позиция a, b) лог: если риза < риз b то ложь инес р из а > р из b то истина инес I из a < I из b то ложь инес I из а > 1 из b то истина иначесиза>сизь BCe:

е) вид 9- связка = ст (имя книга книга,

имя связка след и ующая и):

f) имя связка ? доступные книги := нил;

g) имя связка % снятые книги := нил:

h) сема <sup>4</sup> защита связей = (сема s; F из s := ПЕРВ цел := 1; s);

10.3.1.2. Каналы.

{за) "Каная" соответствует одному или нескольким реальным устройствам (например, перфоратору или устройству построчной печати, или даже некоторой установке для ядерной физики, результаты работы которой собираются вычислительной машиной) или же системному архиву данных, поддерживаемому операционной системой. Канад ость структура, поля которой являются процедурами, вырабатывающими истинностные значения, определяющие допустимые методы доступа к книгам, связанным (с файлами) через данный канал. Поскольку эти методы доступа к книге могут зависеть как от книги, так и от канала (например, некоторая книга может быть устроена так, что ее можно читать, но в нее нельзя записывать), больцинство свойств этих методов доступа зависят и от канала, и от книги. Соответствующие свойства можно проверить с помощью запросов к обстановке, предусмотренных для файлов (10.3.1.3.ff). Для каналов предусмотрены два запроса к обстановке. Это:

можно завести, вырабатывающий истина, если на данном канале можно "завести" (10.3.1.4.сс) другой файл;

станд код, применяемый для получения "кодирующей таблицы" (bb), которая используется по умолчанию для данного канала.

bb) "Кодирующая таблица" есть значение вида, специфицируемого описателем код, используемое для перекодирования литер из значений, хранимых во "внутренней" форме в памяти машины, в значения, храннмые во "внешней" форме в некоторой книге, и обратно. Эта таблица является структурой, состоящей из вектора структур, каждая из которых содержит значение во внутренней форме и соответствующее ему внешнее значение. Дополнительные кодирующие таблицы могут предусматриваться реализациями в их библиотечных-вступлениях.

со) Предусмотрены три стандартных канала, свойства которых определены ниже (e, f, g). Дополнительные каналы могут предусматриваться реализацией в ее библиотечном-вступлении. Поле номер канала предусмотрено для того, чтобы различать каналы, свойства которых в остальном совпадают. 1

а) вид канал = ст (проц (имя книга) лог \* уст нач,

4 установка, 4 ввод, 4 вывод,

9- двоичный, 9- сжатие, 9- переобозначение.

проц лог \* заведение, проц позиция \* макс позиция,

проц (имя книга) код ?- станд код, цел ?- номер канала); вид channel = канал:

- b) вид  $*$  код = ст ([1 : цел (пропуск)] ст (лит внутр, внеши) F);
- с) проц можно завести = (канал кан) лог: заведение из кан; проц (канал) лог estab possible = можно завести;
- d) проц станд код = (канал кан) проц (имя книга) код: станд код из кан;

проц (канал) проц (имя книга) код stand conv = станд код;

е) канал станд канал ввода = с значение вида канал, поле которого, выбираемое по 'ввод', есть процедура, всегда вырабатывающая истина, а другие поля имеют какие-то подходящие значения с: канал stand in channel = станд канал ввода;

136

- f) канал станд канал вывода = с значение вида канал, поле которого, выбираемое по 'вывод', есть процедура, всегда вырабатывающая истина, а другие поля имеют какие-то подходящие значения с,
	- канал stand out channel = станд канал вывода;
- g) канал станд канал обмена = с значение вида канал, поля которого, выбираемые по 'установка', 'уст нач', 'ввод', 'вывод' и 'двоичный', являются процедурами, всегда вырабатывающими истина, а другие поля имеют какие-то подходящие значения с;

канал stand back channel = станд канал обмена;

10.3.1.3. Файлы.

{аа) "Файлы" служат средством сообщения между собственно-программой и книгой, с которой этот файл был открыт на некотором канале. Файл есть структура, содержащая имя книги, с которой он был связан (10.3.1.4.bb) и отдельно имя текста этой книги. Файл содержат также информацию, необходимую для работы процедур обмена с этой книгой, включающую его текущую позицию тпоз в данном тексте, его текущее "состояние" (bb), его текущий "формат" (10.3.4) и канал, на котором он был открыт.

bb) "Состояние" файла определяется пятью полями:

для чтения, которое есть истина, если данный файл предназначен для ввода;

для записи, которое есть истина, если данный файл предназначен для вывода;

для литер, которое есть истина, если данный файл предназначен для литерного обмена;

для двоичи, которое есть истина, если данный файл предназначен для двоичного обмена;

открыт, которое есть истина, если данный файл связан с какой-нибудь книгой.

сс) Файл включает некоторые "процедуры обработки события", вызываемые, когда во время обмена возникают определенные условия. По умолчанию предусматривается, что после открытия файла эти процедуры обработки события вырабатывают ложь, когда они вызываются, но программист может предусмотреть и другие процедуры обработки события. Поскольку соответствующие поля файла не доступны прямо для пользователя, процедуры обработки события можно изменять с помощью "процедур реакции" (l, m, n, o, p, q, r). Процедуры обработки события всегда задают в качестве параметра имя своего файла. Если исполнение процедуры обработки события прекращается, то вызвавшая ее процедура обмена не может действовать дальше; в противном случае, если она вырабатывает истина, предполагается, что данное условие было некоторым образом исправлено, и, если возможно, обмен продолжается, но, если она вырабатывает ложь, система продолжает работу, предпринимая действия по умолчанию. Процедуры реакции таковы:

при конце лог файла. Соответствующая процедура рбработки события

### C.136 FOCT 27974-88

вызывается, когда в ходе ввода или в результате вызова установить достигается логический конец соответствующей книги (см. 10.3.1.6.dd).

Пример:

Программист хочет знать количество целых чисел на входной ленте. Файл лента ввода был открыт во внешнем блоке. Если он напишет

начало цел  $n := 0$ ;

при конце лог файла (лента ввода,

(имя файл файл) лог: на f);

цк ввод (лента ввода, лок цел); n +:≡ 1 кц;

 $f$ : new  $(n)$ 

конец.

то такое присваивание соответствующему полю из файла лента ввода наруции ограничения на области действия, поскольку область действия процедуры (имя файл файл) лог: на f меньше области действия файла лента ввода. Поэтому ему следует написать

```
начало цел п := 0; файл вспомог := лента ввода;
```
при конце лог файла (вспомог,

```
(имя файл файл) лог: на f);
```
ик ввод (вспомог, лог цел); n +:= 1 кц;

 $f: \text{new}(n)$ 

конец.

при конце физ файла. Соответствующая процедура обработки события вызывается, когда текущий номер страницы данного файла превышает число страниц в соответствующей книге, а обмен пытаются продолжить (см.  $10.3.1.6.$ dd).

при конце страницы. Соответствующая процедура обработки события вызывается, когда текущий номер строчки данного файла превышает число строчек на текущей странице, а обмен пытаются продолжить (см.

 $10.3.1.6.$ dd).

при конце строчки. Соответствующая процедура обработки события вызывается, когда текущий номер литеры данного файла превышает число литер в текущей строчке, а обмен пытаются продолжить (см. 10.3.1.6.dd).

Пример:

Программист хочет, чтобы на начале каждой страницы его файла f автоматически печатался заголовок:

при конце страницы (f, (имя файл файл) лог:

(вывод (файл, (нов страница, "стр.", целое (і +:= 1,0).

нов строчка)); истина)

# предполагается, что і было где-то описано #).

при ошибке литеры. Соответствующая процедура обработки события вызывается, когда перекодирование некоторой литеры не было успешным или когда в ходе ввода читается не "ожидаемая" (10.3.4.1.11) литера. Эта процедура обработки события вызывается с именем литеры, предлагаемой в качестве замены. Процедура обработки события, задаваемая программистом, может присваивать литеру, отличную от предлагаемой. Если данная процедура обработки события вырабатывает истина, то используется эта предлагаемая литера с возможным ее изменением.

Пример:

Программист хочет читать суммы денег, отперфорированные в форме  $\frac{1}{2}$ \$123.45",  $n \ge 523.45$ ",  $n = 53.45$ " и т. д.:

при ошибке литеры /станд ввод,

(имя файл f, имя лит пред) лог:

если пред = "0"

то лит с; назад (f); ввод (f, c);

(с="\$" |ввод (f, пред); истина | ложь)

иначе ложь

Bce);

цел центы; ф чит ((ф 3z". "dd ф, центы)),

при ошибке значения. Соответствующая процедура обработки события вызывается, когда:

(i) в ходе форматного обмена делается попытка обмена какогонибудь значения под контролем некоторого "шаблона", с которым оно несовместимо, кли когда число "рамок" недостаточно. Если эта процедура вырабатывает истина, то текущее значение и шаблон пропускаются, и обмен продолжается; если же процедура вырабатывает ложь, то вызывается не определено, перед которым при выводе выводится значение при помощи процедуры вывод:

(ii) в ходе ввода оказывается невозможным преобразовать строку в значение некоторого данного вида (это может случиться, например, при попытке прочитать целое число, большее, чем макс цел  $(10.2.1.c)$ ).

при конце формата. Соответствующая процедура обработки события вызывается, когда в ходе форматного обмена формат исчерпывается, в то время как еще остается некоторое значение, подлежащее обмену. Если данная процедура вырабатывает истина, то в случае когда она не обеспечила нового формата для этого файла, вызывается не определено, а иначе повторяется текущий формат.

dd) Поле код файла - это его текущая кодирующая таблица (10.3.1.2.bb). После открытия файла кодирующая таблица обеспечивается по умолчанию. Другие кодирующие таблицы могут применяться программистом при помощи вызова процедуры задать код (j). Такие таблицы должны предусматриваться в библиотечном-вступлении.

ее) Процедура задать стопстроку вызывается для присоединения к файлу некоторой строки. Эту строку используют во время ввода переменного числа литер, любая из ее литер служит для окончания ввода.

ff) Имеющиеся методы доступа к книге, открытой с каким-инбудь файлом, можно узнать посредством вызовов следующих процедур (выдача такого вызова может быть функцией и этой книги, и данного канала, и некоторых других факторов обстановки, не определяемых настоящим стандартом):

возм ввод, которая вырабатывает истина, если данный файл можно использовать для ввода;

возм вывод, которая вырабатывает истина, если данный файл можно использовать пля вывода:

возм двоичн, которая вырабатывает истина, если данный файл можно использовать для двоичного обмена;

сжимаем, которая вырабатывает истина, если строчки и страницы будут сжимаемы (10.3.1.6.аа) в ходе вывода; в этом случае соответствующая книга тоже называется "сжимаемой";

возм уст нач, которая вырабатывает истина, если для данного файла возможна установка на начало, т.е. его текущую позицию можно установить в (1.1.1):

возм установка, которая вырабатывает истина, если данный файл можно установить, т.е. его текущей позиции можно придать заданное значение; соответствующая книга называется тогда книгой с "произвольным доступом", а иначе - книгой с "последовательным доступом";

возм переобозначение, которая вырабатывает истина, если поле обозначение данной книги можно изменить;

канал, которая вырабатывает канал, где был открыт данный файл (это можно использовать, например, при помощи процедуры, присваиваемой посредством при конце физ файла, для того чтобы открыть другой файл на том же канале).

gg) Если при книге с последовательным доступом двоичный и литерный обмен чередуются, то вызывается не определено (10.3.1.4.а), т.е. после открытия или установки на начало (10.3.1.6.j) возможен любой из этих обменов, но, если один из них имел место, другой может происходить только после очередной установки на начало.

hh) При книге с последовательным доступом вывод немедленно заставляет логический конец книги переместиться на текущую позицию (если они оба не находятся в одной и той же строчке); таким образом, за вводом не может следовать вывод без предшествующей установки на начало  $(10.3.1.6.$ j).

```
Пример:
```

```
начало файл f1, f2; [1 : 10 000] цел x; цел n := 0;<br>открыть (f1, " ", канал 2);
```
 $f2 := f1$ :

я теперь f1 и f2 можно использовать один вместо другого и

задать код (f1, код связи);

задать код (f2, код телекса);

и теперь f1 и f2 используют разные коды; код связи и код телекса определены библиотечным вступлением данной реализации и

уст нач (f1); и в результате на f2 тоже произойдет установка на начало и

```
при конце пог файла (f1, (имя файл f) лог: на сделано):
     для і цк ввод (f1, x [i]); n := і кц;
     и плохо, если при вводе окажется больше 10 000 целых
        чисел и
     сделано:
       уст нач (f1); для і до n цк вывод (f2, х [i]) кц;
           закрыть (f2) и f1 тоже закроется и
    конец ∤
а) вид файл = ст (имя книга * книга, об (подвтекст, текст)
     *текст, канал *кан, имя формат *формат,
     имя цел ук назатель и фор и мата и.
     нмя лог Фдля чтения, Фдля записи, Фдля литер, Фдля
       двоичн, Фоткрыт,
     имя позиция ? т я екущая в поз я ниня в.
     строк * столс и трока и,
     код <sup>4</sup> код и ирующая таблица для литер и,
     проц (имя файл) лог *испр и авлен и лог файл, *испр
       физ файл, 9-испр и авлена и страница, 9-испр строчка,
       4 испр формат, 4 испр и авлена и ошибка значения,
     проц (имя файл, имя лит) лог *испр й авлена и ошибка
       литеры):
    вид file = файл:
b) процвозм и ожен и ввод = (имя файл f) лог:
      (открыт из f | (ввод из кан из f) (книга из f) |
      не определено; пропуск);
    проц (имя файл) лог get possible = возм ввод:
с) проц возм вывод = (имя файл f) лог:
      (открыть из f | (вывод из кан из f) (книга из f) |
      не определено; пропуск);
    проц (имя файл) лог put possible = возм вывол:
d) проц возм двоичи и ый обмен и = (имя файл f) лог:
      (открыт из f | (двоичный из кан из f) (книга из f) |
      не определено; пропуск);
    проц (имя файл) лог bin possible = возм двоичи;
е) проц сжимаем = (имя файл f) лог:
      (открыт из f | (сжатие из кан из f) (книга из f) |
     не определено; пропуск);
    проц (имя файл) лог compressible = сжимаем;
f) проц возм уст нач = (имя файл f) лог:
      (открыт из f | (уст нач из кан из f) (книга из f) |
     не определено; пропуск);
    проц (имя файл) пог reset possible = возм уст нач;
g) проц возм установка = (имя файл f) лог:
     (открыт из f | (установка из кан из f) (книга из f) |
     не определено; пропуск):
```
### С.140 ГОСТ 27974-88

проц (имя файл) nor set possible = возм установка; h) проц возм переобозначение = (имя файл f) лог: (открыт из f | (переобозначение из кан из f) (книга из f) 1 не определено; пропуск); проц (имя файл) лог reidf possible = возм переобозначение; i) проц канал = (имя файл f) канал: (открыт из f | кан из f | не определено; пропуск); проц (имя файл) канал chan = канал; і) проц задать код = (имя файл f, проц (имя книга) код c) пуст: (открыт из f | код из f := с (книга из f) | не определено); проц (имя файл, проц (имя книга) код) пуст make conv = задать код; k) проц задать стопстроку = (имя файл f, строк t) пуст: стопс из f := t: проц (имя файл, строк) пуст make term = задать стопстроку; l) проц при конце лог файла = (имя файл f, проц (имя файл) лог p) пуст: испр лог файл из f := p; проц (имя файл, проц (имя файл) лог) пуст on logical file end = при конце лог файла; m) проц при конце физ файла = (имя файл f, проц (имя файл) лог p) пуст: испр физ файл из f := p; проц (имя файл, проц (имя файл) лог) пуст on physical file end = при конце физ файла; n) проц при конце страницы = (имя файл f, проц (имя файл) лог p) пуст: испр страница из f := p; проц (имя файл, проц (имя файл) лог) пуст on page end = при конце страницы; о) проц при конце строчки = (имя файл f, проц (имя файл) лог р) пуст: испр строчка из f := p; проц (имя файл, проц (имя файл) лог) пуст on line end = при конце строчки; р) проц при конце формата = (имя файл f, проц (имя файл) лог p) пуст: испр формат из f := p; проц (имя файл, проц (имя файл) лог) пуст on format end = при конце формата; q) проц при ошибке значения = (имя файл f. проц (имя файл) лог р) пуст: испр ошибка значения из f := p; проц (имя файл, проц (имя файл лог) пуст on value error = при ошибке значения; r) проц при ошибке литеры = (имя файл f, проц (имя файл, имя лит) лог р) пуст: испр ошибка литеры из f := p:

проц (имя файл, проц (имя файл, имя лит) лог) пуст on char error = при ошибке литеры;

s) проц переобозначение = (имя файл f, строк обозн) пуст:

если открыт из f ∧ возм переобозначение (f) ∧

приемлемо обози (обози)

го обозначение из книга из f := обозн

Bce;

проц (имя файл, строк) пуст reidf = переобозначение;

10.3.1.4. Открытие и закрытие файлов.

{за) Когда в ходе обмена происходит что-то, оставленное неопределенным, например, явно вызывается не определено (а), это вовсе не значит. что исполнение катастрофически и немедленно прерывается (2.1.4.3.h), а лицы что предпринимаются какие-то осмысленные действия, которые не описываются или их нельзя описать одним данным стандартом, то есть они зависят от реализации.

bb) Книга "связывается" с файлом при помощи процедур завести (b), создать (с) и открыть (d). Эта связь может прекратиться с помощью процедур закрыть (n), снять (о) и стереть (р).

се) Когда файл "заводится" на каком-то канале, создается (5.2.3) книга с текстом заданного размера, с заданной идентифицирующей строкой, с полем запись, установленным в истина, и с логическим концом книги в (1,1,1). Некоторые реализации могут требовать (g), чтобы образующие идентифицирующую строку литеры были взяты из ограниченного множества и чтобы эта строка была ограниченной длины. Может также потребоваться, чтобы никакие две книги не имели одинаковые идентифицирующие строки. Если заведение завершается успешно, то вырабатывается значение 0, а иначе вырабатывается ненулевое целое число (его значение может указывать, почему файл не был успешно заведен).

Когда файл "создается" на канале, заводится какой-то файл с книгой. размер текста которой принят по умолчанию для этого канала, а идентифицирующая строка не определена.

dd) Когда файл "открывается", в цепочке связок ищется первая книга. такая, что соответствует (h) вырабатывает истина. (Точной метод соответствия не определяется настоящим стандартом и, вообще говоря, зависит от реализации. Например, поставляемая в качестве параметра процедуры от-.<br>крыть строка может в некоторой форме включать в себя какой-нибудь пароль). Если достигается конец данной целочки связок или книга уже была .<br>выбрана и ее поле запись вырабатывает истина, или запись в эту книгу возможна через данный канал, а книга уже открыта, то дальнейшее исполнение не определено. Если данный файл уже открыт, то операция вверх гномы обеспечивает возможность для подходящих системных действий над этой предварительно связанной книгой (в случае, если не осталось никакой другой копии данного файла, чтобы сохранить эту связь).

ее) Процедуру соединить можно использовать, чтобы соединить с файлом значение вида, специфицируемого одним из описателей имя [ ] лит,
имя [ ] [ ] лит или имя [ ] [ ] [ ] лит, таким образом, подобные переменные можно использовать в качестве книги некоторого файла.

ff) Когда файл "закрывается", его книга присоединяется к депочке связок, именуемой доступные книги. Затем активизируется некоторая системная-задача при помощи вверх гномы. (Она может реорганизовать эту цепочку связок, удалить данную книгу или добавить ее другие копии. Она может также вызвать выдачу этой книги на внешнее устройство).

gg) Когда файл "синмается", его книга присоединяется к цепочке связок, именуемой снятые книги. Затем активизируется некоторая системнаязадача при помощи вверх гномы. Снятую княгу нельзя снова открыть до тех пор, пока какая-нибудь последующая системная-задача не переместит эту книгу в цепочку связок, доступных для открытия.

hh) Когда файл "стирается", активизируется некоторая системная-задача при помощи вверх гномы. (Она может некоторым образом удалить книгу, связанную с этим файлом.)}

а) проц \*не определено = цел: с какое-либо осмысленное

действие системы, выдающее целое число, чтобы указать, что было сделано; предполагается, что это действие системы может зависеть от знания любого значения, к которому есть доступ [2.1.2.с] через участок любого окружения, старшего, чем то окружение, в котором исполняется данное псевдопримечание {, несмотря на то, что

```
нельзя написать никакого конструкта Алгола 68, который может
  иметь доступ к этим значениям} с;
```

```
b) проц завести =
```
(имя файл файл, строк обозн, канал кан, цел р, l, c) цел: начало вниз защита связей; ПЕРВ книга книга := (ПЕРВ подв [1: р] подв [1: 1] подв [1: с] лит,  $(1,1,1)$ , обози, истина, 1): если файл доступен (кан) Л

```
(вывод из кан) (книга) Л
```

```
заведение из кан \wedge \neg
```

```
(позиция (р, l, с) вне макс позиция из кан)
```

```
\wedge \neg (позиция (1,1,1) вне позиция (р, 1, с)) \wedge
```

```
обозн приемпемо (обозн)
```
TO.

(открыт из файл |

вверх гномы | вверх защита связей);

файл:=

```
(книга, текст из книга, кан, пропуск, пропуск,
```

```
й состояние: и глоб лог := ложь, глоб лог :* истина,
```

```
глоб лог := ложь, глоб лог := ложь, глоб лог := истина,
глоб позиция := (1,1,1), ",
```

```
(станд код из кан) (книга),
```

```
я процедуры обработки события: я ложь, ложь, ложь,
       ложь, ложь, ложь,
       (имя файл f, имя лит а) лог: ложь);
      (¬ возм двоичи (файл) |
        настроить на литерное (файл));
      \bf{0}иначе вверх защита связей; не определено
     все
     конец:
     проц (имя файл, строк,
         канал, цел, цел, цел) цел establish = завести;
c)
   проц создать = (имя файл, файл, канал кан) цел:
    начало позиция макс позиция = макс позиция из кан:
     завести (файл, пропуск, кан, р из макс позиция,
     I из макс позиция, с из макс позиция)
    конец:
    проц (имя файл, канал) цел create = создать;
   проц открыть = (имя файл файл,
d).
                  строк обозн. канал кан) цел:
    начало
     вниз защита связей:
     если файл доступен (кан)
     то имя имени связка св := поступные книги:
     лог есть := ложь;
      пока (имя связка (св) :≠: нил) А ¬есть
      ШK
       если соответствует (обозн, кан, книга из св)
       то есть := истина
       иначе св := след из св
       BCC
     KII:
     если → есть
     то вверх защита связей: не определено
     иначе имя книга книга: = книга из св;
       если запись из книга ∨ (вывод из кан) (книга) ∧
        пользователи из книга > 0
     ٣ò
       вверх защита связей; не определено
      и в этом случае открытию мешают другие
       пользователи - система может либо ждать, либо
       выдать ненулевое значение (указывающее
       на неуспех открытия) немедленно и
    иначе
      пользователи из книга +:= 1;
     ((вывод из кан) (книга) |
```

```
запись из книга := истина);
   имя имени связка (св) := след из св;
   й удалить связку из цепочки доступных и
    (открыт из файл і
      вверх гномы | вверх защита связей);
    файл:=
      (книга, текст из книга, кан, пропуск, пропуск,
    й состояние: й глоб лог := ложь, глоб лог := ложь,
     глоб лог := ложь, глоб лог := ложь,
     глоб лог:= истина.
    глоб позиция := (1,1,1), ""
    (станд код из кан) (книга),
    й процедуры обработки события: и
    ложь, пожь, ложь, ложь, ложь, ложь,
    (имя файл f, имя лит а) лог: ложь);
   (→ возм двоичн (файл)∣
      настроить на литерное (файл));
   (¬ возм ввод (файл) і
     настроить на запись (файл));
   (¬ возм вывод (файл) |
     настроить на чтение (файл));
   0
  BCC
  BCC
 иначе вверх защита связей; не определено
 BCe
конец:
проц (имя файл, строк, кан) цел орев = открыть;
проц соединить =
  (имя файл файл, имя [ ] [ ] [ ] лит том) пуст:
  если цел р = нигр том; цел l = нигр том [p];
  цел с = нигр том [р] [l]; р = 1 ∧ 1 = 1 ∧ с = 1
 10
  проци = (имя книга а) лог: истина;
  проц л = (имя книга а) лог: ложь;
  канал кан モ (и, и, и, и, л, д, л, лог: чожь,
   позиция: (макс цел, макс цел, макс цел),
             пропуск, пропуск);
   (открыт из файл |
    вниз защита связей; вверх гномы);
  файл:=
    (глоб книга: = (пропуск, (вегр том + 1,1,1),
   пропуск, истина, 1), том, кан, пропуск, пропуск,
   я состояние: и глоб лог := ложь, глоб лог := ложь,
   глоб лог := истина, глоб лог := ложь, глоб лог := истина,
```
 $e)$ 

```
глоб позиция := (1,1,1), " ", пропуск,
         и процедуры обработки события: и
         ложь, ложь, ложь, ложь, ложь, ложь,
         (имя файл f, имя лит а) лог: ложь)
       иначе не определено
        Bce;
    проц (имя файл,
           имя [ ] [ ] [ ] лит) пуст associate = соединить;
    проц <sup>9</sup>-файл доступен = (канал кан) лог:
f)
     с истина, если в данный момент
       на 'кан' але можно открыть
       некоторый другой файл, а иначе ложь с;
g) проц <sup>4</sup> обозн приемлемо = (строк обози) лог: с истина,
       если обозн'ачение премлемо для данной реализации
       в качестве обозначения, идентифицирующего новую книгу,
       а иначе ложь с:
h) проц * соответствует =
       (строк обозн, канал кан, имя книга имя книги) лог:
       с истина, если книга, именуемая через 'имя книги'.
        может идентифицироваться посредством этого
        обозн'ачения, и если к данной книге может быть
        правильный доступ через 'кан'ал, а иначе ложь с:
і) процітложь = (имя файл файл) лог: ложь
     с включена для сокращения текста процедур
     'завести', 'открыть' и 'соединить' с:
j) проц *настроить на запись = (имя файл f) пуст:
      если - возм вывод (f) ∨
           - возм установка (f) \wedgeдля двоичи из f / для чтения из f
      то не определено
     иначе имя лог (для чтения из f) := ложь;
       имя лог (для записи из f) := истина
     · Bce:
k) проц Фнастроить на чтение = (имя файл f) пуст:
     если - возм ввод (f) V
       ¬ возм установка (f) /
         для двоичи из f / для записи из f
     то не определено
     иначе имя лог (для чтения из f) := истина;
       имя лог (для записи из f) := пожь
     Bce;
I)
   проц *настроить на литерное = (имя файл f) пуст:
     если ¬ возм установка (f) ∧ для двоичи из f
     то не определено
     иначе имя лог (для литер из f) := истина;
```

```
имя лог (для двоичн из f) :■ ложь 
     все;
т) проц *настроить на двоичное = (имя файл f) пуст:
     если \neg возм двоичн (f) \vee\negвозм установка (f) \wedge для литер из f
     то не определено
     иначе имя лог (для литер из f) := ложь; 
       имя лог (для двоичн из f) := истина
     все;
п) проц закрыть = (имя файл файл) пуст:
     если открыт из файл 
     то
       вниз зашита связей; 
         имя лот (открыт из файл) :■ ложь; 
         имя книга книга = книга из файл; 
         запись из книга := ложь; 
         пользователи из книга -:= 1;
         (текст из файл I (подвтекст): доступные книги:» 
            ПЕРВ связка := (книга, доступные книги));
      вверх гномы 
      все;
    проц (имя файл) пуст close ■ закрыть; 
о) проц снять * (имя файл файл) пуст: 
      если открыт из файл 
      то
       вниз защита связей; 
        имя лот (открыт из файл) := ложь; 
        имя книга книга = книга из файл;
        запись из книга := ложь; 
        пользователи из книга -:= 1:
        (текст из файл I (подвтекст): снятые книги := 
           ПЕРВ связка := (книга, снятые книги));
       вверх гномы 
      все;
     проц (имя файл) пуст lock = снять;
р) проц стереть = (имя файл файл) пуст:
     если открыт из файл 
     го
       вниз зашита связей; 
        имя лог (открыт из файл) := ложь; 
        запись из книга из файл :» ложь; 
        пользователи из книга из файл —:= 1;
       вверх гномы 
     все;
    проц (имя файл) пуст scratch ■ стереть;
```
10.3.1.5. Запросы позиции.

{аа) "Текущей позицией" книги, открытой с данным файлом является значение, именуемое полем тпоз этого файла. Она продвигается каждой операцией обмена в соответствии с числом записанных или прочитанных ли-Tep.

Если с - номер текущей литеры и lb - длина текущей строчки, то всегда 1 ≤ с ≤ 1b + 1. Из с = 1 вытекает, что следующая операция обмена будет применена к первой литере этой строчки, а из с = lb + 1 вытекает, что данная строчка переполнена и следующая операция обмена будет вызывать какуюто процедуру обработки события. Если lb = 0, то данная строчка пуста и, значит, всегда переполнена. Соответствующие оговорки относятся и к номерам текущих строчки и страницы. Если данная страница переполнена, то текущая строчка пуста, а если переполнена данная книга, то пусты и текущая страница, и текущая строчка (е).

bb) Пользователь может определить текущую позицию при помощи процедур номер литеры, номер строчки и номер страницы (а, b, c).

сс) Если в текущей позиции переполнена строчка, страница или книга. то говорят, что она находится за пределами "физического файла" (f, g, h).

dd) Если при чтении текущая позиция находится на логическом конце (книги), то говорят, что она находится за пределами "логического файла"  $(i).<sub>J</sub>$ 

{Каждая процедура в этом разделе вызывает не определено, если при входе в нее не открыт соответствующий файл. }

```
проц номер литеры = (имя файл f) цел:
a)
```
(открыт из f | с из тпоз из f | не определено):

проц (имя файл) цел char number = номер литеры:

```
b) проц номер строчки = (имя файл f) цел:
      (открыт из f | 1 из тпоз из f | не определено);
    проц (имя файл) цел line number = номер строчки;
```
- с) проциомер страницы = (имя файл f) цел: (открыт из f | р из тпоз из f | не определено); проц (имя файл) цел раде number = номер страницы;
- d) проц<sup>я</sup>-текущая позиция = (имя файл f) позиция: (открыт из f | твоз из f | не определено; пропуск);

```
проц *границы книги = (имя файл f) позиция:
e).
    начало позиции тпоз = текущая позиция (f);
      цеп р = р из тпоз, 1 = 1 из тпоз;
```

```
выб текст из f в
```
 $(rekcr t1)$ :

 $($ иел pb = вегр t1;

```
цел lb = (p \le 0 \vee p > pb l0l вегр t1 [p]);
```

```
цел сb = (l ≤ 0 ∨l > lb | 0 | вегр t1 [p] [l]);
```

```
(\text{pb}, \text{lb}, \text{cb}),.
```

```
(подвтекст t2):
```

```
(uen pb = serp t2;
```
цел lb = (p ≤ 0  $\lor$  p > pb | 0| вегр t2 [p]); цел сb = (l ≤ 0 ∨1 > lb 101 вегр t2 [p] [l]);  $(pb, lb, cb))$ 

быв

конец:

- f) проц <sup>9</sup>-строчка окончена = (имя файл f) лог: (цел  $c = c$  из текущая позиция (f): с > с из границы книги (f));
- g) проц<sup>я</sup>-страница окончена = (имя файл f) лог: (цел 1 = 1 из текущая позиция (f); 1>1 из границы книги (f));
- h) проц <sup>в</sup>физ файл окончен = (имя файл f) лог: (цел р = р из текущая позиция (f);
	- $p > p$  из границы книги (f)):

і) проц<sup>а</sup>лог файл окончен = (имя файл f) лог:

 $\rightarrow$  (заполи из книга из f вне текущая позиция (f));

10.3.1.6. Процедуры расположения.

{за) В книге, введенной с внешнего насителя некоторой системной-задачей, строчки и страницы могут быть разной длины. С другой стороны, все строчки и страницы заведенной (10.3.1.4.сс) книги первоначально имеют размер, указанный пользователем. Однако если в ходе вывода в сжимаемую книгу (10.3.1.3.ff) вызывается нов строчка (нов страница) с текущей позицией в той же строчке (странице), что и логический конец этой книги, то данная строчка (страница, содержащая эту строчку,) сокращается до номера литеры (номера строчки) этого логического конца. Таким образом, печ (("абвг", нов строчка)) может вызвать уменьшение текущей строчки до длины в 5 литер. Отметим, что то же вполне осмысленно и для строчки, не содержащей литер, и для страницы, не содержащей строчек.

Хотя действия канала, на котором книги как сжимаемы, так и позволяют произвольный доступ (10.3.1.3.ff) корректно определены, предполагают, что в фактических реализациях такая комбинация вряд ли встретится.

bb) Процедуры вперед (а), нов строчка (с) и нов страница (d) служат продвижению текущей позиции к следующей литере, строчке и странице соответственно. Однако они не изменяют (за исключением того, что предусмотрено в сс ниже) содержания пропускаемых позиций. Поэтому печ (("а", назад, вперед)) и печ (("а", назад, пробел)) дают разные результа-TЫ.

Текущую позицию можно также изменить вызовами назад (b), уст номер литеры (k) и на соответствующих каналах вызовами установить (i) и уст нач (i).

сс) Содержание вновь заведенной книги не определено, при этом ее текущая позиция и логический конец оба равны (1,1,1). В процессе вывода она заполняется литерами и в соответствии с этим ее логический конец продвигается вперед. Если в ходе литерного вывода вызывается вперед с текущей позицией на логическом конце, то записывается литера пробел

(аналогичное происходит в случае вызова нов строчка и нов страница, если данная книга несжимаема).

Вызов установить, пытающийся оставить текущую позицию за пределами логического конца, приводит к вызаву не определено (некоторое осмысленное действие системы может тогда продвинуть логический конец к данной текущей позиции или даже к физическому концу книги). Следовательно. нет законного способа, которым можно было бы вывести текущую позицию за пределы логического конца или который оставлял бы любую литеру в пределах логического файла в ее начальном неопределенном состоянии.

dd) Операция чтения или записи или вызов вперед, нов строчка, нов страница, установить' или уст номер литеры могут вывести текущую позицию за пределы физического или логического файла (10.3.1.5.cc, dd), но это не вызывает немедленных последствий. Однако перед любой дальнейшей попыткой обмена или следующим вызовом вперед, нов строчка или нов страница (но не установить или уст номер литеры) текущая позиция должна сделаться "хорошей". Файл будет "хорошим", если его текущая позиция не находится при записи (чтении) вне физического (погического) файла (10.5.1.1.cc, dd). Страница (строчка) будет "хорошей", если не переполнен номер строчки (номер литеры). Следовательно, в нужных случаях вызывается процедура обработки события (10.3.1.3.cc), соответствуюшая при конце лог файла, при конце физ файла, при конце страницы или при конце строчки. Действие по умолчанию, за исключением форматного обмена (использующего проверить позицию, 10.3.3.2.с), состоит в том, чтобы вызвать, если процедура обработки ситуации вырабатывает пожь, соответ твенно не определено, не определено, нов страница или нов строчка. После этого (или если вырабатывается истина), если позиция остается не хорошей, снова вызывается процедура обработки события (не обязательно та же самая).

се) Состояние файла (10.3.1.3.bb) управляет некоторыми действиями процедур расположения. Если настройка на запись/чтение дает чтение, то действие вперед, нов строчка и нов страница при попытке пересечь логический конец состоит в вызове процедуры обработки события, соответствующей при конце лог файла, вместе с вызовом по умолчанию не определено: если же она дает запись, то результатом будет вывод пробелов (при настройке на двоичное запись неопределенной литеры) либо сжатие текущей строчки или страницы (см. сс). Если при входе в процедуру расположения настройка на запись/чтение не определена, то вызывается не определено. По выходе восстанавливается та настройка на запись/чтение, которая была при входе.}

а) проц вперед = (имя файл f) пуст:

если - открыт из f то не определено

мначе

лог чтение =

(ддя чтения из f | истина | : для записи из f | ложь

### C.150 FOCT 27974-88

```
| не определено; пропуск);
     (- строчка хороша (f, чтение) | не определено);
      имя позиция тпоз = тпоз из f;
      если чтение то с из тпоз +:= 1
      WHave
      если лог файл окончен (f) то
        если для двоичн из f то
               (текст из f | (подвтекст t2):
               t2 [риз тпоз] [1 из тпоз]
              [cm] глоз]:= пропуск);
            с из тпоз +:= 1; заполн из книга из f := тпоз
           нначе вывести литеру (f, "-")
           BCC
         иначе с из тпоз +:= 1
        BCC
       BCC
      BCC:
    проц (имя файл) пуст space = вперед;
b) проц назад = (имя файл f) пуст;
    если - открыт из f то не определено
    иначе имя цел с = с из тпоз из f;
      (c > 1 | c = := 1 | не определено)
    BCe:
    проц (имя файл) пуст back space = назад;
   процнов й ая и строчка = (имя файл f) пуст:
c)
    если - открыт из f то не определено
    иначе
     лог чтение =
      (для чтения из f | истина] : для записи из f | ложь
     не определено; пропуск);
      (- страница хороша (f, чтение) | не определено);
     имя позиция тпоз = тпоз из f,
      заполн = заполн из книга из f:
     если р из тноз = р из заполи / 1 из тноз =1 из заполи
     то с из тпоз:= с из заполи;
      если чтение то нов строчка (f)
      иначе
      если сжимаем(f)
      то имя цел pl = p из заполи, ll = 1 из заполи;
         подвтекст текст = (текст из f |
         (подвтекст t2): t2);
         Tekcr [p] [1] := Tekcr [p] [1][: с из заполн-1]
       иначе пока - строчка окончена (f) цк вперед (f) кц
       BCC:
```

```
\cdot тпоз := заполи := (р из тпоз, 1 из тпоз + 1,1)
      Bce
      иначе тпоз 2= (р из тпоз, 1 из тпоз + 1,1)
      все
     BCC;
    проц (имя файл) nycr new line = нов строчка;
    проц нов страница = (имя файл f) пуст:
d)
    если - открыт из f то не определено
    иначе
     лог чтение =
       (для чтения из f | истина | для записи из f | ложь.
      ие определено; пропуск);
      (- страница хороша (f, чтение) | не определено);
      имя позиция тпоз = тпоз из f,
      ппоз = заполн из книга из f;
      если р из тпоз = р из ппоз
      то тпоз: = ппоз;
       если чтение то нов страница (f)
       иначе
         если сжимаем (f) \wedge1 из ппоз ≤ 1 из границы книги (f)
         то имя цел pl = p из ппоз, ll = l из ппоз:
           подвтекст текст = (текст из f |
           (noperscrt1): t2);
          текст [pl] [ll] := текст [pl] [ll]
           [: c из ппоз-1];
           next [pi] := next [pi]
           [:(c \text{ is } \text{mno}) > 1 | 1 | 1 - 1)]иначе пока - страница окончена (f)
           шк нов строчка (f) кц
         BCC:
          тпоз:= ппоз:= (р нз тпоз + 1,1,1)
        BCC
       нначе тпоз: = (р из тпоз + 1,1,1)
       Bce
      Bce:
```
проц имя файл пуст newpage = нов страница;

{Каждая из трех спедующих процедур либо вырабатывает истина и тогда соответствующая строчка, страница или файл хороши (dd), либо вырабатывает ложь и тогда текущая позиция может оказаться за пределами логического файла или может переполниться номер страннцы, либо же она циклится до тех пор, пока не устранится соответствующая причина, либо такая процедура прекращается в результате какого-то перехода. При выходе из такой процедуры настройка на запись/чтение определяется ее параметром чтение. }

## C.I52 ГОСТ 27974-88

```
e) проц *-строчка хороша = (имя файл f, лог чтение) лог:
     начало лог не оконч;
       пока не оконч :■ страница хороша (f, чтение); 
        строчка окончена (f) \wedge не оконч
       цк (\neg (испрстрочка из f) (f) | настроить (f, чтение);
        нов строчка (f)) кц;
       не оконч
     конец;
f) проф + страница хороша = (имя файл f, лог чтение) лог:
     начало лог нс оконч;
      пока не оконч := файл хорош (f, чтение);
        страница окончена (f) А не оконч
      цк (\neg (испр страница из f) (f) | настроить (f, чтение);
        нов страница (f)) кц;
      не оконч 
     конец;
g) проц ••файл хорош ■ (имя файл f , лог чтение) лог:
     начало лог нс оконч := истина; 
      пока настроить (f, чтение); 
       нс оконч Л
       (чтение I лог файл окончен I физ файл окончен) (f) 
      цк не оконч := (чтение I испр лог файл из f 
       I испр физ файл из f) (О кц; 
      нс оконч 
    конец;
h) проц<sup>я</sup>-настроить = (имя файл f, лог чтение) пуст:
     (чтение I настроить на чтение (О I 
     настроить на запись (f));
i) проц установить = (имя файл f, цел р, I, с) пуст:
     если \sqcap открыт из f \vee~1 ,возм установка ( f) то не определено 
     иначе лог чтение = (для чтения из f I истина 
       I : для записи из f I ложь1 не определено; пропуск); 
      имя позиция тпоз = тпоз из f,
      плоз = заполн из книга из f;
      позиция раб тпоз ■ тпоз; 
      если (тпоз := (p, l, c)) вне ппоз
      если тпоз :■ ппоз;
        (¬ (испр лог файл из f) (f) | не определено);
       настроить (f, чтение)
      инес позиция границы = границы книги (f);
       р < 1V р > р из границы ♦ 1 V 
       1 < 1 V 1 > 1 из границы + 1 V
       c < l \vee c > c из границы + 1
      то тпоз := раб тпоз; нс определено
```
nce

```
Bce;
    проц (имя файл, цел, цел, цел) пуст set = установить;
    прои уст нач = (имя файл f) пуст:<br>если - открыт из f V "пвозм уст нач (f) то не определено
Ð
     иначе
       имя лог (для чтения из f) := ¬ возм вывод (f);
       имя лог (для записи из f) := \exists возм ввод (f);
       имя лог (для литер из f) := \negвозм двоичи (f);
       имя лог (для двоичи из f) := пожь;
       имя позиция (тпоз из f) := (1,1,1)BCC:
    проц (имя файл) пуст reset = уст нач;
k) процуст номер литеры = (имя файл f, цел c) пуст:
     если - открыт из f то не определено
     иначе имя имени позиция тпоз = тпоз из f:
      покасиз тпоз ≠с
       пκ
        если с < 1 \vee c > с из границы книги (f) + 1
        то не определено
        инес с > с из тпоз
        то вперед (f)
        иначе назад (f)
        Bce
       κп
      Bce:
    проц (имя файл, цел) nycr set char number =
      уст номер литеры;
```
10.3.2. Значения для обмена

10.3.2.1. Процедуры преобразования.

{Процедуры целое, фикс и плав предназначены для использования с процедурами бесформатного обмена вывод, печ и зап в тех случаях, когда требуется небольшое добавочное управление над порождаемым расположением. Каждая из этих процедур имеет параметр разрядность, абсолютная величина которого задает длину строки, порождаемой преобразованием предъявляемого арифметического значения V. И фикс, и плав имеют параметр после, задающий число цифр, требуемых после десятичной точки, а параметр порядок в плав задает разрядность, отводимую для порядка. Если V нельзя выразить строкой в пределах заданного разрядность, - даже за счет уменьшения значения после, если оно есть, - то вместо этого выраба-тывается строка, заполненная литерами литера ошибки (10.2.1.1).

Знак включается обычным образом, и начальные нули заменяются пробелами. Однако пользователь может указать, задавая отрицательную разрядность, чтобы знак включался только для отрицательных значений. Если задана разрядность нуль, то вырабатывается кратчайшая возможная строка,

### C.154 FOCT 27974-88

```
в которую, согласно остальным параметрам, можно преобразовать V. Сле-
дующие примеры иллюстрируют некоторые из этих возможностей:
   nev (целое (i, -4)),
      которое может печатать "- - - 0", " - - - 99", " - - - 99", ",9999"
      или, если і было больше, чем 9999, "****", где "*" -
      выдача литера ошибки;
    печ (целое (і, 4)).
      которое будет печатать " - + 99", а не " - - 99":
    печ (целое (і, 0)),
      которое может печатать "0", "99", "-99", "9999" или
      ,99999";
    печ (фикс (х, -6, 3)),
       которое может печатать "2.718", "27.183",
      или "271.83" (в последнем случае пожертвовано одним
      местом после десятичной точки, чтобы приспособиться
      к данному числу);
    печ (фикс (х, 0, 3)),
      которое может печатать "2.718", "27.183" или "271.828";
    печ (плав (х, 9, 3, 2)),
      которое может печатать "-2.718 _{10} + 0", "+2.718 _{10} -1"
      или "+2.7210 +11" (в последнем случае пожертвовано
      одним местом после десятичной точки, чтобы освободить
      пространство для неожиданно большого порядка). }
    вид *число = об (< Д вещ >, < Д цел >);
a)
b) проц целое = (число v, цел разрядность) строк:
     выб V в
     \leq (Пиел х):
       (цел длина := абс разрядность - (х < Д 0 / разрядность > 0 |1| 0),
       Дцел n := абс х;
       если разрядность = 0 то
       Д цел т := n; длина := 0;
        пока m +:= Д 10; длина +:= 1; m ≠ Д 0
       цк пропуск кц
      Bce:
       строк s := предст целого (n, длина);
       если длина = 0 ∨
       литера в строке (литера ошибки, лок'цел, s)
       то абс разрядность Х литера ошибки
       иначе
       (x<Д0 | "-"|: разрядность > 0 |"+"|"") прип s:
      (разрядность ≠01
       (абс разрядность - вегр s) Х ". " прип s);
       s
      pce) \geq.
      < (Двещ х) : фикс (х, разрядность, 0) ≯
```

```
быв:
    проц (число, цел) строк whole = целое;
    проц фикс = (число v, цел разрядность, после) строк:
c)
     выб v в
      \triangleleft (\Box Bein x):
        если цел длина := абс разрядность -
       (х < Д 0 ∨ разрядность > 0 | 1 | 0); после > 0 ∧
       (длина > после V разрядность = 0)
      го Двещ у = абс х;
       если разрядность = 0
       то длина := (после = 01110);
        пока у + Д.5 Х Д .1 1 после > Д 10 1 длина
        цк длина +:™ 1кц;
        длина +:= (после = 0 101 после + 1)
      Bce:
      строк s := предст рационального (у, длина, после);
      если - литера в строке (литера ошибки, лок цел, s)
      то (длина > вегр s ∧ y <Д 1.0 1 "0" прип s);
        (x<д0 | "-" |: разрядность > 0 | "+" | " ") прип s;
        (разрядность ≠0 |
        (абс разрядность - вегр s) X "-" прип s);
        Ŝ
      инес после >0то фикс (v, разрядность, после - 1)
       иначе абс разрядность X литера ошибки
       RCC
      иначе не определено; абс разрядность Х литера ошибки
      все ≯.
      < (Д цел х) : фикс (Д вещ (х), разрядность, после) ≯
      быв:
     проц (число, цел, цел) строк fixed = фикс;
ብ)
    проц плав = (число v, цел разрядность,
       после, порядок) строк:
     выб у в
     \leq (II sem x):
      если цел прежде = абс разрядиость -- абс порядок --
        (nocne \neq 0 \mid nocne + 1 \mid 0) - 2;знак прежде + знак после > 0
      то строк s, Д вещ у := абс x, цел р := 0;
        Д нормализовать (у, прежде, после, р);
        s : =фикс (знак x X у, знак разрядность X
          (абс разрядность - абс порядок - 1), после) + "10" +
            целое (р, порядок);
       если порядок = 0 v литера в строке (литера ошибки,
```

```
лок цел, s)
       TO
        плав (х, разрядность, (после \neq 0 | после - 1 | 0),
            (nopspace > 0 | mopspace + 1 | mopspace - 1))иначе s
       BCC
     иначе не определено; абс разрядность Х литера ошибки
      все ».
     \mathcal{L} (Д цел х): плав (Д вещ (x),
       разрядность, после, порядок) ≯
     быв;
    проц (число, цел, цел, цел) строк float = плав;
    прои <sup>9</sup>-предст и авление и целого =
e(число v, цел разр) строк:
     й вырабатывает строку с максимальной длиной
      разр'ядность, содержащую десятичное представление
     положительного целого числа 'v' и
     выб v в
      \mathcal{L} (Дцел х):
       начало строк s, Д цел n := x;
        пока цифру в литеру (С (n мод Д 10)) прип s;
        n÷:=Д10; n≠Д0
       цк пропуск кц;
       (вегр s > разр 1 разр Х литера ошибки | s)
       конец >
      быв:
    проц 9-предст и авление и рационального =
f)
        (число v, цел разр, после) строк:
      й вырабатывает строку с максимальной длиной
        разр'ядность, содержащую округленное десятичное
       представление положительного вещественного числа
       'v': если 'после' больше нуля, эта строка содержит
       десятичную точку, за которой следует 'после'
       цифри
      выб V в
      \leq (\Box BeIII X):
       начало строк s, цел прежде: = 0;
        Двещ у := x + \overline{\mu} . 5 \times \overline{\mu} . 1 † после;
       проц подб†лор †лциф †лры †г = (имя Двещу) лит:
      цифру в литеру ((цел с := С целч (у Х := Д 10.0):
      (c > 9 | c := 9); y = F(y; c);
     пока у > Д 10.0 ↑ прежде цк прежде + := 1 кц;
     у /:= Д 10.0 ↑ прежде;
     до прежде цк в плюспр подб циф (у) кц;
      (после > 0 | s плюсяр ". ");
```

```
до после цк ѕ плюспр подб циф (у) кц;
      (вегр s > разр | разр Х литера ошибки | s)
    конец≯
    быв:
g) проц <sup>4</sup>-Д нормализовать = (имя Д вещ у, цел прежде, после,
             имя цел р)
         пуст: и приспосабливает значение 'у' к тому, чтобы
         оно могло подвергаться обмену согласно формату ф п
         (прежде) d. n (после) d ф;
          р' устанавливается таким, чтобы у Х 10 + р равнялось
         первоначальному значению 'у' и
    начало
       Двещ g = Д 10.0 † прежде; Двещ h = g Х Д.1;
       покау≥ g цк у Х:= Д.l; р +:= 1 кц;
       (у ≠ Д 0.0 | пока у < h цк у X : = Д 10.0; р - : * 1 кц);
       (y + \overline{A} \cdot S \times \overline{A} \cdot 1 + \text{noone} \geq g \mid y := h; p + := 1)конец;
h) проц 4-цифру в литеру = (цел x) лит:
      "0123456789abcdef" [x + 1];
i)
    проц Фстроку в Д цел = (строк s, цел основание,
      имя Д цел і) лог:
      й вырабатывает истина, если абсолютное значение
        результата не больше Д макс цел в
    Havallo
      Д цел 1г = У основание; лог безопасно := истина;
      П цел n := Д 0, Д цел m = Д макс цел ÷ lr;
       Дцел m1 = Д макс цел – m \times lr;
       для і от 2 до вегр s
      пока Д цел циф = Y литеру в цифру (s [i]);
        безопасно:= n < m ∨ n = m \land циф < m1
       uк n := n Х ir + циф кц;
      если безопасно то i := (s [1] = "+" |n| - n); истина
       иначе пожь все
    конец;
j)
    проц * строку в Д вещ = (строк s, имя Д вещ г) лог:
     и вырабатывает истина, если абсолютное значение
       результата не больше, чем Д макс вещ #
    начало
      цел е := вегр s + 1;
      литера в строке ("10", e, s);
      цел р := е; литера в строке (". " р, s);
      цел ј := 1, длина := 0, Д вещ х := Д 0.0;
       и пропуск начальных нулей: и
       для і от 2 до е-1
       DOKA s [i] = "0" Vs [i] = ". " Vs [i] = "."
```

```
икі:=іки:
      для і от j + 1 до e - 1 пока длина <
      П тезрядность вещ
     цĸ
      если s [i] \neq"."
      го х := х Х Д 10.0 + У литеру в цифру (s [j := i]);
        плина +:= 1
      все й все значащие инфры преобразованы й
     ĸщ;
     и предварительно установить порядок: и
     цел пориядок и := (p > j | p - j - 1 | p - j), показ := 0;
     а преобразовать порядок : #
     лог безопасно :=
        если е < вегр s
       то строку в Д цел (s [e + 1 :], 10, показ)
      иначе истина
      BCe: -
      й подготовить представление Д макс вещ для
      сравнения с Д вещ значением, которое должно быть
       выработано: и
     Д вещ макс мант и исса и := Д макс вещ,
      цел макс пор и ядок и := 0;
    Л нормализовать (макс мант, длина, 0, макс пор);
       \text{top} +:= \text{max}если ¬ безопасно √ (пор > макс пор √ пор = макс пор ^
       x > Make Mahr)
       то ложь
      иначе г := (s [1] = "+" | x | - x) Х Д 10.0 + пор; истина
      BCC
     конец;
k) процелитеру в цифру = (лит x) цел:
      (x = n+1) of uen i:
     литера в строке (x, i,"0123456789 abcdef"); i-1);
   проц литера в строке = (лит с, имя цел i, строк s) лог:
\mathbf{D}(лог есть := ложь;
      для k от нигр s до вегр s пока Песть
      дк (c = s [k] | i := k; есть := истина) кц;
      ects);проц (лит, имя цел, строк) лог char in string = литера в
      строке;
m) цел Д разрядность цел =
      и наименьшее целое значение, такое, что 'Д макс цел'
       можно преобразовать без ошибки, используя трафарет
       n (Д разрядность цел) d #
      (</math>uen c := 1
```
пока Д 10 1 (с - 1) < Д.1 Х Д макс цел цк с + : = 1 кц; c): цел L int width = Д разрядность цел; n) цел Д разрядность вещ = й наименьшее целое значение, такое, что при преобразовании '1.0' и '1.0 + Д точность вещ', с помощью трафарета d.n (Д разрядность вещ - 1) d порождаются разные строки и 1 - Сцелч (Длг (Д точность вещ) / Длг (Д 10)); цел L real width = Д разрядность вещ; о) цел Д разрядность порядка = я наименьшее целое значение, такое, что 'Д макс вещ' можно преобразовать без ошибки, используя трафарет d.n (Д разрядность вещ - 1) den (Д разрядность порядка) d и 1 + Сцелч (Длг (Длг (Дмаксвещ) / Длг (Д10)) / Длг (Д10)); цел L exp width = Д разрядность порядка; 10.3.2.2. Виды для обмена. а) вид Фпровывод и простые для вывода и = об (∢Д цел ≯,  $\mathcal{A}$ Двещ  $\mathcal{F}$ ,  $\mathcal{A}$ Дкомпл  $\mathcal{F}$ , лог,  $\mathcal{A}$ Дбит  $\mathcal{F}$ , лит, [] лит); b) вид \*выводимое = с фактический-описатель, специфицирующий вид, объединенный из {2.1.3.6.а} достаточно множества видов, ни один из которых не является 'пустым значением', и не содержит 'подвижное', 'имя', 'процедура', 'объединение' с; с) вид \*проввод и простые для ввода и = об (∢имя Д цел >,

∢имя Двеш >, ∢имя Дкомпл >, имя лог, ≮имя Д бит ≯, имя лит, имя [ ] лит, имя строк);

d) вид <sup>9</sup> вводимое = с фактический описатель, специфицирующий вид, объединенный из {2.1.3.6.а} имени подвижного вектора из литерных вместе с достаточным множеством видов, каждый из которых есть имя', за которым следует вид, не содержащий 'подвижное', 'имя', 'продедура', 'объединение' с;

- См. замечания после 10.2.3.1, касающиеся термина , достаточное множество". Э

10.3.2.3. Выстраивание.

- а) оп <sup>4</sup> стройвывод = (выводимое х) [ ] провывод:
	- с результат "выстраивания" 'х' с;
- b) оп<sup>4</sup> стройввод = (вводимое x) [ ] проввод:

с результат выстраивания 'х' с;

с) Результатом "выстраивания" данного значения V является [ одномерный } массив W, получаемый следующим образом:

- требуется, чтобы V "fecли оно есть имя, j не было псевдоименем;
- некоторый счетчик і устанавливается в 0; ٠
- V "проходится" { d } с помощью i;

### C.160 FOCT 27974-88

W составляется из паспорта  $((1, i))$  и получаемых прохождением V элементов;

если V не есть (есть) имя, то вид результата является видом, специфицируемым описателем [ ] провывод ([ ] проввод).

d) Значение V "проходится с помощью счетчика следующим образом: Если V - значение (именует значение), из которого объединен вид, специфицируемый описателем провывод,

ŤΟ

і увеличивается на единицу;

элементом, выбираемым по (i) в W, является V;

# иначе

Случай А: V - {одномерный } массив (именует одномерный массив) с паспортом ((l, u));

для j = 1, ..., и элемент, выбираемый (подымя, выбираемое) по (j) в V, проходится с помощью i;

Случай В: V - {n-мерный, n ≥ 2} массив (именует массив) с паспортом

 $(1_1, u_1), (1_2, u_2), ..., (1_n, u_n)$ , где n > 2;<br>
для j = 1, ...,  $u_1$  массив, выбираемый  $\{2.1.3.4.1\}$  (имя, генери-<br>
руемое  $\{2.1.3.4.1\}$  по отрезку (j,  $(l_2, u_2, 0)$  ...,  $(l_n, u_n, 0)$ ), проходится с помощью і;

Случай С: V - структура (именует структуру) V 1:

поля (подымена V, именующие поля) этой V1, взятые в их порядке, проходятся с помощью і.

# 10.3.3. Бесформатный обмен

{При бесформатном обмене элементы "списка данных" обмениваются один за другим через заданный файл. Каждый элемент этого списка данных является либо процедурой расположения, вид которой специфицируется проц (имя файл) пуст (10.3.1.6), либо значением вида, специфицируемого посредством выводимое (при выводе) или вводимое (при вводе). Когда процедура расположения встречается в списке данных, она вызывается с заданным файлом в качестве параметра. Другие значения в списке данных сначала выстраиваются (10.3.2.3), а затем результирующие значения одно за другим обмениваются через заданный файл.

Обычно обмен происходит на текущей позиции, но если (при выводе) недостаточно места в текущей строчке или (при вводе) на текущей позиции нет читаемого значения, то сначала вызывается процедура обработки события, соответствующая при конце строчки (или, где это целесообразно, при конце страницы, при конце физ файла или при конце лог файла), а затем, если она вырабатывает ложь, в данной книге ищется следующая "хорошая" позиция литеры, а именно первая позиция литеры в следующей непустой строчке. }

10.3.3.1. Бесформатный вывод.

Для бесформатного вывода можно использовать вывод (а) и печ (или зап) (10.5.1.d). Каждое выстроенное значение V из списка данных выводится следующим образом:

аа) Если вид этого V специфицируется посредством Д цел, то сначала, если в остатке текущей строчки нет достаточно места для Д разрядность цел + 2 литер, отыскивается хорошая позиция на некоторой последующей строчке (см. 10.3.3), а затем, если это не начало строчки, дается один пробел и V выводится как бы под управлением шаблона

n (Д разрядность цел - 1)  $z + d$ .

bb) Если вид этого V специфицируется посредством Д вещ, то сначала, если в текущей строчке нет достаточного места для Д разрядность вещ + Д разрядность порядка + 5 литер, отыскивается хорошая позиция на некоторой последующей строчке, а затем, если это не начало строчки, дается один пробел и V выводится как бы под управлением шаблона

+ d.n (Д разрядность вещ - 1) den (Д разрядность порядка - 1)  $z + d$ .

сс) Если вид этого V специфицируется посредством Д компл, то сначала, если в текущей строчке нет достаточно места для 2 X (Д разрядность вещ + Д разрядность порядка) + 11 литер, отыскивается хорошая позиция на некоторой последующей строчке, а затем, если это не начало строчки, дается один пробел и V выводится как бы под управлением шаблона

+ d.n (Л разрядность вещ - 1) den (Д разрядность порядка - 1) z

+ d"-" i + d.n (Д разрядность вещ - 1) den (Д разрядность порядка - $-1$ )  $z+d$ .

dd) Если вид этого V специфицируется посредством лог, то сначала, если текущая строчка полна, отыскивается хорошая позиция в некоторой последующей строчке, а затем, если V есть истина (ложь), выводится литера, выдаваемая да (нет) (без прерывающего пробела).

ее) Если вид этого V специфицируется посредством Д бит, то элементы единственного поля этого V выводятся (как в dd) один за другим (без прерывающих пробелов, но с переходом на новую строчку, когда это требуется).

ff) Если вид этого V специфицируется посредством лит, то сначала, если текущая строчка полна, отыскивается хорошая позиция в некоторой последующей строчке, а затем выводится V (без прерывающего пробела).

gg) Если вид этого V специфицируется посредством [ ] лит, то элементы этого V выводятся (как в ff) один за другим (без прерывающих пробелов, но с переходом на новую строчку, когда это требуется). } а) проц вывод = (имя файл f.

[ ] об (выводимое, проц (имя файл) пуст) х) пуст:

если открыт из f то

для і до вегр х

цк выб настроить на запись (f);

настроить на литерное (f);

х [i] в (проц (имя файл) пуст пиф): пиф (f),

(выводимое выв):

начало

[ ] провывод у = стройвывод выв;

∢ проц Д преоб и разование и вещ =

```
(Двещ г) строк:
    плав (г, Д разрядность вещ + Д разрядность
     порядка + 4, Д разрядность вещ - 1,
      Д разрядность порядка + 1) ≯;
   для і до вего у
   цк выбу [ј] в
   (об (число, \leq Д компл \geq) чиском):
    начало строк s :=
     выб чиском в
     < (Д цел k): целое (k, Д разрядность цел + 1) >,
     \leq (П веш г): Д преоб вещ (г) \geq,
     \leq (Д компл w): Д преоб вещ (вч w) +"+!"
      + Д преоб вещ (мч w) ≯
     быв:
     имя имени позиция тпоз = тпоз из f,
      цел n = вегр s;
    пока
     след позиция (f);
     (n > c из границы книги (f) | не определено);
     сиз тпоз + (сиз тпоз = 1 | n | n + 1) >
     с из границы книги (f) + 1
    щк ¬(испр строчка из f) (f) |
     вывод (f, нов строчка));
     настроить на запись (f)
    KII:
    (c из твоз \neq 1 \mid \cdot \cdot \cdot прип s):
    для k до вегр s цк вывести литеру (f, s [k]) кц
   конец я вывода чисел и
  (лог b): (след позиция (f);
   вывести литеру (f, (b | да| нет))),
 ∢ (Дбит дбит):
    для к до Д размер бит
     цк вывод (f, (Д F из дбит) [k]) кц≯,
   (nn+k): (след позиция (f); вывести литеру (f, k)),
   ([ \ ] n<sub>H</sub>[ c<sub>Tp</sub>)]:
     для k от нигр стр до вегр стр
     ик след позиция (f); вывести литеру (f, стр [k]) кц
  быв кц
 конец
 быв кц
иначе не определено
Bce:
проц (имя файл, [ ] об (выводимое, проц (имя файл) пуст))
пуст put = вывод;
```

```
b) проц *вывести литеру = (имя файл f, лит лит) пуст:
```

```
если открыт из f∧ → строчка окончена (f)
    то имя позиция тпоз = тпоз из f,
      ппоз = заполи из киига из f;
     настроить на питерное (f); настроить на запись (f);
     имя цел р = р из тпоз, l = l из тпоз, с = с из тпоз;
     лит k; лог есть := ложь;
     выб текст из f в
       (текст): (k := лит; есть := истина),
       (подвтекст):
      дня і до вегр F из код из f пока ¬ есть
      цк ст (лит внутр, внешн) табл = (F из код из f) [i];
        (внутр из табл = лит | k := внешн из табл:
          есть := истина)
      _{\rm KH}быв;
   если есть то
      выб текст из f в
        (rekcr t1): t1 [p] [1] [c] := k(подвтекст t2): t2 [p] [l] [c] := k
     быв:
     c + = 1:
     если тпоз вне ппоз то ппоз:≡ тпоз
     инес - возм установка (f) A
       позиция (р из ппоз, і из ппоз, 1) вне тпоз
     TO HDO3 := THO3:
      (сжимаем (f) і
        с размер строчки и страницы, содержащей логический размер дан-
        ной книги, и всех последующих строчек и страниц может увели-
        читься і например, до размеров, с которыми книга была заведена
        (10.3.1.4.cc) первоначально, или до размеров, предполагаемых из
        макс позиция из кан из f f c)
     Bce
    иначе k :="<sup>22</sup>:
      если - (испрошибка литеры из f) (f, k)
      то не определено; k :=" ∸"
      BCC;
      проверить позицию (f); вывести литеру (f, k)
     RCA
    иначе не определено
    все й настройка на запись сохраняется и;
:) проц + след позиция = (имя файл f) пуст:
    (- строчка хороша (f, для чтения из f) | не определено)
     р строчка теперь хороша [10.3.1.6.dd ], а настройка на
       запись/чтение такая же, как и при входе #;
    10.3.3.2. Бесформатный ввод.
   Для бесформатного ввода можно использовать ввод (а) и чит
```
165

### C.164 FOCT 27974-88

(10.5.1.е). Значения из данной кииги присваиваются каждому выстроенному имени N из списка данных следующим образом:

аа) Если вид этого N специфицируется посредством имя Д цел, то сначала в данной книге ищется первая литера, не являющаяся пробелом (при необходимости отыскиваются хорошие позиции в последующих строчках); затем из данной книги читается наибольшая строка, которую можно "составить" (10.3.4.1.1.kk) под управлением некоторого шаблона, имеющего форму

(где k1 и k2 выдают произвольные неотрицательные целые числа); эта строка преобразуется в целое число и присваивается N; если такое преобразование не было успешным, то вызывается процедура обработки события, соответствующая при ощибке значения.

bb) Если вид этого N специфицируется посредством имя Д вещ, то сначала в данной книге ищется первая литера, не являющаяся пробелом (при необходимости отыскиваются хорошие позиции в последующих строчках); затем из данной книги читается наибольшая строка, которую можно составить под управлением некоторого шаблона, имеющего форму

+ n (k1) "<sup>2</sup>" n (k2) d или n (k2) d,

с идущими затем

. n (k3) dd или ds.

и, возможно, далее

e n (k4) 
$$
''^{-n}
$$
 + n (k5)  $''^{-n}$  n (k6) dd kun  
e n (k5)  $''^{-n}$  n (k6) dd;

эта строка преобразуется в вещественное число и присваивается N; если такое преобразование не было успешным, то вызывается процедура обработки события, соответствующая при ошибке значения.

сс) Если вид этого N специфицируется посредством имя Д компл, то сначала вводится (как в bb) вещественное число и присваивается первому подымени этого N; затем в данной книге ищется первая литера, не являющаяся пробелом, а потом вводится некоторая литера и, если она не является ни "1", ни "1", ни "н", вызывается процедура обработки события, соответствующая при ошибке литеры (10.3.1.3.сс), с предлагаемой литерой "1"; наконец, вводится вещественное число и присваивается второму подымени данного N.

dd) Если вид этого N специфицируется посредством имя лог, то сначала в данной книге ищется первая литера, не являющаяся пробелом (при необходимости отыскиваются хорошие позиции в последующих строчках); затем читается некоторая литера; если эта литера та же, что и выдаваемая да (нет), то N присваивается истина (ложь), а в противном случае вызывается

процедура обработки события, соответствующая при ошибке литеры, с предлагаемой литерой нет.

ее) Если вид этого N специфицируется посредством имя Д бит, то производится ввод (как в dd) для подымен этого N, одного за другим (с переходом на новую строчку, когда это требуется).

ff) Если вид этого N специфицируется посредством имя лит, то сначала, если текущая строчка исчерпана, отыскивается хорошая позиция на некоторой последующей строчке, а затем читается и присваивается N некоторая литера.

gg) Если вид этого N специфицируется посредством имя [ ] лит, то производится ввод (как в ff) для подымен этого N, одного за другим (с переходом на новую строчку, когда это требуется).

hh) Если вид этого N специфицируется посредством имя строк, то литеры читаются до тех пор,

(i) пока не встретится литера, содержащаяся в строке, присоединенной к данному файлу вызовом процедуры задать стопстроку,

(ii) либо пока не исчерлается текущая строчка, вследствие чего вызывается процедура обработки события, соответствующая при конце строчки (или, где это целесообразно, при конце страницы, при конце физ файла или при конце лог файла); если данная процедура обработки события продвигает текущую позицию к хорошей позиции (см. 10.3.3), то ввод литер возобновляется.

Строка, состоящая из введенных литер, присваивается N (отметим, что если текущая строчка была исчернана либо текущая позиция была на начале пустой строчки или вне логического файла, то этому N присваивается пустая строка). }

```
а) проц ввод = (имя файл f,
```
I l об (вводимое, проц (имя файл) пуст) x) пуст:

если открыт из f то

для і до вегр х

цк выб настроить на чтение (f);

настроить на литерное (f);

```
х IiI в
```
(прой (имя файл) пуст пиф): пиф (f),

(вводимое вв):

начало

[ ] проввод у = стройввод вв; лит k; лог k пусто; on  $? = (c$ rpo $\kappa$  s)  $\kappa$ or:

и вырабатывает истина, если следующая литера,

когда она есть, в текущей строчке содержится

в's' (эта литера присваивается 'k'),

а иначе ложь и

если k пусто ∧ (строчка окончена (f) ∨ лог файл окончен (f))

то пожь

иначе (k пусто | ввести литеру (f, k));

```
k пусто := литера в строке (k, лок цел, s)
Bce:
оп ? = (лит с) лог: ?строк (с):
прио ! = 8:
оп! = (строк s, лит с) лит:
 й запрашивает литеру, содержащуюся в ,'s': если
   читается литера, не входящая в 's', вызывается
   процедура обработки события, соответствующая
   'при ошибке литеры', с предлагаемой литерой 'с' и
если (k пусто | проверить позицию (f);
  ввести литеру (f, k)):
  k пусто: = истина:
  литера в строке (k, лок цел, s)
TO k
иначе лит предл: = с:
  если (испр ошибка литеры из f) (f, предл) то
   (литера в строке (предл, лок цел, s)
   I предл | не определено; с)
 иначе не определено; с
 Bce:
 настроить на чтение (f)
BCC:
 оп! = (лит s, c) лит: строк (s) ! c;
 проц проп й пуск й нач й альных й пробелов =
  пуст:
  пока (k пусто | след позиция (f));
  ? "-" цк пропуск кц:
проц проп # уск # пробелов = пуст:
  пока?" - " ик пропуск ки:
проц чит и ать и циф и ры и = строк:
   (строк f :="0123456789"!"0":
  пока?"0123456789" цк t плюспр k кц; t);
проц чит знак = лит:
  (лит t = (проп пробелов; ?"+-" | k| "+");
  проп пробелов; t);
процчитчиси́ло и = строк:
  (лит t = читзнак; t + читциф);
процчит вещ и естественное и = строк:
  (строк t := чит знак:
  (-,? ". " It плюспр чит циф | k пусто := ложь);
  (?","tплюспр"."+читциф);
  ( ?_{10} \backslash e^{n} | t mnocnp "10" + wir wie); (t);
для ј до вегр у
цк лог не конч йено и := ложь;
```
k пусто: = истина; выбу [i] в < (имя Д цел идц): (проп нач пробелов: не конч := - строку в Д цел (чит чис, 10, идд))≯, ≮ (имя Д вещ идв): (проп нач пробелов; не конч:" ¬ строку в Д вещ (чит вещ, идв)) ≯, ≮ (имя Д компл идк): (проп нач пробелов: не конч:= ¬ строку в Д вещ (чит вещ, ивч идк): проп пробелов; "і и 1 "!" 1": ие конч := не конч ∨ ¬строку в Д вещ (чит вещ, имч идк)) ≯,  $(mmn$  nor  $m)$ : (проп нач пробелов; ил:= (да + нет) ! нет = да), ≮ (имя Д бит идб): для і до Д размер бит цк ввод (f, (ДFиз идб) [i]) кц≯, (имя лит ил): (след позиция (f): ввести литеру (f, ил)). (имя [ ] лит имл): для і от нигр имл до вегр имл цк след позиция (f); ввести литеру (f, имл [i]) кц; (имя строк ис): начало строк t: пока проверить позицию (f); если строчка окончена (f) ∨ лог файл окончен (f) TO JOXD иначе ввести *гитеру* (f, k); k пусто := ¬ литера в строке (k, лок цел, стопс из f) BCC цк t плюсяр k кц;  $nc := t$ конец быв; (¬k пусто | назад (f)); если не конч то (¬ (испрошибка значения из f) (f) |

```
не определено):
       настроить на чтение (f)
        вcе
       ĸц
      конец
     быв кц
     иначе не определено
     BCC:
  проц (имя файл, [ ] об (вводимое, проц (имя файл пуст))
         пуст get = ввод:
b) проц Фввести литеру = (имя файл f, имя лит лит) пуст:
      если открыт из f ∧ - строчка окончена (f) ∧
      -лог файл окончен (f)
      то имя позиция тпоз = тпоз из f:
       настроить на литерное (f);
       настроить на чтение (f):
       цел р = р из тпоз, 1 = 1 из тпоз, с = с из тпоз;
       с из тпоз +:= 1;
       лит := выб текст из f в
         (rekcr t1): t1 [p] [l] [c],(подвтекст t2):
           (mn k := t2 [p] [l] [c];лог есть := ложь:
          для і до вегр F из код из f пока-я есть
          цк ст (лит внутр, внешн) табл =
             (F из код из f) [i];
             (внеши из табл = k | k := внутрь из табл:
            есть := истина)
         ЩΚ;
         если есть то k
         иначе k :="...":
            если (испрошибка литеры из f) (f, k)
             ro k
            иначе не определено; ". "
             BCC:
         настроить на чтение (f)
       Bce)
       быв
     иначе не определено
     все и настройка на чтение сохраняется и:
 с) проц *проверить позицию = (имя файл f) пуст:
       начало лог чтение = для чтения из f;
         лог не окончено := истина:
         пока не окончено := не окончено ∧
          страница хороша (f, чтение);
```
# строчка окончена (f) ∧ не окончено

цк не окончено := (испр строчка из f) (f) кц

конец:

{Процедура проверить позицию используется в форматном обмене перед каждым вызовом процедур вывести литеру и ввести литеру. Если позиция не хороша (10.3.1.6.dd), вызывается соответствующая процедура обработки события и, если вырабатывается истина, могут дальше вызываться процедуры обработки события. Если вырабатывается ложь, то в случае процедуры обработки события, соответствующей при конце страницы, вызывается нов страница, а для любой другой процедуры обработки события действия по умолчанию не предпринимаются и никакой процедуры обработки события больше не вызывается. По выходе сохраняется настройка на чтение/запись, которая была при входе, но текущая позиция может не быть хорошей. В этом случае не определено будет вызвано в следующей процедуре вывести литеру или ввести литеру. Однако проверить позицию вызывается также при вводе строк (hh), и в этом случае, если позиция не хороша, строка обрывается. }

10.3.4. Тексты формата

В форматном обмене каждое выстроенное значение из списка данных (ср. 10.3.3) сопоставляется с составляющим шаблоном некоторого текстаформата, обеспечиваемого пользователем. Шаблон задает, как преобразовать значение в или из последовательности литер, и предписывает расположение этих литер в книге. Возможности, которые можно задавать, включают: число цифр, позиции десятичной точки и знака, если они есть, подавпение нулей и вставку произвольных строк. Например, с помощью шаблоиa

 $-d.3d$  " $-$ "3d" $=$ " e z + d

значение 1234.567 можно было бы обменивать, как строку

 $" = 1.234 - 567 - 10 = 3$ .

"Формат" - это структура (т.е. внутренний объект) вида 'ФОРМАТ', отражающая иерархическое строение текста-формата (являющегося внешним объектом). В данном разделе даны синтаксис текстов-формата и семантика для получения соответствующих им форматов. Фактический форматный обмен осуществляется посредством процедур, задаваемых в п. 10.3.5. Для удобства описание их операций дается здесь в связи с соответствующим синтаксисом.}

10.3.4.1. Наборы и шаблоны.

10.3.4.1.1. Синтаксис.

{ Следующие описания-вида (взятые из 10.3.5.а) отражены в приводимых ниже метаправилах от A до K.

А) вид формат = ст (подв [1:0] кадр F):

В) вид кадр = ст (цел утн. счет, оук, подв [1:0] набор н):

С) вид набор = об (шаблон, пакет);

D) вид пакет = ст (вставка в1, проц цел повт, цел удк,

вставка в2):

- Е) вид вставка = подв  $[1:0]$  ст (проц цел повт, об (строк, лит) стр);
- F) вид шаблон = ст (об (трафарет, травыб, трафор, трабесф, пуст) траф, вставка в):
- G) вид трафарет = ст (цел тип, подв [1:0] рамка рамки):
- Н) вид рамка = ст (вставка в, проц цел повт, лог подав, лит марк):
- I) вид травыб = ст (вставка в, цел тип, подв [1 : 0] вставка стр):
- J) вид трафор = ст (вставка в, проц формат прф);
- К) вид грабесф = ст (вставка в, подв [1 : 0] проц цел спец):
- А) ФОРМАТ :: структура содержащая букву алеф для выборки вектора из КАДРОВ в себе.
- В) КАДР: структура содержащая букву у букву т букву и для выборки целого букву с букву ч букву е букву т для выборки целого букву о букву у букву к для выборки целого букву и для выборки вектора из НАБОРОВ в себе.
- С) НАБОР :: объединение ШАБЛОНА ПАКЕТА воедино.
- D) ПАКЕТ :: структура содержащая букву в цифру один для выборки ВСТАВКИ букву п букву о букву в букву т для выборки процедуры вырабатывающей целое букву у букву д букву к для выборки целого букву в цифру два для выборки ВСТАВКИ в себе.
- Е) ВСТАВКА :: вектор из структур содержащих букву п букву о букву в букву т для выборки процедуры вырабатывающей целое букву с букву т букву р для выборки объединения вектора из литерных литерного воедино в себе.
- F) ШАБЛОН :: структура содержащая букву т букву р букву а букву ф для выборки объединения ТРАФАРЕТА ТРАВЫБА ТРАФОРА ТРАБЕС-ФОРА пустого значения воедино букву в для выборки ВСТАВКИ в себе.
- G) ТРАФАРЕТ :: структура содержащая букву т букву и букву п для выборки целого букву р букву а букву м букву к букву и для выборки вектора из РАМОК в себе.
- Н) РАМКА: структура содержащая букву в для выборки ВСТАВКИ букву п букву о букву в букву т для выборки процедуры вырабатывающей целое букву и букву о букву д букву а букву в для выборки логического букву м букву а букву р букву к для выборки литерного в себе.
- I) ТРАВЫБ :: структура содержащая букву в для выборки ВСТАВКИ букву т букву и букву п для выборки целого букву с букву т букву р для выборки вектора ВСТАВОК в себе.
- Ј) ТРАФОР :: структура содержащая букву в для выборки ВСТАВКИ букву п букву р букву ф для выборки процедуры вырабатывающей ФОР-ПАТ в себе.
- К) ТРАБЕСФ :: структура содержащая букву в для выборки ВСТАВКИ букву с букву и букву е букву и для выборки вектора из процедур вырабатывающих целое в себе.
- L) ФОРПАТ :: ци I определение структуры содержащей букву алеф

FOCT 27974-88 C. 171 для выборки вектора из структур содержащих букву у букву т букву н для выборки целого букву с букву ч букву е букву т для выборки целого букву о букву у букву к для выборки целого букву н для выборки вектора из объединения структуры содержащей букву т букву р букву а букву ф лля выборки объединения ТРАФАРЕТА ТРАВЫБА структуры содержащей букву в для выборки ВСТАВКИ букву п букву р букву ф для выборки процедуры вырабатывающей использование пи 1 в себе ТРАБЕСФОРА пустого значения воедино букву в для выборки ВСТАВКИ в себе ПАКЕТА воедино в себе в себе. {Вид 'ФОРПАТ' эквивалентен (2.1.1.2.а) виду 'ФОРМАТ'.} М) ТОЧКА :: знак, точка; порядок; комплексное; логическое. N) ПУНКТ:: нуль; цифра; литера. О) ?НЕПОДАВЛЯЕМОЕ :: неподавляемое: ПУСТО. Р) ТИП :: целое; вещественное; логическое; комплексное; строковое: битовое: целого выбора: логического выбора: форматное; бесформатное. а) текст формата в СРЕДЕ выпающий ФОРМАТ (5D): знак форматор ОФОРМЛЕННЫЙ (941) список наборов в СРЕДЕ (b), знак форматор ОФОРМЛЕННЫЙ [94f]. b) набор в СРЕДЕ { a, b }: возможная последовательность пояснений 192a]. шаблон в СРЕДЕ ∫с }; возможная последовательность пояснений / 92a], вставка в СРЕДЕ  $\{d\}$ , повторитель в СРЕДЕ  $\{g\}$ упакованный кратким список наборов в СРЕДЕ [ b ]. возможная последовательность пояснений {92a}, вставка в СРЕДЕ ∤ d *} .* с) шаблон в СРЕДЕ ( b }: возможный трафарет Ти'лА в СРЕДЕ A342a, A343a, A344a, A345a, A346a, A347a, A348a, b. A349a, A34Aa J., вставка в СРЕДЕ đ

- d) вставка в СРЕДЕ (b, c, j, k, A347b, A348a, b, A349a, A34Aa). возможный литерал в СРЕДЕ /i f. возможная последовательность размещений в СРЕДЕ {e}.
- е) размещение в СРЕДЕ  $\{d\}$ : повторитель в СРЕДЕ  $\{g\}$ , код размещения  $\{f\}$ , возможный литерал в СРЕДЕ f i }.
- f) код размещения ∤е }:

символ буква ка лат {94a} либо символ буква к {94a}: символ буква икс лат [ 94а] либо символ буква х [ 94а] ; символ буква игрек лат [ 94а] либо символ буква у [ 94а ] : символ буква эль лат {94а} либо символ буква л {94а}: символ буква пэ лат [94а] либо символ буква п 194а]: символ буква ку лат { 94а} либо символ буква ю { 94а} ; g) повторитель в СРЕДЕ  $\{b, e, i, k\}$ : возможный неподавляемый повторитель в СРЕДЕ {h }. h) неподавляемый повторитель в СРЕДЕ {g, i }: натуральное число {811b }: символ буква эн лат { 94а} либо символ буква н { 94а}. ЗАКРЫТОЕ предложение в СРЕДЕ раскрыто выдающее целое 131а, 34а, -}, возможная последовательность пояснений 192a . і) ?НЕПОДАВЛЯЕМЫЙ литерал в СРЕДЕ {d, e, i, A348c }: ?НЕПОДАВЛЯЕМЫЙ повторитель в СРЕДЕ { g, h }, приведенное изображаемое в СРЕДЕ ∤80а } сильно выдающее вектор из литерных [61a], возможный неподавляемый литерал в СРЕДЕ { i }. ј) ?НЕПОДАВЛЯЕМАЯ рамка ТОЧКИ в СРЕДЕ {А342с, А343b, с, А344а, А345а }: вставка в СРЕДЕ -{d } , ?НЕПОДАВЛЯЕМОЕ подавление 11), маркер ТОЧКИ { А342е, А343d, е, А344b, А345b ƒ. k) ?НЕПОДАВЛЯЕМАЯ рамка ПУНКТА в СРЕДЕ -{А342b, c, А346a ƒ : вставка в СРЕДЕ [ d }, повторитель в СРЕДЕ {g }, ?НЕПОДАВЛЯЕМОЕ подавление (15, маркер ПУНКТА { A342d, f, A346b }. 1) ?НЕПОДАВЛЯЕМОЕ подавление ƒ j, k, A347b }: если (?НЕПОДАВЛЯЕМОЕ) есть (неподавляемое), ПУСТО; если (?НЕПОДАВЛЯЕМОЕ) есть (ПУСТО), возможный символ буква эс лат / 94а / либо возможный символ буква ш 194а у. m)\* рамка: ?НЕПОДАВЛЯЕМАЯ рамка ТОЧКИ в СРЕДЕ 1 j }; ?НЕПОДАВЛЯЕМАЯ рамка ПУНКТА в СРЕДЕ } k }: рамка ДВОИЧНОГО в СРЕДЕ ∤А347Ь ƒ. n)\* маркер: маркер ТОЧКИ { A342e, A343d, e, A344b, A345b } ; маркер ПУНКТА [ А342d, f, А346b ]; маркер основания [ А347с]. о)\* трафарет: графарет ТИПА в СРЕДЕ √А342а, А343а, А344а, А345а, A346a, A347a, A348a, b, A349a, A34Aa }. Примеры: а) Ф п "таблица" х 10а, л н (пред - 1) ("х = "12ж + д2х, + .12ge + 2g3q" + j  $\times$ "3" =" si + .10ge + 2gn) n  $\Phi$ b) п "таблица" х10а • л н (пред - 1) ("х = "12ж + d2х, + .12 $\mu$ e + 2 $\mu$ 3q" + j  $\times$ "3"  $\rightarrow$ " si + .10 $\mu$ e + 2 $\mu$ u) n

с) 120 ku ("север", "восточ", "юж", "запад") "ный"

```
d) п "таблица" х
е) п "таблица"
h) 10 \cdot e (npen - 1)
i)'' + i \times "3" " i""
```
нш (i

k) " $x =$ "12 $x$ 

կ) ա ∤

Пояснения (9.2.1.а) могут встречаться в текстах-формата только в определенных позициях. В общем случае пояснения (как и всюду в языке) не могут встретиться между двумя символами-БУКВА или -ЦИФРА: 7-

аа) Для форматного вывода можно использовать процедуры ф вывод (10.3.5.1.а) и ф печ (или ф зап) (10.5.1.f), а для форматного ввода процедуры ф ввод (10.3.5.2.а) и ф чит (10.5.1.g). Каждый элемент в списке панных (ср. 10.3.3) является либо форматом, который полжен присоединяться к данному файлу, либо значением, подлежащим обмену (таким образом, формат можно включить в список данных непосредственно перед значением, обмен которого использует этот формат).

bb) При вызове процедур ф вывод и ф ввод обмен происходит следуюшим образом:

Для каждого рассматриваемого поочередно элемента списка данных,

если это формат,

он становится текущим форматом файла посредством

процедуры присоединить формат (10.3.5.k),

а иначе этот элемент выстраивается (10.3.2.3.с) и

каждый элемент полученного массива выводится (hh) или вводится (ii) с помощью очередного "шаблона" (сс, gg) из текущего формата.

сс) "Шаблон" есть выдача некоторого шаблона. Он состоит из "трафарета" какого-то конкретного 'ТИПА' (в соответствии с синтаксисом трафарета-ТИПА этого шаблона), за которым идет "вставка" (ее). За исключением графаретов 'выбора', 'форматного' и 'бесформатного', трафареты состоят из "рамок", возможно "лодавляемых", каждая из которых имеет вставку, "повторитель" (dd) и маркер, указывающий, что это "d" ("д"), "z" ("ж"); "i" ("н") и т.п. рамка. Рамки каждого трафарета могут группироваться в "образцы знака", "образцы целого" и т.п. в соответствии с синтаксисом соответствующего трафарета.

dd) "Повторитель" есть процедура, вырабатывающая целое число и конструируемая из повторителя (10.3.4.1.2.с). Например, повторитель 10 создает процедуру, состоящую из цел: 10; более того, n (предел - 1) является "динамическим" повторителем и создает процедуру цел: (предел - 1). Отметим, что область действия повторителя ограничивает область действия любого содержащего его формата, и потому может оказаться необходимым взять локальную копию файла, прежде чем присоединять к нему формат. Повторитель, вырабатывающий отрицательное значение, рассматривается (за исключением "k" ("к") размещения) как вырабатывающий значение нуль.

### C.174 FOCT 27974-88

Когда шаблон "подготавливается", все его повторители и прочие процедуры (включая и те, что содержатся в его вставках) вызываются соввместно. Можно сказать, что подготовленный трафарет "управляет" строкой, поскольку существует соответствие между рамками этого трафарета и питерами этой строки. Каждая рамка управляет в последовательными литерами данной строки, где в для "г" ("я") рамки равно 0, а иначе в целое число, вырабатываемое повторителем рамки (которое всегда равно 1 для "+", "-", ", ", "е", "і" ("и") или "b" ("б") рамки). Каждая из управляемых литер должна принадлежать определяемому соответствующей рамкой ограниченному множеству.

ее) "Вставка", являющаяся выдачей вставки (10.3.4.1.2.d), есть последовательность повторяемых "размещений" и строк; вставка, не соцержашая размешений, называется "литералом". Вставка "осуществляется" посредством осуществления ее размещений (ff) и при выводе (вводе) записью ("ожиданием") (II)) каждой литеры из ее повторяемых строк (строка повторяется посредством воспроизведения ее столько раз, каково вырабатываемое ее повторителем число).

"Размещение" есть литера, выдаваемая кодом-размещения ff). (10.3.4.1.2.d). Повторяемое n раз размещение осуществляется следующим образом:

"k" ("к") заставляет вызваться уст номер литеры с n в качестве ее второго параметра;

"х" ("х") заставляет п раз вызваться вперед;

"y" ("y") заставляет n раз вызваться назад;

"1" ("п") заставляет и раз вызваться нов строчка;

"p" ("n") заставляет n раз вызваться нов страница;

"q" ("ю") при выводе (вводе) заставляет в раз записать (ожидать) литеру пробел.

gg) Формат может состоять из последовательности шаблонов, каждый из которых выбирается по очереди посредством взять след шаблон (10.3,5.b). В дополнение к этому некоторое множество шаблонов можно сгруппировать вместе и образовать повторяемый "набор" (который сам может содержать подобные наборы). Когда выбирается последний шаблон набора, снова выбирается его первый шаблон и т.д., пока весь этот набор не повторится n раз, где n - целое число, вырабатываемое его повторителем. Набор можно снабдить двумя вставками, первая из которых осуществляется перед набором, а вторая после него.

Формат может также вызывать другие форматы с помощью трафаретов 'форматного' (10.3.4.9.1).

Когда формат исчерпывается, вызывается процедура обработки события, соответствующая при конце формата; если она вырабатывает ложь, то данный формат повторяется, а иначе, если только эта процедура обработки события не может обеспечить новый формат, вызывается не определено.

hh) Значение V выводится с помощью шаблона Р следующим образом: Если трафарет Q этого Р есть трафарет 'выбора' или 'бесформатного',

то V выводится с помощью P (см. 10.3.4.8.1.аа, dd, 10.3.4.1.аа), а иначе V выводится так:

Р подготавливается.

Если вид этого V "совместим по выводу" с Q. TO.

V преобразуется в строку, управляемую (dd) этим Q.

Если данный вид не совместим по выводу или если это преобразование не было успешным.

TO<sub>1</sub>

вызывается процедура обработки события, соответствующая при ошибке значения:

если она вырабатывает ложь. У выводится с помощью процедуры вывод и вызывается не определено:

а иначе данная строка "редактируется" (jj) с помощью трафарета Q;

осуществляется вставка из Р.

ii) Значение вводится в имя N с помощью шаблона P следующим образом:

Если трафарет Q этого P есть трафарет 'выбора' или 'бесформатного'. го значение вводится в N с помощью P (см. 10.3.4.8.1.bb, ee,

 $10.3.4.10.1.bb$ :

а иначе

Р подготавливается:

"составляется" строка, управляемая Q (kk).

Если вид этого N "совместим по вводу" с О.

TO.

данная строка преобразуется с помощью Q в подходящее для N значение:

если это преобразование было успешным, данное значение присваивается N.

Если данный вид не совместим по вводу или если это преобразование не было успешным,

 $\mathbf{m}$ 

- вызывается процедура обработки события, соответствующая при оцибке значения;
- если она вырабатывает ложь, вызывается не определено;
- осуществляется вставка из Р.

jj) Строка "редактируется" с помощью трафарета Р следующим обра-30M:

В каждой части строки, управляемой образцом знака,

- если (указывающая знак) первая литера этой строки есть "+", а данный образец знака содержит рамку "-", то эта литера заменяется на "-"
- первая литера (т.е. знак) сдвигается вправо через все начальные нули в данной части этой строки и эти нули заменяются пробелами (например, с помощью образца знака 4z + (4x +) строка

# С.176 ГОСТ 27974-88

"+0003" становится строкой " - - - +3").

В каждой части этой строки, управляемой образцом целого,

управляемые "z" ("ж") рамками нули заменяются пробелами, если они расположены

между началом данной строки и первой ненулевой цифрой;

между каждой "d" ("д") "e" ("e") или "i" ("и") рамкой и следующей неиулевой цифрой;

(например, с помощью трафарета zdzd2d (жджд2д) строка "180168" становится "18. 168").

Для каждой рамки F из P

осуществляется вставка из F;

если рамка F не подавляема, записываются управляемые ею литеры:

(например, редактирование с помощью трафарета 4ж + ш.", "д строки "+0003.5" дает " + + + + + + 3,5", а редактирование строки "180168" с помощью трафарета жд"-"жд"-19"2д дает "18-∴1-1968").

kk) Строка "составляется" с помощью трафарета Р следующим обра-: MOE

Для каждой рамки F из P

осуществляется вставка из F.

Для каждого элемента этой строки, управляемого F, следующим образом получается некоторая литера:

Если F содержится в образце знака,

TO

если знак уже был, ожидается цифра с предлагаемым "0":

а иначе ожидается "+" или "-" с предлагаемым "+" и, кроме того, если данный образец знака содержит "-" рамку, в качестве знака будет приемлем пробел; предшествующий первой цифре (заменяемый на "+");

а иначе если рамка F содержится в образце целого, то

если она подавляема,

то подается "0":

а иначе:

Случай А: F - "d" ("д") рамка:

ожидается некоторая цифра с предпагаемым "0":

Случай В: F - "z" ("ж") рамка:

- ожидается цифра или пробел с предлагаемым "0", причем пробел приемлем только в следующих случаях:
- $\cdot$ между началом данной строки и первой ненулевой цифрой;
- между каждой "d" ("д"),"e" ("е") или "i" ("н") рамкой и следующей ненулевой цифрой;

такие пробелы заменяются нулями;

а иначе если F - "a" ("a") рамка,

го, если она неподавляема, читается и подается некоторая литера, а иначе подается ". ":

···· аче, если F неподавляема,

то, если F – '' . " ("е ("е"), "і" ("и"), "b" ("б")) рамка, ожидается '' . " ("ю" или ''\" или ''е", "1" или ''і", да или нет) с предлагаемым '' . " ("<sub>10</sub>", "1", нет);

а иначе, если F - подавляема ". " ("e" ("e"), "i" ("н")) рамка, подается литера ". " ("10", " 1").

II) Элемент множества литер S "ожидается" с предлагаемой литерой С следующим образом:

читается некоторая литера:

если это одна из ожидаемых литер (т.е. принадлежит множеству s), то она попается.

а иначе вызывается процедура обработки события, соответствующая при ошибке литеры, с предлагаемой литерой С: если эта процедура вырабатывает истина, а (возможно, измененная) литера С есть одна из ожидаемых литер, то подается С, а иначе вызывается не определено. } 10.3.4.1.2. Семантика.

{ Форматы вводятся в действие посредством текстов-формата. Формат лучше всего рассматривать как дерево с некоторым набором в каждом узле и шаблоном на каждом из его концов. Чтобы не нарушались ограничения на области действия, каждый узел в этом дереве запакован - в настояшем стандарте - в значение вида 'КАДР'. Формат составлен вектором таких кадров, и они содержат указатели друг на друга в форме индексов, выбирающих (их) из этого вектора. Без сомнения, в реализациях это дерево бу-.<br>дет храниться более эффективным способом. Это возможно, так как указатель-подя любого формата скрыт от подьзователя, чтобы тот не мог проникнуть в это поле.

Хотя текст-формата может содержать ЗАКРЫТЫЕ-предпожения (в повторителях и трафаретах-форматного) или основы (в трафаретах-бесформатного), эти ЗАКРЫТЫЕ предложения и основы не исполняются при исполнении текста-формата, но превращаются в процедуры, вызываемые впоследствии, когда до них дойдет дело в ходе форматного обмена. В действительности исполнение текста-формата не приводит ни к каким действиям, имеющим какой-нибудь смысл для пользователя. }

а) Выпача текста-формата F в окружении E есть структура, единственным полем которой является массив W вида 'вектор из КАДРОВ'. Этот массив составлен из паслорта ((1, n)) и в элементов и определяется следующим образом:

- счетчик і устанавливается в 1:
- W получается "трансформацией" {b} F в окружении Е с помощью i. b) Массив W, вид которого есть 'вектор из КАДРОВ', получается "трансформацией" текста-формата или упакованного-списка-наборов С в

окружении Е с помощью счетчика і следующим образом:

злемент этого W, выбираемый по (i), является структурой, вид которой есть 'КАДР' и поля которой, взятые в их порядке, таковы

• { утн } не определено;
$\cdot$  f cver  $\}$  не определено;

• Тоук} не определено:

• {н} массив V, вид которого есть 'вектор из НАБОРОВ' с паспортом ((1, m)), где m - число составляющих наборов из C, и элементами, определяемыми так:

Для j = 1, ..., m пусть C<sub>i</sub> будет j-м составляющим набором из C:

Случай А: Прямой наследник этого С; включает шаблон Р-

составляющий трафарет Т, если он есть, и вставка 1 этого Р исполняются совместно:

ј-м элементом V является структура, вид которой есть 'ШАБЛОН' и поля которой, взятые в их порядке, таковы:

{траф} выдача этого Т, если она есть {е, 10.3.4.8.2. 10.3.4.9.2, 10.3.4.10.2 }, а иначе пусто;

в выдача этой 1 (d):

Случай В: Прямой наследник этого С; включает первую вставку 11, повторитель REP, упакованный список-наборов P и вторую вставку 12:

і увеличивается на 1;

11, REP и 12 исполняются совместно;

ј-м элементом V является структура, вид которой есть ЛАКЕТ' и поля которой, взятые в их порядке, таковы

 $\cdot$  {B1} Bbinawa 11 {d};

• Гловт} выдача REP { с } ;

• {удк} і;

• {в2}выдача 12;

W получается трансформацией P в окружении E с помошью і.

с) Выдача в некотором окружении Е ?НЕПОДАВЛЯЕМОГО-повторителя-в-СРЕЦЕ R {10.3.4.1.1.g, h} - это процедура вида 'процедура вырабатывающая целое', составленная из текста-процедуры-в-СРЕДЕ-выдающегопроцедуру-вырабатывающую-целое, основа которого есть U вместе с окружением, необходимым {7 2.2 с} для U в E, причем U определяется следующим образом:

Случай А: R содержит ЗАКРЫТОЕ-предложение-раскрыто-выдающее-целое  $C_2$ 

 $\cdot$  U - новая основа, подобная {1.1.3.2.k } C;

Случай В: R содержит натуральное-число D, а не ЗАКРЫТОЕ-предложение:

• U - новая основа, подобная D:

Случай С: R невидимо:

U - новая основа, подобная натуральному-числу,

имеющему естественное {8.1.1.2} значение 1.

Выдача вставки 1 {10.3.4.1.1.d} - это массив W вида 'ВСТАВКА', d) определяемый следующим образом:

пусть U<sub>1</sub>, ..., U<sub>n</sub> - составляющие ?НЕПОДАВЛЯЕМыЕ-повторители вставки 1 и А; для i = 1, ..., n есть приведенное-изображаемое или код-размещения, непосредственно следующий за U<sub>i</sub>;

пусть  $R_1$ , ...,  $R_n$  и  $D_1$ , ...,  $D_n$  - совместные выдачи  $U_1$ , ...,  $U_n$  и  $A_3$ , ..., Ап, причем выдача кода-размещения символ-буква-ка-лат или символбуква-к-(символ-буква-икс-лат или символ-буква-х, символ-буква игреклат или символ-буква-у, символ-буква-эль-лат или символ-буква-л, символбуква-пэ-лат или символ-буква-п, символ-буква-ку-лат или символ-букваю) есть {литера, которая есть} естественное значение {8.1.4.2b} символабуква-ка-лат (символа-буква-икс-лат, символа-буква-игрек-лат, символабуква-эль-лат, символа-буква-пэ-лат, символа-буква-ку-лат);

паспортом этого W является ((1, n)):

элемент этого W, выбираемый по (i), i = 1, ..., n, является структурой. вид которой специфицируется посредством ст (проц цел повт, об (строк, лит) стр) и поля которой, взятые в их порядке, таковы:

- $\{$  повт $\}$   $R_i$ ;
- $\cdot$  fcrn  $\beta$  D<sub>i</sub>.

е) Выдача трафарета-целого, -вещественного, -логического, комплексного, -строкового или -битового Р { 10.3.4.2.1.а, } 10.3.4.3.1.а, ..., 10.3.4.7.1.а] - это структура W вида 'ТРАФАРЕТ', определяемая следующим образом:

пусть V<sub>1</sub>, ..., V<sub>n</sub> - совместные выдачи составляющих рамок из P  ${f}$ 

поля структуры W, взятые в их порядке таковы:

 $\cdot$  {тип} : (2, 3, 4, 5), если P - трафарет-целого (-вещественного, -логического, -комплексного, -строкового), и 6 (8, 12, 20), если Р - трафарет-битового, составляющее ДВОИЧНОЕ-основание которого есть двоичное (четверичное , восьмеричное , шестнадцатеричное ) основание:

{рамки} массив, вид которого есть 'вектор из РАМОК', имеющий паспорт ((1, n) и n элементов, причем выбираемым по (i) элементом будет V<sub>1</sub>.

f) Выдача всякой рамки F  $\{10.3.4.1.1 \text{ m}\}$  - это структура W вида 'РАМКА' определяемая следующим образом:

вставка и повторитель, если они есть, из F исполняются совместно;

¥ поля структуры W, взятые в их порядке, таковы:

• {в} выдача ее вставки;

• {повт } выдача ее повторителя {c}, если он есть, а иначе, выдача невидимого повторителя;

[подав] истина, если ее ?НЕПОДАВЛЯЕМОЕ-подавление содержит символ-букву-эс-лат (символ-букву-ш), и ложь в противном случае;

{марк} {литера, которая есть} естественное значение {8.1.4.2.b} символа S, определяемого следующим образом:

Случай А: F - составляющая неподавляемая-рамка-нуля некоторого образца-знака {, такого, как 3ж+}, составляющий маркер-знака которого содержит символ-плюс:

# С. 180 ГОСТ 27974-88

- S есть символ-буква-у-лат;
- Случай В: F составляющая неподааляемая-рамка-нуля некоторого образца-знака *[, т*акого, как 3ж- ], составляющий маркер-знака которого содержит символ-минус:
	- S есть символ-буква-ве-лат;
- Прочие случаи: составляющий символ маркера из F есть символ-буква-алат или снмвол-буква-а (символ-буква-бе-лат или символ-буква-б. символ буква-де лат или символ-буква-д.символ-буква-е-лаг или символ-буква-е, символ-буква-и-лат или символ-буква-н. символбуква-зр-лат или символ-буква-я. символ-буква-ззт-лат или символ-бук ва-ж) :
	- S есть символ-буква-а-лат (символ-буква-бе-лаг. символ-буква-де-лат, символ-буква-е лат, символ-буква-и-лат. символ-букваэр-лат, символ-буква-ээт-лат).

{ Таким образом, маркер-нуля ж можно передать как литеру "u", "v" или *"z"* в зависимости от того, образует он часть образца-знака (с наследным символом-плюс или символом-минус) или же часть образца-целого. Кроме того, русские символы маркера заменяются их латинскими эквивалентами.

10.3.4.2. Трафареты целого.

- 10 .3 .4 .2 .1 Сии таксис.
- а) трафарет целого в СРЕДЕ  ${A341c, A343c}$ : возможный образец знака в СРЕДЕ (с J , образец целого в СРЕДЕ { b ) .
- b ) образец целого в СРЕДЕ *{* а. Л343Ь, с , Л 347а*]* ; последовательность рамок цифры в СРЕДЕ (А341k).
- c) образец знака в СРЕДЕ ∤а, А343а **j** : возможная последовательность неподавляемых рамок нуля в СРЕДЕ { А 3 4 1 к } , неподавлясмая рамка знака в СРЕДЕ *[ л 3 4* 1 j j .
- d) маркер нуля *{ ( ,* A 341k } : символ буква зэт лаг 94а либо символ буква ж { 94a}.
- e) маркер знака [А 3 4 П *}* : символ плюс (9 4 с *I ;* символ минус *{9 4 с } .*
- f) маркер цифры [A341k]: символ буква ас лат {9 4 а } либо символ буква л / 94 а } ; маркер нуля ( d } . (Примеры:

a)  $x = m12x + a$  b)  $\partial$ 

c) "x = "12ж + *}* 

{О семантике графаретов-целого см. 10.3.4.1,2.е.}

(аа) Совместные по выводу (вводу) с трафаретами целого виды спешифицируются посредством Д цел (имя Д цел).

ЬЬ) Значение V преобразуется в строку S с помощью трафарета 'целого' Р следующим образом:

если P содержит образец знака, то первой литерой S будет знак этого V, а иначе, если V < 0, преобразование не будет успешным;

оставшаяся часть S заполняется десятичным представлением этого √, получаемым следующим образом:

элементами строки S, управляемыми "d" ("д") и "z" ("ж") рамками, будут соответствующие цифры (гаким образом, шаблон определяет число используемых цифр);

если V нельзя представить такой строкой, то данное преобразование не будет успешиым.

(Например, используя трафарет zzd (жжд), значение 99 можно преобразовать в строку, а значения 9999 и - 99 нельзя).

cc) Строка S преобразуется в целое число, подходящее для имени N, с помощью трафарета 'целого' следующим образом:

рассматривается целое число 1, десятичное представление (8.1.1.2) которого содержится в S;

если 1 превышает наибольшее значение, которое может именовать N, то преобразование не будет успешным; иначе 1 - требуемое целое число (например, если вид этого N специфицируется посредством имя кор цел, а значением кор макс цел служит 65535, то никакую строку, содержащую десятичное представление значения, превышающего 65535. преобразовать нельзя).}

10.3.4.3. Трафареты вещественного.

10.3.4.3.1. Синтаксис.

- а) трафарет вещественного в СРЕДЕ {А341с, А345а} ; возможный образец знака в СРЕДЕ {АЗ42с }, образец рационального в СРЕДЕ {b} либо образец действительного в СРЕДЕ {с}.
- b) образец рационального в СРЕДЕ {a, c} : образец целого в СРЕДЕ {А342b}, рамка точки в СРЕДЕ {А341}}. возможный образец целого в СРЕДЕ {A342b}; рамка точки в СРЕДЕ ∮АЗ411}. образец целого в СРЕДЕ {A342b}.
- с) образец действительного в СРЕДЕ {a}: образец рационального в СРЕДЕ [b] либо образец целого в СРЕДЕ {А342b}, рамка порядка в СРЕДЕ {А341}}, образец целого в СРЕДЕ {А342а}.
- d) маркер точки [A341j] : символ точка [94b].
- е) маркер порядка {А341j} : символ буква е лат {94a} либо символ буква е {94a}. {Примеры:
	- b) жд.  $11<sub>B</sub>$  + .12 $<sub>B</sub>$ </sub> а) + жд.11д · + 12де + 2д

c). $12\pi e + 2\pi f$ 

 ${0$  семантике трафаретов-вещественного см. 10.3.4.1.2.е. }

{аа) Виды, совместимые по выводу (вводу) с трафаретами 'вещественного', специфицируются посредством Д вещ и Д цел (имя Д веш).

bb) Значение V преобразуется в строку S с помощью трафарета 'вещественного' Р следующим образом:

если Р содержит образец знака, то первой литерой строки S будет знак этого V, а иначе, если V < 0, преобразование не будет успешным;

оставшаяся часть S заполняется десятичным представлением этого V. определенным следующим образом:

- если необходимо, V обобщается до вещественного числа;
- элементом строки S, управляемым ". " ("е" или "е") рамкой из P. если он есть, будет ". "  $(""_{10}")$ :
	- Если Р содержит "e" ("e") рамку,

TO.

пусть W - последовательность рамок, предшествующих этой "e" ("e") рамке, а IP - следующий за ней трафарет 'целого';

порядок Е вычисляется посредством нормализации этого V до наибольшего значения, преобразуемого с помощью W (см. ниже);

управляемая IP часть строки S получается преобразованием порядка Е с помощью IP (см. 10.3.4.2.1.bb); а иначе

Р целиком становится последовательностью W;

элементами строки S, управляемыми "d" ("д") и "z" ("ж") рамками из W, являются соответствующие цифры (таким образом, данный шаблон определяет число используемых цифр, а также число цифр, помещаемых после десятичной точки, если она есть):

если V нельзя представить такой строкой, то данное преобразование не будет успешным.

сс) Строка S преобразуется в вещественное число, подходящее для имени N, с помощью трафарета 'вещественного' следующим образом:

рассматривается вещественное число R, десятичное представление которого содержится в S;

если R превышает наибольшее значение, которое может именовать N, то преобразование не будет успешным; иначе R - гребуемое вещественное число. 7

10.3.4.4. Трафареты логического.

10.3.4.4.1. Синтаксис.

а) трафарет логического в СРЕДЕ {A341c}:

неподавляемая рамка логического в СРЕДЕ {A341j}.<br>b) маркер логического {A341j, A348в}:

символ буква бе лат {94a} либо символ буква б {94a}.

Пример:

a)  $14x5$ 

{О семантике трафаретов-логического см. 10.3.4.1.2.е.}

(за) Вид, совместимый по выводу (вводу) с трафаретами 'логического', специфицируется посредством лог (имя лог).

bb) Значение V преобразуется в строку с помощью трафарета 'логического' следующим образом:

если V - истина (ложь), то это строка, выдаваемая литерой да (нет).

сс) Строка S преобразуется в логическое значение с помощью трафарета 'логического' следующим образом:

если S совпадает со строкой, выдаваемой да (нет),

то требуемым значением будет истина (ложь). }

10.3.4.5. Трафареты комплексного.

10.3.4.5.1. Синтаксис.

а) трафарет комплексного в СРЕДЕ  ${A341c}$ : трафарет вещественного в СРЕДЕ ∮А343а}, рамка комплексного в СРЕДЕ {A341j},

трафарет вещественного в СРЕДЕ { АЗ43а}.

b) маркер комплексного  $\{A341\}$ :<br>символ буква и лат  $\{94a\}$  либо символ буква и  $\{94a\}$ . Пример:

a) + 12ne + 2n310 "+ j X" 3"  $\angle$ " unt + 10ne + 2n }

О семантике трафаретов-комплексного см. 10.3.4.1.2.е.}

(за) Виды, совместимые по выводу (вводу) с трафаретами 'комплексного', специфицируются посредством Д компл, Д веш и Д цел (имя Д компл).

bb) Значение V преобразуется в строку S с помощью трафарета 'комплексного' Р следующим образом:

если необходимо, У обобщается до комплексного числа;

элементом строки S, управляемым "i" ("R"), рамкой из P, является ալո,

управляемая первым (вторым) трафаретом 'вещественного' этого Р часть строки S получается преобразованием первого (второго) поля из V в строку с помощью первого (второго) трафарета 'вещественного' этого  $P(10.3.4.1.bb)$ ;

если какое-то из этих преобразований не было успешным, то и преобразование этого V не будет успешным.

сс) Строка преобразуется в комплексное значение С, подходящее для имени N, с помощью трафарета 'комплексного' Р следующим образом:

часть строки, управляемая первым (вторым) трафаретом 'вещественного' этого Р, преобразуется в подходящее вещественное число (10.3.4.1.cc), давая первое (второе) поле этого С;

если какое-то из этих преобразований не было успешным, то и преобразование этого С не будет успешным.}

10.3.4.6. Трафареты строкового.

10.3.4.6.1. Синтаксис.

а) трафарет строкового в СРЕДЕ (А341с): последовательность рамок литеры в СРЕДЕ {A341k}.

b) маркер литеры [A341k]: символ буква а лат {94a} либо символ буква а 194а].

{Пример:

а) п "таблица" х10а}

√О семантике трафаретов строкового см. 10.3.4.1.2.е. }

faa) Виды, совместимые по выводу (вводу) с трафаретами строкового', специфицируются посредством лит и [ ] лит (имя лит, имя [ ] лит и имя строк).

bb) Значение V преобразуется в строку с помощью трафарета 'строкового' Р следующим образом:

если необходимо, V векторизуется в строку;

если длина этой строки V равна длине строки, управляемой P, то подается V, а иначе преобразование не будет успешным.

сс) Строка S преобразуется в литеру или строку, подходящую для имени N, с помощью трафарета 'строкового' следующим образом:

Случай А: Вид этого N специфицируется посредством имя лит:

если S не состоит из одной литеры, то преобразование не будет успешным; иначе подается эта литера;

Случай В: Вид этого N специфицируется посредством имя [ ] лит:

если длина строки S не равна числу литер, именуемых именем N, то преобразование не будет успешным; а иначе попается S:

Случай С: Вид этого N специфицируется посредством имя строк:

подается S.}

10.3.4.7. Трафареты битового.

10.3.4.7.1. Синтаксис.

а) графарет битового в СРЕДЕ [АЗ41с]: рамка ДВОИЧНОГО основания в СРЕДЕ {b}. образец целого в СРЕДЕ {А342b}.

b) рамка ДВОИЧНОГО основания в СРЕДЕ {a}: вставка в СРЕДЕ {А341d}. ДВОИЧНОЕ основание  $\{82d, e, f, g\}$ , неподавляемое подавление [АЗ411], маркер основания { с }:

с) маркер основания { b } символ буква зр лат {94a} либо символ буква я 194a}. Примеры:

b)  $2r \cdot 8r$ а) 2r6d26sd · 2я6д26сд

{О семантике трафаретов-битового см. 10.3.4.1.2.е. }

faa) Виды, совместимые по выводу (вводу) с трафаретами 'битового', специфицируются посредством Д бит (имя Д бит).

bb) Значение V преобразуется в строку с помощью трафарета 'битового' Р следующим образом:

с помощью обозначения-операции абс (10.2.3.8.1) определяется целое число 1, соответствующее V;

Если "r" ("я") рамка из Р выдана рамкой-двоичного- (-четверичного-, -восьмеричного-, -шестнадцатеричного-) -основания, то 1 преобразуется в управляемую образцом целого из Р строку, содержащую двоичное (четверичное, восьмеричное, шестнадцатеричное) представление этого  $1$  (cp. 10.3.4.2.1.bb),

если 1 нельзя представить такой строкой, то преобразование не будет успешным.

cc) Строка S преобразуется в битовое значение, подходящее для имени N, с помощью трафарета 'битового' Р следующим образом:

если "r" ("я") рамка из Р выдана рамкой-двоичного (-четверичного-, восьмеричного-, -шестнадцатеричного-) -основания, то определяется целое число 1, для которого S содержит двоичное (четверичное, восьмеричное, шестнадцатеричное) представление;

с помощью обозначения операции бин (10.2.3.8.j) определяется битовое значение В, соответствующее этому 1;

если размер этого В больше размера значения, именуемого N, то данное преобразование не будет успешным.}

10.3.4.8. Трафареты выбора.

10.3.4.8.1. Синтаксис.

а) трафарет целого выбора в СРЕДЕ {А341с }: вставка в СРЕДЕ [A341d], символ буква цэ лат 194a] либо символ буква ц {94а}, упакованный кратким список поясняемых литералов в СРЕДЕ {c},

возможная последовательность пояснений {92a}.

b) трафарет логического выбора в СРЕДЕ { A341c }: вставка в СРЕДЕ [A341d], маркер логического [A344b], знак начало краткий {94f}, поясняемый литерал в СРЕДЕ {c}. знак а также {94f }, поясняемый литерал в СРЕДЕ ∫с }. знак конец краткий {94f},

возможная последовательность пояснений 192а .

с) поясняемый литерал в СРЕДЕ { а, b }: возможная последовательность пояснений 192а/. литерал в СРЕДЕ {A3411}.

{Примеры:

а) л 20 к ц (""север", ""восточ", ""юж", ""запад")

b) б ("", " ошибка")

с) ""север" 7

{аа) Значение V выводится с помощью шаблона P, трафарет которого О был выдан трафаретом целого-выбора С, следующим образом:

подготавливается (10.3.4.1.1.dd) и осуществляется (10.3.4.1.1.ee) вставка из О:

Если вид значения V специфицируется посредством цел, а V > 0,

и если число составляющих литералов в упакованном-списке-поясняемых-литералов этого С не меньше V,

TÔ.

подготавливается и осуществляется литерал, выдаваемый V-m из этих литералов;

а иначе

• вызывается процедура обработки события, соответствующая при ошибке значения;

• если она вырабатывает ложь. V выводится с помощью вывод и вызывается не определено;

• подготавливается и осуществляется вставка из Р.

Ы>) Значение вводится в имя N с помощью шаблона Р. трафарет которого О был выдан трафаретом-целого-выборз С. следующим образом:

• подготавливается и осуществляется вставка из Q;

• по очереди подготавливается и "отыскивается" (сс) каждый из литералов. выдаваемых составляющими литералами упзкованного-сииска-поясняемых-литсралов этого С;

Если вид этого N специфицируется посредством имя цел и i-й литерал окажется первым из искомых,

то i присваивается N;

а иначе

вызывается процедура обработки события, соответствующая при ошибке значения.

• если она вырабатывает ложь, вызывается не определено;

• подготавливается и осуществляется вставка из Р.

сс) Литерал "отыскивается" путем чтения литер и сопоставления их с последовательными литерами этого литерала. Если будет достигнут конец текущей строчки либо логического файла или для некоторой литеры не найдется соответствии, то этот поиск нс будет успешным, а текущая позиция возвращается на то место, откуда поиск начался.

dd) Значение V выводится с помощью шаблона Р. трафарет Q которого был выдан трафарстом-логнческою-выбораС, следующим образом:

• подготавливается и осуществляется вставка из Q;

Если вид этого V специфицируется посредством лог, то

если V - истина (ложь), подготавливается и осуществляется литерал, выдаваемый первым (вторым) составляющим литералом из С; а иначе

• вызывается процедура обработки события, соответствующая при ошибке значения;

• если она вырабатывает ложь, V выводится с помощью вывод и вызывается не определено;

• подготавливается и осуществляется вставка из Р.

ее) Значение вводится в имя N с помощью шаблона Р, трафарет Q которого был выдан трафарегом-логического-Выбора С, следующим образом:

• подготавливается и осуществляется вставка из Q;

• по очереди подготавливается и отыскивается каждый из литералов, вы-

даваемых составляющими литералами из С;

Если вид этого N специфицируется посредством имя лог и первый (вто-

- рой) литерал окажется искомым.
- то этому N присваивается истина (ложь); а иначе
	- вызывается процедура обработки события, соответствующая при ошибке значения:

если она вырабатывает ложь, вызывается не определено;

- подготавливается и осуществляется вставка из Р. ?
- 10.3.4.8.2. Семантика.

 $\blacksquare$ 

Выдача трафарета-выбора Р является структурой W вида 'ТРАВыБ', определяемой следующим образом:

пусть n - число составляющих литералов-в-СРЕДЕ упакованного-списка-поясняемых-литералов из Р;

пусть S<sub>i</sub>, i = 1, ..., n, есть вставка-в-СРЕДЕ, подобная {1.1.3.2.k} i-му из этих составляющих литералов-в-СРЕДЕ;

вставка 1 из Р и все  $S_1, S_2, ..., S_n$  исполняются совместно;

поля структуры W, взятые в их порядке, таковы: .

{ в } выдача вставки 1;

•  $\{ \text{т. } 1 \text{ (2)}, \text{echn } P - \text{трафaper-norrWieckого-(-Henoro-)-ashfopa};$ 

{ стр } массив вида 'вектор из ВСТАВОК', имеющий паспорт ((1,

n)) и п элементов, причем выбираемый по (i), i = 1, ..., n, элемент это выдача вставки S<sub>i</sub>.

10.3.4.9. Трафареты форматного.

10.3.4.9.1. Синтаксис.

а) трафарет форматного в СРЕДЕ - [А341с] :

вставка в СРЕДЕ  ${A341d}$ ,

символ буква эф лат {94а} либо символ буква ф {94а},

ЗАКРЫТОЕ предпожение в СРЕДЕ

раскрыто выдающее ФОРМАТ {31a, 34a},

возможная последовательность пояснений { 92a}.

Пример:

а) ф (иіт і (цел) : ф 5дф, (вещ): фд.3дф)}

{Трафарет-форматного можно использовать, чтобы динамически создавать форматы для применения в обмене. Когда в течение вызова процедуры взять след шаблон дело доходит до трафарета 'форматного', он подготавливается, а затем осуществляется его вставка. Первый шаблон формата, вырабатываемого процедурой этого трафарета, подается в качестве очередного шаблона, а дальше шаблоны берутся из этого формата до тех пор, пока он не исчерпается.}

10.3.4.9.2. Семантика.

Выдача в окружении Е некоторого трафарета-форматного Р - это структура, вид которой есть 'ТРАФОР', и поля которой, взятые в их поряпке, таковы:

• { в } выдача его вставки;

• { прф} процедура вида 'процедура вырабатывающая ФОРМАТ', со-

ставленная из текста-процедуры-в-СРЕДЕ-выдающего-процедуру-вырабатывающую-ФОРМАТ, основа U которого является новой основой, подобной {1.1.3.2.k} ЗАКРыТОМУ-предложению-раскрыто-выдающему-ФОРМАТ этого P, вместе с окружением, необходимым для U в E. 10.3.4.10. Трафареты бесформатного. 10.3.4.10.1. Синтаксис. а) трафарет бесформатного в СРЕДЕ {A341c}: вставка в СРЕДЕ {A341d}, символ буква ге лат {94a} либо символ буква г {94a}. возможное задание разрядности в СРЕДЕ {b}. b) задание разрядности в СРЕДЕ {a}: знак начало краткий {94f}, основа в СРЕДЕ раскрыто выдающая целое {32d}, возможное задание после {c}, знак конец краткий {94f}, возможная последовательность пояснений {92a}. с) задание после в СРЕПЕ fb}: знак а также {94f}. основа в СРЕДЕ раскрыто выпающая целое {32d}, возможное задание порядка в СРЕДЕ {d}. d) задание порядка в СРЕДЕ {с} : знак а также {94f}. основа в СРЕДЕ раскрыто выдающая целое {32d}. {Примеры: b)  $-18, 12, -3$ a)  $r \cdot r$  (-18, 12, -3)  $d)$ ,  $-3$ } c).  $12, -3$ √аа) Значение V выводится с помощью шаблона Р, трафарет Q которо- го был выдан трафаретом-бесформатного G, следующим образом: Р подготавливается: осуществляется вставка из О: Если Q не параметризован (т.е. не содержит задания-разрядности), то V выводится с помощью вывод; а иначе, если вид этого V специфицируется посредством Д цел или Д вещ, TO. если Q содержит один (два, три) параметр (а, ов), V преобразуется в строку с помощью целое (фикс, плав); эта строка записывается с помощью вывод; а иначе вызывается процедура обработки события, соответствующая при ошибке значения; если она вырабатывает ложь, V выводится с помощью вывод и вызывается не определено; осуществляется вставка из Р. bb) Значение вводится в имя N с помощью шаблона P, графарет которого есть трафарет 'бесформатного', следующим образом:

- Р подготавливается;
- осуществляется вставка из Q;

(игнорируются любые параметры и) данное значение вводится в N с помошью ввод:

осуществляется вставка из Р. }

10.3.4.10.2. Семантика.

Выдача в окружении Е некоторого трафарета-бесформатного-в-СРЕДЕ Р - это структура вида 'ТРАБЕСФ', поля которой, взятые в их порядке, таковы

{в} выдача вставки из P;

{спец} массив W вида 'вектор из процедур вырабатывающих целое', имеющий паспорт ((1, n)), где n - число составляющих основ-раскрытовыдающих-целое возможного-задания-разрядности из Р, и п элементов. определяемых следующим образом:

Для і = 1, ..., n

і-м элементом массива W служит процедура, вид которой есть 'процедура вырабатывающая целое', составленная из текста-процедуры-в-СРЕДЕ-выдающего-процедуру-вырабатывающую-целое, основа U которой является новой основой, подобной {1.1.3.2.k} і-й из этих основраскрыто-выдающих-целое, вместе с окружением, необходимым для U B E.

10.3.5. Форматный обмен

```
a)
   вид формат = ст (подв [1:0] кадр F);
```
BHII format = формат;

вид \*кадр =

ст (цел у и казатель и т и екущего и н и абора и,

счет и чик числа раз,

сколько должен быть повторен кадр и,

```
о и братный и ук и азатель и, подв [1:0] набор н);
```
вид \*набор = об (шаблон, пакет);

вид \*пакет =

ст (вставка в1, проц цел повт и оритель и, цел у й казатель й д й ругого й к й адра й,

вставка в2);

вид \*вставка = подв [1:0] ст (проц цел повт я оритель й. об (строк, лит) стриока текста и);

```
вид Филаблон = ст (об (трафарет, травыб, трафор,
```

```
трабесф, пуст)
```

```
траф, вставка в);
```

```
вид ?- графарет = ст (цел тип й трафарета й, подв [1:0]
```
рамка рамки);

```
вид ?-рамка = ст (вставка в, проц цел повт и оритель и.
```

```
лог подав и ление и, лит марк и ер и);
```

```
вид <sup>9</sup>-травыб и трафарет выбора и =
```
ст (вставка в, цел тип

```
й логического или нелого й.
        подв [1:0] вставка стр й оки текста й);
    вид *трафор и трафарет форматного и=
     ст (вставка в, проц формат прф);
    вид 9-трабесф й трафарет бесформатного #= ст (вставка в,
                        подв [1:0] проц цел спец);
b) проц<sup>а</sup>-взять след й ующий й шаблон = (имя файл f,
     лог чит й ать й, имя шаблон шаблон) пуст:
    начало
     лог есть шаблон := ложь, формат окончен := ложь;
     пока - есть шаблон
     ш< если. ук и азатель и фор имата и из f = 0 то
       если формат окончен
       то не определено
       инес ¬ (испр формат из f) (f)
       то имя цел (укфор из f) := 1;
        утн из (F из формат из f) [1] := 1;
        счет из (F из формат из f) [1] := 1;
       иначе формат окончен := истина
       ace
     иначе
      имя цел укфор ≡ укфор из f;
      имя подв [ ] кадр алеф = F из формат из f:
      выб (н из алеф [укфор]) [утн из алеф [укфор]] в
       (пакет пак):
       ([1 :вегр (в1 из пак)] подвставка пв;
      оук из алеф [ удк из пак] := укфор; укфор := пропуск;
       (подготовить вставку (в1 из пак, пв),
         счет из алеф [удк из пак] := повт из пак);
       (алеф :≠: F из формат из f | не определено);
       (чит | ввести вставку (f, пв)
           | вывести вставку (f, пв));
       утн из алеф [удк из пак] :=
         (счет из алеф [удк из пак] > 010
       | есть шаблон := истина; шаблон := (пустое, ());
       вегр н из алеф [удк из пак]):
       укфор := удк из пак),
    (шаблон шабл) : (есть шаблон := истина; шаблон := шабл)
быв:
пока
       (укфор≠0
       ути из алеф [укфор] = вегр и из алеф [укфор]
       | ложь)
цк если (счет из алеф [укфор] --:= 1) ≤ 0
TO
    если (укфор := оук из алеф [укфор]) ≠0
```

```
TO
     вставка побав ≡
       выб (н из алеф [укфор]) [утн из алеф [укфор]] в
       (naket\, \text{max}):
         (оук из алеф [удк из пак] := 0; в2 из пак),
        (шаблон шабл):
        выб траф из шабл в
         (трафор траф):
          (цел k := укфор:
          пока оук из алеф [k] ≠ укфор цк k + ≔ 1 кц;
              aned := aned [:k - 1]:
           в из шабл)
        быв
       быв:
     цел m = вегр в из шаблон, n = вегр добав;
      [1: m+n] ст (проц цел повт, об (строк, лит) стр) с;
      с [1 : m]:≡ в из шаблон; с [m + 1 : m + n]:= добав;
    в из шаблон := с
      Bce
    иначе утн из алеф [укфор] := 0
    все кц:
     (укфор≠0 | утн из алеф [укфор] +:= 1)
    все ки
    конец:
c)
    вид *подвставка = ст (цел повт, об (строк, лит) стр);
d).
   проц Фиодготовить вставку =
      (вставка вст. имя [ ] подвставка подвет) пуст:
      й совместно вызывает все повторители во 'вст' авке й
    если вегр вст = 1
    TO
      повт из подвет [1]: = повт из вет [1];
      стр из подвет [1] := стр из вет [1]
    инес вего вст > 1
    то (подготовить вставку (вст [1], подвет [1]),
          подготовить вставку (вст [2:], подвет [2:]))
    Bce;
e)
    вид +подрамка =
      ст (подв [1:0] подвставка пв, цел повт,
        лог подав, лит марк);
f)
    проц *подготовить рамки =
      ([ ] рамка рамки, имя [ ] подрамка подрамки) пуст:
      и совместно вызывает
        все повторители в рамках 'рамки' и
    если вегр рамки = 1
    TÓ
7-1361
```

```
[1: вегр (в из рамки [1])] подвставка пв;
        (подготовить вставку (в из рамки [1], пв),
        повт из подрамки [1] := повт из рамки [1]);
       пв из подрамки [1] := пв;
       подав из подрамки [1] := подав из рамки [1];
       марк из подрамки [1] := марк из рамки [1]
    инес вегр рамки > 1
    то (подготовить рамки (рамки [1], подрамки [1]),
          подготовить рамки (рамки [2:], подрамки [2:]))
    BCC:
g) проц *вывести вставку =
               (имя файл f, [ ] подвставка пв) пуст:
    начало настроить на запись (f);
     для k до вегр пв
     ШK
      выб стр из пв [k] в
       (лит а): разместить (f, повт из пв [k], а, ложь),
        (cтрок s):до повт из пв [k]
         ШΚ
          для і до вегр s
          цк проверить позицию (f);
            вывести литеру (f, s [i]) кц
         ĸц
      быв
    ĸц
      конец;
h) проц<sup>о</sup>ввести вставку =
                   (имя файл f, [ ] подвставка пв) пуст:
     начало настроить на чтение (f):
       для к до вегр пв
       щк
        выбсто из пв [k] в
          (лит а): разместить (f, повт из пв [k], а, истина),
         (crpo\kappa s):
           (лит с:
          до повт из пв [k]
          ШΚ
           для і до вегр s
           цк проверить позицию (f);
             ввести литеру (f, c);
            (c \neq s[i]| (¬ (испрошибка литеры из f) (f, c := s [i])
           не определено);
```

```
настроить на чтение (f))
            кц
         кu)
       быв
      KП
     конец;
i)
    проц *разместить =
            (имя файл f, цел повт, лит a, лог чит) пуст:
     если a = "x" то до повт вперед (f) кц
     инес a = "y" то до повт цк назад (f) ки
     инес a = "1" то до повт цк нов строчка (f) ки
     инес a = "p" то до повт цк нов страница (f) кц
     инес a = "k" то уст номер литеры (f, повт)
     инеса≡ "q"
     то до повт
      ЩK
         если чит
         то лит с; проверить позицию (f);
                  ввести питеру (f, c);
           (c \neq npoben
           ( ¬ (испр ошибка литеры из f) (f, с := пробел)
            I не определено); настроить на чтение (f))
        иначе проверить позицию (f);
             вывести литеру (f, пробел)
        BCe;
      кц
     Bce;
    проц *выполнить трафор = (имя файл f,
ì)
          трафор трафор, лог чит) пуст:
     начало формат прф;
       [1: вегр (в из трафор)] подвставка пв;
       (подготовить вставку (в из трафор, пв),
        прф: = прф из трафор);
       (чит | ввести вставку (f, пв)
           | вывести вставку (f, ns));
       имя цел укфор = укфор из f;
       имя подв [ ] кадр алеф = f из формата из f;
       цел m = вегр алеф, n = вегр (F из прф);
       [1: m + n] кадр с; с [1: m]: = алеф;
       c [m + 1 : m + n] := F из прф;
       алеф := с; оук из алеф [m + 1] := укфор;
       укфор := m + 1; утн из алеф [укфор] := 1;
       счет из алеф [укфор] := 1;
       для і от m +1 до m + n
       щю
```

```
для і до вегр н из алеф [i]
       ШK
        выб (и из алеф [i]) [j] в
         (пакет пак):
           (н из алеф [i] [j] := пакет (в 1 из пак, повт
            из пак, удк из пак + т,в 2 из пак)
         быв
       кц
     ĸи
     конец;
k) проц <sup>а</sup>-присоединить формат =
                      (имя файл f, формат формат) пуст:
     начало
      формат из f :=
       с вновь созданное имя, которое начинает именовать
        выдачу фактического-описателя-формата и область
        действия которого равна области действия
        значения, выдаваемого посредством 'формат' с
       := формат;
       укфор из f := глоб цел := 1;
       утн из (F из формат из f) [1] := 1;
       счет из (F из формат из f) [1] := 1;
       оук из (F из формат из f) [1] := 0
     конец;
    10.3.5.1. Форматный вывод.
a) —
    проц ф вывод =
      (имя файл f, [ ] об (выводимое, формат) x) пуст:
     если открыт из f то
    для k до вегр x
     цк выб настроить на запись (f);
           настроить на литерное (f);
     x [k] в
      (формат формат): присоединить формат (f, формат),
      (выводимое выв):
     начало цел ј := 0.
       шаблон шаблон. [ ] провывод у = стройвывод выв;
       пока (i +=1) \le вегр у
       цк лог не конч := ложь;
        взять след шаблон (f, ложь, шаблон);
        настроить на запись (f);
        [1 : вегр (в из шаблон)] подвставка подвст;
        выб граф из шаблон в
        (трафарет трафарет):
     начало цел повт, ук й азатель й рам й ок й:= 1;
      [1 : вегр (рамки из трафарет)] подрамка подрамки;
```

```
(подготовить рамки (рамки из трафарет, подрамки),
  подготовить вставку (в из шаблон, подвет));
 CTDOK S:
 oπ? = (cτροκ s) nor:
 и истина, если следующий маркер есть один из
  элементов 's', а иначе ложь й
   если украм > вегр подрамки
   то ложь
   нначе подрамка пр = подрамки [украм];
    повт := повт из пр;
    если литера в строке
                      (марк из пр, лог цел, s)
   то украм +:= 1; истина
   иначе ложь
   BCC
Bce:
оп? = (лит с) лог: ?строк (с);
проц цел трафарет =
             (имя лог образец знака) цел:
  (nen) := 0;пока? "zuv" цк (повт > 0 | 1 + := повт) кц;
 образец знака: = ? "+ -";
 пока?"zd"
  щк (повт > 0 | 1 + : = повт) кц; l);
∢ проц ред и актировать и Д цел = (Д цел і) пуст:
  (лог образец знака;
  цел 1 := цел трафарет (образец знака);
  строк t =предст целого (абс і, l);
  если литера в строке (литера ошибки лок цел, t) V
   1 = 0 V ¬ образец знака ∧ і < Л 0
  то не конч := истина
  нначе t прип s;
    (1 - \text{sepr} t) \times "0" прип s;
    (образец знака | (і <Д 0 | " - " | "+") прип s)
  Bce)≯;
< проп ред Д вещ = (Д вещ в) пуст:
  (uen b := 0, a := 0,
      пор: = 0, Д вещ у : = абс в,
  лог знак 1, строк точка = "";
  b := цел трафарет (знак 1);
  (? ". " | а := цел трафарет (лок лог);
      точка:= ".");
  если ? "е"
    то Д нормализовать (у, b, a, пор);
     ред цел (пор);
```

```
"10" прип s
       BCe:
       строк t = предст рационального
                           (y, b + a + (a \neq 0 \mid 1 \mid 0), a):
       если литера в строке
                           (литера ошибки, лок цел, t) V
       а+Ь=О∨¬знак 1 ∧г<ДО
       то не конч := истина
       иначе t [\cdot b] + точка + t [b + 2]прип s;
         (b+a+(a\neq 0|1|0) - Berp t) X''0'' прип s;
         (знак 1 | (в < Д 0 | "-"| "+") прип s)
       sec) \geq:
      ≮проц ред Д компл = (Д компл дк) пуст:
        пока?" і" цк украм +:= 1 кц;
        ред Д вещ (мч дк);
        "1" прип s; украм:= 1; ред Двещ (вч дк)) ≯;
      ∢ проц ред Д бит =
                   (Д бит дб, цел основание) пуст:
        (Д цел n := абс дб; ? "r";
         цел 1 := цел трафарет (лок лог);
пока литеру в цифру (С (n мод У основание)) прип s;
     п ÷:= У основание: п ≠ Д 0
цк пропуск кц;
если вегр s ≤ l
то (1 - Berp - s) \times 10" прип з
иначе не конч := истина
Bce)≯.
процсчет†ичик†илитрер†и = цел:
    (then 1 := 0)пока? "а" цк (повт ≥0 | 1+:= повт) кц; 1):
    выб тип из трафарет в
й целое й
    (y [i] \frac{1}{2}\leq (Дцелі) : ред Дцел (і) >
    не конч := истина),
й вещественное й
    (y [i] \perp< (Двещ в) ; ред Двещ (в) ≯,
    \prec (Д цел ц) : ред Д веш (ц) >,
    1 не конч := истина),
й погическое и
    (y [i] |
    (nor b): s := (b | na | her)∣не конч := истина),
й комплексное й
```

```
(y [i] )< (Д компл дк) : ред Д компл (дк) ≯.
    √ (Двещ дв): ред Двеш (вд) ≯,
    \triangleleft (П нел дц): ред Д вец (дц) \triangleright| не конч := истина),
й строковое й
    (y [j] 1
    (mnr c): (счет лит = 1 | s := c)
     не конч := истина),
     ([ ] \piH t ):(счет лит = вегр t - нигр t + 1\lfloor s \rfloor at \lfloor c_1 \rfloor| не конч := истина)
     ∣ не конч := истина)
    либо
и битовое и
     (y [i] )\triangleleft (Д бит дб) : ред Д бит (дб, тип из трафарет - 4) >
     | не конч := истина)
     быв:
      если → не конч
      то ред строку (f, s, подрамки)
      BCC
 конец,
     (травыб выбор):
     начало
       [1: вегр (в из выбор)] подвставка пв;
      попготовить вставку (в из выбор, пв);
      вывести вставку (f, пв);
       цел 1 =выб тип из выбор в
       и логическое и
         (y 5](nor b) : (b 11 2)| не конч := истина; пропуск),
       й целое й
         (y [j] \frac{1}{x}(целі): і
         | не конч := истина; пропуск) -
       быв:
      если " не конч
      70
        если 1>вегр (стр из выбор) ∨1≤0
        то не конч := истина
        иначе
```

```
[1 : вегр ((стр из выбор) [1])] подвставка пвс;
    подготовить вставку ((стр из выбор) [1], пвс);
   вывести вставку (f, пвс)
   BCC
  Bce;
  подготовить вставку (в из шаблон, подвет)
 конец.
 (трафор трафор):
начало
  выполнить трафор (f "трафор, ложь);
                                     [i] = (0, " " " ) ku:
  для і до вегр подвет цк подвет
  j - r = 1конеп.
 (трабесф трабесф):
начало
  [1: вегр (в из трабесф)] подвставка пв;
   | 1 проц цел спец = спец из трабесф;
 нел n = вегр спец; [1 : n] цел s;
 (подготовить вставку (в из трабесф, пв),
   (подготовить вставку (в из шаблон, подвет).
    s := (n | cneu [1], (cneu [1], cneu [2]),
        (спец [1], спец [2], спец [3]) ( ) () ));
вывести вставку (f, пв);
если n = 0 то вывод (f, y | i)иначе
   число уј≖
     (у [j] \downarrow \leq (Дцел і): і \geq, \leq (Двещ в): в \geqне конч: = истина; пропуск);
если - не конч
 то выб в в
    вывод (f, целое (yj, s [1])),
    вывод (f, фикс (yj, s [1], s[2])).
    вывод (f, плав (yj, s[1], s[2], s[3]))
    быв
  Bce
 Bce
 конец.
(nycr):
  (i - = 1)подготовить вставку (в из шаблон, полвст))
 быв;
 если не конч
 то настроить на запись (f);
   (7) (испрошибка значения из f) (f) | вывод (f, y [i]);
     не определено)
```

```
Bce:
      вывести вставку (f, подвст)
      ĸu
    конец
    быв кц
    иначе не определено
    Bce:
    проц (имя файл,
            [ ] об (выводимое, формат)) пуст put f = ф вывод:
b)
    проц Фред и актировать и строку =
      (имя файл f, строк s, [ ] подрамка пр) пуст:
    начало лог подав, п в одавл в н и ули и := истина,
      выв йеден й зи
     й ак й: = ложь, еще раз, цел ј : = 0, знак:
     процкопия = (лите) пуст:
      ( - подав | проверить позицию (f): вывести литеру (f, c));
   для k до вегр пр)
   ик подрамка прк = пр [k]; подав := подав из прк;
     вывести вставку (f, пв из прк);
     до повт из прк
     цк еще раз := истина:
       пока еще раз
       цк ј +:= 1; еще раз := пожь; · і
        лит sj = s [j], маркер = марк из прк:
        если маркер = "d"
        то копия (sj); лн: = истина
        инес маркер = "z" то
         (sj = n_0^n \mid \text{KottMA } ((n_1 \mid n_2 \mid s_j))1 : sj = "+" | еще раз := истина
        | пн: = ложь; копия (sj))
      инес маркер = "u" ∨маркер = "v" то
         (sj = " + " 1] знак: = 1; еще раз; = истина
         | ; sj = "-" | знак := 2; еще раз := истина
         :sj = "0" | копия ((пн | "-" | sj))
         ∣(¬выв эн
           КОПИЯ ((ЗНАК | (маркер = "u" | "+"| "-"), "- "));
           выв зн := истина);
          копия (sj): пн := ложь)
     инес маркер = "+" то
          (sj = "+"\vee sj = "-"\vee konus (sj)
          | (¬ выв зн | копия ((знак † "+", " - ")));
          i \rightarrow \equiv 1инес маркер = ''—'' то
          (sj = "+" | \text{komns} ("_')")\mathbf{i}: sj = "-" | копия (sj)
```

```
| (¬ выв зн | копия ((знак | "+" "-")));
           j = 1инес маркер = ". " то
           копия (".")
      инес маркер = "е" \vee маркер = "1"
        V маркер = "а" \vee маркер = "b"
       то копия (sj); пн := истина; выв зн := ложь
       инес маркер = "r"
       \overline{10} j -:=1все
     ĸц
    ĸц
    ĸц
  конец;
    10.3.5.2. Форматный ввод.
3)
    проц ф ввод = (имя файл, f,
                    [] об (вводимое, формат) х) пуст:
     если открыт из f то
     для k до вегр х
     цк выб настроить на чтение (f);
       настроить на литерное (f); x [k] в
       (формат формат): присоединить формат (f, формат),
       (вводимое вв):
       начало цел ј: = 0;
        шаблон шаблон, [ ] проввод у = стройввод вв;
        пока (i + = 1) \le вегр у
        цк лог не конч := ложь;
          взять след шаблон (f, истина, шаблон);
          настроить на чтение (f):
          [1 : вегр (в из шаблон)] подвставка подвет;
          выб траф из шаблон в
          (трафарет трафарет):
       начало
         [1: вегр (рамки из трафарет)] подрамка подрамки;
         (подготовить рамки (рамки из трафарет, подрамки),
          подготовить вставку (в из шаблон, подвставка));
        CTDOK S;
       цел основание =
         (тип из трафарет ≥ 6 | тип из трафарет - 4 | 10);
        сост строку (f, s, подрамки, основание);
        выб тип из трафарет в
       й целое и
         (y [j] 1
        ≮ (имя Д цел идц) :
        не конч := ¬ строку в Д цел (s, 10, идц) ≯
```

```
не конч := истина),
    й вещественное й
        (y [j] l
       ∢ (имя Д вещ идв):
         не конч := ¬ строку в Д веш (s, идв) ≯
       ие конч := истина),
    и логическое и
        (у [j] 1 (имя лог ил): ил: = s = да
        і не конч := истина).
    й комплексное й
       (y [i] |≮ (имя Д компл илк):
         (цел і, лог b1, b2; литера в строке ("1", i, s);
          b1 := строку в Двещ (s [: -1], ивч из идк);
          b2 := cтроку в Двещ (в [i + 1:], имч из идк):
           не конч:= \neg (b1 \wedge b2)) >
               ие конч: = истина).
      й строковое й
       (y[i] )(ИМЯ ЛИТ СС):
          (\text{Berp } s = 1 | cc := s [1] | \text{He come} = \text{hctrina}).(имя [ ] лит имл):
         (вегр имл - нигр имл + 1 = вегр s | имл [c 1] := s
         | не конч := истина),
        (имя строк ис): ис:= s
        ие конч := истина).
         либо
      й битовые и
       (y [j] |
       ≮ (имя Д бит идб):
         если Д цел і: строку в Д цел (s, основание, i)
         то ндб := бин і
         иначе не конч := истина
         BCC >
       ие конч := истина)
      быв
конец.
(травыб выбор):
начало
    [1: вегр (в из выбор)] подвставка пв;
    подготовить вставку (в из выбор, пв);
    ввести вставку (f, пв);
    цел с = с из тпоз f, лит kk;
    цел k := 0, лог есть := ложь;
    пока k < вегр (стр из выбор) ∧¬ есть
```
 $uxk + = 1$ : [1: вегр ((стр из выбор) [k]) подвставка пв; лог лог := истина; подготовить вставку ((стр из выбор) [k], пв); строк s; для і до вегр пв цк в плюспр (стриз пв [i] | (строк ss) : ss) X повт из пв [i] шк: для jj до вегр s пока лог := лог  $\wedge$   $\neg$  строчка окончена (f) ∧¬-лог файл окончен (f) цк ввести литеру (f, kk); лог: = kk = s [ii] кц;  $(\neg$  (есть := лог) | уст номер литеры  $(f, c)$ ) КЦ; если <sup>-</sup> есть то не конч := истина иначе выб тип из выбор в й логическое и (yfili  $(MMS, NOT b) : b := k = 1$ не конч := истина), й целое й (y [j] 1 (имя целі): і:= k не конч := истина) быв BCC: подготовить вставку (в из шаблон, подвет) конец. (трафор трафор): начало выполнить трафор (f, трафор, истина); для і до вегр подвст цк подвст [i] := (0, " ") кц;  $i := 1$ конец, (трабесф трабесф): ([1: вегр (в из трабесф)] подвставка пв; (подготовить вставку (в из трабесф, пв), подготовить вставку (в из шаблон, подвет)); ввести вставку (f, пв); ввод $(f, y[i]),$  $(nycr)$ :  $(i - 1) = 1$ : подготовить вставку (в из шаблон, подвет)) быв;

# FOCT 27974-88 C.203

если не конч

то настроить на чтение (f);

(- (испрошибка значения из f) (f) | не определено) Bce:

ввести вставку (f, подвст)

кц

конец

быв кц

иначе не определено

Bce:

проц (имя файл."

 $[$  ] 0б (вводимое, формат)) пуст get  $f = \phi$  ввод; проц<sup>а</sup>сост и авить и строку = (имя файл f, b)

имя строк s, [ ] подрамка пр, цел основание) пуст: начало

лог подав, и йодавляемые йн й ули й := истина, есть знак := ложь.

есть пробел := ложь, нет знака := ложь,

цел ук и азатель и зн и ака и := 1, повт;

прио ! = 8;

оп! = (строк s, лит с) лит:

й запрашивает некоторую литеру, содержащуюся в 's'; если читаемая литера не входит в 's', то вызывается процедура обработки события, соответствующая 'при ошибке литеры', с предлагаемым 'с' и если лит k; проверить позицию (f);

ввести литеру (f, k);

литера в строке (k, лок цел, s)

ro k

иначе лит предл := с;

```
если (испроцибка литеры из f) (f, предл) то
```
(литера в строке (предл, лок-цел, s) | предл

```
не определено; с)
```
иначе не определено; с Bce;

настроить на чтение (f)

```
Bce:
```
on  $! = (\pi \kappa \tau s, c) \pi \kappa \tau$ : crpo $\kappa$  (s) ! c;

[ ] лит хор цифры = "0123456789abcdef" [:основание];  $s := n + n$ 

для k до вегр пр

```
цк подрамка прк = np [k]; подав := подав из прк;
```
ввести вставку (f, пв из прк);

до повт из прк

цклит маркер = марк из прк;

```
если маркер = "d" то з плюспр
      (подав |"0" | хор цифры !"0"); пн: = истина
инес маркер = " z" то s плюспр
  (подав | "0"
   |литс = ((пн | "--" | " ") + хор цифры) ! "0";
     (c \neq"\perp" (me := noxa); c)
инес маркер ="u" ∨ маркер ="+" то
 если есть знак
 то пн := ложь; s плюспр ("0123456789" ! "0")
 иначе
  лит с = ("+ -" + (маркер = "u" | "-"| " ")) ! "+";
   (c = " + " \vee c = " - "[ есть знак: = истина; s [y<sup>K</sup>3H]: = с)
 BCC
ннес маркер = "v" \lor маркер = "-" то
 если есть знак
 то пн := ложь; в плюспр ("0123456789"!"0") -
 инес лит с; есть пробел
TO c := "+ - ".0123456789" ! "+";
  (c = "+") c" -"есть знак := истина;
  s [укзн]:≖с
  і : с≠"-г" пн := ложь; есть знак := истина;
  s плюспр с)
иначе c :='''''' -''''''''''''''''(c = "+"\vee c = "-"| есть знак := истина; s [укзн] := с
    | есть пробел: = истина)
 BCC
инес маркер = "." то
   s плюспр (подав | ". " | ". "! ". ")
 инес маркер = "e" то s плюспр
  (подав | "10" | "10 \e" ! "10"; "10");
  есть знак := ложь; пи := истина;
  s плюспр"+"; укзн ;= вегр s
инес маркер = "i" то
   s плюспр (подав | "1" | "i 1" ! "1" "1");
   есть знак := ложь; пи := истина;
   s плюспр "+"; укзн := вегр s
инес маркер = "b" то
   s плюспр (да + нет) ) нет;
   нет знака: = истина
инес маркер = "а" то з плюспр
   (подав |"-" лит с; проверить позицию (f);
   вывести литеру (f, c):
```
c); нет знака := истина инес маркер = "r" то пропуск **BCC** 

ĸц

кп:

если нет знака то s := s [2:] все

конец;

10.3.6. Двоичный обмен

В двоичном обмене значения, полученные выстраиванием элементов списка данных (п. 10.3.3.), обмениваются одно за другим через данный файл. Способ, которым такие значения хранятся в книге, определен только до такой степени, чтобы значение вида М, выведенное на данную позицию, можно было впоследствии ввести обратно с той же позиции в имя вида 'имя M' (М - один из тех видов, из которых объединен вид провывод). Отметим, что в ходе ввода в имя, именующее массив, число прочитанных элементов будет равно существующему числу элементов, именуемых этим именем.

После каждого значения текущая позиция продвигается на соответствующую величину и на конце каждой строчки или страницы вызывается подходящая процедура обработки события; если она вырабатывает ложь, ищется следующая хорошая позиция литеры в данной книге (п. 10.3.3).

Для двоичного вывода можно использовать процедуры дв вывод (10.3.6.1.a) и дв зап (10.5.1.h), для двоичного ввода процедуры дв ввод  $(10.3.6.2.a)$  и дв чит  $(10.5.1.i)$ .

проц<sup>а</sup>в двоичное = (имя файл f, провывод x) [ ] лит: a)

с значение вида вектор из литер', нижняя граница которого равна единице, а верхняя граница зависит от значения 'книга из f' и от вида и значения данного 'х', кроме того,

 $x =$  из двоичного (f; x, в двоичное (f, x)) с;

b) проц Физ двоичного= (имя файл f,

провывод у, [ ]лит с) провывод:

с значение, если оно есть, вида значения,

выдаваемого 'у', такое, что

```
c = B двоичное (f, из двоичного (f, y, c)) с;
```
10.3.6.1. Двоичный вывод.

#### проц дв вывод = (имя файл f, [ ] выводимое выв) пуст:  $\bf{a}$ если открыт из f то

настроить на двоичное (f); настроить на запись (f); для к до вегр выв

цк [ ] провывод у = стройвывод выв [k];

для ј до вегр у

цк [ ] лит двоичн = в двоичное (f, y [i]);

```
для і до вегр двоичн
    цк след позиция (f):
      настроить на двоичное (f);
      имя позиция тпоз = тпоз из f.
        ппоз = заполн из книга из f:
      выб текст из f в
      (подвтекст t2):
      t2 [р из тпоз]
         [1 + 3 + 7003][с из тпоз]:≡ двоичи [i]
     быв:
     c H<sub>3</sub> T<sub>n</sub>o<sub>3</sub> + = 1;
      если тпоз вне ппоз то ппоз := тпоз
      инес - возм установка (f)
     ∧ позиция (р из ппоз, 1 из ппоз, 1) вне тпоз
      то ппоз := тпоз;
        (сжимаем (f) |
        с размеры строчки и страницы, содержащих
         логический конец книги,
         и всех последующих строчек
         и страниц могут увеличиться с)
     Bce
   кц
  кп
кц
иначе не определено
Bce;
проц (имя файл, выводимое) пуст put bin = дв вывод;
10.3.6.2. Двоичный ввод.
проц дв. ввод = (имя файл f, [ ] вводимое вв) пуст:
если открыт из f то
настроить на двоичное (f); настроить на чтение (f);
для к до вегрвв
цк [ ] проввод у = стройввод вв [k];
  для і до вегр у
  ик
   провывод уј = выб у [ј] в
   ≮ (имя Д цел і): і ≯, ≮ (имя Д бит г): г ≯,
   ≮ (имя Д компл идк): идк ≯,
    (имя лог b): b, \leq (имя Д бит идб): идб \geq,
    (имя лит с): с, (имя [ ] лит s): s,
  (имя строк ис): ис быв;
[1 : вегр (в двоичное (f, yj)) ] лит двоичн;
для і до вегр двоичн
цк след позиция (f); настроить на двоичное (f);
```
a)

имя позиции тпоз = тпоз из f: лвоичн [i] :≈ выб текст из f в (подвтекст t2): t2 [р из тпоз] [1 из тпоз] [с из тпоз] быв:  $CH3 TIO3 +=$ кц; выбу[ј] в ≮ (имя Д цел идц): (из двоичного (f, идц. двоичн) | (II uen au) : или := ди)  $\geq$ . ≮ (имя Д веш идв): (из двоичного (f: идв, двоичн) | (Двещ дв): идв := дв) ≯, ≮ (имя Д компл идк): (из двоичного (f, идк, двоичн) | (Д компл дк) : идк := дк) ≯, (имя лог ил): (из двоичного (f, ил, двоичн) |  $(nor \pi):$   $nn := \pi$ ), ≮ (имя "I бит идб) : (из двоичного (f, идб, двоичн)∣ (Д бит дб): идб := дб) ≯, (имя лит ил) : (из двоичного (f, ил, двоичн) | (литл):ил:=л), (имя [ ] лит имл): (из двоичного (f, имл, двоичи) | (лит мл): имл := мл), (имя строк ис): (из двоичного (f, ис, двоичн) 1 ([ ]литс):ис:≕с) быв ĸu ĸц кначе не определено Bce: проц (имя файл, [ ] вводимое) пуст get bin = дв ввод; 10.4. Системное вступление и список задач 10.4.1. Системное вступление Представление системного-вступления получается из нижеследующей формы, к которой могут добавиться дальнейшие формы, не определяемые в настоящем стандарте. {Синтаксис текстов-программы обеспечивает, чтс никакое описание, содержащееся в этом системном вступлении, не может противоречить никакому описанию в стандартном-вступлении. Предпола гается, что эти дальнейшие формы могли бы содержать описания, необхо -

димые для правильной работы любых системных-задач, которые могут до бавиться (реализациями, как это предусмотрено в 10.1.2.d).}

а) сема <sup>я</sup>-гномы = (сема s; F из s := ПЕРВ цел: = 0; s);

10.4.2. Список системных задач

Представление { первой } составляющей системной-задачи данного и

# C.208 FOCT 27974-88

списка-системных-задач получается из нижеследующей формы. Другие системные-задачи, если они будут, не определяются настоящим стандартом {, но их можно определить в реализации, чтобы учесть конкретные свойства ее операционной обстановки, особенно в связи с тем, что она взаимодействует с выполнением собственно-программ (см., например,  $10.3.1.1.$ dd). $\frac{1}{2}$ 

а) цк вниз гномы; не определено; вверх защита связей кц..

Предлагается, что вызываемая здесь процедура не определено, когорая запускается посредством вверх гномы всякий раз, когда закрывается какая-нибудь книга, может реорганизовать как цепочку связок доступные книги, так и цепочку снятые книги, путем устранения книги, если она не должна быть доступна для последующего открытия, или путем вставки ее в цепочку связок еще несколько раз, если для нескольких собственно-программ требуется позволить читать эту книгу одновременно. Всякий раз, когда дается вверх гномы, семафор защита связей уже внизу и остается в этом положении, пока осуществляется рассматриваемая реорга-Инзация. У

10.5. Собственные вступления и заключения

10.5.1. Собственные вступления

Представление собственного-вступления каждой задачи-пользователя получается из нижеследующих форм, к которым можно добавить другие такие формы - они могут понадобиться для правильной работы средств, определяемых составляющим библиотечным-вступлением данного текстапрограммы {, например, описания и вызовы открыть для дополнительных стандартных файлов}. Однако для каждого определяющего ОБОЗНАЧЕ-НИЕ-индикатора-в-новом-с-новыми-!ПАРАМИ-с-СЛОЕМ2-выдающего-ПРИЗ-НАК, содержащегося в каждой такой дополнительной форме, должен выполняться предикат 'если ОБОЗНАЧЕНИЕ для ПРИЗНАКА не зависит от !ПАР1' [7.1.1.а, с] {, т.е. не может возникнуть противоречия ни с каким описанием, содержащимся в стандартном вступлении }.

а) Днея Диред псч й псевдослучайное число й:= окр (Д макс цел/Д 2);

Д цел L last random = Д пред псч;

b) процД псч = Д вещ; Д след псч (Д пред псч): проц Д вещ L random = Д псч;

с) файл станд ввод, станд вывод, станд обмен: имя файл stand in = станд ввод; имя файл stand out = станд вывод;

имя файл stand back = станд обмен;

открыть (станд ввод, " ", станд канал ввода);

- открыть (станд вывод, " ", станд канал вывода);<br>открыть (станд обмен, " ", станд канал обмена);
- d) процпеч= ([] об (выводимое,

проц (имя файл) пуст) х) пуст:

вывод (станд вывод, х); проц (об (выводимое, проц (имя файл) пуст)) nycr print = печ,  $\tan = \text{rev}$ , write = new; проц чит = ([[] об (вводимое, e) проц (имя файл) пуст) х) пуст: ввод (станд ввод, х); проц (об (вводимое, проц (имя файл) пуст)) пуст read = чит; проц ф печ = ([[] об (выводимое, формат) х) пуст: Ð ф вывод (станд вывод, х), проц ф зап = ([[] об (выводимое, формат) x) пуст: ф вывод (станд вывод, х): проц ([[] об (выводимое, формат)) пуст printf = ф печ, writef =  $\phi$  зап; проц ф чит ([[] об (вводимое, формат) х) пуст: g) ф ввод (станд, ввод, х); проц ([[] об (вводимое, формат)) пуст readf = ф чит; h) проц дв зап = ([[] выводимое x) пуст: дв вывод (станд обмен, х); проц ([[] вводимое) пуст write bin = дв зап;

проц дв чит = ([[] вводимое x) пуст: i) дв ввод (станд обмен, х); проц ([{] вводимое) пуст read bin = дв чит; 10.5., Собственные заключения

Представление собственного-заключения каждой задачи-пользователя получается из нижеследующей формы, к которой можно добавить другие такие формы - они могут понадобиться для правильного функционирования возможностей, определенных в составляющем библиотечном-вступлении данного текста-программы {, например, вызовы процедуры снять для дополнительных стандартных файлов .

а) stop: стоп: снять (станд ввод); снять (станд вывод); снять (станд обмен)

> ПРИЛОЖЕНИЕ 1 Справочное

### ИСТОРИЧЕСКАЯ СПРАВКА

Язык Алгол 68 был разработан в рабочей группе 2.1 (РГ 2.1) Международной Федерации по обработке информации (ИФИП).

В период с 1963 по 1968 гг. на заседвинях РГ 2.1 обсуждались подходы к созданию нового языка и различные проекты языка.

В 1968 г. РГ 2.1 после обсуждения ряда последовательных версий приняла описание языка, разработанное в Амстердаме А. ван Вейнгаарденом, Б. Майу, Дж. Пеком н К. Костером. Этот язык, получивший по году принятия название Алгол 68, был одоб-

# C.210 FOCT 27974-88

рен для публикации Генеральной ассамблеей ИФИП. Сообщение об Алголе 68 было опубликовано на английском языке (A, van Wijngaarden (Editor), B.J. Mailloux, J.E.L. Peck and C.H.A Koster. Report on the Algorithmic Language ALGOL 68, Numerische Mathematik, Vol. 14, pp. 19-218, 1969) а также переведено на ряд других языков, включая русский (Сообщение об алгоритмическом языке Алгол 68: Пер. с англ. А. А. Берса, А. П. Ершова, Л. П. Змиевской, А. Ф. Рара // Кибернетика. - Киев. 1969. - NHS.  $-1970. - W1.$ 

В последующие годы Алгол 68 обсуждался и испытывался как членами РГ 2.1. так и вне ее, что привело к разработке нового варианта языка, содержащего целый ряд изменений, особенно в способе описания. Новый варяант в 1974 г. был принят РГ 2.1. затем утвержден техническим комитетом 2 (ТК 2) по программированию ИФИП и одобрен для публикации Генеральной Ассамблеей ИФИП. Он был опубликован в 1975 r. (Revised Report on the Algorithmic Language ALGOL 68. Edited by A.van Wängaarden, B.J.Mailloux, J.E.L.Peck, C.H.A.Koster, M.Sintzoff, C.H.Lindsey, L.G.L.T. Meertens and R.G. Fisker, Acta Informatica, Vol. 5, Fasc, 1-3, 1975).

Эта публикация была принята в качестве окончательного определяющего документа для Алгола 68, не подлежащего каким бы то ни было изменениям. Различные дополнительные возможности, предлагавшиеся в пальнейшем реализаторами языка, а также самой РГ 2.1, официально не включены в Алгол 68 и не отражены в настоящем стандарте.

Алгол 68 разрабатывался как международный язык программирования, поэтому определяющий документ, хотя и написан на английском языке и использует служебные слова и обозначения на основе английского языка, предусматривает возможность создания в соответствии с некоторыми правилами версий Алгола 68 для других национальных языков и переводов определяющего документа на другие языки. Перевод на русский язык одновременно содержит и русскую версию языка Алгол 68, позволяющую наряду с английскими служебными словами и обозначениями использовать служебные слова и обозначения на основе русского языка. Данный перевод был рассмотрен и принят временной научно-технической комиссией (ВНТК), специально созданной для этой цели при Государственном Комитете Совета Министров СССР по науке и технике (ГКНГ) в 1976 г. и утвержден ГКНТ в качестве определяющего документа для русской версии Алгола 68. Этот документ опубликован в 1979 г. параллелыно с английским текстом (Пересмотренное сообщение об Алголе 68; .Ред. А. Ван Вейнгаардён, Б. Майу, Дж. Пек, К. Костер, М. Синцов, Ч. Линдси, Л. Меертенс, Р. Фискер: Пер. с англ. А. А. Берса, под ред. А. П. Ершова - М.: Мир, 1979).

Настоящий стандарт воспроизводит часть публикации 1979 г. с минимальными изменениями технического характера.

Требования к машинному представлению программы, содержащиеся в приложении 2. также основаны на документе ИФИП (Wilfred J. Hansen, Hendrik Boom, The Report on the standard hardware representation for ALGOL 68. ALGOL Bulletin, 40, pp. 25 -43), принятом РГ 2.1, утвержденном ТК 2 и одобренном для публикации Генеральной Ассамблеей ИФИП. В буквальном виде этот документ не может быть принят пли русской версии на-за необходимости одновременного использования русского и патинского алфавитов и особенностей символьных наборов отечественных устройств подготовки и отображення информации. Правила машинного представления для русской версии Алгола 68 неоднократно обсуждались ВНТК и рабочей группой по апго ритмическому языку Алгол 68 (РГ А68) комиссии по языкам и системам программирования при ГКНТ. ВНТК приняла вариант машинного представления, предложенный В. В. Бролем и впоследствии реализованный В. Б. Яковлевым в трансляторе для МВК "Эльбрус".

При подготовке настоящего стандарта В. В. Бродем и В. Б. Яковлевым с учетом опыта использования реализации на МВК "Эльбрус" разработан новый вариант машинного представления программ на Алголе 68.

**ПРИЛОЖЕНИЕ 2** Обязательное

### ТРЕБОВАНИЯ К МАШИННОМУ ПРЕДСТАВЛЕНИЮ ПРОГРАММЫ

### 1. ОПРЕДЕЛЕНИЯ

1.1. Абстрактная литера - это одна из следующих 152 литер: буквы латинского алфавита:

A, B, C, D, E, F, G, H, I, J, K, L, M, N, O, P, Q, R, S, T, U, V, W, X, Y, Z,

a, b, c, d, e, f, g, h, i, j, k, l, m, n, o, p, q, r, s, t, u, v, w, x, y, z

буквы русского алфавита:

↑ А. Б. В. Г. Д. Е. Ё. Ж. З. И. Й. К. Л. М. Н. О. П. Р. С. Т. У. Ф. Х. Ц. Ч. Ш. Ш. Ъ. Ы. Ь. Э. Ю. Я.

а, б, в, г, д, е, ё, ж, з, я, й, к, л, м, н, о, п, р, с, т, у, ф, х, ц, ч, ш, щ, ъ, ы, ь, э, ю, я цифры:

 $0, 1, 2, 3, 4, 5, 6, 7, 8, 9$ 

прочне литеры:

٠

٠

 $m \times 6m$ <sup>7</sup>  $\# 8 \frac{m}{2}$  ( ) \* + , - . / : ;  $5528$   $|1-1|$ 

Представление программы на Алголе 68 определяют как разделенную на строчки последовательность абстрактных литер.

1.2. Конкретная литера - это некоторая литера, имеющаяся на устройстве внодавывопа. Каждая такая литера составлена из множества знаков и кодов в соответствии с местными соглашениями.

1.3. Разделитель - это особенность типографского набора (п. 9.4.d), начало или конец текста программы или любая абстрактивя литера, отличная от буквы, цифры или знака подчеркивания. Слова и выделенные слова ограничиваются разделителями.

1.4. Две строки литер соприкасаются, если между ними нет литер или особенностей типографского набора. Если одна из строк литер спедует за или предшествует лругой, то они также соприкасаются.

1.5. Выделенное слово - это:

любое представление, составленное из выделенных букв или цифр в эталомном языке (подраздел 9.4) (т.е. символы-выделенное-СЛОВО и представления, указанные в п.9.4.1 как выделенные);

символ, представленный выделенным словом:

литеры, записывающие выделенное слово способом, специфицированным в подразделе 3.4 настоящего приложения.

1.6. Слово - это символ-СЛОВО (подпункт 9.4.2.2.а), например, - "консц файла" - это слово.

1.7. Слог - непустая последовательность букв и цифр (слово "конец файла", использованное так, как в п.3.4.1 настоящего приложения, состоит из двух слогов).

# 2. ПРЕДСТАВЛЕНИЕ КОНСТРУКТОВ АЛГОЛА 68

2.1. Для каждой абстрактной литеры реализация должна предусматривать одну или несколько конкретных литер, отличающихся от конкретных литер для других абстрактных литер.

Если предусмотрено несколько конкретных литер (например, для "1" и "1" и ..!") то они должны эквивалентно обрабатываться всюду, кроме как в строках и при распечатке программ, где каждая представляет саму себя.

2.2. В каждом алфавите соответствующие друг другу прописные и строчные букны эквивалентны, за исключением ситуаций, предусмотренных в подразделе 3.1 и п.3.5.2 настоящего приложения.

# C.212 FOCT 27974-88

2.3. Конструкт в языке представления получается заменой символов на их представления. Представление для каждого символа пается в терминах абстрактных литер. Кодирование конструктов в языке представления для машинной обработки осуществляется заменой каждой абстрактной литеры на соответствующую ей конкретную литеру и вставкой особенностей типографского набора (там, где это разрешено).

В некоторых реализациях отдельные конкретные литеры могут не иметь представлений на устройствах ввода-вывода. В таких случаях реализация должна обеспечить дополнительное представление соответствующих им абстрактных литер (например, в виде комбинаций конкретных литер, доступных на этих устройствах). При этом, в частности, попускается расширение списка зарезервированных слов из подпункта 3.4.1.3 настоящего приложения, а также введение альтернативных обозначений из раздела 10 и расширение списка представлений символов из п.9.4.1 настоящего стандарта альтернативными представлениями, использующими только доступные конкрстные литеры.

Чтобы перенос программ сводился только к простой транслитерации, реализация полжна предусматривать способ представления программ в виде, не использующем подобных местных соглашений, и преобсазование программ к такому виду

## 3. ОТДЕЛЬНЫЕ ПРЕДСТАВЛЕНИЯ

3.1. Элементы строки

3.1.1. Множество элементов-строки (подпункт 8.1.4.1.b) - это множество абстрактиых литер без кавычки и апострофа, но с символом-образ-кавычки и символомобраз-апострофа. Значение каждой абстрактной интеры есть сама литера. Соответствующие друг другу прописные и строчные буквы имеют различные естественные значения. Симол-образ-кавычки записывают двумя соприкасающимися кавычками и его естественным значением является кавычка. Символ-образ-апострофа записывают двумя соприкасающимися апострофами и его естественным значением является апостроф (один апостроф может использоваться в реализациях как регистровая литера).

Последовательность управляющих литер, отсутствующих на устройствах вводавывода, или одна такая литера в изображении-строки может быть представлена следующим образом:

> симво.1-апостроф, символ-открыть, символ-образов-управляющих-литер,

символ-закрыть.

Образы литер в списке могут задаваться целыми десятичными числами, а также их обозначениями в русской или латинской нотации по ГОСТ 27465 и должны разделяться запятыми.

3.1.2. Дополнительная особенность типографского набора - "разрыв строки" предусмотрена для использования только внутри изображений-строк и изображенийлитерных и записывается как кавычка с последующими одной или более особенностями типографского набора, отличными от разрыва строки, с последующей еще одной кавычкой.

Когда изображение-строки должно быть размещено в исходном тексте программы на нескольких строчках, разрыв строки позволяет указывать количество пробелов в конце одной строчки и однозначно определяет положение продолжения изображения строки на следующей строчке.

3.2. Элементы прагматов

3.2.1. Последовательностью-элементов-ПОЯСНЕНИЙ-ОФОРМЛЕННЫХ (п.9.2.1.с) может служить дюбая последовательность литер (не обязательно абстрактных), в которую не входит последовательность (имеете с разделителями), представляющая сам символ-ПОЯСНЕНИЕ-ОФОРМДЕННЫЙ (т.к. последним завершается прагмат). В реализации возможны, однако, дальнейшие ограничения на последовательность литер, допустимых в прагматах (но только не в примечаниях).

3.2.2. Предусмотрены шесть стандартных элементов-прягматов: СТРАНИЦА (PAGE), TYK (POINT), BP (UPPER), PE3 (RES), 3AIIOMHHTb (PUSH), BOCCTAHO-ВИТЬ (РОР) (В скобках английские эквиваленты элементов-пратматов). Эти элементы должны распознаваться хотя бы в их минимальной форме:

#### Символ-пратмат-ОФОРМЛЕННЫЙ,

#### злемент.

# Символ прагмат ОФОРМЛЕННЫЙ.

Каждый из перечисленных элементов-прагматов записывается как последовательность букв, которым могут предшествовать или за которыми могут следовать особенности типографского набора. (Во всех выделяющих режимах символ-прагмат может быть записан как "ПРАГМ" с последующим разделителем).

3.2.3. Новая страница

3.2.3.1. При распечатке некоторого конструкта в конкретных литерах с помощью процессора Алгол 68 прагмат, содержащий здемент прагмата СТРАНИЦА (РАСЕ), указывает, что строчку, следующую за строчкой, содержащей замыкающий символ-прагмат, печатают с начала новой страницы. (Прагмат СТРАНИЦА не является, однако, особснностью типографского набора).

3.2.4. Запоминание режима выделения

3.2.4.1. Прагмат, содержащий элемент-прагмата ЗАПОМНИТЬ (PUSH), указывает. что значение действующего в далном месте прагмата, определяющего режим выделения (подраздел 3.4. настоящего приложения), запоминается для последующего восстановления.

3.2.4.2. Прагмат, содержащий элемент-прагмата ВОССТАНОВИТЬ (РОР), связывается с последним из прагматов, содержаних элемент-прагмата ЗАПОМНИТЬ, сше не связаннам с другим прагматом, содержащим элемент-пратмата ВОССТАНОВИТЬ (если такой есть), и восстававливает действие того из прагматов, задающих режим выделения, который действовал перед этим прагматом.

3.3. Особенности типографского набора

3.3.1. Особенностями типографского набора являются пробел, новая строчка и разрыв строки. Новая строчка может быть одной конкретной литерой или физическим явлением, подобным концу записи. Разрыв строки используют только в изображениях-строки.

3.4. Спова и выделенные слова

3.4.1. Представление слоа и выделенных слов определяют "режим выделения", Существует тои режима выпеления: выпеление точкой, выделение прописными буквами, резервирование слов.

Новый осжим вводится прагматом, содержащим один из элементов-прагмата ТЧК (POINT). BP (UPPER). PE3 (RES) и начинает пействовать сразу же после замыкающего символа-прагмат. Режим не пействует на "оформление" представления (так, в режимах ВР и РЕЗ "ПРАГМ" соответствует "ПРАГМ"), Приводимые ниже правила требуют наличия разделителя в некоторой позиции. В качестве разделителей можно использовать особенности типографского набора. Слова различаются только тогда, когда различны конкатенации их подслов, например, "конец файла" может быть записан также как "коне цфайла".

3.4.1.1. В режиме выпеления точкой (ТЧК) выпеленные слова представляют слеауюцим образом:

выпеленные слова начинаются с точки (.), за которой следуют слоги, содержащие по порядку абстрактные буквы и цифры, соответствующие выделенным буквам и цифрам слова;

слоги должны разделяться литерами подчеркивания, но не особенностями типографского набора;

за выделенным словом должен следовать разделитель.

В режиме выделения точкой спова представляют спедующим образом:

слово составляется из последовательности одного или более спогов, разделенных нулем или более особенностей типографского набора;
#### С.214 ГОСТ 27974-88

спог составляется из соответствующих, расположенных по порядку, абстрактных букв и цифр и может завершаться литерой подчеркивания;

если слог не завершается литерой подчеркивания, то после него должен следовать разделитель.

3.4.1.2. В режиме выделения прописными буквами (ВР) спова и выделенные спова представляют как в режиме ТЧК, но только с использованием дополнительных пра-BKB:

в выпеденных словах не должно быть смешения прописных и строчных букв;

точка может быть опущена перед выпеденным словом из прописных букв, если ему предшествует разделитель, отличный от точки, строчная буква или цвфра, не являющаяся "прописной цифрой". "Прописная цифра" - это цифра, которой предшествует пролисная буква иля прописная цифра;

за выделенным сповом из прописных буки не обязательно ставить разделитель, если за ним следует строчная буква:

прописные буквы могут быть использованы только в выделенных словах и в качестве элементов-основного-набора (подпункт 8.1.4.1.c).

3.4 1.3. В режиме резервирования слов (РЕЗ) слова и выделенные слова представляют как в режиме ТЧК, но с использованием пополнительных правит.

точка может опускаться перед зарезервированными словами, заданными в п. 9,4.1 как представления для символа языка, составленными из букв русского влфавита: БИТ БЫВ В ВЕЩ ВИД ВСЕ ВЫБ ВЫХОД ГЛОБ ДЛИН ДЛЯ ДО

ЕСЛИ ЕСТЬ ИЗ ИМЕНИ ИМЯ ИНАЧЕ ИНЕС ИСТИНА КАНАЛ КОМПЛ КОН ОГАРАН РАН АН ЖОП ТОП ТИТ. АБАВИП ОЗИЕ ПОР НА НАЗАЛО НЕСТЬ НИЛ ОБ ОП ОТ ПАР ПОДВ ПОКА ПРАГМ ПРИМ ПРИО ПРОПУСК ПРОН ПУСТ ПУСТОЕ С СЕМА СКИП СЛОГ СТ СТРУКТ ТО Ф ФАЙЛ ФОРМАТ ЦЕЛ ЦК ЧЕРЕЗ ШАГ

и букв латинского алфавита:

AT BEGIN BITS BOOL BY BYTES CASE CHANNEL CHAR CO COMMENT COMPI 130 ELIF FLSE EMPTY END ESAC EXIT FALSE FI FILE FLEX FOR FORMAT FROM GO GOTO HEAP IF IN INT IS ISNT LOC LONG MODE NIL OD OF OP OUSE OUT PAR PR PRAGMAT PRIO PROC REAL REF SEMA SHORP SKIP STRING STRUCT THEN TO TRUE UNION VOID WHILE

если им предшествует разделитель, отличный от точки;

со спогом полжеч соприкасаться знак полчеркивания, если буквы и цифры этого слова соответствуют, в том же порядке. буквам и цифрам некоторого зарезервированного слова.

3.5. Составные представления

3.5.1. Некоторые представления, приведенные в п 9.4.1, составленные из послеповательности двух или более дитер, не являющихся буквами (" ", =;, ;=, |;, . =;, :/-:), являются последовательностями абстрактных литер, соответствующих этим символам.

3.5.2. Представление любого символа-ПОНЯТИЕ1-перед-ПОНЯТИЕМ2 является представлением для символа-ПОНЯТИЕ 1, за которым следует представление для символа-ПОНЯТИЕ 2. (символы-ПОНЯТИЕ 1-перед-ПОНЯТИЕМ 2 являются составными обозначениями операций, упомянутыми в подпунктах 9.4.2.2. 8. е).

3.6. Другие представления

3.6.1. Любой символ, представление которого и подразделе 9.4 соответствует абстрактной литере, представляется этой литерой. Символ-на-десять-в-степени, символплюс-и на и символ-краткое-примечание не имеют представлений.

#### 4. Обмен

4.1. Представление объектов для обмена должно использовать только абстрактные литеры (с тем, чтобы ввод можно было подготавливать, а вывод интерпретировать без ссылки на конкретную реализацию). Запросы к обстановке зависят от абстрактных литер спецующим образом:

"Т" латинская nа "F" латинская нет  $\mathbb{R}^m$ литера ошибки пробел . تمسا.

,

или "Д" русская"; или "Н" русская;

4.2. Вместо абстрактных литер для символа-на-десять-в-степени и для символаплюс-и-из необходимо использовать литеры "Е" латинская или "Е" русская и "Г" латинская или "И" русская.

Соответствующие друг другу прописные и строчные буквы эквивалентны, когда они входят при обмене в представление любого значения, отличного от значений видов "литерный" и "вектор из литерных".

4.3. Строковые значения, полученные в результате обмена и операции ПРЕД -(REPR), могут содержать литеры, которые не соответствуют абстрактным литерам.

> ПРИЛОЖЕНИЕ З Справочное

#### УКАЗАТЕЛЬ ПРИМЕНЯЕМЫХ В СТАНДАРТЕ ПОНЯТИЙ

k,

#### 1. Технические термины

Ниже приводятся указания на применяемые ахождения ряда слов, имеющих в настоящем стандарте специфическое техническое значение. Слова, встречающиеся в разных грамматических формах, даются только один раз, обычно в инфинитиве. Термицы, используемые только в прагматических замечаниях, заключены в фигурные скобки.

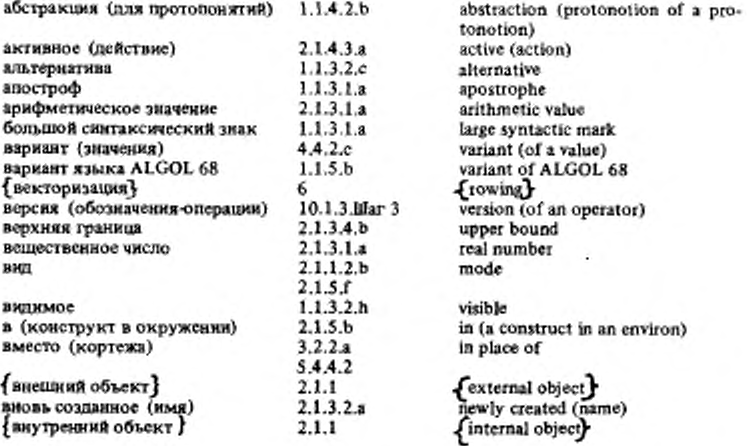

# С.216 ГОСТ 27974-88

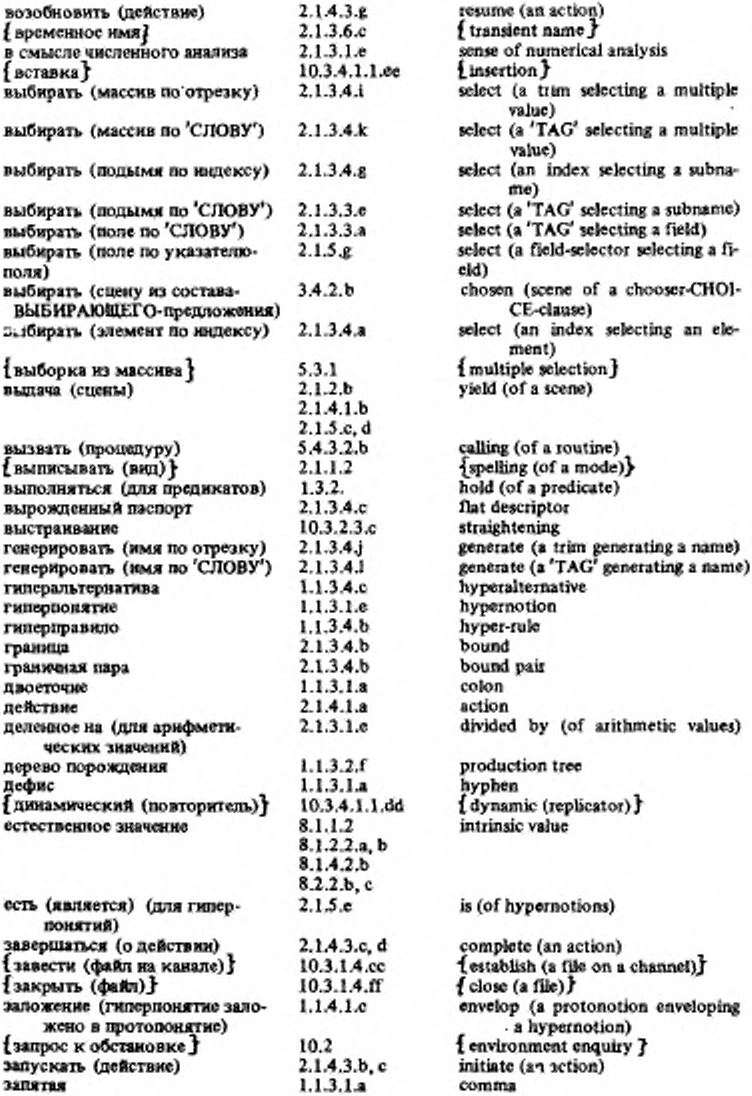

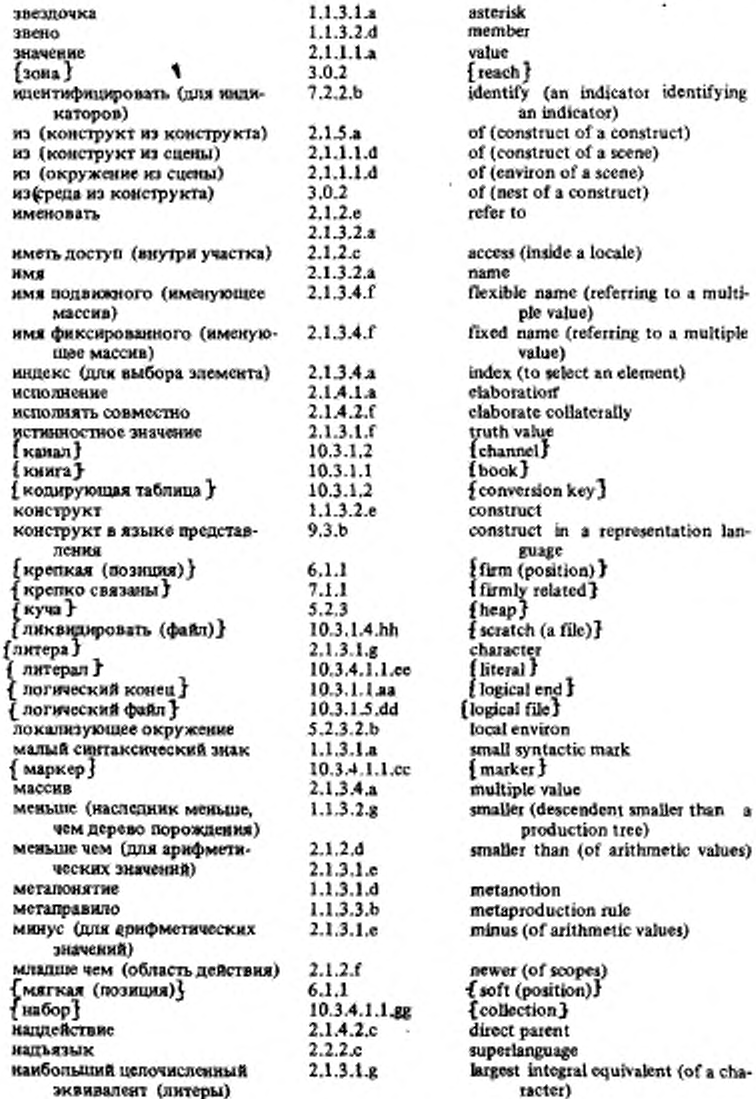

٠

×

## С.218 ГОСТ 27974-88

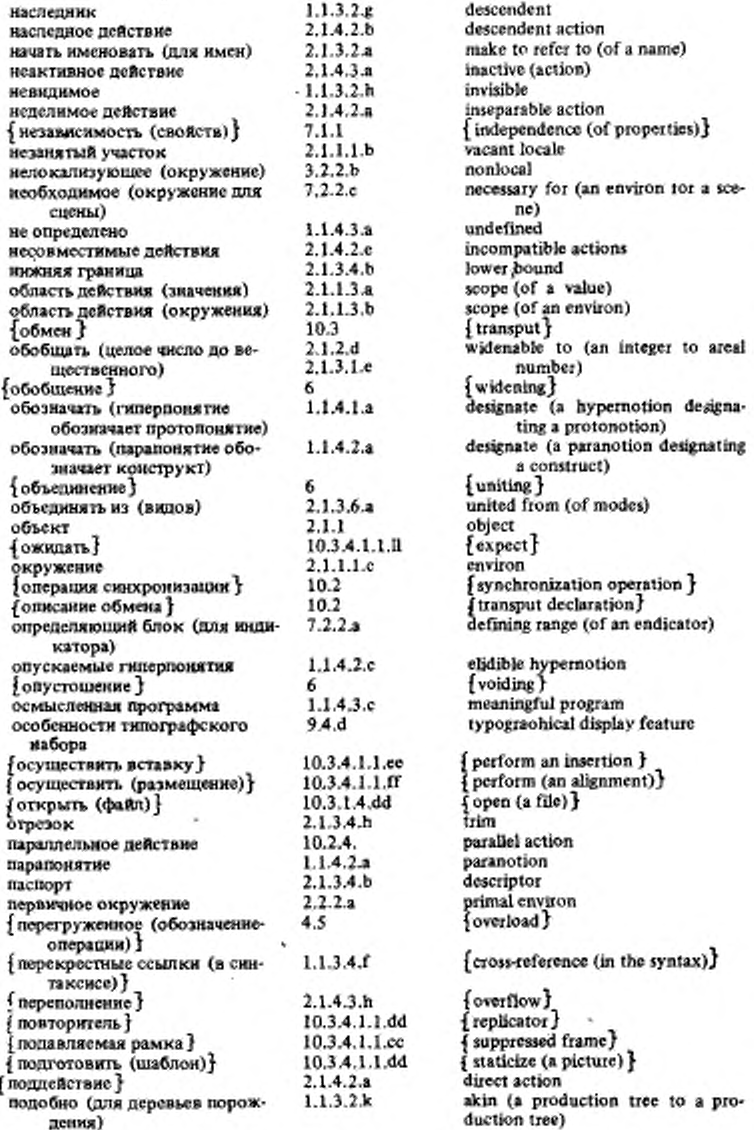

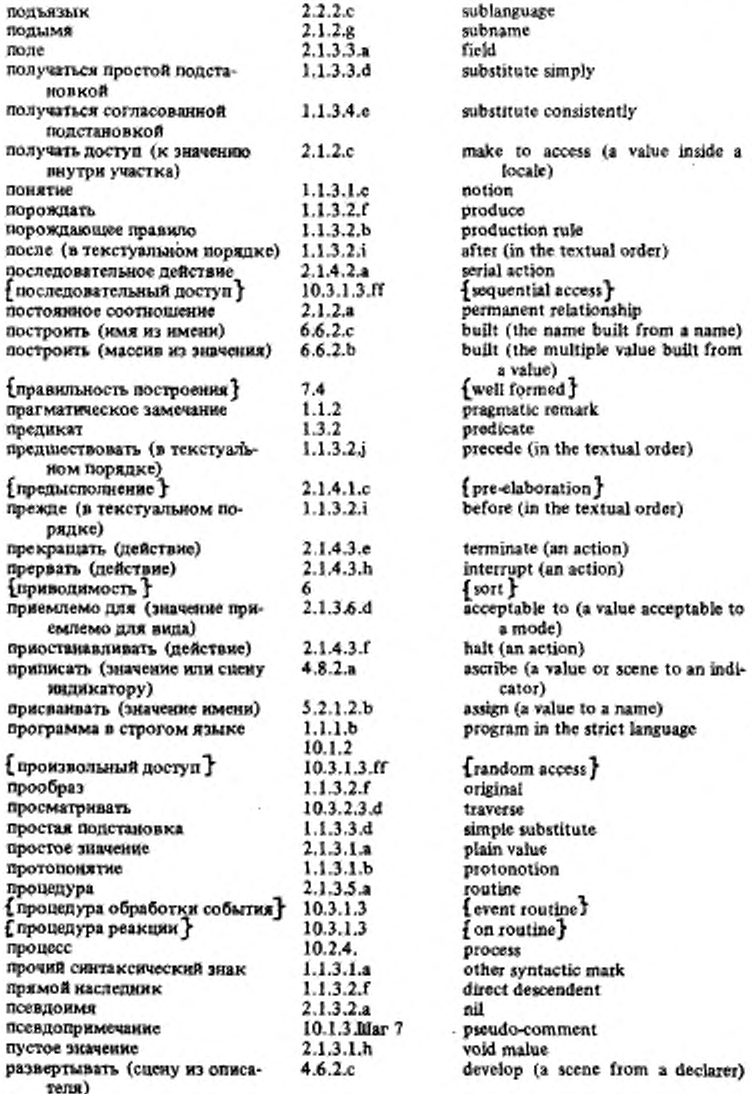

٠

Ä

# C.220 FOCT 27974-88

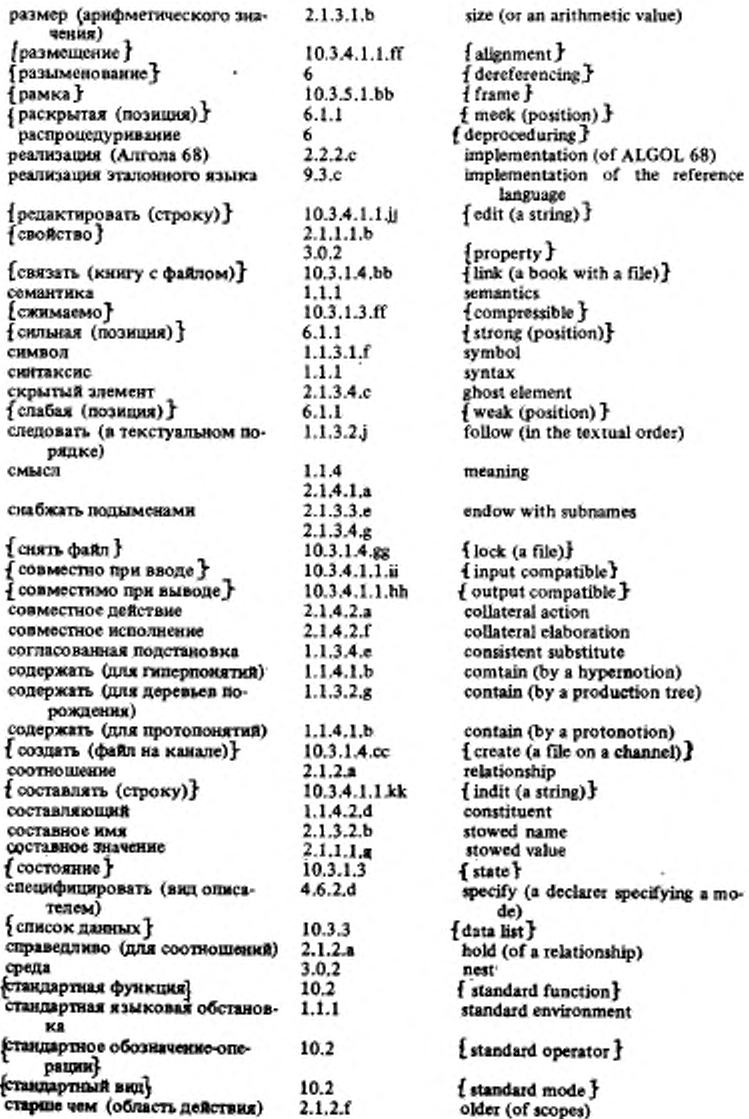

# ГОСТ 27974-88 С.221

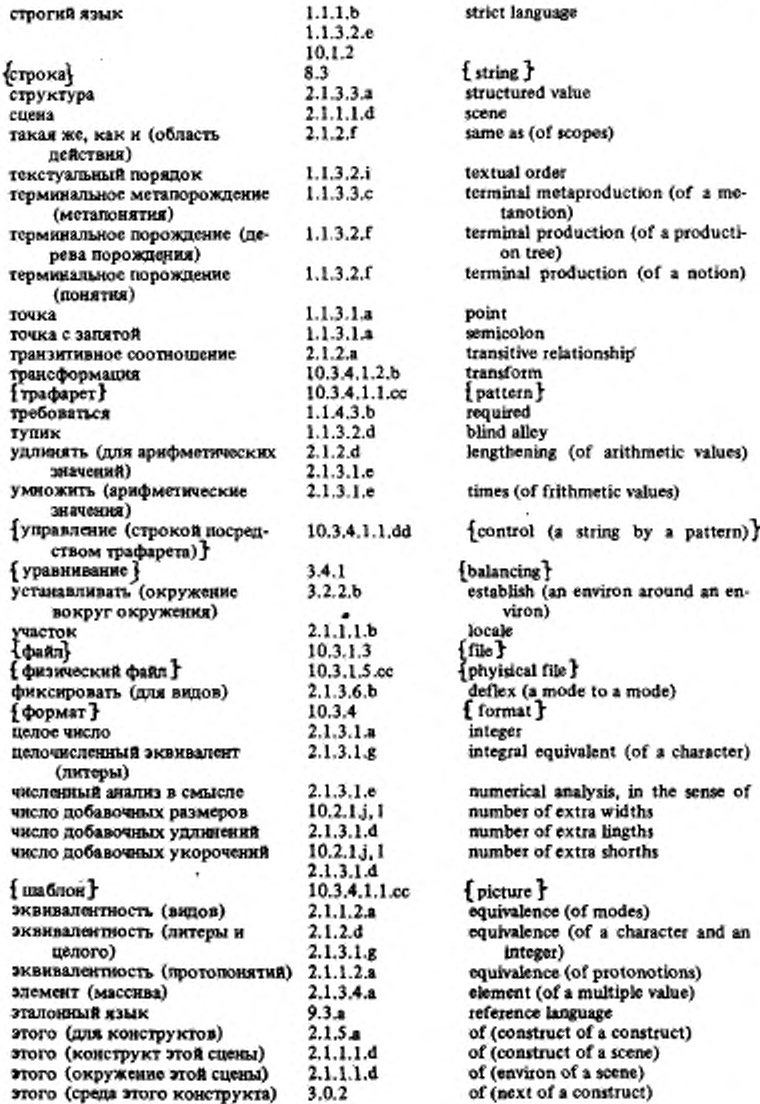

.

,

# С.222 ГОСТ 27974-88

ï

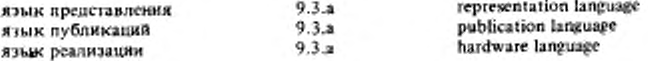

## 2. Парапонятия

Ниже даны со ссылками на соответствующие гиперправила короткие парапонятия, представляющие понятия, применяемые в настоящем стандарте.

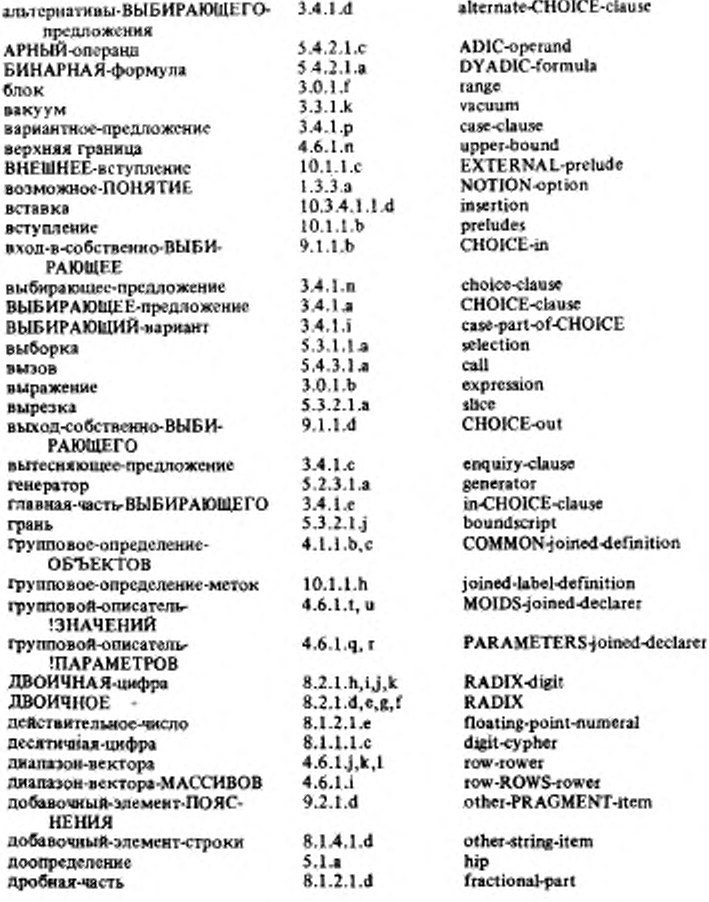

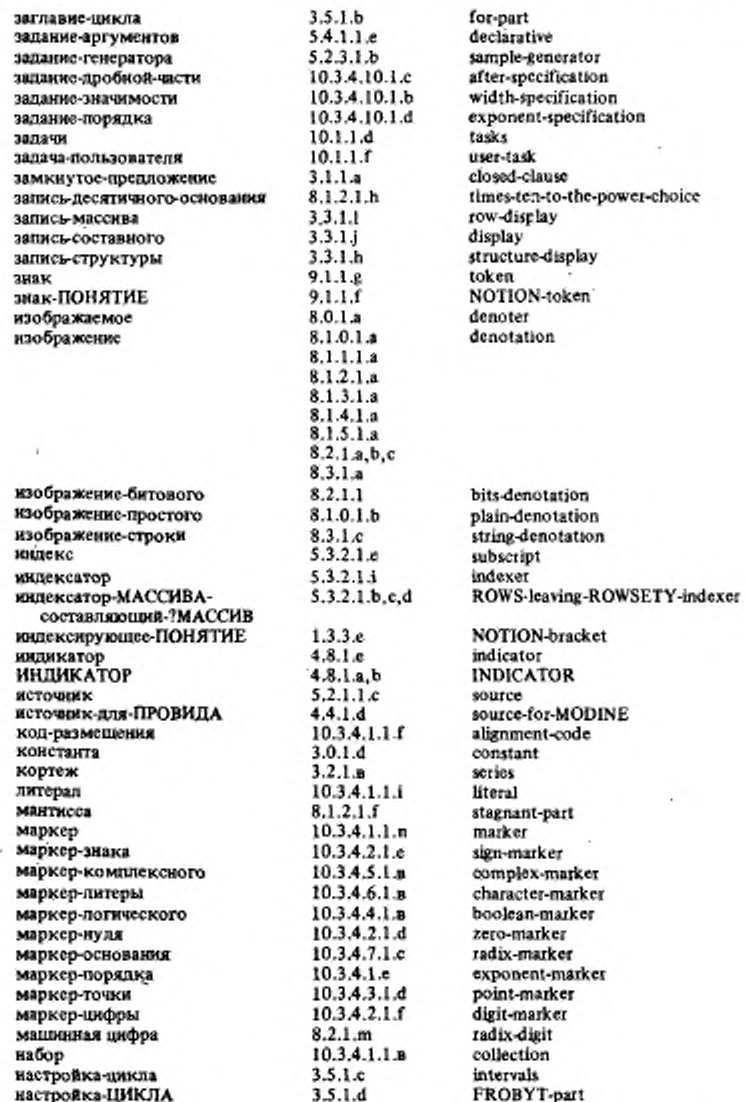

í

ï

 $\cdot$ 

# C.224 FOCT 27974-88

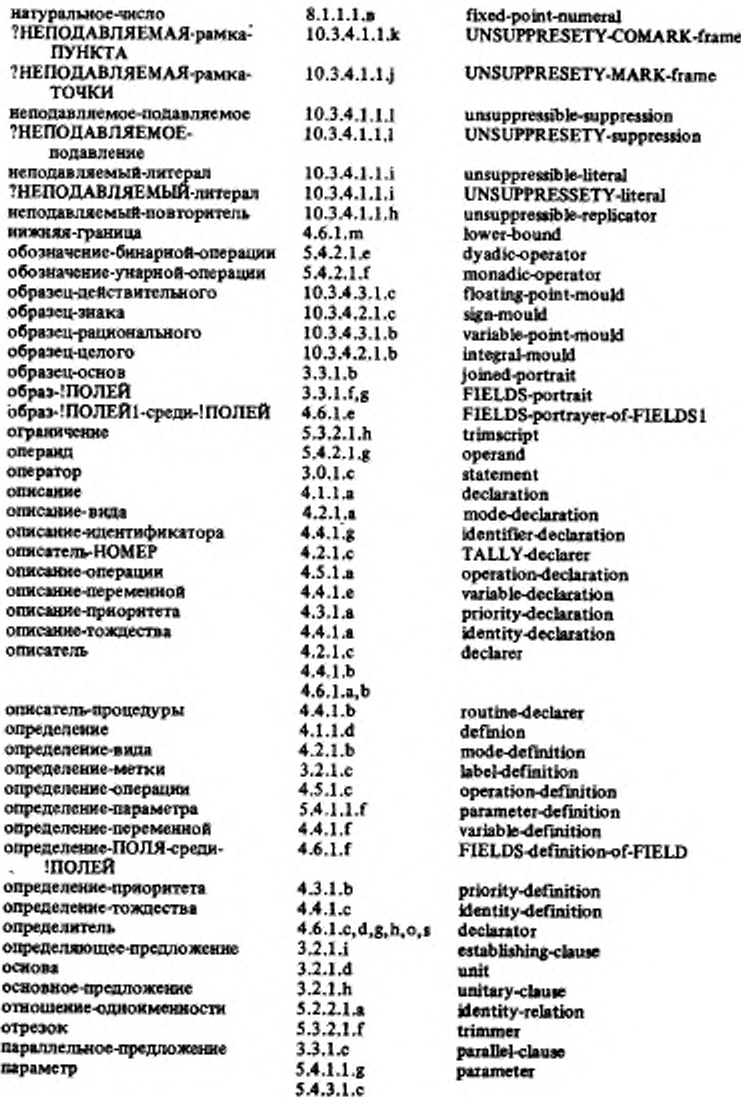

٠

i,

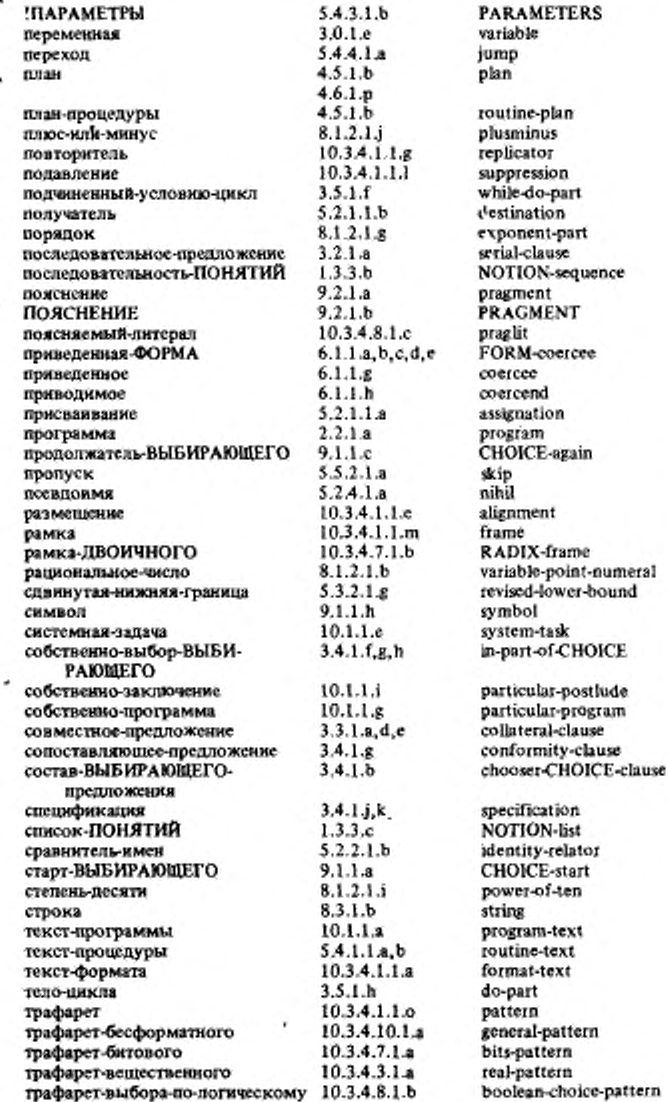

٠

ï

 $8*$ 

# С.226 ГОСТ 27974-88

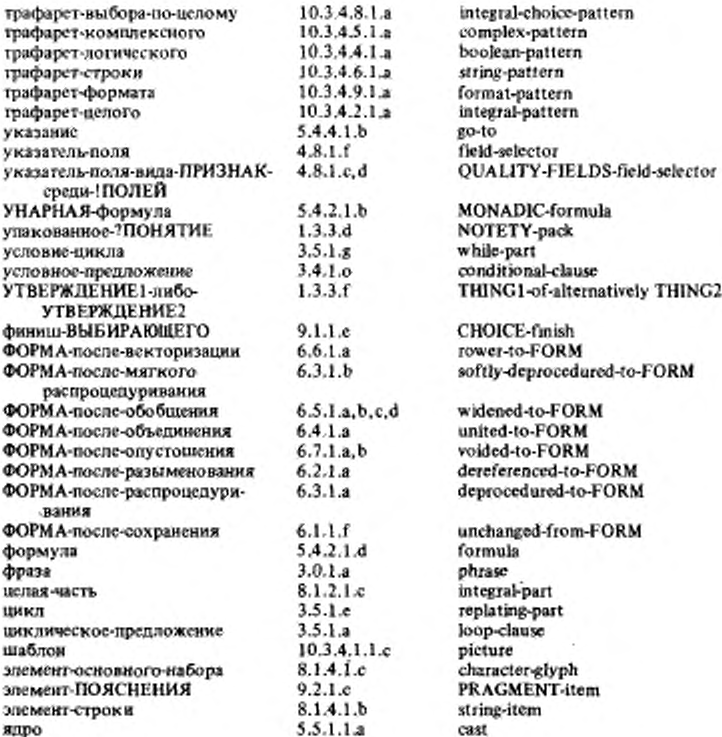

## 3. Предикаты

Ниже даны сокращенные формы предикатов, применяемых в настоящем стандарте.

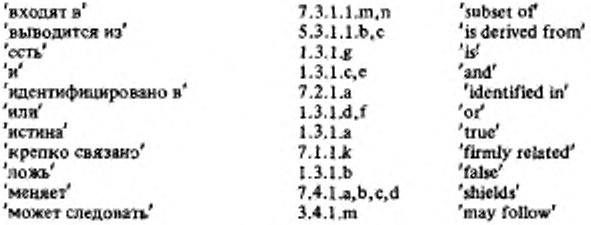

 $\sim$   $\mu$ 

находиться в' 'иачинаться с' не зависеть' оказаться" равно числу' развертываться из' родственны' сводиться" связано' 'скреплено' служит ознивать с' оодержать' сплетено с'-'custraTh' уравнивать' фиксировать' 'эквивалентно'

٠

'resides in'  $7.2.1.b.c.$ 'begins with'  $1.3.1.h, i, j$ 'independent'  $7.1.1.8, b, c, d$ 'like' 5.4.1.1.c.d 'number equals'  $7.3.1.0.$ <sup>p</sup> 'develops from'  $7.3.1.c$ 'incestuous'  $4.7.1.5$ deprefs to firm'  $7.1.1n$  $7.1.1.e, f, g, h, i, j$ 'related'  $7.1.1.1.m$ 'is firm' 'unites to'  $6.4.1.b$ 'coincides with'  $1.3.1 k, l$ 'contains'  $1.3.1.m.n.$ 'revels to'  $4.7.1.8$ 'counts'  $4.3.1.c.d$ 'balances'  $3.2.1 f.e$ 'deflexesto' 4.7.1.a,b,c,d,e 'equivalent' 7.3.1.a.b.d.c.f.  $R, L, R, R$ 

#### 4. Указатель к стандартному вступлению

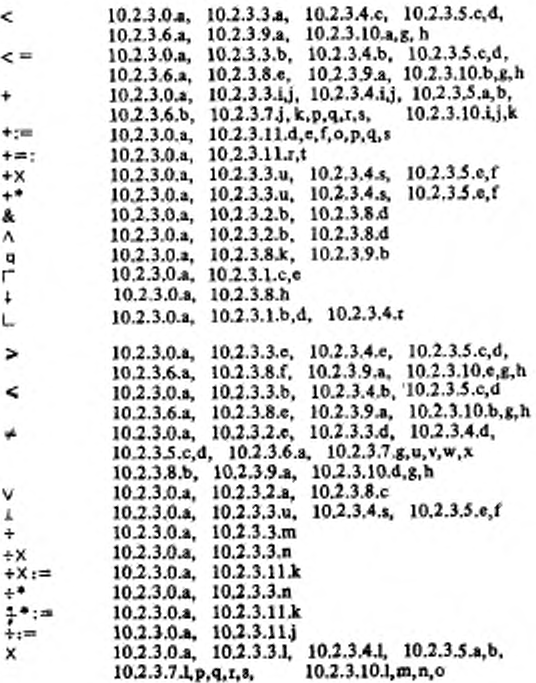

## С.228 ГОСТ 27974-88

z

ä, . .

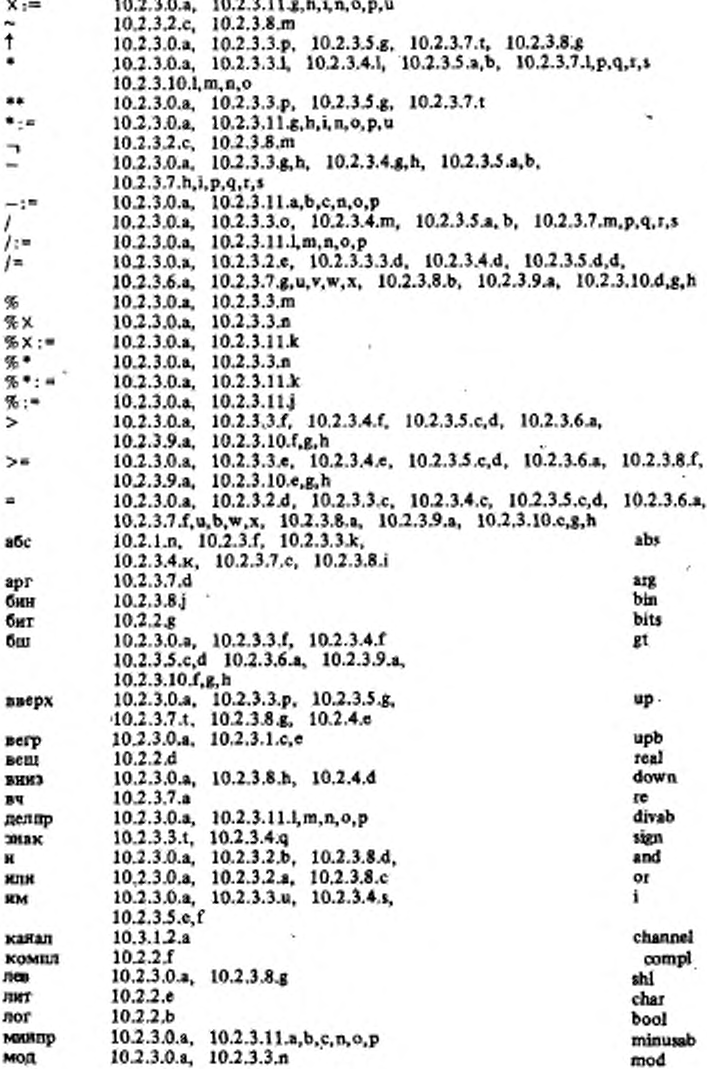

ä

ГОСТ 27974-88 С.229

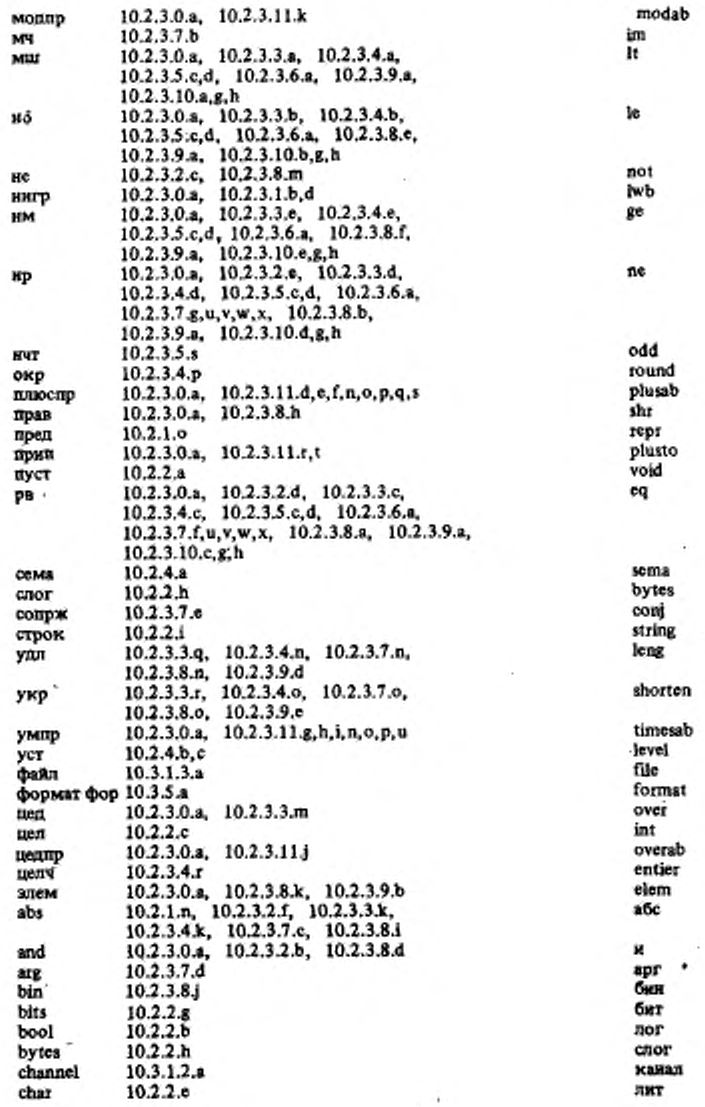

ï

ï

٠

# C.230 FOCT 27974-88

 $\epsilon = 1$ 

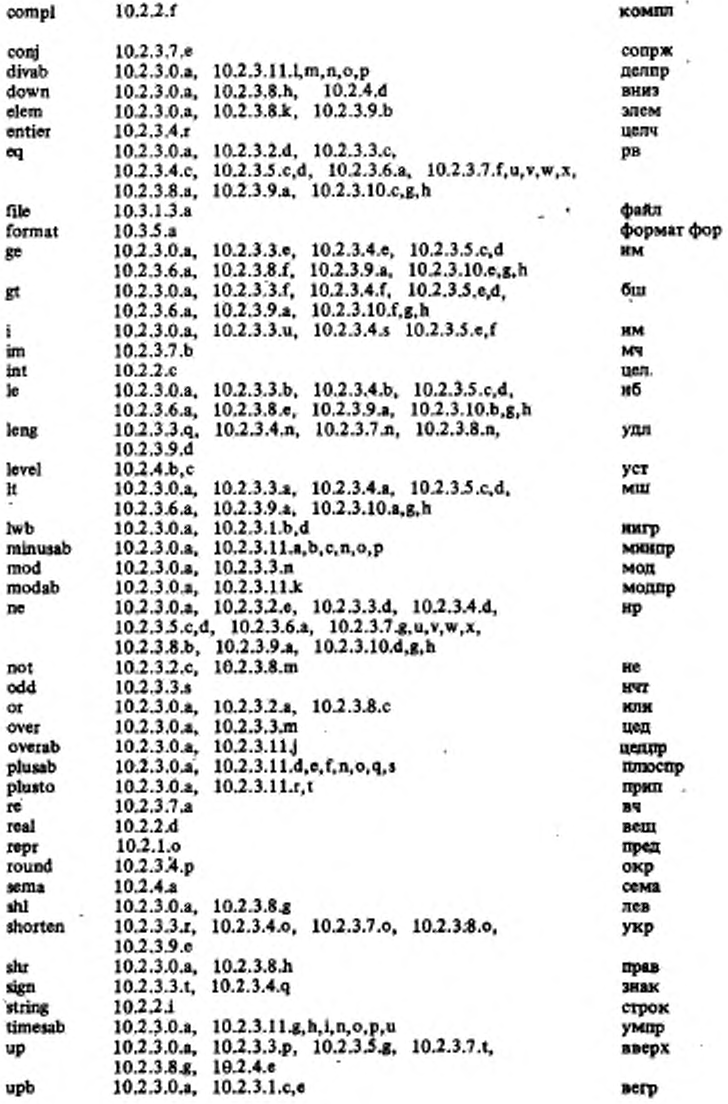

232

FOCT 27974-88 C.231

nyer

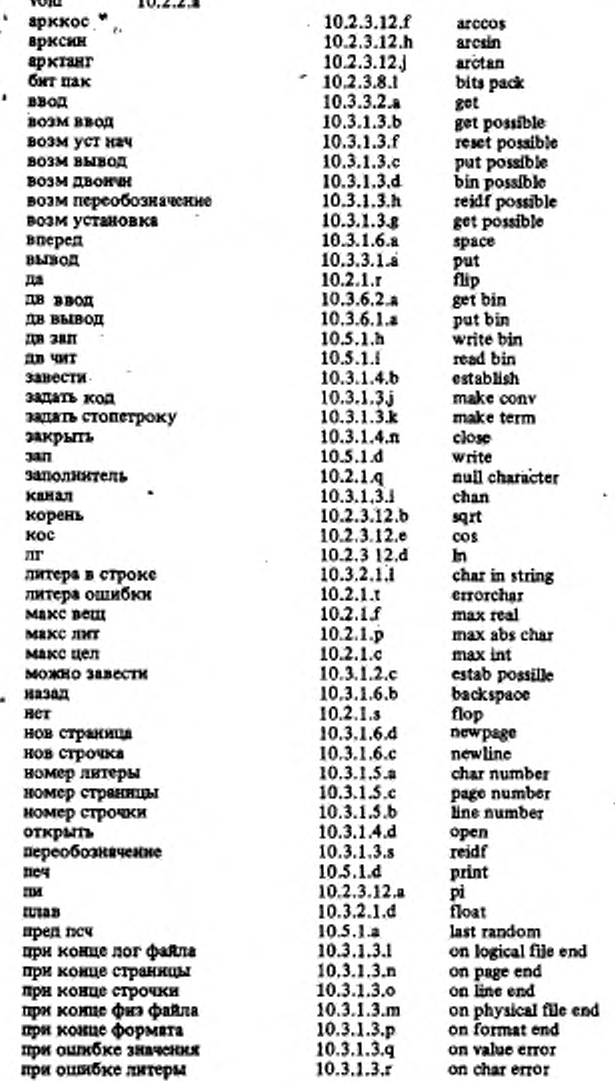

 $1 - 14$ 

í

# С.232 ГОСТ 27974-88

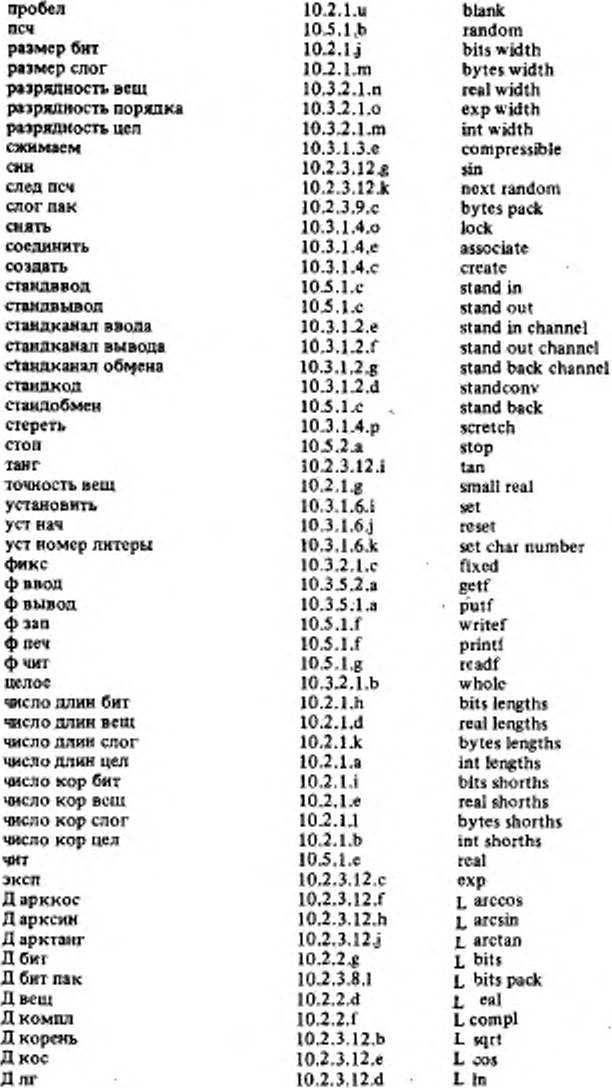

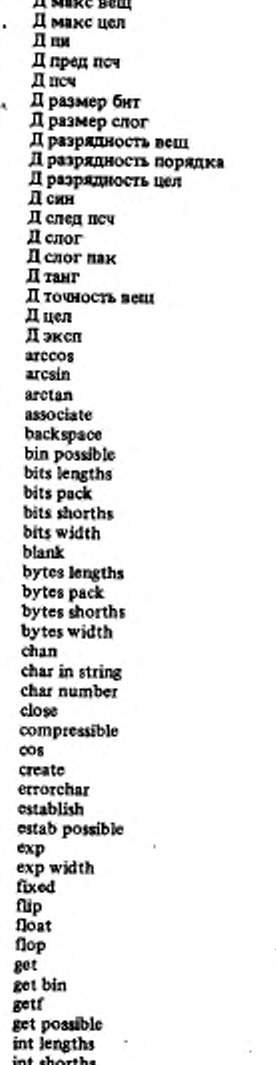

j

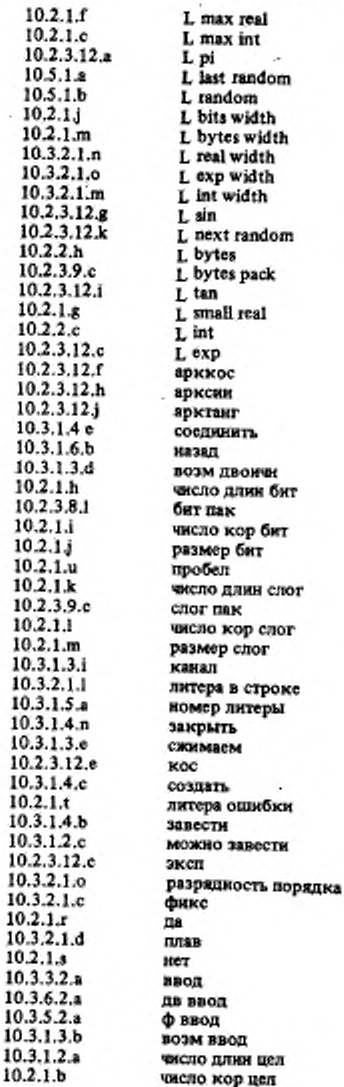

х

ı ī

10.

٠

# С.234 ГОСТ 27974-88

 $\overline{1}$ 

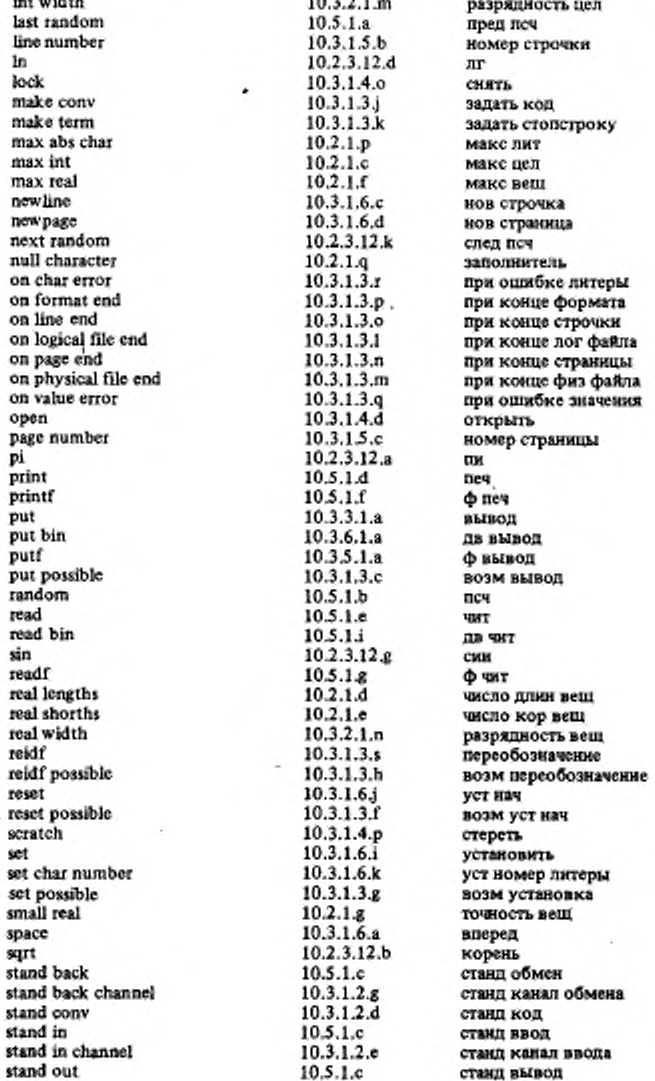

١

ï

# ГОСТ 27974-88 С.235

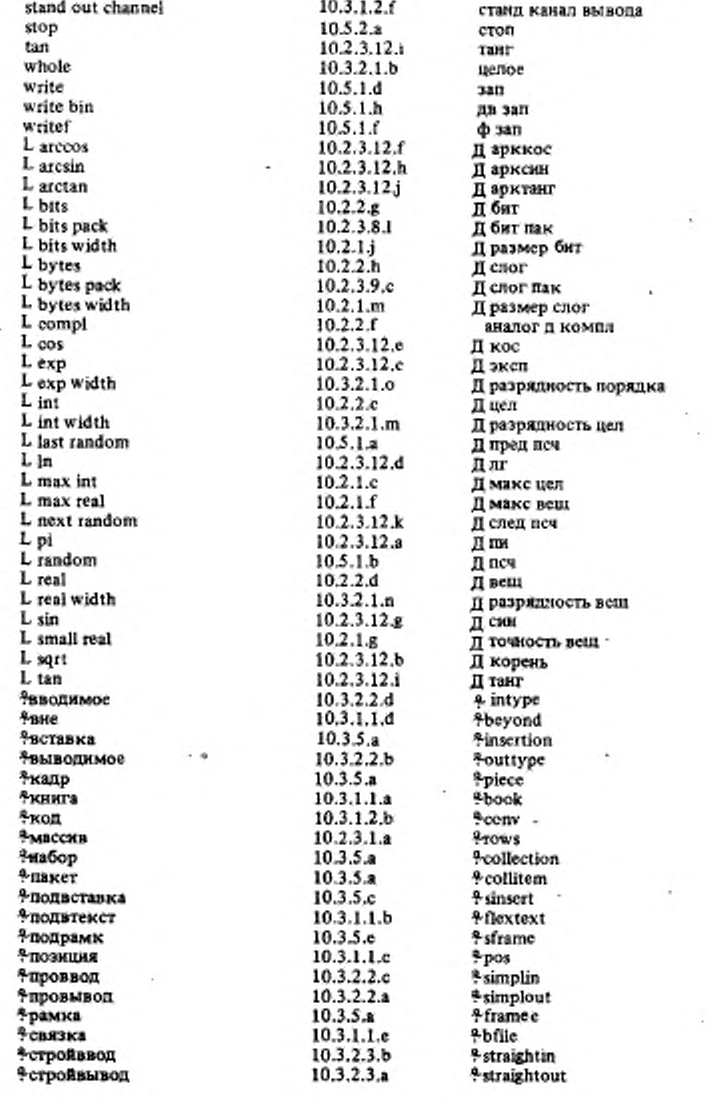

## C.236 FOCT 27974-88

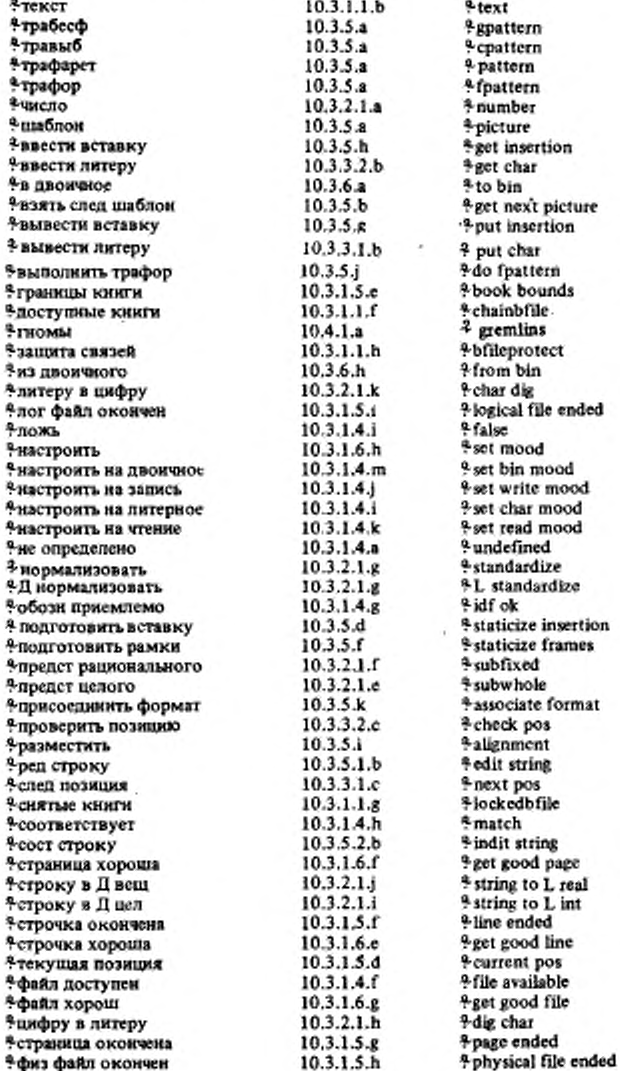

۶

ł,

 $\overline{\phantom{a}}$ 

**ПРИЛОЖЕНИЕ 4** Справочное

### СПИСОК МЕТАПРАВИЛ

АЛФАВИТ 19421. ABC ?::

a; 6; n; r; д; e; ж; з; н; й; к; л; м; н; о; п; р; с; т; у; ф; х; ц; ч; ш; ъ; тэ лат; у лат; ве лат; дубль ве лат; ихс лат; игрек лат; ээт лат.

АРНОЕ {542C ADIC } :: БИНАРНОЕ; УНАРНОЕ.<br>АФФИКС {45B TAO } :: ИНФИКС; ПРЕФИКС.

БИНАРНОЕ 1542A DYADIC :: приоритета ПРИОРИТЕТ.

БИТОВОЕ {65A BITS} :: структура содержащая "МЕРНУЮ букву алеф для выборки вектора из логических в себе.

БУКВА { 942В LETTER :: буква АЛФАВИТА: буква алеф; буква АЛФАВИТА стиля HOMEP.

ВАРИАНТНОЕ {34В CASE} :: выбирающее по целому; выбирающее по ПРЕДСТАВИ-ТЕЛЮ.

ВИЛ 112А МОDЕ :: ПРОСТОЕ: СОСТАВНОЕ: ИМЯ ВИДА: ПРОЦЕДУРА: ПРЕД-СТАВИТЕЛЬ: ЦИ определение ВИДА: использование ЦИ.

ВНЕШНЕЕ [A1A EXTERNAL] :: стандартное: библиотечное: системное: собствен-Hoe.

ВСТАВКА {A341E INSERTION } :: вектор из структур содержащих букву и букву о букву в букву т для выборки процедуры вырабатывающей целое букву с букву т букву р для выборки объединения вектора из литерных литерного воедино в себе.

ВТОРИЧНОЕ [ 5C SECONDARY] :: приведенная выборка; приведенный ЛОКАЛИ-ЗУЮЩИЙ генератор; ПЕРВИЧНОЕ.

ВЫБИРАЮЩЕЕ {34А CHOICE}: выбирающее по логическому; ВАРИАНТНОЕ.

ЛВОИЧНОЕ §82А RADIX }: пвоичное: четверичное: восьмернчное; шестналцатерич-Hoe.

ДВУМЕСТНАЯ {123H DUO} :: процедура с ПАРАМЕТРОМ1 ПАРАМЕТРОМ2 вырабатываюция ЗНАЧЕНИЕ.

ДЕЙСТВУЮЩЕЕ {122B SOME} :: в СРЕДЕ ПРИВОДИМО выдающее ЗНАЧЕНИЕ.

?ДЛИННОЕ {12E LONGSETY} :: длинное ?ДЛИННОЕ: ПУСТО.

ДОЛГОЕ [65D LENGTH] :: буква д буква л буква и буква и.

?ДОЛГОЕ [65F LENGTHETY] :: ДОЛГОЕ ?ДОЛГОЕ; ПУСТО.

ЕСЛИ [13Е WHETHER] :: если; если неверно что.

ЗАКРЫТОЕ {122A ENCLOSED} :: замкнутое; совместное; параллельное; ВЫБИ-РАЮЩЕЕ; циклическое.

ЗНАК { 942G DYAD } ::ПРЕФИКСНЫЙ; НЕПРЕФИКСНЫЙ.

ЗНАКОВЫЙ {942M\* DOP}::ЗНАК; ЗНАК перед НЕПРЕФИКСНЫМ.

ЗНАЧЕНИЕ 112R MOID } :: ВИД: пустое значение.

!ЗНАЧЕНИЯ [ 46С MOIDS ] :: ЗНАЧЕНИЕ: !ЗНАЧЕНИЯ ЗНАЧЕНИЕ.

?ЗНАЧЕНИЯ 147С MOIDSETY :: : : ЗНАЧЕНИЯ; ПУСТО.

ИМЯ [12М REF] :: имя; временное имя.

?ИМЯ [531A REFETY] ::ИМЯ: ПУСТО.

ИНДИКАНТ { 942D TAB }: выделенное СЛОВО; ТРАЗМЕРНОЕ СТАНДАРТНОЕ.

ИНДИКАТОР [48A INDICATOR] :: идентификатор; индикатор внда; обозначение операции.

ИНФИКС {942F TAD} :: выпеленное СЛОВО: ЗНАК ?ПРИСВОЕНИЕ; ЗНАК перед НЕПРЕФИКСНЫМ ?ПРИСВОЕНИЕ.

### С.238 ГОСТ 27974-88

КАПР { A341B PIECE }: структура содержащая букву у букву и букву и для выборки целого букву с букву ч букву с букву т для выборки целого букву о букву у

букву к для выборки целого букву и для выборки вектора из НАБОРОВ в себе. KOPEHЬ [71B NONPREF] :: ПРОСТОЕ; СОСТАВНОЕ; ПРЕДСТАВИТЕЛЬ; пустое значение; процепура с !ПАРАМЕТРАМИ вырабатывающая ЗНАЧЕНИЕ.

?KOPOTKOE {12F SHORTSETY} :: короткое ?KOPOTKOE; ПУСТО.

КРАТКОЕ [ 65E SHORTH ] :: буква к буква о буква р.

**KPATKOE { 65G SHORTHETY } :: KPATKOE ?KPATKOE: IIYCTO.** 

ЛИТЕРА { 13В АLРНА} :: а; б; в; г; д; е; ж; э; и; й; к; л; м; н; о; п; р: с; т; у; ф; х; ц; ч; ш; щ; ь; ы; ь; э; ю; я; 1.<br>ЛОКАЛИЗУЮЩИЙ { 44В LEAP } :: локальный; глобальный; первичный.

ЛЮБОЙ { 46A VICTAL } : НЕФОРМАЛЬНЫЙ; формальный.

MACCИВ {12L ROWS }: вектор; MACCИВ векторов.

?МАССИВ [ 532A ROWSETY ] :: МАССИВ; ПУСТО.

?MEPHOE { 65C SITHETY } :: ДОЛГОЕ ?ДОЛГОЕ; КРАТКОЕ ?КРАТКОЕ; ПУСТО.

- 
- METKA {12;K LAB}:: CJIOBO для метки.<br>!METKИ {123J LABS}:: METKA; ?METKИ METKA.
- ?METKH [123I LABSETY] :: !METKH; IIYCTO.

НАБОР ∮ АЗ41C COLLECTION }:: объединение ШАБЛОНА ПАКЕТА воедино.

?HEIIOJIABJISEMOE { A3410 UNSUPPREETY}.. Henogaansemoe; IIYCTO.

НЕПРЕФИКСНЫЙ { 9421 NOMAD } :: меньше; больше; разделить; равно; умножить; звездочка.

HEPACII POLLEILYPMBAEMOF 67A NONPROC :: ПРОСТОЕ; СОСТАВНОЕ; ПРЕД-СТАВИТЕЛЬ, ИМЯ НЕРАСП; ПРОЦЕДУРА С ПАРАМЕТРАМИ вырабатывающая ЗНАЧЕНИЕ.

HECOCTABHOE f47A NONSTOWED }:: ПРОСТОЕ; ИМЯ ВИДА; ПРОЦЕДУРА; ПРЕДСТАВИТЕЛЬ; пустое значение.

НЕФОРМАЛЬНЫЙ { 46В VIRACT } :: виртуальный; фактический.

HOMEP {12W TALLY } :: 1 HOMEP I.

?HOMEP { 542D TALLETY } :: HOMEP; IIYCTO.

ОБОЗНАЧЕНИЕ [ 48G ТАХ ] :: СЛОВО; ИНДИКАНТ; ИНФИКС; ПРЕФИКС.

ОБЪЕКТ [41A COMMON] : вид; приоритет; тождество для ПРОВИДА; переменная как имя ПРОВИДА; операция как ПРОВИД; ПАРАМЕТР; поле вида ВИД среди полей.

ОБЫЧНОЕ 112U MOOD :: ПРОСТОЕ; СОСТАВНОЕ; имя ВИДА; ПРОЦЕДУРА; пустое значение.

!ОБЫЧНЫЕ [12T MOODS] :: ОБЫЧНОЕ; !ОБЫЧНЫЕ ОБЫЧНОЕ.

?ОБЫЧНЫЕ [ 47В MOODSETY ] :: !ОБЫЧНЫЕ; ПУСТО.

ОПНОМЕСТНАЯ {123G MONO} :: процедура с ПАРАМЕТРОМ вырабатывающая ЗНАЧЕНИЕ.

ОПЕРАЦИЯ 145А РВАМ : ДВУМЕСТНАЯ; ОДНОМЕСТНАЯ.

ОПИСАНИЕ 1123Е DEC} :: СЛОВО для ВИДА; ИНФИКС для приоритера ПРИОРИ-ТЕТ: ИНДИКАНТ для ЗНАЧЕНИЯ НОМЕР; ИНФИКС для ДВУМЕСТНОЙ; ПРЕ-ФИКС для ОДНОМЕСТНОЙ.

!ОПИСАНИЯ f 123D DECS}:: ОПИСАНИЕ; !ОПИСАНИЯ ОПИСАНИЕ.

?ОПИСАНИЯ - 123C DECSETY :: !ОПИСАНИЯ; ПУСТО.

ОСНОВА [5A UNIT] -: приведенное присваивание; приведенное отношение одноименности; приведенный текст процедуры; переход; пропуск; ТРЕТИЧНОЕ.

ОФОРМЛЕННОЕ { 133A STYLE } :: краткое; выделенное; сткля HOMEP.

ПАКЕТ [ А341D COLLITEM ] :: структура содержащая букву в цифру один для выборки ВСТАВКИ букву и букву о букву в букву т для выборки процедуры вырабатывающей целое букву у букву д букву к для выборки целого букву в цифру два для выборки ВСТАВКИ в себе.

ПАРА { 48Е РКОР } :: ОПИСАНИЕ; МЕТКА; ПОЛЕ.

!ПАРЫ { 48D PROPS} :: ПАРА; !ПАРЫ ПАРА.

?ПАРЫ [ 48С PROPSFTY] :: !ПАРЫ: ПУСТО.

- ПАРАМЕТР { 12Q PARAMETER } :: параметр вида ВИД.
- ?ПАРАМЕТРИЗОВАННАЯ [ 12D PARAMETY ] :: с !ПАРАМЕТРАМИ: ПУСТО.
- :ПАРАМЕТРЫ { 12P PARAMETERS } :: ПАРАМЕТР; !ПАРАМЕТРЫ ПАРАМЕТР.
- ПЕРВИЧНОЕ { 5D PRIMATY } :: приведенная вырезка: приведенный вызов; приведенное изображаемое; приведенное ядро; приведенный текст формата: приведенный использующий СЛОВО идентификатор: ЗАКРЫТОЕ презложение.
- "ПОПВИЖНОЕ {12К FLEXETY }: подвижное; ПУСТО.
- ПОЛЕ { 12J ГЈЕLD} :: СЛОВО для выборки ВИДА
- ПОЛЯ [12] FIELDS] :: ПОЛЕ, ПОЛЯ ПОЛЕ,
- ПОНЯТИЕ {13A NOTION} :: ЛИТЕРА; ПОНЯТИЕ ЛИТЕРА.<br>?ПОНЯТИЕ {13C NOTETY} :: ПОНЯТИЕ; ПУСТО.
- 
- ПОЯСНЕНИЕ { 92A PRAGMENT } :: прагмат; примечание.
- ПРЕДСТАВИТЕЛЬ [12S\_UNITED] :: объединение ЮБЫЧНЫХ воедино.
- ПРЕФИКС [ 942К ТАМ ] :: выделенное СЛОВО; ПРЕФИКСНЫЙ ?ПРИСВОРНИЕ. ПРЕФИКСНЫЙ перед НЕПРЕФИКСНЫМ ПРИСВОЕНИЕ.
- ПРЕФИКСНЫЙ [942Н МОНАД] :: или; и; амперсенд; ис равно; не больше; не меньше; от до; процент; элемент; меньшее целое; большее целое; плюс и на: не: тильда; вниз; вверх; плюс; минус; префиксими стиля НОМЕР.
- ПРИВОДИМО { 122C SORT } :: сильно; крепко: раскрыто; слабо; мягко.
- ПРИВОДИМО: 131A SOID : ПРИВОДИМО выдающее ЗНАЧЕНИЕ.
- ПРИЗНАК [ 481 QUALITY ]: ВИД; ЗНАЧЕНИЕ HOMEP; БИНАРНОГ; метка; выборка ВИДА.
- ПРИМЕНЯЮЩИЙ { 48В DEFIED} :: определяющий: использующий.
- 
- "ПРИСВОЕНИЕ { 942J BECOMESETY } : перед присвоить; перед присвоить направо; пусто.
- ПРИСТАВКА {71А PREI} :: процедура вырабатывающая; ИМЯ.
- ?ПРИСТАВКИ [71С\* PREI SETY] :: ПРИСТАВКА ?ПРИСТАВКИ; ПУСТО.
- ПРОВИД [ 44A MODINE ] :: процедура, ВИД.
- ПРОЛОГ (73В НЕАD) :: ПРОСТОЕ: ПРИСТАВКА: структура содержавая: ?ПОЛ-ВИЖНЫЙ МАССИВ из: процедура с. объединение; пустое значение.
- ПРОСТОЕ 112В PLAIN :: ЧИСЛОВОЕ: логическое: литерное.
- ПРОЦЕДУРА { 12N PROCEDURE }. процедура ?ПАРАМЕТРИЗОВАННАЯ вырабатываюцая ЗНАЧЕНИЕ.
- ПРЯМОЕ 161G COMORF :: присваивание в СРЕДЕ, ядро в СРЕДЕ; отношение одноименности в СРЕДЕ; наображаемое в СРЕДЕ: ЛОКАЛИЗУЮЩИЙ генератор в СРЕДЕ: темст формата в СРЕДЕ.
	- ПУНКТ {A341N COMARK} : нуль; цифра; литера.
- ПУСТО † 12G EMPTYJ .::
- PA3MEPHOE {810A SIZE} : длинное; короткое.
- ?РАЗМЕРНОЕ 112D SIZETY] :: длинное ?ДЛИННОЕ: короткое ?КОРОТКОЕ; ПУСю.
- РАМКА [ АЗ41Н FRAME ] :: структура содержащая букву в для выборки ВСТАВКИ букву и букву о букву в букву т для выборки процедуры вырабатывающей целое букву и букву о букву д букву а букву в для выборки логического букву м букву а букву р букву к для выборки литерного в себе.
- РАСКРЫВАЕМОЕ [ 61F MORF ] :: выборка в СРЕДЕ; вырезка в СРЕДЕ; выпов в СРЕДЕ; текст процедуры в СРЕДЕ: АРНАЯ формула в СРЕДЕ; использующий СЛОВО идеятификатор в СРЕДЕ.
- РАСКРЫТИЕ 161С МЕЕК } : сохранение; разыменование; распроцедуривание.
- СЛОВО { 942А ТАС } :: БУКВА, СЛОВО БУКВА, СЛОВО ЦИФРА.
- СЛОГОВОЕ { 65В BYTES} :: структура содержащая ?МЕРНУЮ букву алеф для выборки вектора из литерных в себе.
- СЛОЙ { 123B LAYER } :: новые ?ОПИСАНИЯ ?МЕТКИ.

### C.240 FOCT 27974-88

СМЯГЧЕНИЕ { 610D SOFT} :: сохранение; мягкое распроцедуривание.

СОСТАВНОЕ {12H STOWED} :: структура содержащая !ПОЛЯ в себе: ?ПОДВИЖ-НЫЙ МАССИВ из ВИДА.

СРЕДА [ 123A NEST ] :: СЛОЙ; СРЕДА со СЛОЕМ.

?CCbUIKA HA{531B REFLEXETY}:: ИМЯ; ИМЯ подвижного; ПУСТО.

СТАНДАРТНОЕ † 942Е STANDARD ? :: целое: вещественное: потическое: литериое: формат; пустое значение; комплексное; комплексное лат; битовое; слоговое; строковое; сема; файл; канал.

СТОП → A1B STOP ?:: буква эс дат буква тэ дат буква о лат буква пэ лат для метки буква с буква т буква о буква п для метки.

ТИП [A341P TYPE] :: целое; вещественное; логическое; комплексное; строковое; битовое; целого выбора; логического выбора; форматное: бесформат-

ное.<br>ТОЧКА { АЗ41М MARK} :: знак, точка; показатель; комплексное; логическое.

TPAБECФ { TPAБECФ БЕСФОРМАТНОГО A341K GPATTERN } :: структура содержашая букву в пля выборки ВСТАВКИ букву с букву п букву е букву ц для выборки нектора из процедур вырабатывающих целое в себе.

ТРАВЫЕ { TPAФAPET BHBOPA A3411 CPATTERN } :: структура содержащая букву в для выборки ВСТАВКИ букву т букву и букву п для выборки целого букву с букву т букву р для выборки вектора из ВСТАВОК в себе.

TPAФAPET [A341G PATTERN] :: структура содержащая букву т букву и букву и для выборки целого букву в букву з букву м букву к букву и для выборки вектора из РАМОК в себе.

TPAФOP I TPAФAPET ФОРМАТНОГО A341J FPATTERN :: структура содержащая букву в для выборки ВСТАВКИ букву п букву р букву ф для выборки процедуры вырабатывающей ФОРМАТ в себе.

TPETHUHOE { 5B TERTIARY } :: псевдоимя; приведенная APHAS формула; BTO-РИЧНОЕ.

УКРЕПЛЕНИЕ 161В FIRM :: РАСКРЫТИЕ; объединение.

УКРЫТИЕ [ 73A SAFE ] :: укрытое: ЦИ помнит ВИД УКРЫТИЕ; низ УКРЫТИЕ; ян УКРЫТИЕ; запомненные ЗНАЧЕНИЕ1 ЗНАЧЕНИЕ2 УКРЫТИЕ.

УНАРНОЕ 1542В MONADIC ?: приоритета III III III I.

УПАКОВКА {31В РАСК } :: упакованное ОФОРМЛЕННОЕ.

УСИЛЕНИЕ [ 61A STRONG] :: УКРЕПЛЕНИЕ: обобщение: векторизация: опустошение.

YTBEPKIIEHKE {13D THING}:: ПОНЯТИЕ; (?ПОНЯТИЕ1) ?ПОНЯТИЕ2; УТВЕРЖ-ДЕНИЕ (?ПОНЯТИЕ) ?ПОНЯТИЕ2.

ФОРМА 161E FORM :: РАСКРЫВАЕМОЕ, ПРЯМОЕ.

ФОРМАТ CA341A FORMAT :: структура содержащая букву алеф для выборки вектора из КАДРОВ в себе.

ФОРПАТ [A341L FIVMAT] :: ци I определение структуры содержащей букву алеф пля выборки вектора из структур содержащих букву у букву т букву и для выборки целого букву с букву ч букву с букву т для выборки целого букву о букву у букву к для выборки целого букву и для выборки вектора из объединения структуры содержащей букву т букву р букву а букву ф для выборки объединения ТРАФАРЕТА ТРАВЫБА структуры содержащей букву в для выборки ВСТАВКИ букву и букву р букву ф для выборки процедуры вырабатывающей использование ци I в себе ТРАБЕСФОРА пустого значения воедино букву в для выборки ВСТАВКИ в себе ПАКЕТА воедино в себе в себе.

ФИ {12U MC} :: ци НОМЕР.

ЧИКЛ 1 35А FROBYT } :: нижний предел; шаг; верхний предел.

ИФРА { 942С DIGIT } :: цифра нуль; цифра один; цифра два; цифра три; цифра четыре; цифра пять; цифра шесть; цифра семь; цифра восемь; цифра девять.

ЧАСТЬ [73Е PART} :: ПОЛЕ; ПАРАМЕТР.<br>!ЧАСТИ { 73 D PARTS} :: ЧАСТЬ; !ЧАСТИ ЧАСТЬ.

ЧИСЛО [810B\* NUMERAL] :: натуральное число; рациональное число; действительное число.

ЧИСЛОВОЕ 112C INTREAL) :: ?РАЗМЕРНОЕ целое; ?РАЗМЕРНОЕ вещественное<br>ШАБЛОН { A341F PICTURE } :: структура содержащая букву т букву в букву а бук-

ву ф для выборки объединения TPAФAPETA TPABЫБА ТРАФОРА ТРАБЕС-ФОРА пустого значения воедино букву в для выборки ВСТАВКИ в себе.

ЭПИЛОГ 173С ТАШЕТҮ Г.: ЗНАЧЕНИЕ; ПОЛЯ в себе; ПАРАМЕТРАМИ вырабагывающая ЗНАЧЕНИЕ: !ОБЫЧНЫХ воедино; ПУСТО.

### C.242 FOCT 27974-88

## ИНФОРМАЦИОННЫЕ ДАННЫЕ

### 1. ИСПОЛНИТЕЛИ

В.П.Морозов, д-р. техн. наук, профессор, Г.С.Цейтин, д-р. физ.-мат. наук, А.Ф.Рар, А.Н. Терехов, канд. физ.-мат. наук. О.Е. Климова, В.В. Броль, В.Б. Яковлев, Н.Б.Скачков, И.Б.Гиндыш, Э.В.Оленьева, Д.Ю. Жуков, Ю.И.Карпов, Ф.Х. Кабалина, В.В. Зинкова, Н.И. Егерева.

- 2. УТВЕРЖДЕН И ВВЕДЕН В ДЕЙСТВИЕ постановлением Государственного комитета СССР по стандартам от 21.12.88 № 4380
- 3. Срок проверки 1996 г., периодичность проверки 5 лет.

#### 4. ВВЕДЕН ВПЕРВЫЕ

## 5. ССЫЛОЧНЫЕ НОРМАТИВНО-ТЕХНИЧЕСКИЕ ДОКУМЕНТЫ

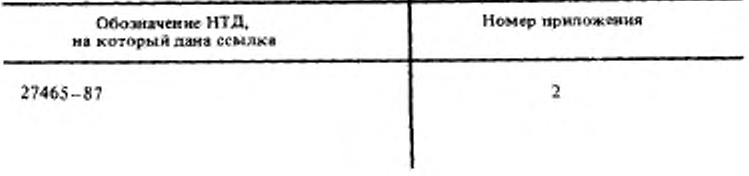